쌿main

#C-박사 목록

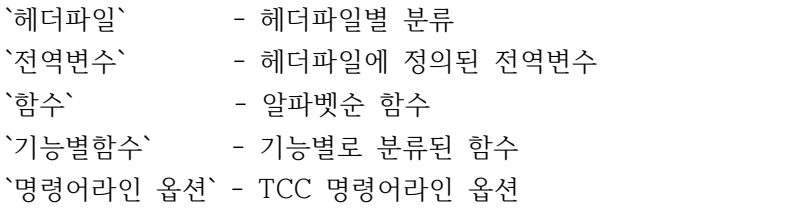

쌿헤더파일

#헤더파일

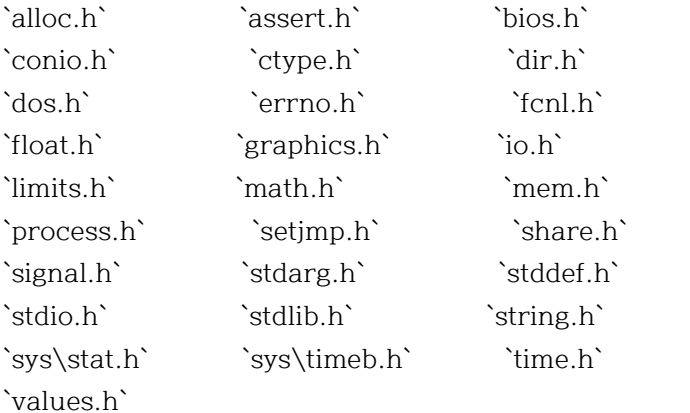

쌿alloc.h #헤더파일 ALLOC.H

함수

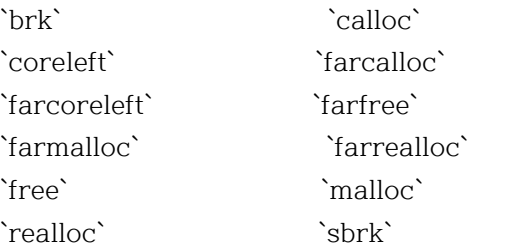

상수, 데이타 타입, 전역변수

`NULL` `size\_t`

쌿brk #함수 BRK 기 능 데이타 세그먼트의 할당 영역을 변경한다.

구 문 int brk(void \*addr);

프로토타입 `alloc.h`

기능 설명 호출 프로그램의 데이타 세그먼트에 할당된 영역크기를 동적으로 변경하는 데 사용된다. 변경은 프로그램의 break value를 재설정함 으로 수행되는데 이는 데이타 세그먼트의 끝 을 지나 첫번째 위치의 어드레스가 된다. 할 당된 영역의 크기는 break 값이 증가함에 따 라 증가한다.

> brk는 break 값을 addr 에 설정하고 그에 따 라 할당된 영역을 조절한다. 이때 변경이 허 용 된 것보다 많은 영역을 요구하는 경우 할 당된 공간의 변경을 하지 않으면, 이 함수는 제대로 동작하지 않는다.

- 리 턴 값 에러없이 수행되면 0을 리턴하고 에러가 발 생되면 -1의 값을 리턴한다. 이때 에러의 종류는`errno`으로 판단할수 있 다.
- 이 식 성 UNIX 시스템 에서만 사용할수 있다.
- 참 조 `coreleft`,`sbrk`

### 쌿calloc

#함수 CALLOC

기 능 메인 메모리를 할당한다.

구 문 #include<stdlib.h> void \*calloc(size\_t nitems, size\_t size);

- 프로토타입 `stdlib.h`,`alloc.h`
- 기능 설명 c 메모리 heap 에 억세스를 제공한다. heap 은 가변크기 블럭의 동적 할당에 유용하다. 트리나 리스트 같은 데이타 구조는 heap 메 모리 할당을 사용한다.

 데이타 세그먼트의 맨 끝과 프로그램 스택의 맨 위 바로 전의 256바이트 한계를 제외하고 는 작은 메모리 모델 (tiny,small,medium)에 서 유용하게 사용된다.

 이 한계는 어플리케이션 프로그램을 위해 스 텍이 증대될 수 있도록 하는 공간과 여기에 DOS 가 필요로 하는 공간을 더한 부분이다. large 데이타 모델(compact,large,huge) 에 서는 프로그램이 스택을 넘어 맨마지막의 물 리적 영역까지 모든 영역이 heap을 위해 사 용 가능한 영역이 된다.

 calloc 은 (nitem\*size) 크기의 블록을 할당 한다. 블록은 0으로 초기화된다.

- 리 턴 값 새로 할당된 블럭을 가르키는 포인터를 리턴 한다. 새 블럭을 할당할 충분한 공간이 없는 경우 또는 nitem 혹은 size 가 0일때 calloc 은`NULL`을 리턴한다.
- 이 식 성 UNIX 시스템에서 사용될 수 있으며 ANSI-C와 도호환된다.
- 참 조 `farcalloc`,`free`,`malloc`,`realloc`

# 쌿coreleft

#함수 CORELEFT

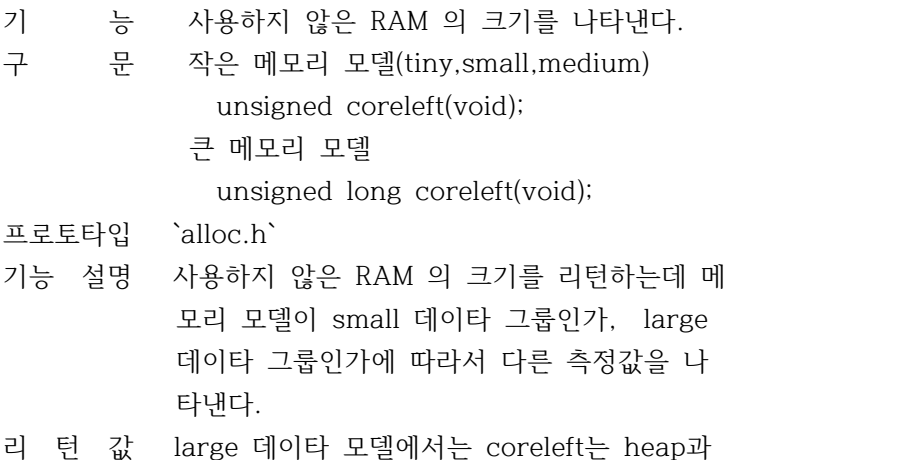

- 스택사이의 사용하지 않은 메모리의 양을 나 타낸다.
- 이 식 성 DOS 에만 한정된다.
- 참 조 `allocmem`,`brk`,`farcoreleft`,`malloc`

쌿farcalloc #함수 FARCALLOC

- 기 능 far heap 으로부터 메모리를 할당한다.
- 구 문 void far \*farcalloc(unsigned long nunits, unsigned long unitsz);
- 프로토타입 `alloc.h`
- 기능 설명 각 요소가 nunits 바이트 길이로 unitsz 요소 의 수만큼 갖는 매열을 위해 far heap으로 부 터 메모리를 할당한다. far heap 으로부터 메 모리를 할당하면
	- \* 모든 사용 가능한 RAM 을 할당할 수 있다.
	- \* 64K 이상의 메모리 블록을 할당할 수 있다.
	- \* Far 포인터로 블록을 억세스 한다.

 compact, large, huge 모델에서는 farcalloc 이 calloc 과 비슷한 기능을 갖는다. calloc 은 unsigned 형 파라미터를 갖지만 farcalloc 은 unsigned long 형 파라미터를 갖는다.

 tiny 모델에서는 farcalloc이 .COM 파일로 변 환 되어야만 사용할 수 있다.

- 리 턴 값 새로이 할당된 블록에 대한 포인터를 리턴한 다. 새로운 블록을 위한 공간이 부족할 경우 에는 NULL 이 리턴된다.
- 이 식 성 DOS에 한한다.
- 참 조 `calloc`,`farcoreleft`,`farfree`,`malloc`

쌿farcoreleft

#함수 FARCORELEFT

- 기 능 far heap 의 사용하지 않은 메모리의 양을 리 턴한다.
- 구 문 unsigned long farcoreleft(void);

프로토타입 `alloc.h`

- 기능 설명 가장 최상위로 할당됭 블록을 넘어 far heap 에서 사용되지 않은 메모리의 양을 리턴한다. tiny 모델에서는 .COM 파일로 변환되지 않으 면 사용할 수 없다.
- 리 턴 값 할당된 메모리의 최상위 블록과 메모리의 맨 마지막 사이에 있는 공간의 총량을 리턴한다.
- 이 식 성 DOS에 한한다.

참 조 `coreleft`,`farcalloc`,`farmalloc`

쌿farfree

#함수 FARFREE

기 능 far heap 으로부터 블록을 해제한다. 구 문 void farfree(void far \*block); 프로토타입 `alloc.h` 기능 설명 far포인터 block 이 가르키는 far 메모리 상 의 영역을 해제하는 함수이다. tiny 모델에서 는 .COM 파일로 변환되어 있지 않으면 사용될 수 없다. 또한 small 모델과 medium 모델 에서는 farma lloc에 의해 할당된 블록이 정상적인 free 를 통하여는 해제되지 못하며 malloc 을 통해 할 당된 블록도 farfree 에 의해서 해제될 수 없 다. 리 턴 값 없음 이 식 성 DOS 에 한한다. 참 조 `farcalloc`,`farmalloc` 쌿farmalloc #함수 FARMALLOC 기 능 far heap 으로부터 메모리 영역을 할당한다. 구 문 void far \*farmalloc(unsigned long nbytes); 프로토타입 `alloc.h` 기능 설명 far heap 으로부터 nbytes 길이만큼 메모리의 블록을 할당한다. far heap에서 메모리를 할당하면, \* 모든 사용 가능한 RAM 을 할당할 수 있다. \* 64K 이상의 메모리 블록을 할당할 수 있다. \* Far 포인터로 블록을 억세스 한다. compact, large 그리고 huge 메모리 모델에서 는 famalloc 은 malloc과 비슷한 기능을 갖는 다. malloc 은 unsigned 파라미터를 갖지만 , farmalloc 은 unsigned long 파라미터를 갖는 다. tiny 모델 에서는 COM 파일로 변환되어야

- 사용 할 수 있다.
- 리 턴 값 새로이 할당되는 블록 포인터를 리턴한다. 새 로운 블록을 위한 공간이 부족하면 NULL이 리 턴된다.
- 이 식 성 DOS에 한한다.
- 참 조 `farcalloc`,`farcoreleft`,`farfree`, `farrealloc`,`malloc`

쌿farrealloc

#함수 FARREALLOC

- 기 능 far heap 에 할당된 블록의 크기를 조정한다. 구 문 void far \*farrealloc(void far \*oldblock, unsigned long nbytes); 프로토타입 `alloc.h` 기능 설명 할당된 블록의 크기를 nbytes 로 재조정하며 필요한 경우에 블록의 내용을 새로운 내용으 로 대체한다. far heap 으로 부터 블록을 할 당하면, \* 모든 사용 가능한 RAM 을 할당할 수 있다. \* 64K 이상의 메모리 블록을 할당할 수 있다.
	- \* Far 포인터로 블록을 억세스 한다.

 tiny 모델에서는 .COM 파일로 변환되지 않으 면 사용될 수 없다.

- 리 턴 값 다시 할당된 블록의 어드레스를 리턴하는 데 최초 블록의 어드레스와 다를 수도 있다.
- 이 식 성 DOC 에 한한다.
- 참 조 `farmalloc`,`realloc`

# 쌿free

#함수 FREE

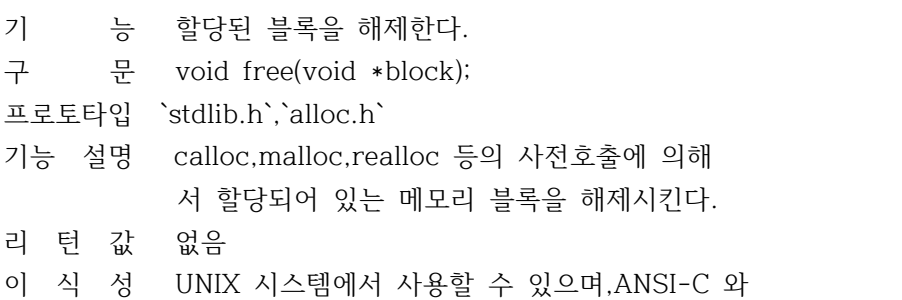

도 호환 된다.

참 조 `calloc`,`freemem`,`malloc`,`realloc`, `strdup`

쌿malloc

#함수 MALLOC

- 기 능 메인 메모리를 할당한다.
- 구 문 void \*malloc(size\_t size);

프로토타입 `stdlib.h`,`alloc.h`

기능 설명 C 메모리의 heap 으로 부터 size 만큼의 블록 을 할당한다. 이 함수는 프로그램이 메모리를 필요로 하는 양만큼 명시적으로 할당할 수 있 도록 해준다.

> heap 은 가변 크기 블록의 동적할당에 사용된 다. 트리나 리스트와 같은 데이타구조는 거의 가 heap 메모리 할당을 사용하게 된다.

> 데이타 세그먼트 맨 끝과 프로그램의 스택의 256바이트의 여분을 제외 하고는 유용하게 쓰 일 수 있다. 이 여분은 DOS 에 필요한 소량의 영역이외에 어플리케이션 프로그램을 위해 스 택을 증대 시킬 수 있도록 하는 영역을 허용 한다.

> large 데이타 모델 에서는 프로그램이 스택을 지나 물리적 메모리 끝까지 모든 공간이 heap 을 위해 사용할 수 있는 공간이 된다.

- 리 턴 값 에러가 없으면 malloc 은 새로이 할당된 메모 리 블록의 포인터를 리턴한다. 새로운 블록을 위한 충분한 공간이 없는 경우에는 NULL을 리 턴한다. 이 블록의 내용은 변경되지 않는다. 인수 size가 0인 경우에도 NULL 이 리턴된다.
- 이 식 성 UNIX 시스템에서 사용될수 있으며, ANSI-C 와 도 호환 된다.
- 참 조 `allocmem`,`calloc`,`coreleft`,`farcalloc`, `farmalloc`,`free`,`realloc`

쌿realloc #함수 REALLOC

기 능 메인 메모리를 다시 할당한다.

구 문 void \*realloc(void \*block, size\_t size);

- 프로토타입 `stdlib.h`,`alloc.h`
- 기능 설명 이미 할당된 블록의 크기를 size 에 맞게 조 정 한다. block 은 malloc,calloc 또는 real<br>loc 에 의해서 할당된 블록을 가르킨다. 만일 block의 값이 NULL 이면 realloc 의 기능은 m alloc 과 같다. realloc은 할당된 블록의 크 기를 size 에 맟추고 필요한 경우에 이전 블 록의 내용을 새로운 위치로 복사한다.
- 리 턴 값 재할당된 블록의 어드레스를 리턴한다. 이 어 드레스는 처음의 블록의 값과 다를수고 있다. 블록의 재할당에 실패하거나 size 의 값이 0 이면 NULL을 리턴한다.
- 이 식 성 UNIX 시스템에서 사용할 수 있으며 ANSI-C 와 도 호환된다.
- 참 조 `calloc`,`farrealloc`,`free`,`malloc`

쌿sbrk

#함수 SBRK

- 기 능 데이타 세그먼트 할당을 변경한다.
- 구 문 void \*sbrk(int incr);

프로토타입 `alloc.h`

- 기능 설명 break 값에 incr 바이트를 더하고 할당된 공 간을 적절하게 변경한다. incr 은 음수일 수 도 있으며 이 때는 할당된 공간의 양이 감소 하게 된다. 만약 sbrk에 요구된 공간이 할당 가능한 양을 넘어 서면 sbrk는 할당된 공간에 아무런 변경 도 하지 못할 수도 있다.
- 리 턴 값 에러가 없으면 sbrk는 기존이 break 값을 리 턴 하고 에러시는 -1을 리턴한다. `errno`은 다음값으로 설정된다.

 ENOMEM 메모리(core) 가 충분치 않다. 이 식 성 UNIX 시스템에서 사용할 수 있다.

참 조 `brk`

쌿NULL

#의사변수 NULL

- 의 미 보통 포인터 변수는 어떤 정보가 수록 되어있 는 어드레스를 가리킨다. NULL 은 포인터 변 수가 아무 것도 가리키고 있지 않음을 나타낸 다.
- 정 의 `alloc.h`,`mem.h`,`stddef.h`, `stdio.h`,`stdlib.h`

쌿size\_t #파라미타 size\_t

메모리 블록에 관계된 함수에서 메모리 블록의 크기나,갯수 를 나타내는 파라미터로 사용된다.

정 의 `alloc.h`,`mem.h`,`stddef.h`, `stdio.h`,`stdlib.h`,`string.h`

쌿assert.h #헤더파일 ASSERT.H

함수

`assert`

쌿assert #함수 ASSERT

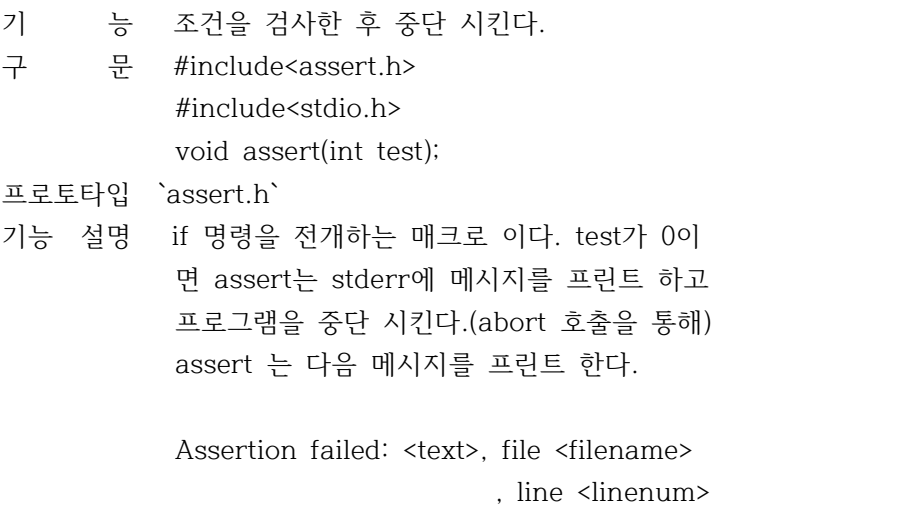

 메시지에 리스트된 filename과 linenum은 ass ert 매크로가 나타나는 곳의 소스파일과 행번 호 이다. #include<assert.h> 지시어 앞에 소 스 코드에 #define NDEBUG 지시어('디버깅 하 지 않는다.)를 위치 시키면 assert 명령이 co mment 문으로 취급된다.

리 턴 값 없음

이 식 성 시스템 III와 V를 포함하는 일부 UNIX 시스템 상에서 사용할 수 있다. ANSI-C 와도 호환된 다. 참 조 `abort`

쌿bios.h #헤더파일 BIOS.H

함수

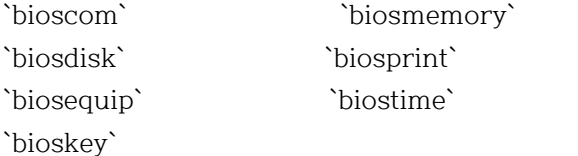

쌿bioscom #함수 BIOSCOM

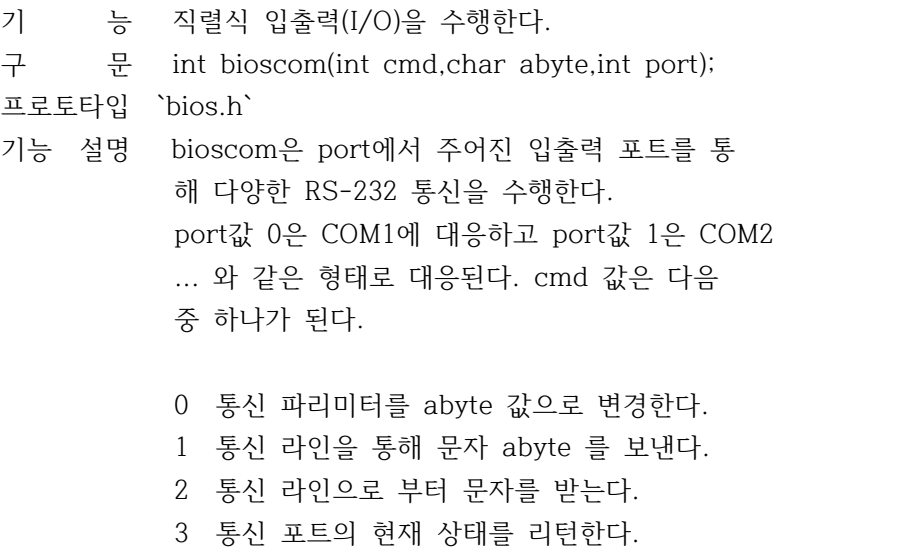

 abyte는 다음 비트의 조합이다. (하나의 값은 그룹의 각각으로 부터 선택된 것이다.) 0x02 7 data bits 0x03 8 data bits 0x00 1 stop bit 0x04 2 stop bits 0x00 No parity 0x08 Odd parity 0x18 Even parity 0x00 110 baud 0x20 150 baud 0x40 300 baud 0x60 600 baud 0x80 1200 baud 0xA0 2400 baud 0xC0 4800 baud 0xE0 9600 baud

bioscom 은 BIOS 0x14 인터럽트를 사용한다.

- 리 턴 값 모든 cmd 값에 대해 bioscom은 16비트 정수를 리턴하는데 상위 8비트는 상태비트 이고 하위 8비트는 cmd값에 따라 다양하게 변화된다.
- 이 식 성 IBM-PC와 그 호환 계열에서 작동된다.

쌿biosdisk

#함수 BIOSDISK

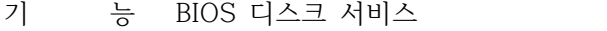

- 구 문 int biosdisk(int cmd, int drive, int head int sector, int nsetcs, void \*buffer);
- 프로토타입 `bios.h`
- 기능 설명 BIOS에 대해 직접 디스크를 조작하기 위하여 인터럽트 0x13 을 사용한다. drive는 사용될 드라이브를 지정하는 수 이다.

 플로피 드라이브 에서는 0이 첫번째 1이 두번 째... 와 같은 식으로 설정되고 하드 디스크

 에서는 0x80이 첫번째,0x81이 두번째.. 와 같 이 설정된다. cmd는 수행해야 할 동작을 지시한다. 이 cmd 값에따라 다른 파라미터가 필요할 수도 있다. 다음은 cmd 값에 따른 biosdisk의 동작이다. 0 드라이브 콘트롤러 하드를 리셋시킨다. 1 마지막 디스크 동작상태를 리턴한다. 2 메모리로 한개 이상의 색터를 읽어온다. 3 한개 이산의 섹터를 디스크에 쓴다. 4 한개 이산의 섹터를 검사한다. 5 트랙을 포맷한다.

- 리 턴 값 작업이 제대로 수행되면 0을 리턴한다.
- 이 식 성 IBM-PC호환 계열에서 작동한다.
- 참 조 `absread`,`abswrite`

쌿biosprint

#함수 BIOSPRINT

기 능 BIOS를 직접 사용하여 프린터에 입출력 한다. 구 문 int biosprint(int cmd, int abyte,

int port);

프로토타입 `bios.h`

- 기능 설명 BIOS 인터럽트 0x17을 사용하여,port에 의해 정의된 프린트 상에 여러가지 프린트 기능을 수행한다. port값 0은 LPT1에 대응되고 port 값 1은 LPT2에 대응된다. cmd값은 다음중 하 나가 된다.
	- 0 abyte 문자를 프린트 한다.
	- 1 프린트 포트를 초기화 한다.
	- 2 프린터 상태를 읽는다.

abyte 값은 0에서 255까지 될 수 있다.

리 턴 값 리턴되는 값은 다음의 비트값을 논리합 으로 조합 함으로써 현재의 프린터 상태가 된다.

Bit 0 0x01 디바이스 종료

 Bit 3 0x08 입출력(I/O) 에러 Bit 4 0x10 선택됨 Bit 5 0x20 종이 부족 Bit 6 0x40 인식 Bit 7 0x80 작동 가능 이 식 성 IBM-PC와 호환 계열에서만 작동된다. 쌿biosequip #함수 BIOSEQUIP 기 능 장비를 검사한다. 구 문 int biosequip(void); 프로토타입 `bios.h` 기능 설명 시스템에 연결되어 있는 장비를 나타내는 정 수를 리턴한다. 이를 위해 BIOS 인터럽트 0x 11을 사용한다 이 식 성 IBM-PC 와 호환 계열에서만 작동한다. 쌿bioskey #함수 bioskey 기 능 키보드 인터페이스로 바이오스를 직접 사용한 다. 구 문 int bioskey(int cmd); 프로토타입 `bios.h` 기능 설명 BIOS 인터럽트 0x16을 사용하여 다양한 키보 드 조작을 수행한다. 파라미터 cmd는 조작을 결정한다. 리 턴 값 bioskey에 의해 리턴되는 값은 수행 작업 (cmd값에 의해서 결정됨)에 따른다. ----------------------------------------- cmd 값에 의해서 행해지는 작업 ------------------------------------------ 0 하위 8비트가 0이 아닐경우 bioske는 큐에 서 대기하고 있는 다음 키스트로크나, 키 보드에서 타이핑 된후 키를 위한 ASCII문 자 값을 리턴한다. 하위 8비트가 0일 경우 상위 8비트는 확장 키보드 코드가 된다. 1 키 스트로크가 읽혀 질 수 있는지 검사한 다. 0이 리턴되면 키 보드가 눌려지지 않

았음을 의미한다. 그렇지 않으면 다음의

 키 값이 리턴된다. 2 현재의 Shift 키 상태를 리턴한다. 이 식 성 IBM-PC 호환 계열에서만 작동한다. 쌿biosmemory #함수 BIOSMEMORY 기 능 RAM의 크기를 리턴한다. 구 문 int biosmemory(void); 프로토타입 `bios.h` 기능 설명 BIOS 인터럽트 0x12를 사용하여 RAM의 크기를 리턴한다. 이 값은 디스플레이 어댑터와 확장 메모리는 포함하지 않는다. 리 턴 값 1K 블럭 내에서 RAM의 크기를 리턴한다. 이 식 성 IBM-PC 호환 계열에서만 작동한다. 쌿biostime #함수 BIOSTIME 기 능 BIOS 타이머를 읽거나 변경한다. 구 문 long biostime(int cmd,long newtime); 프로토타입 `bios.h` 기능 설명 biostime은 BIOS 타이머를 읽거나 설정한다. 이 값은 자정이 지난 후 부터 초당 18.2 번의 비율로 tick을 계산하는 타이머 이다. biostime은 BIOS인터럽트 0x1A를 사용한다. cmd가 0이면 현재 타이머의 값을 리턴한다. cmd가 1이면 현재 타이머의 값을 newtime으로 설정한다. 리 턴 값 cmd가 0이면 현재의 타이머 값을 리턴한다. 이 식 성 IBM-PC 호환 계열에서만 작동한다. 쌿conio.h #헤더파일 CONIO.H 함수

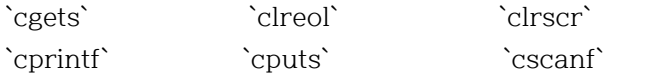

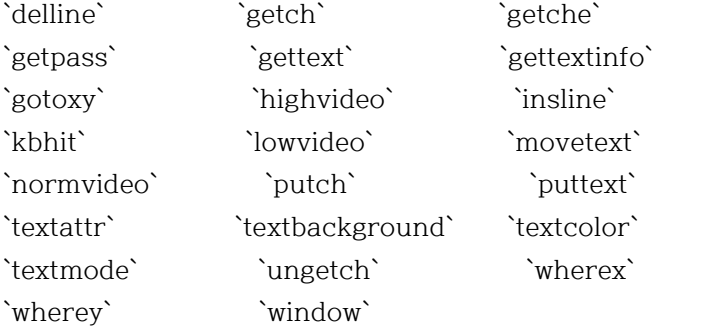

```
상수, 데이타형, 파라미터
```
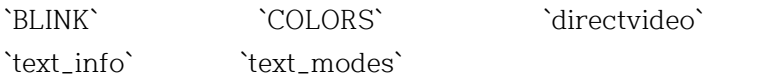

쌿cgets #함수 CGETS

- 기 능 콘솔로부터 문자열을 일거 들인다.
- 구 문 char \*cgets(char \*str);

프로토타입 `conio.h`

기능 설명 콘솔(키보드)로 부터 문자열을 읽어들이고 str 이 가르키는 장소에 문자열을 저장하는 것 이 다. 또한 cgets는 최대로 읽어들일 수 있는 문 자수, 혹은 CR/LF라고 하는 조합을 만날 때까 지 문자를 읽어 들인다. cgets가 CR/LF 조합을 읽어 들이면 그것은 문자열을 조합하기 전에 "\0"(null-terminator)으로 조합을 대체한다.

> cgets가 호출되기 전에, str[0]은 읽어 들일문 자의 최대 길이로 설정 되어 있어야 한다. cgets의 처리가 종료된 후에는 str[1]에 실제 로 읽어들인 문자의 수가 리턴된다. 따라서 실제로 읽어 들인 문자는 str[2] 에서 시작해서 null종료까지 이다. 따라서 cgets를 호출하기 위해서는 최소 str[0]+2의 길이가 필 요 하게 된다.

- 리 턴 값 str[2]에 대한 포인터를 리턴하며 특별한 에러 리턴은 없다.
- 이 식 성 지원되는 그래픽 디스플레이 어댑터를 갖춘 IB M-PC 와 호환계열 에서 사용된다.

참 조 `fgets`,`getch`,`getche`,`gets` 쌿clreol #함수 CLREOL 기 능 텍스트 윈도 내에서 행 끝까지 소거한다. 구 문 void clreol(void); 프로토타입 `conio.h` 기능 설명 clreol은 현재의 텍스트 윈도내에서 커서의 이 동 없이 커서 위치에서 핸 끝까지의 문자를 소 거 한다. 리 턴 값 없음 이 식 성 IBM-PC 호환 계열에서만 작동한다. 참 조 `clrscr`,`delline`,`window` 쌿clrscr #함수 CLRSCR 기 능 텍스트 모드상의 윈도를 클리어 한다. 구 문 void slrscr(void); 프로토타입 `conio.h` 기능 설명 현재의 키보드 윈도를 클리어 하고 커서를 좌 상귀 위치(1,1)로 이동 시킨다. 리 턴 값 없음 이 식 성 IBM-PC 호환 계열에서만 작동한다. 참 조 `clreol`,`delline`,`window` 쌿cprintf #함수 CPRINTF 기 능 화면에 서식화(formatted) 출력을 내보낸다. 구 문 int cprintf( const char\*format [,argument,...]); 프로토타입 `conio.h` 기능 설명 일련의 인수를 받아 들여서 format이 가르키는 포맷 문자열에 있는 포맷 지정을 각각에 지정 하고 서식화된 데이타를 화면상에 현재 텍스트 윈도우에 출력한다. 따라서 인수 만큼 포맷 지 정의 수가 있어야 한다.

포맷 지정에 대한 자세한 정보는`printf`함수

를 참고 하기 바란다.

 여기서 cprintf는 printf와 똑같이 작동하지만 그 출력이 표준 출력이 아닌 콘솔에 대해서 수 행 된다는 점이 다르다. 따라서 printf문의 다 른 행 문자(\n) 은 (\r\n)으로 바뀌어 씌어 져 야 한다.

- 리 턴 값 출력 문자의 수를 리턴한다.
- 이 식 성 IBM-PC 호환 계열에서만 작동한다.
- 참 조 `directvideo`,`fprintf`,`printf`,`putch`, `sprintf`,`vprintf`

쌿cputs

함수 CPUTS

- 기 능 화면에 한개의 문자열을 출력한다.
- 구 문 int cputs(const char \*str);

프로토타입 `conio.h`

기능 설명 cputs는 널 문자가 있는 문자열 str을 현재의 텍스트 윈도에 출력한다. 이것은 새로운 행의 문자를 추가 하지는 않는다. 문자열은 direct video의 값에 따라서 BIOS 호출을 통해 메모 리에 직접 출력된다.

> 메모리에 직접 문자를 넣으므로 '\n'이나'\r' 과 같은 제어 문자열은 사용할 수 없다.

- 리 턴 값 출력된 마지막 문자를 리턴한다.
- 이 식 성 IBM-PC 호환 계열에서만 작동한다.
- 참 조 `directvideo`,`putch`,`puts`

쌿cscanf

함수 CSCANF

- 기 능 콘솔로부터 스캔과 포맷에 의한 입력을 한다.
- 구 문 int cscanf(char \*format[, address,...]);

프로토타입 `conio.h`

기능 설명 한번에 한 문자씩 콘솔로 부터 직접 읽어들이 면서 일련의 입력 필드를 스캔(scan)한다. 이때 각 필드는 format 이 지정하는 format문 자열에서 cscanf에 전달된 포맷 지정에 따라 나타난다.

 최종적으로 cscanf는 format다음에 오는 인수 가 지정한 어드레스에 포맷된 입력을 저장하 고 그것을 화면에 에코 (display) 한다. 포맷 지정에 관한 사항은`scanf`를 참조한다.

 여러가지 이유로 scanf는 특정한 필드에 대해 서 필드 끝(end-of-field: 공백) 문자에 이르 기 전에 스캐닝을 중지 하거나 완전히 종료하 기도 한다. 이에 대해서는`scanf`를 참고하기 바란다.

리 턴 값 성공적으로 스캔(scan) 되면 변환되어 저장된 입력 필드의 수를 리턴한다. 이 리턴 값은 저 장 되지 않은 채 스캔된 필드는 포함하지 않 는다.

> 어떤 필드도 지정되지 않은 경우 리턴값은 0 이다. cscanf가 파일종료를 읽어들이는 경우 리턴 값은`EOF`가 된다.

- 이 식 성 UNIX 시스템 상에서 사용할 수 있다. 이것은 Kernighan과 Ritchie에서 정의 된다.
- 참 조 `fscanf`,`getche`,`scanf`,`sscanf`

# 쌿delline

#함수 DELLINE

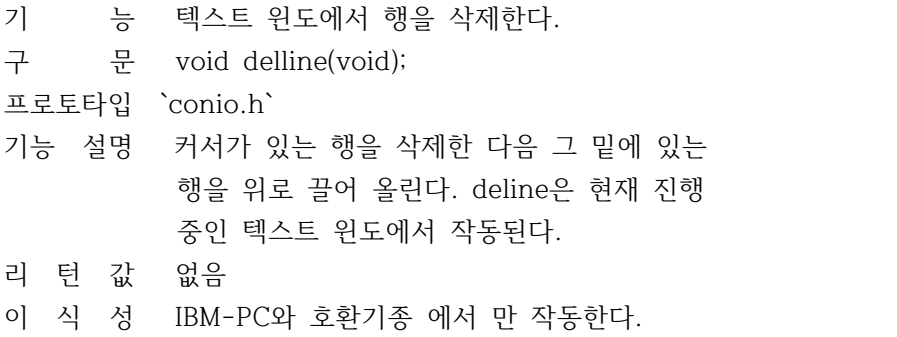

참 조 `clreol`,`clrscr`,`insline`,`window`

# 쌿getch

#함수 GETCH

기 능 키보드로 부터 문자를 읽어 들이고 화면 에는 에코 하지 않는다.

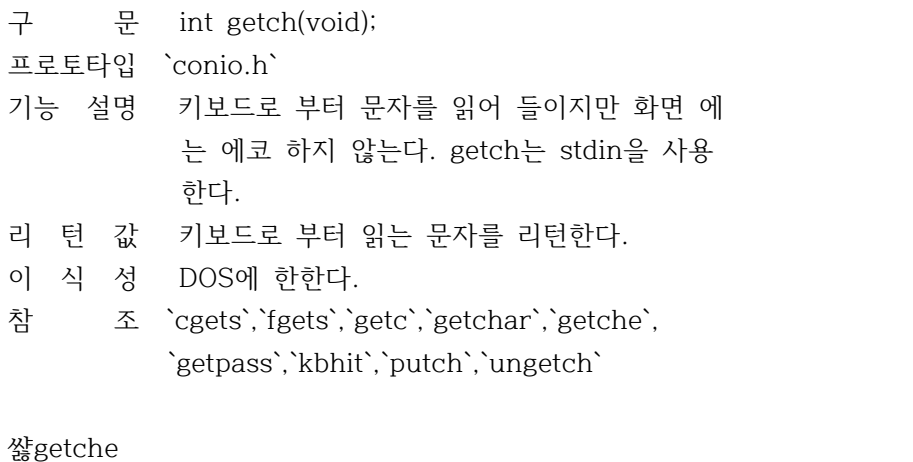

#함수 getche

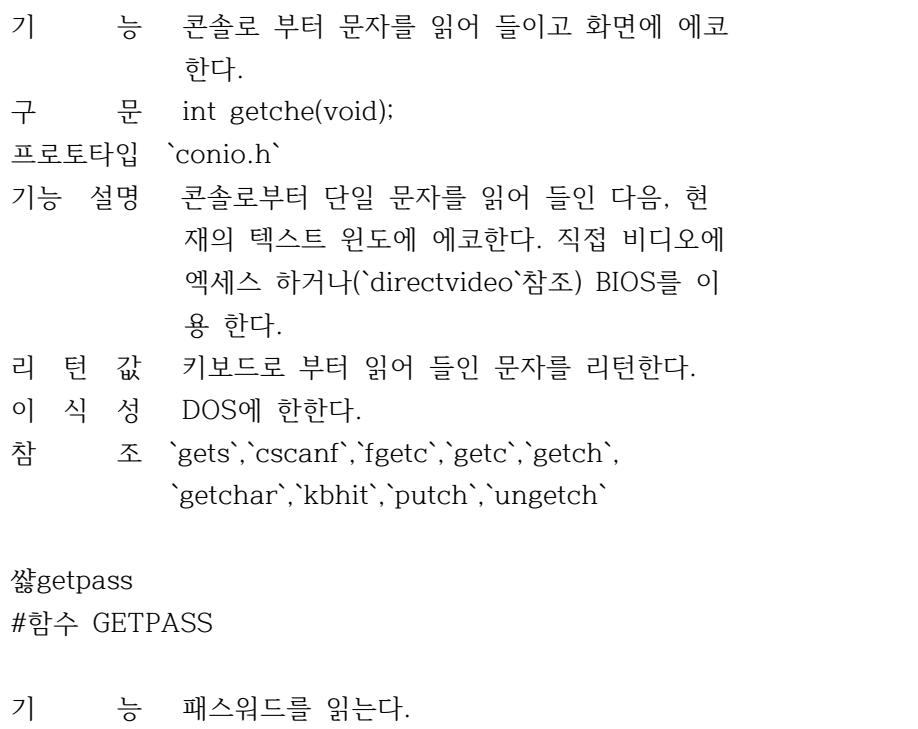

구 문 char \*getpass(const char \*prompt); 프로토타입 `conio.h`

기능 설명 시스템 콘솔로 부터 패스워드를 읽어 들인다. 이 때 null종료 문자열 prompt를 표시하고 에 코는 금지 시킨다.

> 앞에서 8자 까지 유효하고 null 종료 문자열 의 포인터가 리턴된다. 이때 null종료기는 포 함 되지 않는다.

리 턴 값 리턴값은 정적 문자열의 포인터가 되고 이것 은 호출시 마다 변경된다.

이 식 성 UNIX 시스템 상에서 사용할 수 있다. 참 조 `getch` 쌿gettext #함수 GETTEXT 기 능 텍스트 모드 화면으로 부터 텍스트를 메모리 로 복사한다. 구 문 int gettext(int left, int top, int right, int bottom, void \*destin); 프로토타입 `conio.h` 기능 설명 (left,top)과 (right,bottom)은 대각으로 으 로 하는 장방향 영역의 텍스트의 내용을 des tin이 지정된 메모리에 복사한다. 모든 좌표 는 윈도의 상대좌표가 아닌 절대 좌표가 도 는데 좌상귀는 (1,1) 이 된다. gettext는 장방향의 내용을 좌에서 우로, 위 에서 아래로 순서적으로 메모링 읽어온다. 화면상의 각 위치는 2바이트 메모리를 차지 한다. 여기서 첫번째 바이트는 셀에서의 문자 이고 두번째는 셀의 비디오 어트리뷰트가 된 다. w 행과 h 열인 장방향이 차지하는 공간의 바이트 수는 아래와 같이 계산하면 된다. bytes = (h열) X (w행) X 2 리 턴 값 에러가 없으면 1을 리턴하고 에러가 나면(가 령 현재 화면모드 범위 밖의 값을 주면) 0을 리턴 한다. 이 식 성 IBM-PC와 BIOS호환 시스템 에서만 작동된다. 참 조 `movetext`,`puttext` 예 제 char buf[20\*10\*2] /\* 화면을 저장한다. \*/ gettext(1,1,20,10,buf); /\* 화면을 복구한다. \*/ puttext(1,1,buf);

쌿gettextinfo

#함수 GETTEXTINFO

기 능 텍스크모드 비디오 정보를 구한다. 구 문 #include<conio.h> void gettextinfo(struct text\_info \*r); 프로토타입 `conio.h` 기능 설명 r이 가르키는 text\_info 구조체에 현재의 비 디오 정보를 채워 넣는다. text\_info 구조체 는 conio.h 에서 다음과 같이 정의 된다. struct text\_info { unsigned char winleft; unsigned char wintop; unsigned char winright; unsigned char winbottom; unsigned char attribute; unsigned char normattr; unsigned char currmode; unsigned char screenheight; unsigned char screenwidth; unsigned char curx; unsigned char cury; }; 리 턴 값 화면상에 리턴 하지는 않는다. 결과는 r이 가 리키는 구조체에 리턴된다. 이 식 성 IBM-PC와 호환기종에서 작동된다. 참 조 `textattr`,`textbackground`,`textcolor`, `textmode`,`wherex`,`wherey`,`window` 예 제 #include <conio.h> struct text\_info tinfo; main()  $\{$  /\* 텍스트 정보를 받아들인다. \*/ gettextinfo(&tinfo); /\* 텍스트 정보의 화면모드로 복귀한다. \*/ textmode(tinfo,currmode); }

쌿gotoxy #함수 GOTOXY

기 능 텍스트 윈도에서 커서의 위치를 설정한다.

구 문 void gotoxy(int x,int y);

프로토타입 `conio.h`

- 기능 설명 텍스트 윈도에서 커서를 주어진 위치로 이동 시킨다. 지정된 좌표가 윈도를 벋어 나는등 잘 못된 좌표가 주어지면 gotoxy 호출은 무시 된다. 따라서 커서도 이동하지 않게 된다. 예를 들어 커서의 우하귀가 (80,25)인 경우에 gotoxy(90,25)를 호출하는 경우가 이에 해당 된다.
- 리 턴 값 없음
- 이 식 성 IBM-PC 와 호환기종 에서만 작동한다. 비슷한 함수가 터보 파스칼에도 있다.
- 참 조 `wherex`,`wherey`,`window`
- 예 제 /\* 커서를 10열 20행으로 이동 시킨다. \*/ gotoxy(10,20);

쌿highvideo

#함수 HIGHVIDEO

- 기 능 고휘도(high-insity) 문자를 선택한다.
- 구 문 void highvideo(void);

프로토타입 `conio.h`

- 기능 설명 선택된 전경 색상을 고휘도 비트로 설정함으 로써 고휘도 문자를 선택할 수 있다. 이 함 수는 이미 화면상에 있는 문자에는 영향을 미 치지 않고 highvideo 가 호출된후에 화면상에 텍스트모드 출력을 하는`cprintf`와 같은 함 수에 영향을 미치게 된다.
- 리 턴 값 없음
- 이 식 성 IBM-PC와 호환계열 에서만 작동한다. 대응 되 는 함수가 터보 파스칼에도 있다.
- 참 조 `lowvideo`,`normvideo`,`textattr`, `textcolor`

쌿insline

#함수 INSLINE

기 능 텍스트 윈도에 공백행을 삽입한다. 구 문 void insline(void); 프로토타입 `conio.h` 기능 설명 텍스트 윈도 내의 커서 위치에서 현재의 텍스

 트 배경색 으로 공백행을 1행 삽입한다. 그 자리에 원래있던 핸은 새로 삽입되는 행의 아 래로 한 줄씩 밀려난다. insline은 텍스트 모 드 에서 사용된다.

리 턴 값 없음

- 이 식 성 IBM-PC와 호환계열에서 작동한다. 터보 파스 칼에도 대응되는 함수가 있다.
- 참 조 `delline`,`window`

### 쌿kbhit

#함수 KBHIT

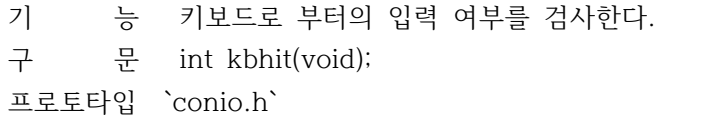

- 기능 설명 키보드로부터의 입력 여부를 검사한다. 사용 된 키보드는 getch나 getche로 검출될 수 있 다.
- 리 턴 값 키보드의 입력이 있었으면 1을 리턴하고 입력 이 없었으면 0을 리턴한다.
- 참 조 `getch`,`getche`

## 쌿lowvideo

#함수 LOWVIDEO

- 기 능 저휘도(low-intensity)문자를 선택한다.
- 구 문 void lowvideo(void);

프로토타입 `conio.h`

- 기능 설명 현재 선택된 텍스트 모드 전경 색상을 저휘도 문자로 설정한다. 이 함수는 이미 화면상에 있는 문자에 대해서는 영향을 미치지 않으며 cprintf와 같은 화면상에 문자를 나타내는 함 수에 영향을 미친다.
- 리 턴 값 없음
- 이 식 성 IBM-PC와 호환기종 에서만 작동한다. 동일한 기능을 하는 함수가 터보 파스칼에도 있다.
- 참 조 `highvideo`,`normvideo`,`textattr`, `textcolor`

쌿movetext #함수 MOVETEXT

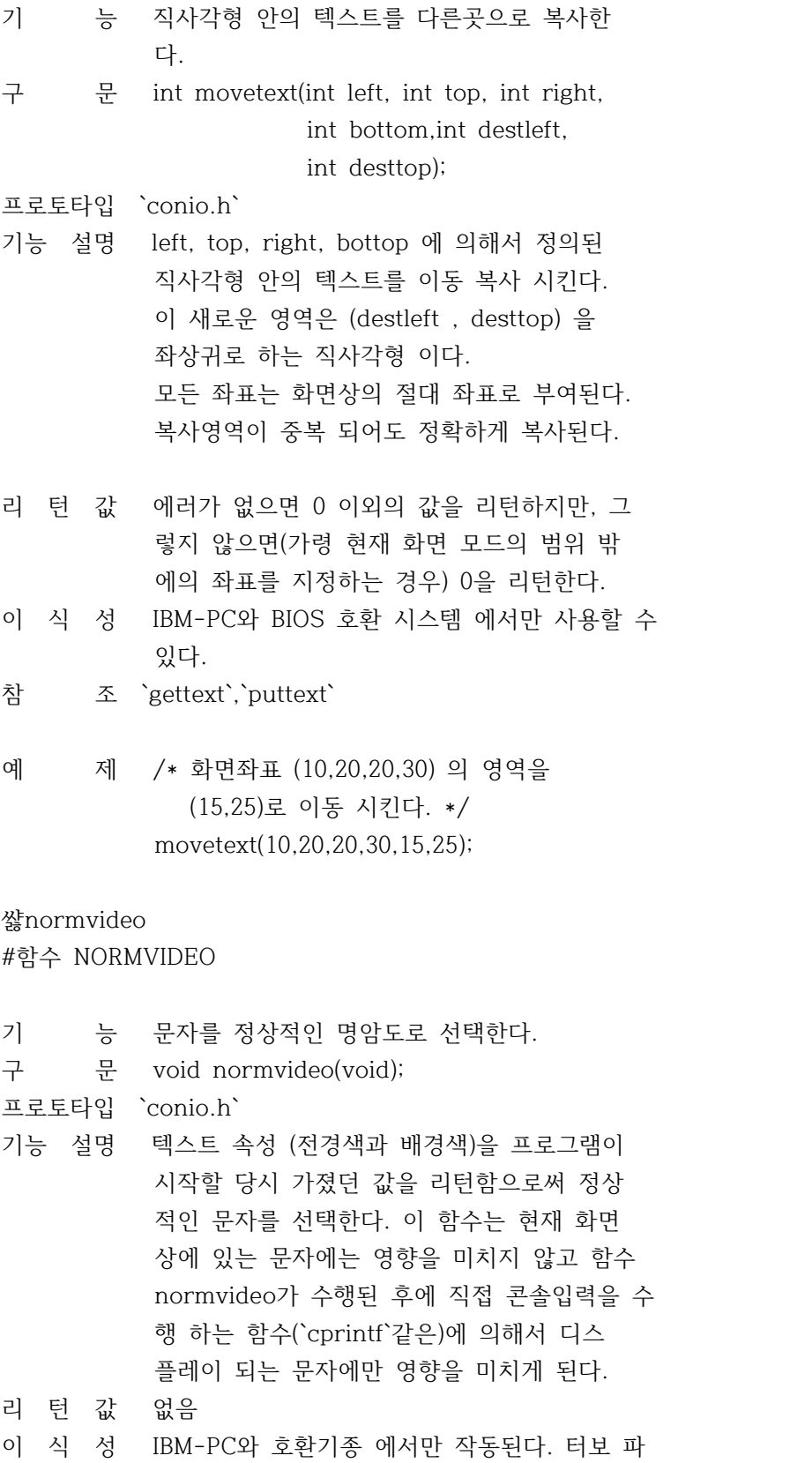

스칼에도 대응되는 함수가 있다.

참 조 `highvideo`,`lowvideo`,`textattr`, `textcolor`

# 쌿putch

#함수 PUTCH

- 기 능 문자를 화면에 출력한다.
- 구 문 int putch(int c);

프로토타입 `conio.h`

- 기능 설명 문자 c를 현재 텍스트 윈도에 출력한다. 이것 은 콘솔에 직접 비디오 출력을 수행하는 텍스 트 모드 함수이다 putch는 (/n) 을 (/n/r) 로 해석하지 않는다.
- 리 턴 값 putch는 출력되는 문자 c를 리턴한다. 만약 에러가 발생되면`EOF`를 리턴한다.
- 이 식 성 IBM-PC와 호환 기종에서만 작동한다.
- 참 조 `cprintf`,`cputs`,`getch`,`getche`,`putc`, `putchar

# 쌿puttext

#함수 PUTTEXT

- 기 능 메모리로부터 텍스트 내용을 텍스트 모드 화 면에 출력한다. 구 문 int puttext(int left, int top, int right, int bottom,void \*source); 프로토타입 `conio.h` 기능 설명 source 가 지정하는 메모리 영역의 내용을 le ft,top과 right,bottom을 대각으로 하는 장방 향의 영역에 출력한다. 모든 좌표는 윈도의 상대좌표가 아니고 절대 화면 좌표 이다. 좌 상귀의 좌표는 (1,1)이다. puttext는 메모리 영역의 내용을 좌우상하의 순서로 정의된 사 각형 안에 순서대로 정리시킨다. 리 턴 값 에러가 없으면 0이 아닌 값을 리턴하고 이외
- 에는(예를 들어 사용자가 현재 화면 모드 범 위 밖의 좌표를 주는것 같은) 0을 리턴한다.
- 이 식 성 IBM-PC와 BIOS 호환 시스템상에서만 작동한 다.
- 참 조 `gettext`,`movetext`,`window`

쌿textattr #함수 TEXTATTR

기 능 텍스트의 속성을 결정한다. 구 문 void textattr(int newattr); 프로토타입 `conio.h` 기능 설명 한 번 호출으로 문자의 배경색과 전경색을 설 정한다. (사용자는 textcolor와 textbackgrou nd 를 사용하여 각각 전경색과 배경색을 선택 할 수 있다.) 이 함수는 현재 화면상에 있는 문자에는 영향을 미치지 않고 함수 textattr 이 수행된 후에 직접 콘솔입력을 수행 하는 함수(`cprintf`같은)에 의해서 디스플레이 되 는 문자에만 영향을 미치게 된다. 색상정보는 아래와 같은 형태가 되어야 한다. 7 6 5 4 3 2 1 0 ----------------|---------------- | B | b | b | b | f | f | f | f | ----------------|---------------- 8비트 newattr 파라미터 ffff 4비트의 전경색(0에서 15) bbb 3비트의 배경색(0에서 7) B 반짝거림 비트 만약 깜박거림 비트가 1이면 해당 문자를 깜 박 거린다. 이것은 해당 속성에 BLINK를 더함 으로써 얻어진다. 리 턴 값 없음 이 식 성 IBM-PC와 호환기종 에서만 사용된다. 참 조 `gettextinfo`,`highvideo`,`lowvideo`, `normvideo`,`textbackground`,`textcolor` 예 제 /\* 텍스트의 색을 파란색 배경에 노란색 깜빡 거리는 문자로 선택한다. \*/ 쌿textbackground

#함수 TEXTBACKGROUND

기 능 새로운 텍스트 배경색을 선택한다.

구 문 void textbackground(int newattr);

## 프로토타입 `conio.h`

기능 설명 텍스트의 배경색을 새로 설정한다. 이후에 텍 스트 모드에서 비디오 직접 출력을 행하는 함 수에 의해 기록되는 문자의 배경색이 0-7까지 의 정수는 newattr에 의해서 결정된다.

> 사용자는 conio.h에 정의된 기호 상수명을 사 용하여 색상을 표시할 수 있다. 만약 사용자 가 이들을 사용하려면 conio.h를 포함하여야 한다. 이 함수는 현재 화면상에 있는 문자에 는 영향을 미치지 않고 함수 textattr이 수행 된 후에 직접 콘솔입력을 수행 하는 함수 ( `cprintf`같은)에 의해서 디스플레이 되는 문 자에만 영향을 미치게 된다.

아래의 표는 가능한 색상과 수치값이다.

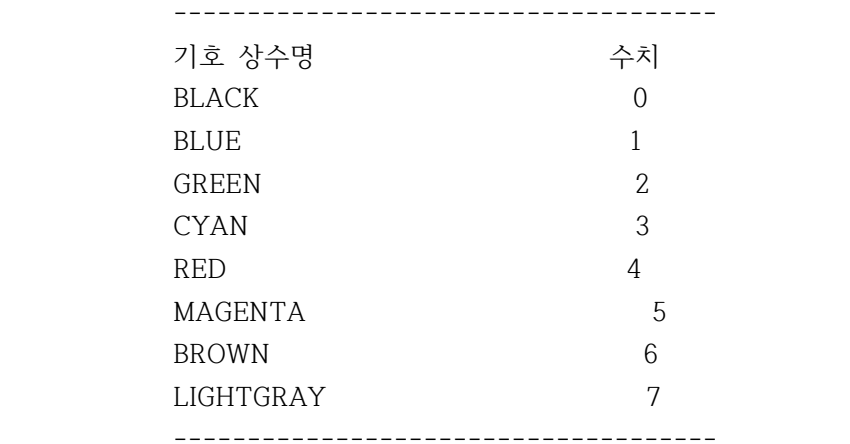

리 턴 값 없음

- 이 식 성 IBM-PC와 호환기종 에서만 동작되며 터보 파 스칼 에도 대응되는 함수가 있다.
- 참 조 `gettextinfo`,`textattr`,`textcolor`

#### 쌿textcolor

#함수 TEXTCOLOR

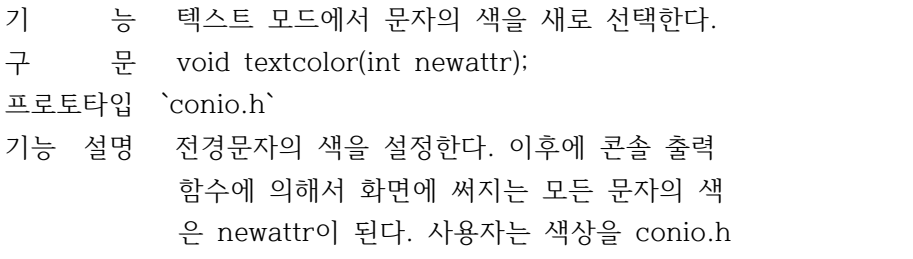

 에 정의된 상수명을 이용하여 나타낼 수 있다 만약 이러한 상수명을 사용하려면 사용자는 c onio.h 파일을 포함하여야 한다. 이 함수는 현재 화면상에 있는 문자에는 영향을 미치지 않고 함수 texcolor가 수행된 후에 직접 콘솔 출력을 수행 하는 함수 (`cprintf`같은)에 의 해서 디스플레이 되는 문자에만 영향을 미치 게 된다.

- 리 턴 값 없음
- 이 식 성 IBM-PC와 호환기종에서만 작동한다. 동일한 함수가 터보 파스칼에도 있다.
- 참 조 `gettextingo`,`highvideo`,`lowvideo`, `normvideo`,`textattr`,`textbackground`

쌿textmode

#함수 TEXTMODE

- 기 능 화면을 텍스트 모드로 바꾼다.
- 구 문 void textmode(int nremode);

프로토타입 `conio.h`

기능 설명 지정된 텍스트 모드를 선택한다. 사용자는 co nio.h에 정의된 text\_mode 기호 상수명을 이 용 하여 인수 newmode를 지정할 수 있다. 만 일 사용자가 이러한 상수명을 사용하려고 한 다면 conio.h를 포함하여야 한다. 다음표에 text\_modes에 속한 명칭과 그 값이 있다.

------------------------------------------

 기호상수명 수치 텍스트모드 ------------------------------------------ LASTMODE -1 이전의 텍스트 모드 BW40 0 흑백 40열 C40 1 칼라 40열 BW80 2 흑백 80열 C80 3 칼라 80열 MONO 7 단색(모노크롬) 80열 ------------------------------------------

- 리 턴 값 없음
- 이 식 성 지원되는 그래픽 디스플레이 어댑터를 갖춘 I BM-PC와 호환기종 에서 사용할 수 있다.
- 참 조 `gettextinfo`,`window`

쌿ungetch #함수 UNGETCH

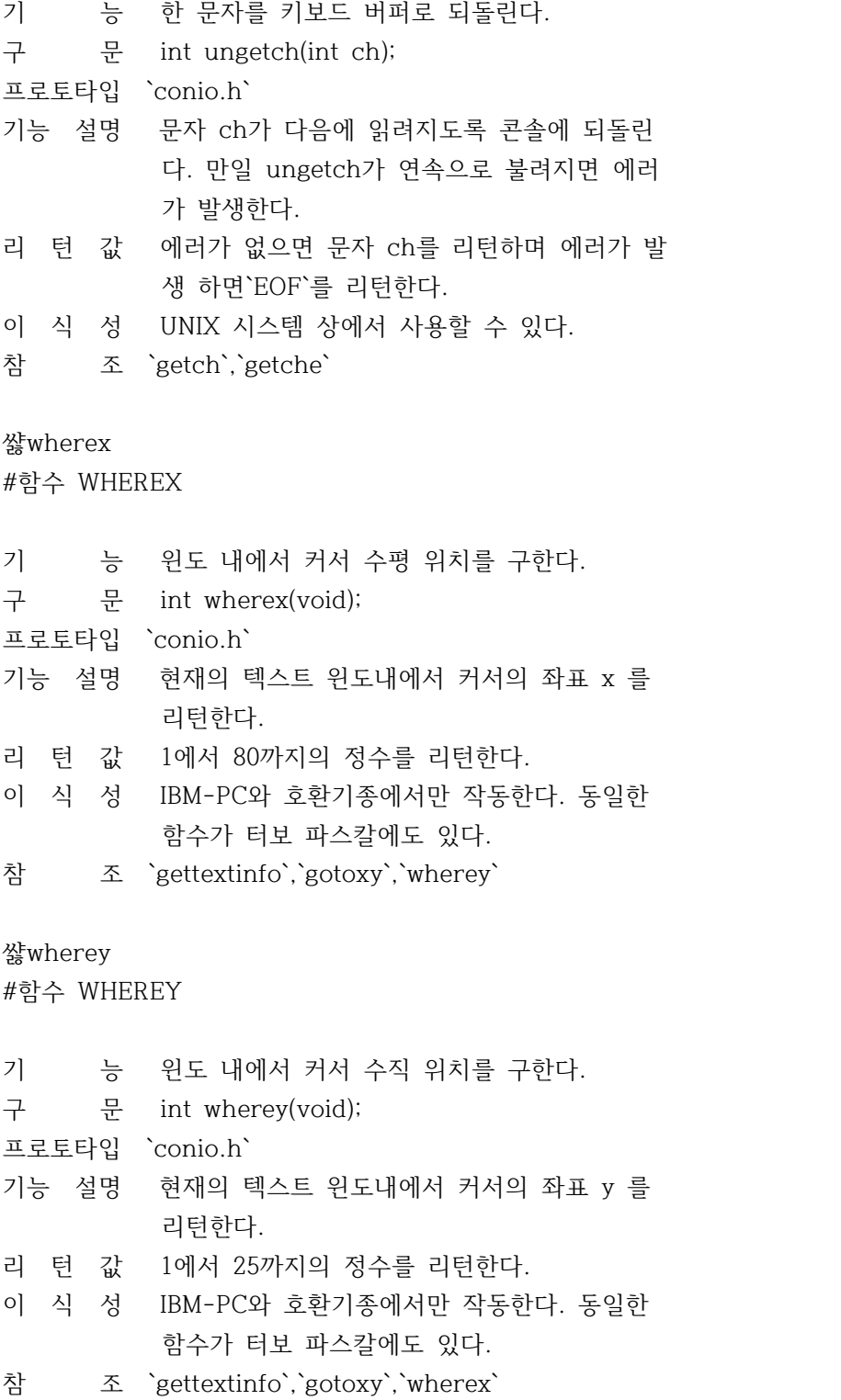

쌿window #함수 WINDOW

- 기 능 텍스트 모드에서의 윈도를 정의한다. 구 문 void window(int left, int top, int right int bottom); 프로토타입 `conio.h` 기능 설명 화면상에서 텍스트 윈도를 정한다. 좌표의 값 이 적절치 못할 경우에 window 호출은 무시된 다. left,top 은 화면의 좌상귀를 나타낸다. right,bottom 은 화면의 우하귀를 나타낸다. 윈도의 최소크기는 1행 1칸이다. 윈도를 지정 하지 않으면 디폴트로 전화면에 윈도로 설정 된다. 이들 좌표는 아래와 같다. 80 컬럼 모드 : 1,1,80,25 40 컬럼 모드 : 1,1,40,25 리 턴 값 없음 이 식 성 IBM-PC와 호환기종에서만 작동한다. 동일한 함수가 터보 파스칼에도 있다. 참 조 `clreol`,`clrscr`,`delline`,`gettextinfo`, `gotoxy`,`insline`,`puttext`,`textmode` 쌿BLINK #상수 BLINK 주로 텍스트계 함수에서 색상 상수가 같이 쓰여서 문자를 깜박이게 만든다. 참 고 `textattr`,`textcolor`
- 정 의 `conio.h` 예 제 /\* 문자의 색상을 노란색 깜박이는 문자로 설정한다. \*/ textcolor(YELLOW+BLINK); 쌿EOF #상수 EOF

EOF는 보통 파일의 끝을 나타내는 문자로 사용된다. 아스키

문자로는 0x03 으로 정의된다. 이 상수는 주로 콘솔 함수의 에러를 나타내는 리턴 값으로 사용된다.

쌿COLORS #상수 COLORS

COLORS 상수에는 CGA,EGA,VGA 그래픽 디스플레이 어댑터 에 서 사용하는 16색의 이름이 정의 되어 있다.

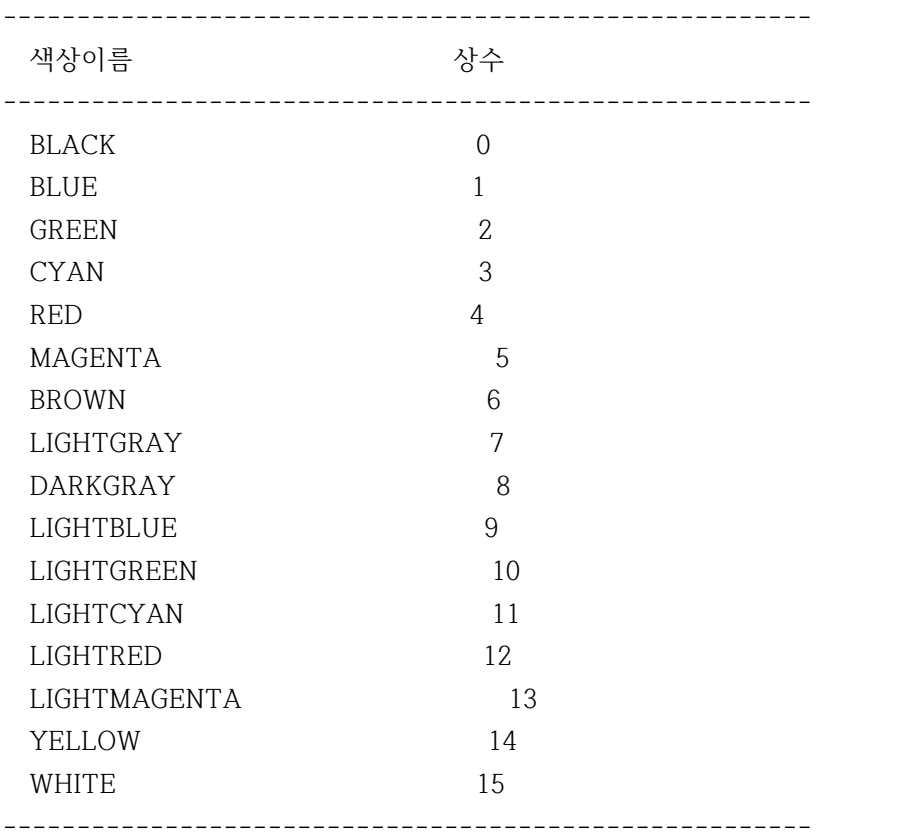

이상수는`conio.h`와`graphics.h`에 정의되어 있다.

쌿directvideo #전역변수 DIRECTVIDEO

기 능 비디오 출력을 제어하는 플래그 이다. 구 문 extern int directvideo; 선언 파일 `conio.h` 기능 설명 프로그램의 콘솔출력 (예를들어`cputs`)이 비 디오 램으로 직접가는지 BIOS를 커처 가는지 를 결정한다.

 디폴트 값은 1이 되어서 모든출력은 바이오스 를 커치지 않고 화면에 출력된다. 값을 0으로 설정하면 모든 출력은 바이오스를 커치며 이 렇게 되면 IBM BIOS 와 호환 시스템 에서만 사용할 수 있다.

쌿text\_info #파라미타 TEXT\_INFO

텍스트 모드 화면에 관한 모든 정보를 포함하는 구조체 이 다.`conio.h`에 정의되어 있다.`gettextinfo`함수도 참고 하기 바란다.

# struct text\_info {

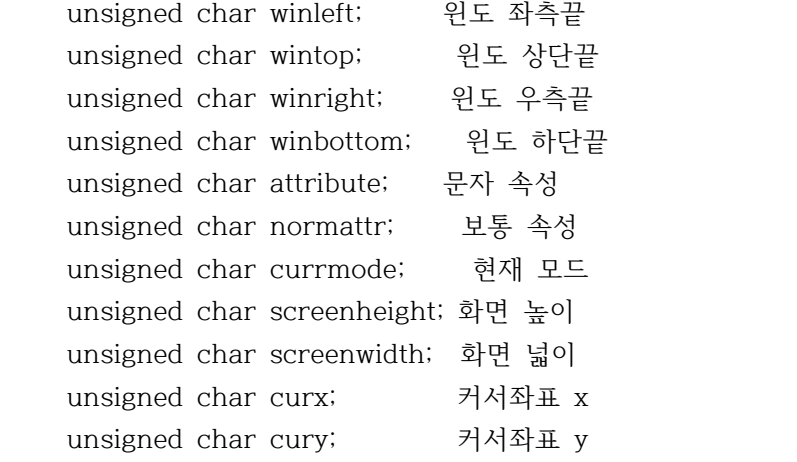

};

쌿text\_modes #상수 TEXT\_MODES

텍스트 모드를 나타내는 상수이다.`conio.h`에 정의 되어 있다.

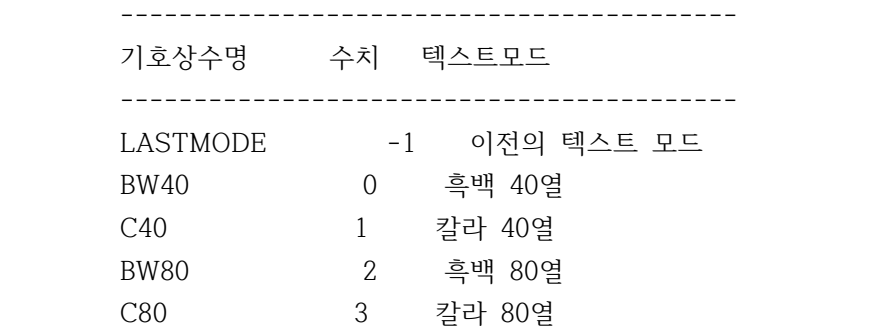

------------------------------------------

참 고 `textmode`

쌿ctype.h #헤더파일 ctype.h

함수

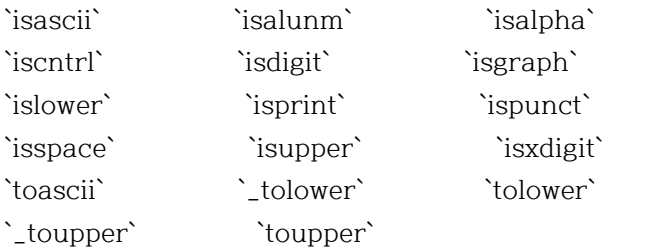

쌿isascii

#메크로함수 ISASCII

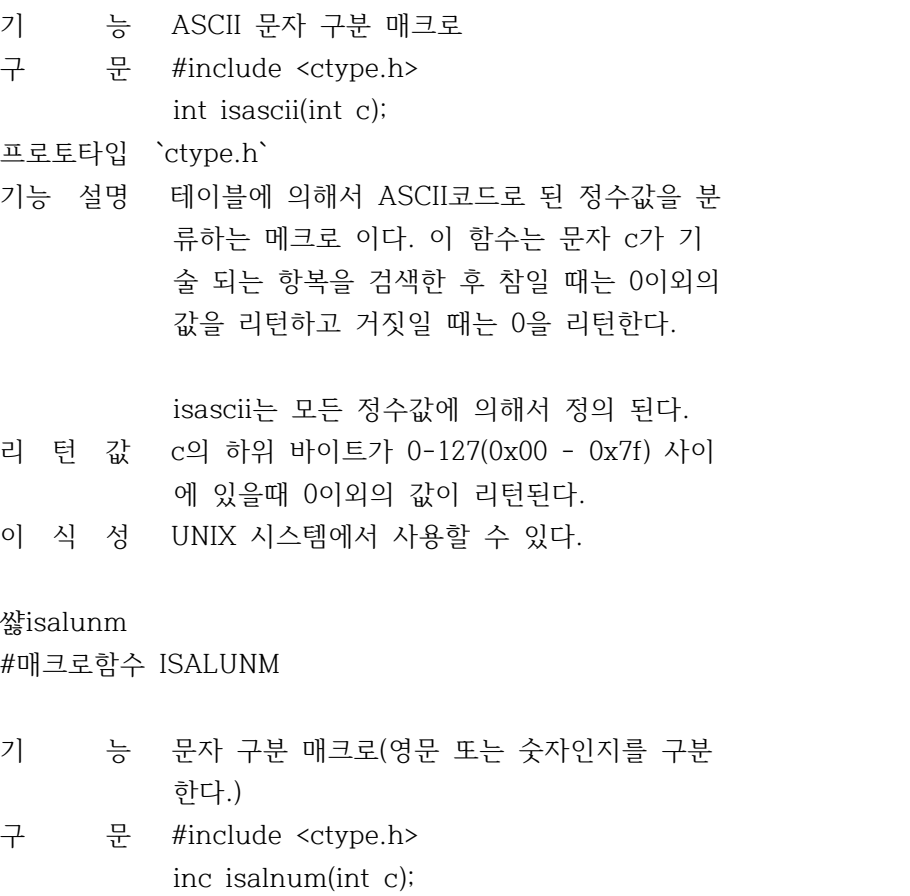

프로토타입 `ctype.h`

- 기능 설명 테이블에 의해서 ASCII코드로 된 정수값을 분 류하는 메크로 이다. 이 함수는 문자 c가 기 술 되는 항복을 검색한 후 참일 때는 0이외의 값을 리턴하고 거짓일 때는 0을 리턴한다.
- 리 턴 값 c가 문자(A-Z 혹은 a-z)이거나 숫자(0-9) 인 경우에 0이외의 값을 리턴한다.
- 이 식 성 UNIX 시스템에서 사용할 수 있다.

### 쌿isalpha

#매크로함수 ISALPHA

기 능 문자 구분 매크로

- 구 문 #include <ctype.h> int isalpha(int c);
- 프로토타입 `ctype.h`
- 기능 설명 테이블에 의해서 ASCII코드로 된 정수값을 분 류하는 메크로 이다. 이 함수는 문자 c가 기 술 되는 항복을 검색한 후 참일 때는 0이외의 값을 리턴하고 거짓일 때는 0을 리턴한다.
- 리 턴 값 c가 문자(A-Z 혹은 a-z)인 경우에 0이외의 값 을 리턴한다.
- 이 식 성 UNIX 시스템에서 사용할 수 있다.

### 쌿iscntrl

#매크로함수 ISCNTRL

- 기 능 콘트롤 문자 구분 매크로
- 구 문 #include <ctype.h> int iscntrl(int c);

프로토타입 `ctype.h`

- 기능 설명 테이블에 의해서 ASCII코드로 된 정수값을 분 류하는 메크로 이다. 이 함수는 문자 c가 기 술 되는 항복을 검색한 후 참일 때는 0이외의 값을 리턴하고 거짓일 때는 0을 리턴한다.
- 리 턴 값 c가 삭제 문자이거나 일반적인 콘트롤 문자 (0x7f 혹은 0x00-0x1f)인 경우에 0 이외의 값 을 리턴한다.
- 이 식 성 UNIX 시스템에서 사용할 수 있다.

쌿isdigit

#매크로함수 ISDIGIT

- 기 능 숫자 구분 매크로
- 구 문 #include <ctype.h> int isdigit(int c);
- 프로토타입 `ctype.h`
- 기능 설명 테이블에 의해서 ASCII코드로 된 정수값을 분 류하는 메크로 이다. 이 함수는 문자 c가 기 술 되는 항복을 검색한 후 참일 때는 0이외의 값을 리턴하고 거짓일 때는 0을 리턴한다.
- 리 턴 값 c가 숫자(0-9)일때만 0이외의 값을 리턴한다.
- 이 식 성 UNIX 시스템상에서 사용할 수 있으며 ANSI-C 와도 호환된다.

쌿isgraph

- #매크로함수 ISGRAPH
- 기 능 인쇄 가능한 문자 구분 매크로
- 구 문 #include <ctype.h> int isgraph(int c);

프로토타입 `ctype.h`

- 기능 설명 테이블에 의해서 ASCII코드로 된 정수값을 분 류하는 메크로 이다. 이 함수는 문자 c가 기 술 되는 항복을 검색한 후 참일 때는 0이외의 값을 리턴하고 거짓일 때는 0을 리턴한다.
- 리 턴 값 주어진 문자가 공백 문자를 제외한 인쇄 문자 일 경우에는 0 이외의 값을 리턴한다.
- 이 식 성 UNIX 시스템상에서 사용할 수 있으며 ANSI-C 와도 호환된다.

쌿islower

#매크로함수 ISLOWER

- 기 능 소문자 구분 매크로
- 구 문 #include <ctype.h> int islower(int c);

프로토타입 `ctype.h`

- 기능 설명 테이블에 의해서 ASCII코드로 된 정수값을 분 류하는 메크로 이다. 이 함수는 문자 c가 기 술 되는 항복을 검색한 후 참일 때는 0이외의 값을 리턴하고 거짓일 때는 0을 리턴한다.
- 리 턴 값 c가 소문자(a-z)일 경우에 0이외의 값을 리턴

한다.

이 식 성 UNIX 시스템상에서 사용할 수 있으며 ANSI-C 와도 호환된다.

쌿isprint

#매크로함수 ISPRINT

- 기 능 인쇄 가능한 문자 구분 매크로
- 구 문 #include <ctype.h> int isgraph(int c);
- 프로토타입 `ctype.h`
- 기능 설명 테이블에 의해서 ASCII코드로 된 정수값을 분 류하는 메크로 이다. 이 함수는 문자 c가 기 술 되는 항복을 검색한 후 참일 때는 0이외의 값을 리턴하고 거짓일 때는 0을 리턴한다.
- 리 턴 값 주어진 문자가 인쇄 문자(0x20-0x7f)일 경우 에는 0 이외의 값을 리턴한다.
- 이 식 성 UNIX 시스템상에서 사용할 수 있으며 ANSI-C 와도 호환된다.

쌿ispunct

#매크로함수 ISPUNCT

- 기 능 구두점 문자 구분 매크로
- 구 문 #include <ctype.h> int ispunct(int c);

프로토타입 `ctype.h`

- 기능 설명 테이블에 의해서 ASCII코드로 된 정수값을 분 류하는 메크로 이다. 이 함수는 문자 c가 기 술 되는 항복을 검색한 후 참일 때는 0이외의 값을 리턴하고 거짓일 때는 0을 리턴한다.
- 리 턴 값 c가 구두점 문자 (iscntrl 혹은 isspace) 일 경우에 0이외의 값을 리턴한다.
- 이 식 성 UNIX 시스템상에서 사용할 수 있으며 ANSI-C 와도 호환된다.

## 쌿isspace

#매크로함수 ISSPACE

- 기 능 스페이스 공백 문자 구분 매크로
- 구 문 #include <ctype.h>
int isspace(int c);

- 프로토타입 `ctype.h`
- 기능 설명 테이블에 의해서 ASCII코드로 된 정수값을 분 류하는 메크로 이다. 이 함수는 문자 c가 기 술 되는 항복을 검색한 후 참일 때는 0이외의 값을 리턴하고 거짓일 때는 0을 리턴한다.
- 리 턴 값 c가 공백(스페이스), 탭, 복귀 문자, 개행 문 자, 수직탭, 또는 Form Feed(0x09-0x0d,0x20) 일 경우에는 0이외의 값을 리턴한다.
- 이 식 성 UNIX 시스템상에서 사용할 수 있으며 ANSI-C 와도 호환된다.

쌿isupper

#매크로함수 ISUPPER

- 기 능 대문자 구분 매크로
- 구 문 #include <ctype.h> int isupper(int c);
- 프로토타입 `ctype.h`
- 기능 설명 테이블에 의해서 ASCII코드로 된 정수값을 분 류하는 메크로 이다. 이 함수는 문자 c가 기 술 되는 항복을 검색한 후 참일 때는 0이외의 값을 리턴하고 거짓일 때는 0을 리턴한다.
- 리 턴 값 c가 대문자(A-Z)일 경우에 0이외의 값을 리턴 한다.
- 이 식 성 UNIX 시스템상에서 사용할 수 있으며 ANSI-C 와도 호환된다.

쌿isxdigit

#매크로함수 ISXDIGIT

- 기 능 16진법 문자 구분 매크로
- 구 문 #include <ctype.h> int isxdigit(int c);
- 프로토타입 `ctype.h`
- 기능 설명 테이블에 의해서 ASCII코드로 된 정수값을 분 류하는 메크로 이다. 이 함수는 문자 c가 기 술 되는 항복을 검색한 후 참일 때는 0이외의 값을 리턴하고 거짓일 때는 0을 리턴한다.
- 리 턴 값 c가 16진수 문자인 경우에 0이외의 값을 리턴 한다.

이 식 성 UNIX 시스템상에서 사용할 수 있으며 ANSI-C 와도 호환된다.

#### 쌿toascii

#매크로함수 TOASCII

- 기 능 정수를 ASCII 문자로 변환한다.
- 구 문 int toascii(int c);

프로토타입 ctype.h

- 기능 설명 정수 c의 하위 7바이트를 제외하고 모두 소거 함으로써 값이 0에서 127사이에 있도록 한다. 이 함수는 정수 c를 ASCII로 변환하는 매크로 로 정의되어 있다.
- 리 턴 값 변환된 c의 값을 리턴한다.
- 이 식 성 UNIX 시스템 에서 사용할 수 있다.

#### 쌿\_tolower

#매크로함수 \_TOLOWER

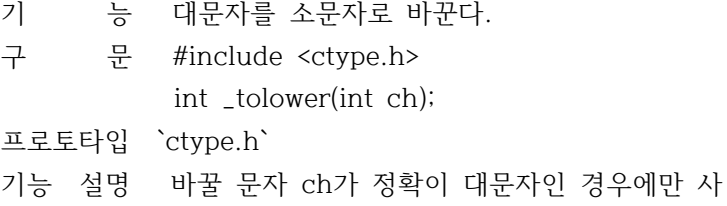

- 용할 수 있다는 점을 제외하면 tolower와 기 능이 같다. \_tolower를 사용하려면 반드시 ctype.h를 포 함 하여야 한다.
- 리 턴 값 ch가 대문자 이면 소문자로 바꾼다. 만약 대 문자가 아니라면 결과를 예상할 수 없다.
- 이 식 성 UNIX 시스템에서 사용할 수 있다.

#### 쌿\_toupper

#매크로함수 \_TOUPPER

- 기 능 대문자를 소문자로 바꾼다.
- 구 문 #include <ctype.h>
	- int \_toupper(int ch);

프로토타입 `ctype.h`

기능 설명 바꿀 문자 ch가 정확이 소문자인 경우에만 사 용할 수 있다는 점을 제외하면 toupper와 기

기능 설명 정수 ch를 소문자로 바꾼다 대문자가 아니면 변하지 않는다. 리 턴 값 ch가 대문자 이면 소문자를 리턴한다. 소문자 이면 바뀌지 않는다. 이 식 성 UNIX 시스템에서 사용할 수 있다. 쌿toupper #함수 TOUPPER 기 능 소문자를 대문자로 바꾼다. 구 문 int toupper(int ch); 프로토타입 `ctype.h` 기능 설명 정수 ch를 대문자로 바꾼다 소문자가 아니면 변하지 않는다. 리 턴 값 ch가 소문자 이면 대문자를 리턴한다. 대문자 이면 바뀌지 않는다. 이 식 성 UNIX 시스템에서 사용할 수 있다. 쌿dir.h #헤더파일 DIR.H 함수 `chdir` `findfirst` `findnext` `fnmerge` `fnsplit` `getcurdir` `getcwd` `getdisk` `mkdir` `mktemp` `rmdir` `searchpath` `setdisk`

쌿tolower

프로토타입 `ctype.h`

능이 같다.

함 하여야 한다.

기 능 대문자를 소문자로 바꾼다.

구 문 int tolower(int ch);

이 식 성 UNIX 시스템에서 사용할 수 있다.

리 턴 값 ch가 소문자 이면 대문자로 바꾼다. 만약 소

\_toupper를 사용하려면 반드시 ctype.h를 포

문자가 아니라면 결과를 예상할 수 없다.

#함수 TOLOWER

상수, 데이타형, 파라미터 `ffblk` 쌿chdir #함수 CHDIR 기 능 현재의 디렉토리를 변경한다. 구 문 int chdir(const char \*path); 프로토타입 `dos.h` 기능 설명 path에 의해 지정된 디렉토리를 현재 작업중 인 디렉토리로 변경할 수 있게 한다. path는 반드시 존재 하는 디렉로리 이어야 한다. 또 드라이브도 path 인수로서 지정될 수 있는데 ,chdir("a:\\turboc"); 은 지정된 현재 디렉 토리 만을 변경하게 되며 작동중에 있는 드라 이브는 변경하지 않는다. 리 턴 값 에러없이 수행되면 0을 리턴하고, 에러가 발 생 되면 -1이 리턴된다. 이때`errno`는 ENOENT Path or file name not found 와 같이 설정된다. 이 식 성 UNIX 시스템 상에서 사용할 수 있다. 참 조 `getcurdir`,`getcwd`,`mkdir`,`rmdir`, `system` 쌿findfirst #함수 FINDFIRST 기 능 디스크 디렉토리를 검색한다. 구 문 #include <dir.h> #include <dos.h> int findfirst(cons char \*pathname, struk ffblk \*ffblk, int attrib); 프로토타입 `dir.h` 기능 설명 DOS 시스템 호출 0x4e를 이용해 디스크 디렉 토리를 검색한다. pathname은 문자열로서 드 라이브 지정, 경로지정, 찾고자 하는 파일명 등을 갖는다.

```
 파일명 부분은 와일드 카드 (? 혹은 *)를 사
          용할 수 있다.
          부합되는 파일이 발견되면 ffblk 구조체는 파
          일 디렉토리 정보로 채워진다.
          구조체`ffblk`의 형식은 다음과 같다.
          struct ffblk {
          char ff_reserved[21];/* 도스용 공간 */
          char ff_attrib; /* 파일 속성 */
          unsigned ff_ftime; /* 파일 시간 */
          unsigned ff_fdate; /* 파일 날자 */
          long ff_fsize; /* 파일 크기 */
          char ff_name[13]; /* 파일 이름 */
          };
          attrib 는 DOS파일 어트리뷰트 바이트로서 검
          색에 적합한 파일을 선택하는데 사용된다.
          attrib 는`dos.h`에서 정의된 다음의 상수 중
          하나 이다.
          FA_RDONLY 읽기 전용 파일
          FA_HIDDEN 숨겨진 파일
          FA_SYSTEM 시스템 용 파일
          FA_LABEL 볼륨 라벨
          FA_DIREC 디렉토리
          FA_ARCH 저장 속성 파일
          findfirst는 DOS 디스크 전송 어드레스(DTA)
          를 ffblk의 어드레스로 설정한다. 이 DTA 값
          이 필요할 경우 findfirst를 호출한 뒤에
         `getdta`나`setdta`를 사용해서 그것을 세이브
          하거나 복구 시켜야 한다. 리 턴 값 pathname의 검색과 일치하는 파일을 찾으면 0
          을 리턴하고 에러가 있으면 -1을 리턴한다.
          이때 전역변수`errno`은 다음중 하나로 설정
          된다.
          ENOENT Path or file name not found
          ENMFILE No more file
이 식 성 DOS에 한한다.
```
참 조 `findnext`

쌿findnext

#함수 FINDNEXT

- 기 능 findfirst 검색을 계속한다.
- 구 문 #include <dir.h> int findnext(struct ffblk \*ffblk);

프로토타입 `dir.h`

기능 설명 findfirst 에서 주어진 pathname 과 일치하는 다음 파일을 불러오는데 사용된다. ffblk 는 findfirst호출에 의해 같은 블록으로 채워진 다. 이 블록은 검색을 계속하기 위해서 필요 한 정보를 포함한다. findnext호출 때마다 한 개의 파일명이 리턴되며 pathname 과 일치하 는 디렉토리나 파일명이 더 이상 발견되지 않 을 때까지 사용할 수 있다.

> findnext는 DOS 디스크 전송 어드레스(DTA)를 `ffblk`의 어드레스로 설정한다. 이 DTA 값이 필요할 경우`getdta`와`setdta`를 사용하여 그 것을 저장하거나 복구하여야 한다.

리 턴 값 pathname과 일치하는 파일을 찾으면 0을 리턴 한다. 더 이상의 파일명이 발견되지 않을때나 파일명에 에러가 있을경우 -1이 리턴된다. 이 때 전역변수`errno`은 다음과 같이 설정된다.

> ENOENT Path or file name not found ENMFILE No more file

- 이 식 성 DOS에 한한다.
- 참 조 `findfirst`

쌿fnmerge #함수 FNMERGE

기 능 구성 부분으로 패스를 구성한다. 구 문 #include <dir.h> void fnmerge(char \*path,const char \*drive, const char \*dir, const char \*name, const char \*ext);

프로토타입 `dir.h` 기능 설명 drive,dir,name,ext 로부터 path 파일명을 만 든다. 새로운 패스명을 C:\DIR\SUB\NAME.EXT 라고 한다. 이는 다음과 같이 구성된다. drive = C  $dir = \DIR\SUB$  name = NAME  $ext = EXT$  fnmerge는 구성되는 패스명에 대해서 path안 에 충분한 공간이 있다는 것을 가정하고 있다 최대의 구성 길이는 dir.h에 정의된 MAXPATH 가 된다. fnmerge와 fnsplit는 서로 반대의 성질을 가 지고 있다. fnsplit로 주어진 path를 분할할 경우, fnmerge로 부분 구성를 통합할 수 있고 path로 종료할 수 있게 된다. 리 턴 값 없음 이 식 성 DOS에 한한다. 참 조 `fnsplit` 쌿fnsplit #함수 FNSPLIT 기 능 완전한 파일의 패스명을 각 구성 부분으로 분 할 한다. 구 문 #include <dir.h> int fnsplit(const char \*path,char \*drive char \*dir,char \*name,char \*ext); 프로토타입 `dir.h` 기능 설명 파일의 완전한 패스명(path)를 X:\DIR\SUBDIR \NAME.EXT 형태의 문자열로 취하면서 path를 4개의 구성 부분으로 분할한다. 이구성 부분 은 각각 drive,dir,name,ext 가 가르키는 문 자열에 저장한다.(5개의 구성 부분들이 모두 전달 되어야 하지만 이 중 어떤 것은 null이 될수도 있다. 이는 대응되는 구성 부분이 분 석은 되지만 저장되지는 않는다는 것을 의미 한다.

 이들 문자열의 최대 크기는 dir.h에서 정의된 상수 MAXDIR,MAXPATH,MAXNAME,MAXMAEXT 에 의 해서 주어진다. 그리고 각기 이들 크기는 nu ll 종료를 위한 공간을 포함한다.

 ------------------------------------------ 상수 (최대치) 문자열 ------------------------------------------ MAXPATH 80 path MAXDRIVE 3 drive;(콜론(:)을 포함 - 프랑스 프랑스 프랑스 프랑스 프랑스 프랑스 프랑스 프랑스 MAXDIR 66 dir;(시작과 끝에 역슬래쉬(\) 포함) MAXNAME 9 name MAXEXT 5 ext;(시작시 도트 (.)를 포함) ------------------------------------------

> fnsplit는 null로 되어 있지 않은 구성 부분 을 저장할 수 있는 충분한 공간이 있다는 것 을 전제하고 있다.

리 턴 값 path에서 완전한 패스명 구성 부분을 표시하 는 정수를 리턴한다.(이것은 dir.h에서 정의 된 5개의 플래크로 구성되어 있다) 이들 플래 그와 구성 부분은 다음과 같이 나타난다.

 EXTENSION An extension (ext가 존재하는 경우) FILENAME A filename (name이 존재하는 경우) DIRECTORY A directory (and possibly subdirector ies) (dir이 존재하는 경우) DRIVE A drive specification(see dir.h)(drive

 가 존재하는 경우 WILDCARDS Wildcards (\* or ?) (와일드 카드가 존재 하는 경우) 이 식 성 DOS 시스템 상에서 사용할 수 있다.

참 조 `fnmerge`

쌿getcurdir #함수 GETCURDIR

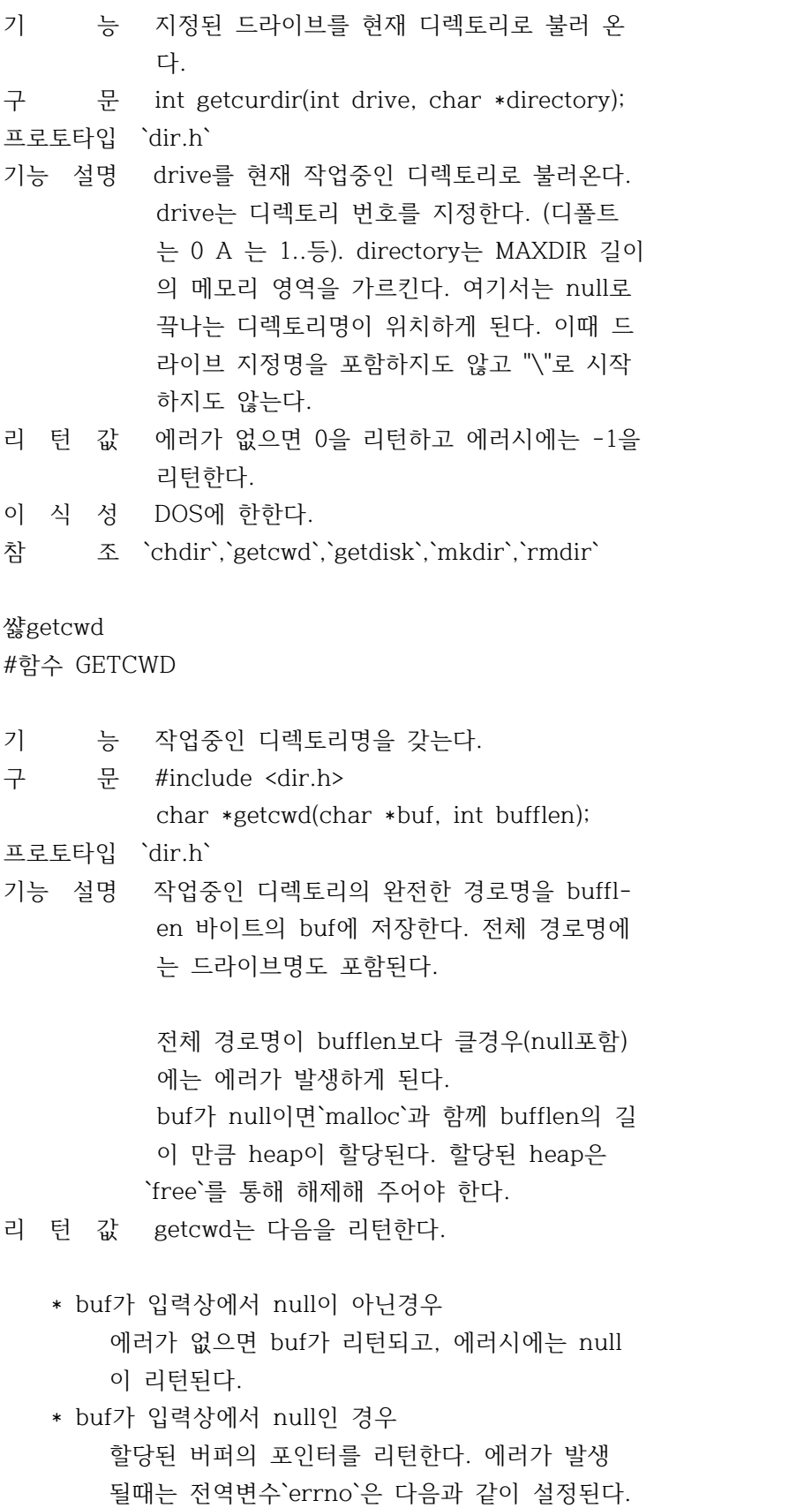

 ENODEV No such device 디바이스가 없다. ENOMEM Not enough core 메모리 부족 ERANGE Result out of range 경로명이 bufflen의 길이 를 초과한다.

이 식 성 DOS 한한다.

참 조 `chdir`,`getcurdir`,`getdisk`,`mkdir`, `rmdir`

쌿getdisk

#함수 GETDISK

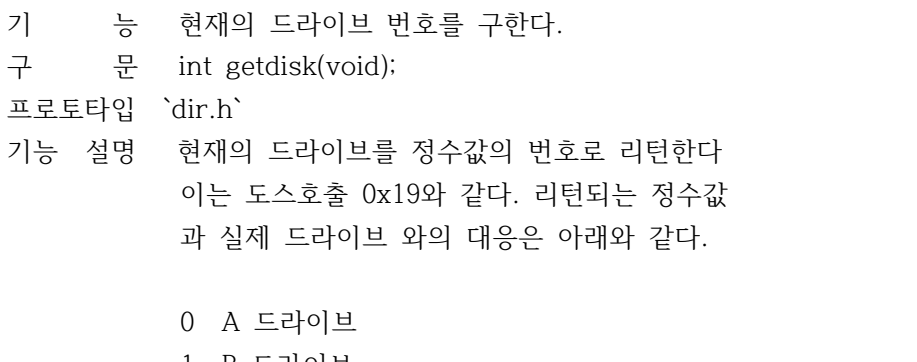

- 1 B 드라이브
- 2 C 드라이브 3 D 드라이브
- 리 턴 값 현재 드라이브를 나타내는 번호를 리턴한다.
- 이 식 성 DOS에 한한다.
- 참 조 `getcurdir`,`getcwd`,`setdisk`

쌿mkdir

#함수 MKDIR

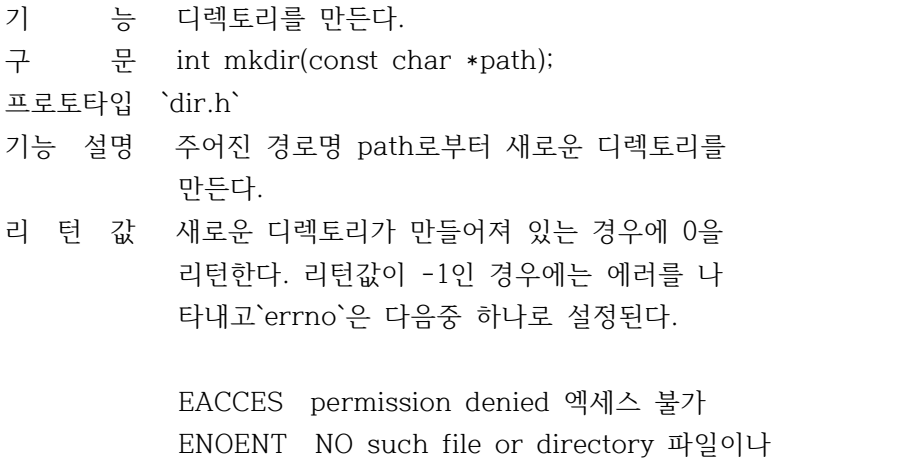

 디렉토리를 발견할 수 없다. 이 식 성 DOS에 한한다. 참 조 `chdir`,`getcurdir`,`getcwd`,`rmdir` 쌿mktemp #함수 MKTEMP 기 능 단일 파일명을 만든다. 구 문 char \*mktemp(char \*template); 프로토타입 `dir.h` 기능 설명 template가 가르키는 문자열을 단일 파일명으 로 대체하고 template를 리턴한다. template 는 x가 6개 계속되는 null종료 분자열 이어야 한다. 6개의 x가 두개의 문자 그리고 피리어드와 세 개의 문자로 변환되어 새로운 파일명이 된다. 파일명은 "AA.AAA" 로 부터 시작해서 새로운 파일명이 디스크에 있는지를 탐색해서 똑같은 파일명을 피하여 붙여진다. 리 턴 값 template가 옳바르게 만들어진 경우에 mktemp 는 template문자열의 어드레스를 리턴하고 그 렇지 않은경우에 null을 리턴한다. 이 식 성 UNIX 시스템상에서 사용할 수 있다. 쌿rmdir #함수 RMDIR 기 능 DOS파일의 디렉토리를 삭제한다. 구 문 int rmdir(const char \*path); 프로토타입 `dir.h` 기능 설명 path에서 주어진 디렉토리를 삭제한다. 이때 path로 지정된 디렉토리는 \* 비어 있어야 하고 \* 작업중인 디렉토리가 아니어야 하고 \* 루트(root) 디렉토리가 아니어야 한다. 리 턴 값 디렉토리가 정상적으로 삭제되는 0을 리턴하 고 에러가 발생되었을 때에는 -1을 리턴한다. 이때`errno`은 다음과 같이 설정된다.

 EACESS 엑세스 불가 ENOENT 해당 파일혹은 디렉토리가 없다. 이 식 성 DOS에 한한다. 참 조 `chdir`,`getcurdir`,`getcwd`,`mkdir` 쌿searchpath #함수 SEARCHPATH 기 능 파일에 대해 DOS path를 탐색한다. 구 문 char \*searchpath(const char \*file); 프로토타입 `dir.h` 기능 설명 문자열 PATH-...에 대한 DOS 경로를따라 file 을 찾는다. 완전한 경로명 문자열에 대한 포 인터는 함수값으로 리턴된다. searchpath는 현재 디렉토리에서 찾기 시작하 여 환경변수 PATH에 있는 모든 디렉토리를 검 색 한다. 만일 file 이 발견되면, 그 파일이 있는 완전한 경로명이 리턴되며, 그이름은 해 당파일을 억세스 하는데 사용될 수 있다. (예를들면 fopen이나 exec...). 디렉토리명을 가진 문자열은 정적인 버퍼에 있으며 그 내용은 다음 searchpath 에 의해 변형된다. 리 턴 값 파일을 제대로 찾으면 그 파일이 있는 디렉토 리의 이름에 대한 포인터를 리턴하지만, 찾지 못하면 null을 리턴한다. 이 식 성 DOS 에 한한다. 참 조 `exec`,`spawn`,`system` 쌿setdisk #함수 SETDISK 기 능 현재 디스크 드라이브를 지정한다. 구 문 int setdisk(int drive); 프로토타입 `dir.h` 기능 설명 drive에 따라 현재 디스크 드라이브를 변경한 다. drive 값은 A는0, B는1, C는2 와 같이 지 정되어 있다. 이는 도스호출 0x0e와 동일하다 리 턴 값 사용 가능한 드라이브의 수를 리턴한다.

```
이 식 성 DOS에 한한다. 참 조 `getdisk`
쌿ffblk
#파라미타 FFBLK
ffblk 는 `findfirst`와`findnext`등의 함수에서 도스의
DTA를 대신하여 파일정보를 받는 장소로 사용된다.
struct ffblk {
  char ff_reserved[21]; 도스용 공간
  char ff_attrib; 파일 속성
  unsigned ff_ftime; 파일 작성 시간
  unsigned ff_fdate; 파일 작성 날자
  long ff_fsize; 파일 크기
  char ff_name[13]; 파일 이름
};
```
쌿dos.h #헤더파일 DOS.H

함수

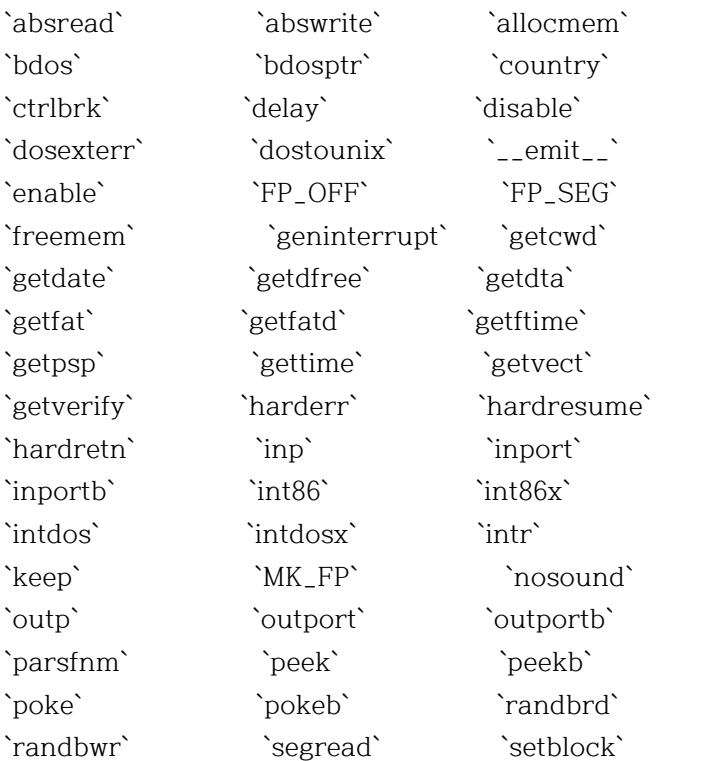

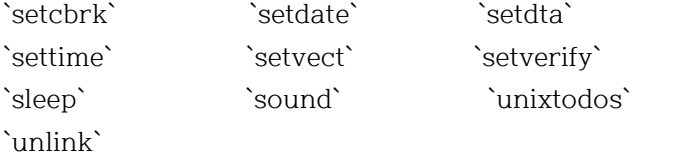

상수, 데이타형, 파라미터

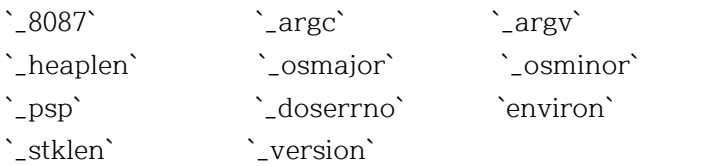

쌿absread #함수 ABSREAD

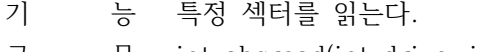

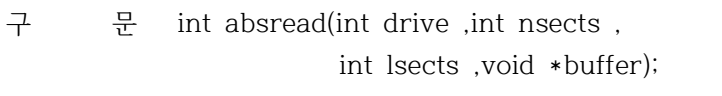

프로토타입 `dos.h`

기능 설명 어느 특정섹터를 읽는다. 디스크의 논리적 구 조를 무시하고 파일이나 FAT 또는 디렉토리에 도 유의하지 않는다. DOS 인터럽트 0x25를 통 해 특정 디스크 섹터를 읽는다.

> drive = 읽고자 하는 드라이브 번호  $(0=A,1=B \equiv)$  nsects = 읽고자 하는 섹터 번호 lsects = 논리적 섹터번호의 시작 buffer = 데이터가 읽혀지는 곳의 메모리 어드레스

 읽고자 하는 섹터수는 buffer상의 세그먼트에 있는 메모리의 크기로 제한된다. 그러므로 64 KB는 absread를 사용하여 읽을수 있는 최대크 기가 된다.

리 턴 값 에러가 없으면 0을 리턴한다. 에러가 발생하 면 -1을 리턴하고`errno`에 시스템 호출에서 얻는 레지스터 AX의 값을 리턴한다.

이 식 성 DOS에 한한다.

참 조 `abswrite`,`biosdisk`

쌿abswrite #함수 ABSWRITE

기 능 절대 디스크 섹터를 쓴다. 구 문 int abswrite(int drive ,int nsects, int lsects ,void \*buffer); 프로토타입 `dos.h` 기능 설명 어느 특정 디스크 섹터를 쓴다. 디스크의 논 리적 구조를 무시하고 파일, FAT, 디렉토리에 유의 하지 않는다. 변칙적으로 사용될 경우 파일, 디렉토리, FAT 에 겹쳐쓸 수도 있다. DOS 인터럽트 0x26을 통해 특정 디스크 섹터 를 쓴다. drive = 쓰고자 하는 드라이브 번호(0=A,1=B 등) nsects = 쓰고자 하는 섹터 번호 lsect = 논리적 섹터 번호의 시작 buffer = 데이타가 쓰여지는 곳의 메모리 어 드레스 쓰고자 하는 섹터수는 buffer상의 세그먼트에 있는 메모리 크기로 제한된다. 그러므로 64KB 는 abswrite를 한번에 호출하여 쓸수 있는 최 대 메모리 크기이다. 리 턴 값 에러가 없으면 0을 리턴한다. 에러 발생시 -1 을 리턴한다. 이때`errno`은 시스템호출 에서 리턴된 값을 리턴한다. 이 식 성 DOS에 한한다. 참 조 `absread`,`biosdisk` 쌿allocmem #함수 ALLOCMEM 기 능 DOS 메모리 세그먼트를 할당한다. 구 문 int allocmem(unsigned size, unsigned \*segp); 프로토타입 `dos.h` 기능 설명 사용할 수 있는 메모리 블록의 할당을 위해

 DOS 시스템 호출 0x48을 사용하고 할당된 블 록의 세그먼트 어드레스를 리턴한다. size에는 확보된 메모리의 크기를 패러그래프 단위로 리턴한다.(하나의 패러 그래프는 16바 이트 이다.)

 segp는 새롭게 할당된 블록의 세그먼트 어드 레스에 지정될 워드의 포인터이다. 사용 가능 한 공간이 충분하지 않을경우 segp가 지정하 는 워드에 대해 할당하지 않는다. 할당된 블록은 정렬된 패러그래프가 된다.

리 턴 값 에러가 없으면 -1을 리턴한다. 에러가 발생되 면 사용가능한 메모리가 패러그래프 단위로 리턴 된다. allocmem 으로 부터의 에러리턴은 `\_doserror`와`errno`를 다음과 같이 설정한다

ENOMEM Not enough memory 메모리 부족

- 이 식 성 DOS에 한한다.
- 참 조 `coreleft`,`freemem`,`malloc`,`setblock`

#### 쌿bdos

#함수 BDOS

- 기 능 DOS 시스템을 호출한다.
- 구 문 int bdos(int dosfun, unsigned dosdx, unsigned dosal);

프로토타입 `dos.h`

- 기능 설명 bdos는 MS-DOS의 시스템 호출을 직접 엑세스 하는 함수이다. 이와 같이 정수인수를 요하는 시스템 호출은 bdos를 사용한다. large 데이 타 모델에서 호출 인수로서 포인터를 요하는 경우에 bdos 대신에 bdosptr을 사용하는 것이 중요하다. dosfun은 시스템 호출의 번호이고 dosdx는 DX 레지스터의 값이고 dosal은 AL레지스터의 값 이다. 리 턴 값 bods의 리턴값은 시스템 호출에 의해서 설정
	- 된 AX의 값이다.

이 식 성 bdos는 도스에만 한정된다.

참 조 `bdosptr`,`geninterrupt`,`int86`,`int86x`,

`intdos`,`intdosx`

쌿bdosptr

#함수 BDOSPTR

- 기 능 DOS 시스템을 호출한다.
- 구 문 int bdosptr(int dosfun, void \*argument, unsigned dosal);

프로토타입 `dos.h`

기능 설명 DOS 시스템 호출을 직접 엑세스하는 기능을 제공한다. 포인터 인수를 요구하는 시스템 호 출은 bdosptr을 사용한다.

> large데이타 모델에 있어서 포인터 인수를 요 하는 경우에는 bdosptr을 사용한다. small 데 이타 모델에서는 bdosptr 에서는 argument 파 라미터가 DX 레지스터를 지정하고, large 데 이터 모델에서는 DS:DX로 주어진다. dosal은 AL 레지스터의 값이다.

- 리 턴 값 bdosptr의 리턴값은 수행시에는 AX의 값이 되 고 수행되지 않을 때는`errno`와`\_doserror` 가 설정된다.
- 이 식 성 DOS 에만 한정된다.
- 참 조 `bdos`,`geninterrupt`,`int86`,`int86x`, `intdos`,`intdosx`

쌿country

#함수 COUNTRY

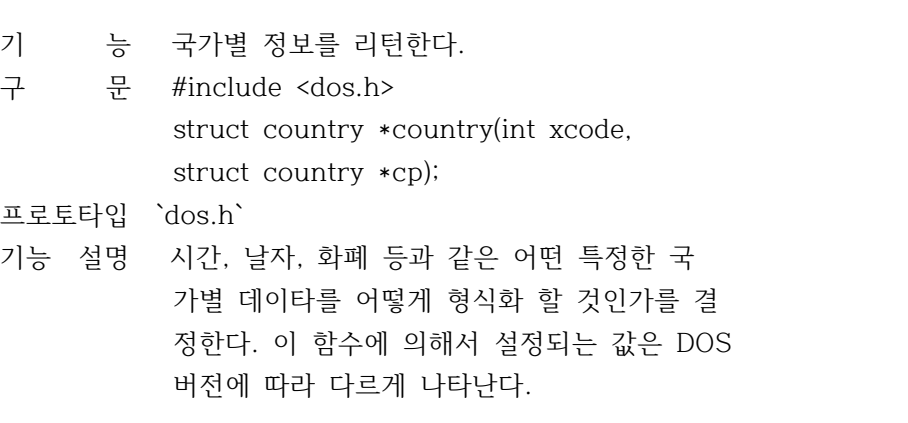

 cp가 -1인 경우 현재국가의 xcode값이 0이 아 닌 다른 값으로 설정되어 있어야 한다. cp 가

 -1 이 아니면 cp 가 가르키는 구조체 country 가 현재국가 또는 xcode에 의해 주어진 국가 정보로 채워진다.

- 리 턴 값 에러없이 수행되면 country는 포인터 인수 cp 를 리턴하고 에러가 발생하면 null을 리턴한 다.
- 이 식 성 DOS 버전 3.0 이상에서 사용 가능하다.

#### 쌿ctrlbrk

#함수 CTRLBRK

- 기 능 <Ctrl+Break> 키를 눌렀을 때의 처리 루틴을 설정한다.
- 구 문 void ctrlbrk(int (\*handler)(void));
- 프로토타입 `dos.h`
- 기능 설명 handler 에 의해 지정된 새로운 중단 처리 함 수를 설정한다. 이때 지정된 함수는 직접적 으로 실행되지는 않는다.

 handler는 몇 번이고 시스템 호출과 작동을 수행할 수 있다. 처리루틴은 리턴값을 가질 필요가 없는데 이는 프로그램 상의 어느 위치 이던 longjmp 를 사용해 리턴할 수 가 있기 때문이다. 처리함수가 0을 리턴하면, 프로그 램은 이상 종료가 되며, 이외에는 프로그램이 재개된다.

- 리 턴 값 없음
- 이 식 성 DOS에 한한다.
- 참 조 `getcbrk`,`signal`

### 쌿delay

#함수 DELAY

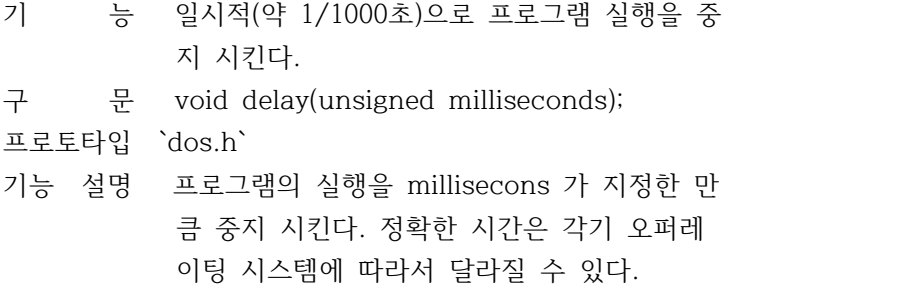

리 턴 값 없음 이 식 성 IBM-PC와 호환 기종에서만 작동한다. 참 조 `nosound`,`sleep`,`sound` 쌿disable #함수 DISABLE 기 능 인터럽트를 불가능 하게 한다.

- 구 문 #include <dos.h> void disable(void);
- 프로토타입 `dos.h`
- 기능 설명 프로그래머에게 융통성 있는 하드웨어 인터럽 트 제어를 제공하도록 되어 있다. diable 매 크로는 인터럽트를 불가능하게 하며 NMI 인터 럽트 만이 외부 장치로부터 허용된다.
- 리 턴 값 없음
- 이 식 성 이 매크로는 8086 구조체에 한한다.
- 참 조 `enable`,`getvect`
- 쌿dosexterr

#함수 DOSEXTERR

- 기 능 확장된 DOS 에러의 정보를 설정한다.
- 구 문 #include <dos.h>

 int dosexterror(struct DOSERROR \*eblkp); 프로토타입 `dos.h`

기능 설명 DOS 시스템 호출이 실패한 후 elblk가 가리키 는 구조체 DOSERROR에 확장된 에러 정보를 리 턴 한다. 이 구조체는 다음과 같이 정의된다.

> struct DOSERROR { int texterror; 화장된 에러 char class; 에러 클래스 char action; 동작 char locus;

};

- 리 턴 값 exterror 값을 리턴한다.
- 이 식 성 DOS 3.0 이하의 버전에서는 사용할 수 없다.

쌿dostounix #함수 DOSTOUNIX

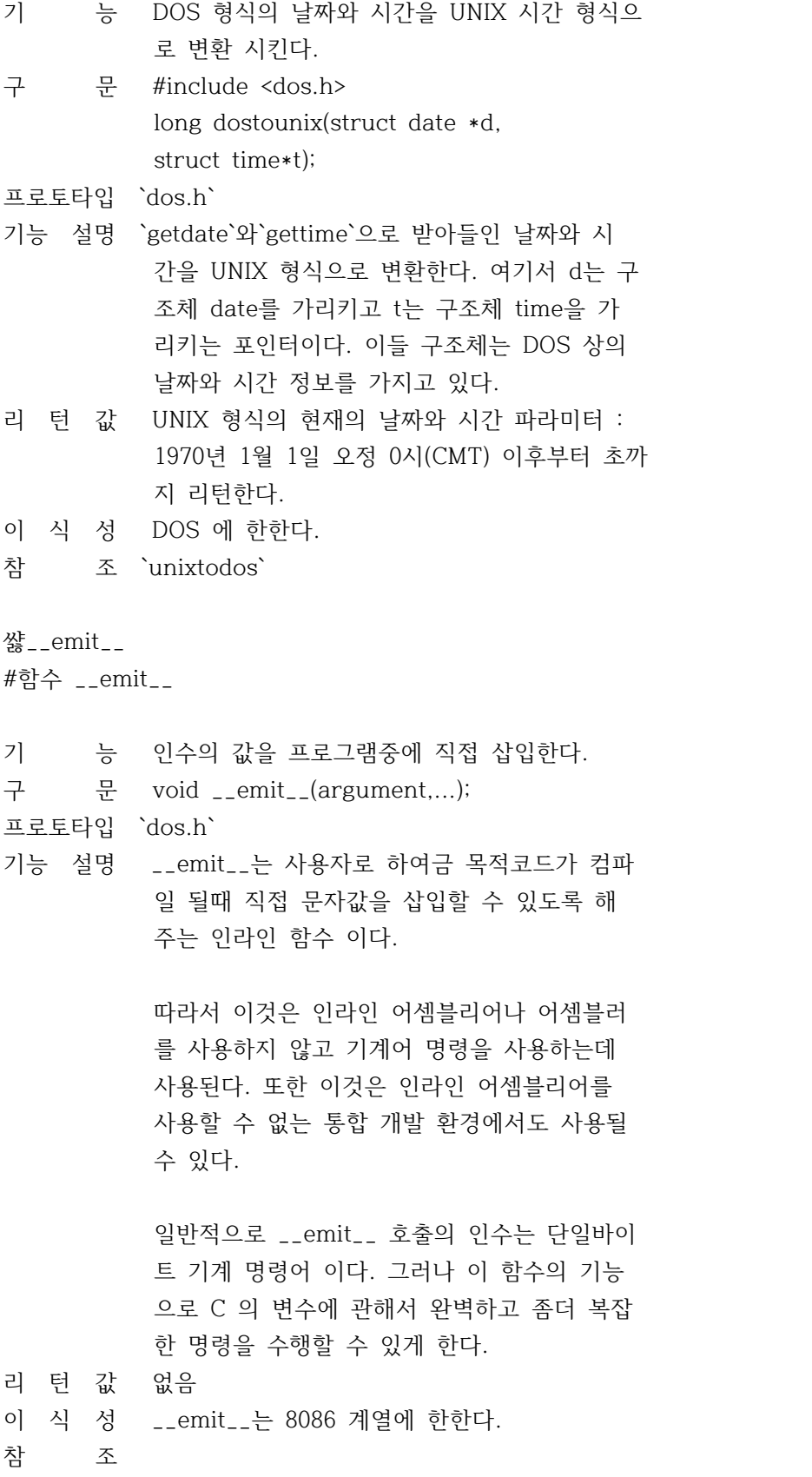

쌿enable #함수 ENABLE

기 능 하드웨어 인터럽트를 가능하게 한다.

구 문 #unclude <dos.h> void enable(void);

프로토타입 `dos.h`

- 기능 설명 하드웨어의 인터럽트 제어를 해제하고 인터럽 트가 가능하도록 해주는 매크로 이다.disable 에 의해 금지된 인터럽트를 해제하고 프로그 래머가 좀더 융통성 있게 하드웨어를 제어할 수 있도록 해준다.
- 리 턴 값 없음
- 이 식 성 8086 구조체에 한한다.
- 참 조 `disable`,`getvect`

# 쌿FP\_OFF

#함수 FP\_OFF

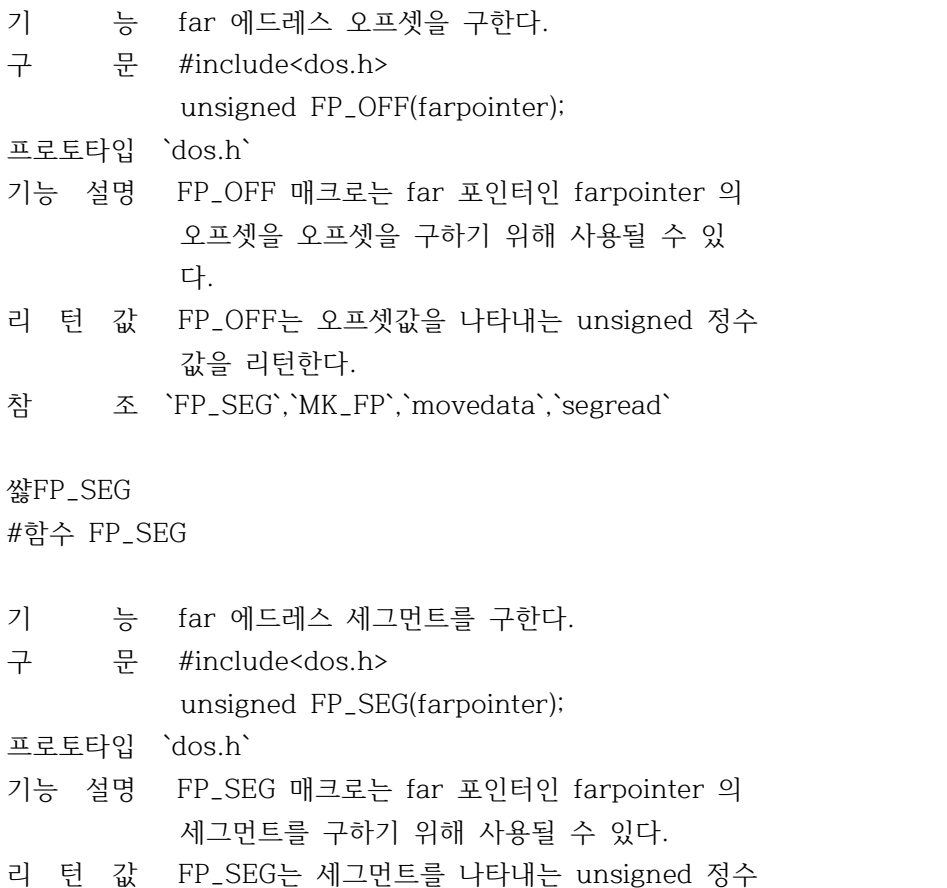

값을 리턴한다.

참 조 `FP\_OFF`,`MK\_FP`,`movedata`,`segread`

쌿freemem

#함수 FREEMEM

기 능 사전에 할당된 DOS 메모리 블록을 해제한다. 구 문 int freemem(unsigned segx); 프로토타입 `dos.h` 기능 설명 allocmem의 사전호출로 할당된 메모리 블록을 해제시킨다. segx는 블록의 세그먼트 어드레 스 이다. 리 턴 값 에러없이 수행되면 0을 리턴한다. 에러 발생 시에는 -1을 리턴하며, 이때 errno는 ENOMEM Insufficient memory 와 같이 설정된다. 이 식 성 DOS 에 한한다. 참 조 `allocmem`,`free` 쌿geninterrupt #함수 GENINTERRUPT

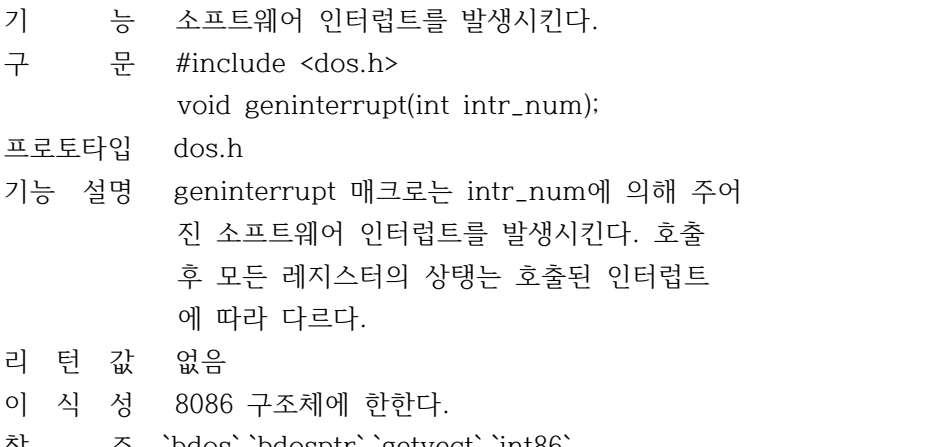

참 조 `bdos`,`bdosptr`,`getvect`,`int86`, `int86x`,`intdos`,`intdosx`,`intr`

## 쌿getdate

#함수 GETDATE

기 능 시스템 일자를 지정한다.

구 문 #include <dos.h> void getdate(struct date \*datep); 프로토타입 `dos.h` 기능 설명 datep가 가리키는 date구조체를 시스템의 현 재 일자로 저장한다. 구조체 date는 다음과 같이 정의된다. struct date { int da\_year; 현재 연 int da\_day; 일자 int da\_mon; 월 }; 리 턴 값 없음 이 식 성 DOS 에 한한다. 참 조 `ctime`,`gettime`,`setdate`,`settime` 쌿getdfree #함수 GETDFREE 기 능 디스크의 빈공간을 구한다. 구 문 #include <dos.h> void getdfree(unsigned char drive, struct dfree \*dtable); 프로토타입 `dos.h` 기능 설명 drive(디폴트 브라이브는 0 A=1...)에서 드라 이브 지정을 받아서 dtable이 지정한 dfree 구조를 디스크의 특정 요소들로 저장한다. dfree 구조는 다음과 같다. struct dfree { unsigned df\_avail 사용가능 클러스터 unsigned df\_total 총 클러스터 unsigned df\_bsec 섹터당 바이트 수 unsigned df\_sclus 클러스터당 섹터 수 }; 리 턴 값 아무값도 리턴하지 않지만 에러발생 시 dfree 구조체의 df\_sclus가 -1로 설정된다. 이 식 성 DOS 에 한한다. 참 조 `getfat`,`getfatd`

쌿getdta

### #함수 GETDTA

- 기 능 디스크 전송 어드레스(DTA)를 구한다.
- 구 문 char far \*getdta(void);
- 프로토타입 `dos.h`
- 기능 설명 현재 설정된 DTA를 리턴한다. small과 medium 메모리 모델 에서는 세그먼트를 현재 데이터 세그먼트로 가정한다. C를 전용으로 사용하는 경우가 이런 경우이나 어셈블리 루틴은 DTA에 어떠한 하드웨어 어드레스도 설정할 수 있다.

 compact, large, huge 메모리 모델 에서는 getdta에 의해 리턴되는 어드레스가 정확한 하드웨어 어드레스가 되며 프로그램 외부에 위치할 수 있다.

- 리 턴 값 현재 DTA를 가르키는 far 포인터를 리턴한다.
- 이 식 성 DOS에 한한다.
- 참 조 `fcb`,`getdta`

# 쌿getfat

#함수 GETFAT

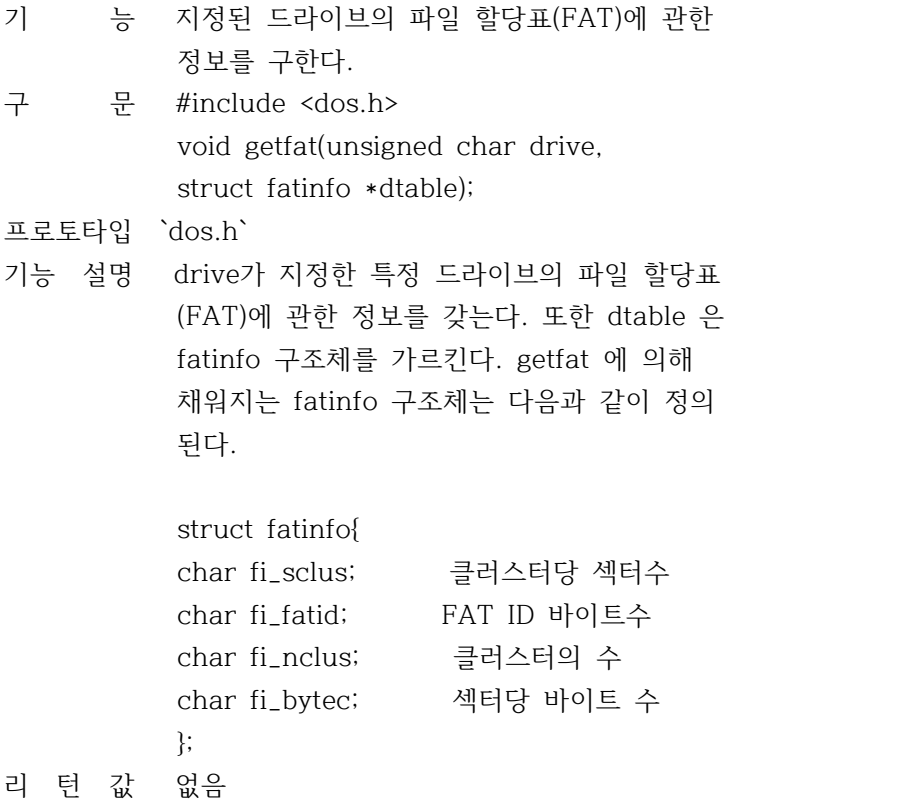

이 식 성 DOS 에 한한다. 참 조 `getdfree`,`getfatd` 쌿getfatd #함수 GETFATD 기 능 파일 할당표(FAT)에 관한 정보를 구한다. 구 문 #include <dos.h> void getfatd(struct fatinfo \*dtable); 프로토타입 `dos.h` 기능 설명 디폴트 드라이브의 파일 할당표(FAT)에 관한 정보를 갖는다. 또한 dtable 은 fatinfo 구조 체를 가르킨다. getfat 에 의해 채워지는 fa tinfo 구조체는 다음과 같이 정의 된다. struct fatinfo{ char fi\_sclus; 클러스터당 섹터수 char fi\_fatid; FAT ID 바이트수 char fi\_nclus; 클러스터의 수 char fi\_bytec; 섹터당 바이트 수 }; 리 턴 값 없음 이 식 성 DOS 에 한한다. 참 조 `getdfree`,`getfat` 쌿getftime #함수 GETFTIME 기 능 파일의 날짜와 시간을 갖는다. 구 문 #include <io.h> int getftime(int handle, struct ftime \*ftimep); 프로토타입 `io.h`,`dos.h` 기능 설명 오픈되어 있는 handle과 연관된 디스크 파일 에 대한 날짜와 시간을 갖는다. ftimep가 지 정한 ftime 구조체는 시간과 일자로 채워지게 된다. ftime 구조는 다음과 같이 정의된다. struct ftime { unsigned ft\_tsec 초 unsigned ft\_min 분 unsigned ft\_hour 시

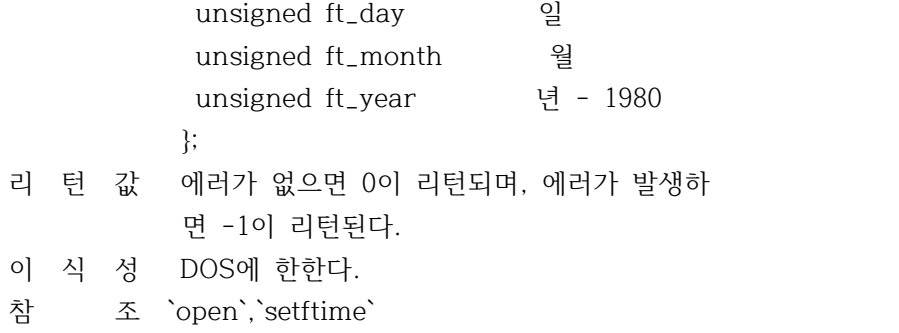

# 쌿getpsp

#함수 GETPSP

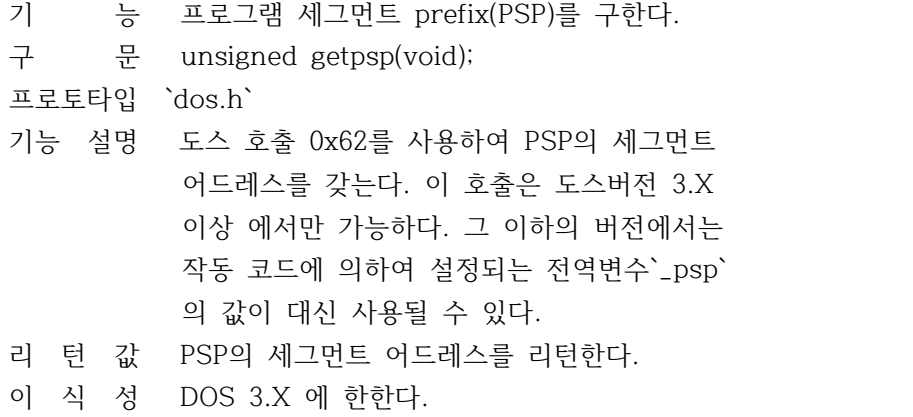

참 조 `getenv`,`\_psp`

쌿gettime

#함수 GETTIME

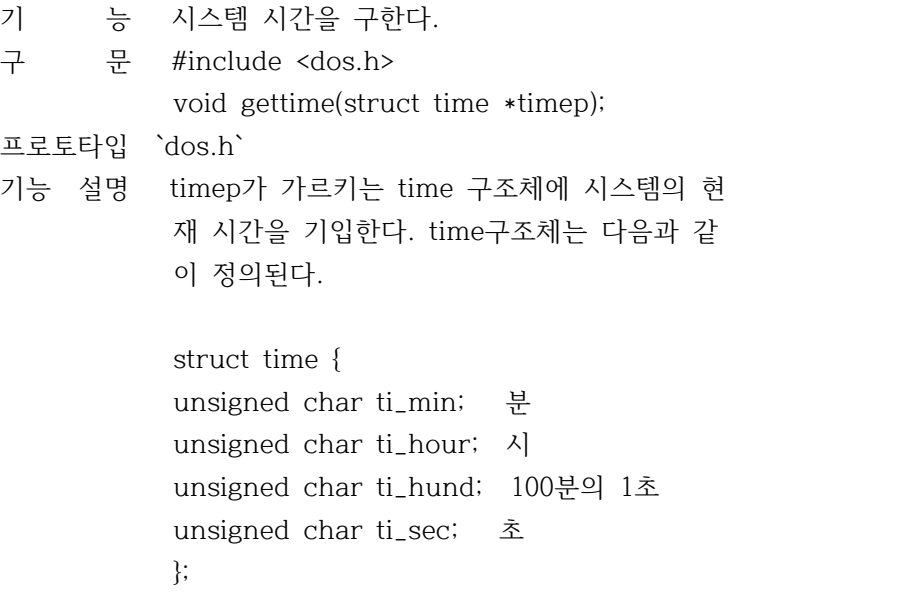

리 턴 값 없음 이 식 성 DOS에 한한다. 참 조 `getdate`,`setdate`,`settime`,`stime`, `time`

쌿getvect

#함수 GETVECT

기 능 인터럽트 벡터를 구한다.

구 문 void interrupt(\*getvect(int interruptno))();

프로토타입 `dos.h`

기능 설명 8086 계열의 모든 프로세서는 0부터 255까지 의 번호가 매겨진 일련의 인터럽트 벡터를 가 지고 있다. 각 벡터는 4바이트의 인터럽트 루 틴의 어드레스를 가지고 있는 포인터 이다.

> getvect는 interruptno에 의해 주어진 인터럽 트 벡터값을 읽고 그것을 인터럽트 함수에 대 한 far 포인터로서 리턴한다. interruptno 의 값은 0부터 255까지 될 수 있다.

- 리 턴 값 interruptno에 의해 지정된 인터럽트 벡터에 저장된 4바이트 값을 리턴한다.
- 이 식 성 DOS에 한한다.
- 참 조 `disable`,`enable`,`geninterrupt`,`setvect`

쌿getverify

#함수 GETVERIFY

기 능 DOS 의 verify flag 상태를 리턴한다. 구 문 int getverify(void); 프로토타입 `dos.h` 기능 설명 verify flag 의 현재 상태를 리턴하는데 veri fy flag는 디스크로의 출력을 제어한다. veri fy 가 off 이면 쓰기 작성은 검증되지 않는다 verify 가 on 일때 디스크의 쓰기작성이 검증 된다. 리 턴 값 verify flag의 현재 상태(0이나 1)를 리턴한 다. 리턴값 0 : verify flag off 리턴값 1 : verify flag on

이 식 성 DOS 에 한한다. 참 조 `setverify`

쌿harderr

#함수 HARDERR

- 기 능 하드웨어 에러 발생시 처리 함수를 정의한다.
- 구 문 void harderr(int (\*handler)());

프로토타입 `dos.h`

기능 설명 프로그램에 대한 하드웨어 에러조정기(error handler)를 설정한다. 이 에러 조정기는 인터 럽트 0x24가 발생될 때마다 호출된다. handler가 가르키는 이 함수는 다음과 같은 인수들이 전달된다.

handler(int errval, int ax, int bp, int si);

- 리 턴 값 없음
- 이 식 성 DOS에 한한다.
- 참 조 `hardresume`,`hardretn`,`peek`,`poke`

쌿hardresume

#함수 HARDRESUME

- 기 능 하드웨어 에러 조정기(error handler)
- 구 문 void hardresume(int axret);

프로토타입 `dos.h`

기능 설명 harderr에 의해 설정된 에러 조정기는 DOS 상 태로 돌아가기 위해서 hardresume을 호출할 수 있다. 이 hardresume 의 결과 코드인 res code 의 리턴값은 중지(2), 재시도(1), 무시 (0) 등의 지시자를 포함한다.

> 중지는 콘트롤 브레이크 인터럽트인 0x23 을 호출함으로써 수행된다. 이 처리기는 에러를 무시할 경우 0을 재시도할 경우에는 1을 그리 고 중단하기 위해서는 2를 리톤해여 한다.

리 턴 값 없음

- 이 식 성 DOS에 한한다.
- 참 조 `harderr`,`hardretn`

쌿hardretn

# #함수 HARDRETN

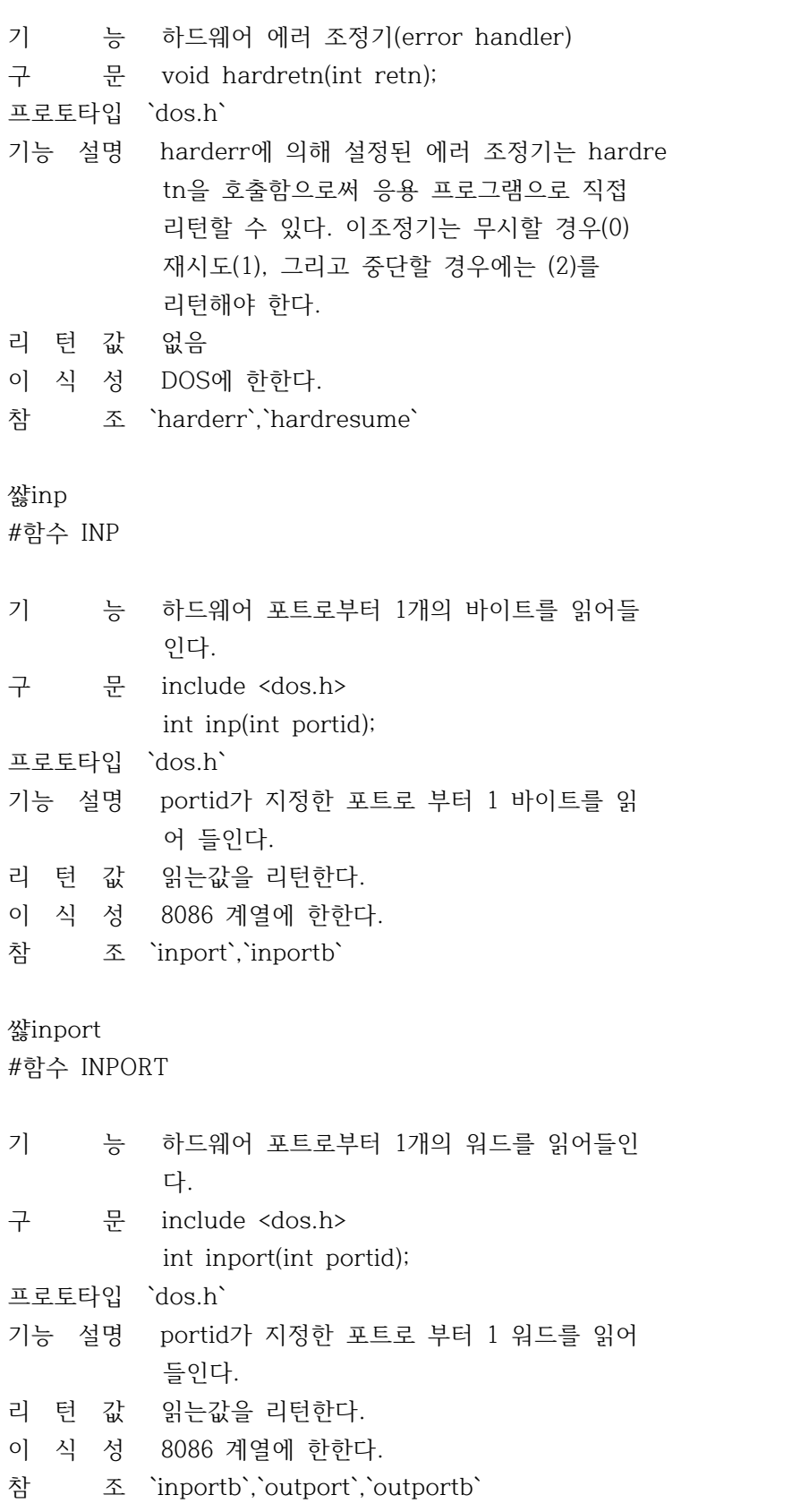

쌿inportb #함수 INPORTB

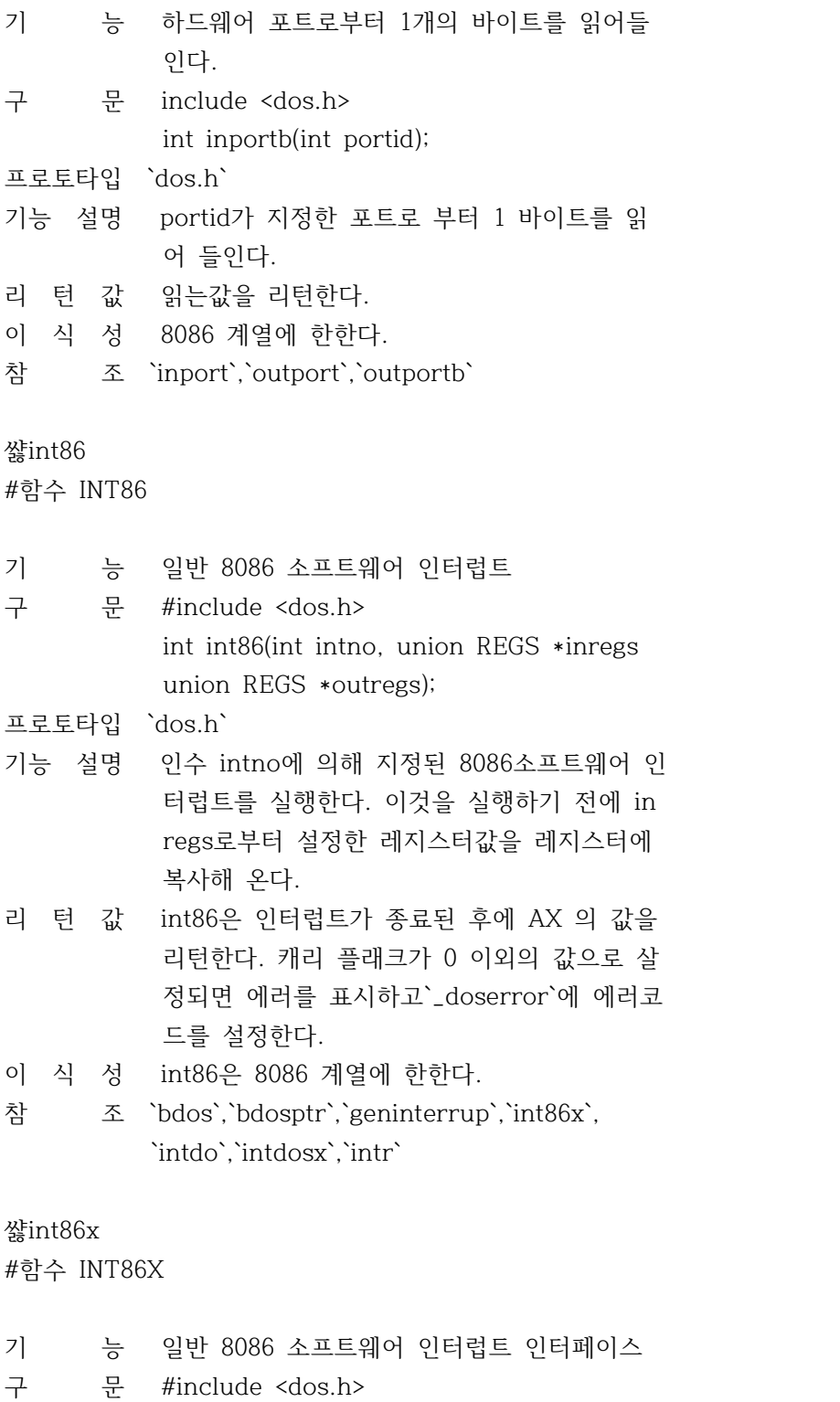

int int86x(int intno, union REGS \*inregs,

 union REGS \*outregs, struct SREGS \*segregs);

프로토타입 `dos.h`

- 기능 설명 인수 intno 이 지정하는 소프트웨어 인터럽트 를 호출한다.
- 리 턴 값 int86x는 인터럽트가 종료된 후에 AX 의 값을 리턴한다. 캐리 플래크가 0 이외의 값으로 살 정되면 에러를 표시하고`\_doserror`에 에러코 드를 설정한다.
- 이 식 성 int86은 8086 계열에 한한다.
- 참 조 `bdos`,`bdosptr`,`geninterrupt`,`intdos`, `intdosx`,`int86`,`intr`,`sergread`

쌿intdos

#함수 INTDOS

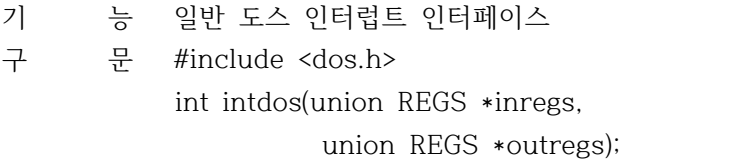

프로토타입 `dos.h`

- 기능 설명 지정된 DOS 함수를 호출하도록 DOS 인터럽트 0x21을 호출한다.
- 리 턴 값 intdos는 인터럽트가 종료된 후에 AX 의 값을 리턴한다. 캐리 플래크가 0 이외의 값으로 살 정되면 에러를 표시하고`\_doserror`에 에러코 드를 설정한다.

이 식 성 DOS 에 한한다.

참 조 `bdos`,`geninterrupt`,`int86`,`int86x`, `intdosx`,`intr`

쌿intdosx

```
#함수 INTDOSX
```
기 능 일반 도스 인터럽트 인터페이스 구 문 #include <dos.h> int intdosx(union REGS \*inregs, union REGS \*outregs, struct SREGS \*segregs); 프로토타입 `dos.h`

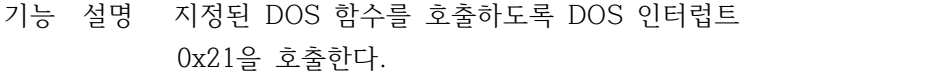

- 리 턴 값 intdosx는 인터럽트가 종료된 후에 AX 의 값을 리턴한다. 캐리 플래크가 0 이외의 값으로 살 정되면 에러를 표시하고`\_doserror`에 에러코 드를 설정한다.
- 이 식 성 DOS 에 한한다.
- 참 조 `bdos`,`geninterrupt`,`int86`,`int86x`, `intdos`,`intr`

#### 쌿intr

#함수 INTR

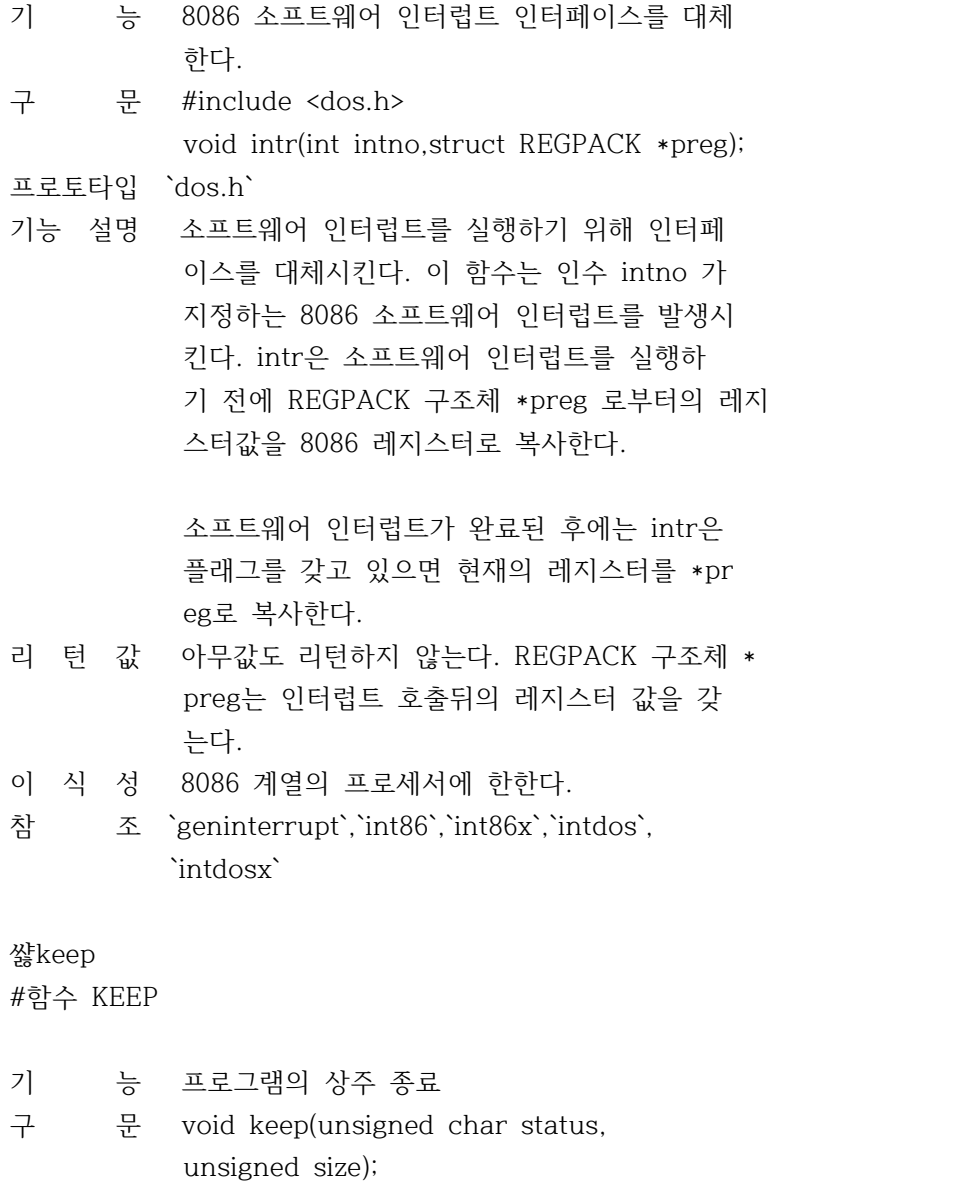

프로토타입 `dos.h`

- 기능 설명 현재의 프로그램을 메모리에 상주시키고 종료 상태 status로 DOS에 제어를 리턴한다. 그러나 상주한 프로그램의 영역은 패러그래프 size 크기로 제한되고 그 나머지 영역은 해제 된다. keep은 TSR 프로그램을 만드는데 사용 될수 있다. keep은 도스함수 0x31을 사용한다 리 턴 값 없음
- 
- 이 식 성 DOS에 한한다.
- 참 조 `abort`,`exit`

# 쌿MK\_FP

#함수 MK\_FP

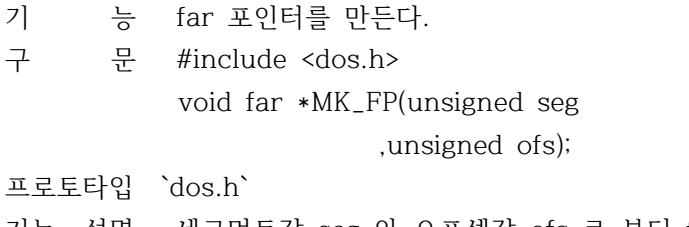

- 기능 설명 세그먼트값 seg 와 오프셋값 ofs 로 부터 far 포인터를 만드는 매크로 이다.
- 리 턴 값 far 포인터를 리턴한다.
- 참 조 `FP\_OFF`,`FP\_SEG`,`movedata`,`segread`

# 쌿nosound

#함수 NOSOUND

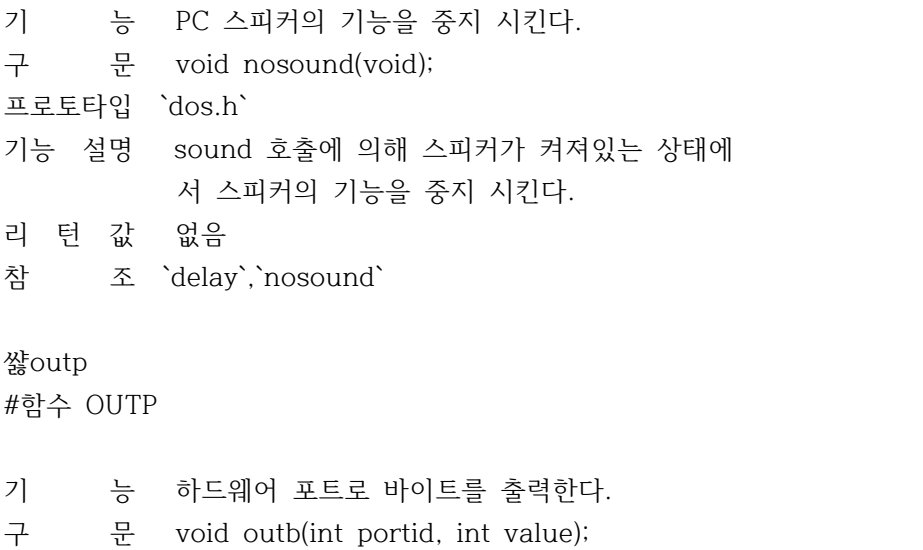

프로토타입 `dos.h`

기능 설명 portid 가 지정한 포트로 value의 값을 출력 한다. 리 턴 값 없음 이 식 성 8086 계열에 한한다. 참 조 `inport`,`inportb`,`outport` 쌿outport #함수 OUTPORT 기 능 하드웨어 포트로 워드를 출력한다. 구 문 void outport(int portid, int value); 프로토타입 `dos.h` 기능 설명 portid 가 지정한 포트로 value의 값을 출력 한다. 리 턴 값 없음 이 식 성 8086 계열에 한한다. 참 조 `inport`,`inportb`,`outportb` 쌿outportb #함수 OUTPORTB 기 능 하드웨어 포트로 바이트를 출력한다. 구 문 void outportb(int portid, int value); 프로토타입 `dos.h` 기능 설명 portid 가 지정한 포트로 value의 값을 출력 한다. 리 턴 값 없음 이 식 성 8086 계열에 한한다. 참 조 `inport`,`inportb`,`outport` 쌿parsfnm #함수 PARSFNM 기 능 파일명을 분석한다. 구 문 #include <dos.h> char \*parsfnm(const char \*smdline, struct fcb \*fcb, int opt); 프로토타입 `dos.h` 기능 설명 파일 이름용 cmdline이 가리키는 문자열을 분 석한다. 이 문자열은 정상적인 명령어행이다. 파일명은 드라이브, 파일명, 그리고 확장자로

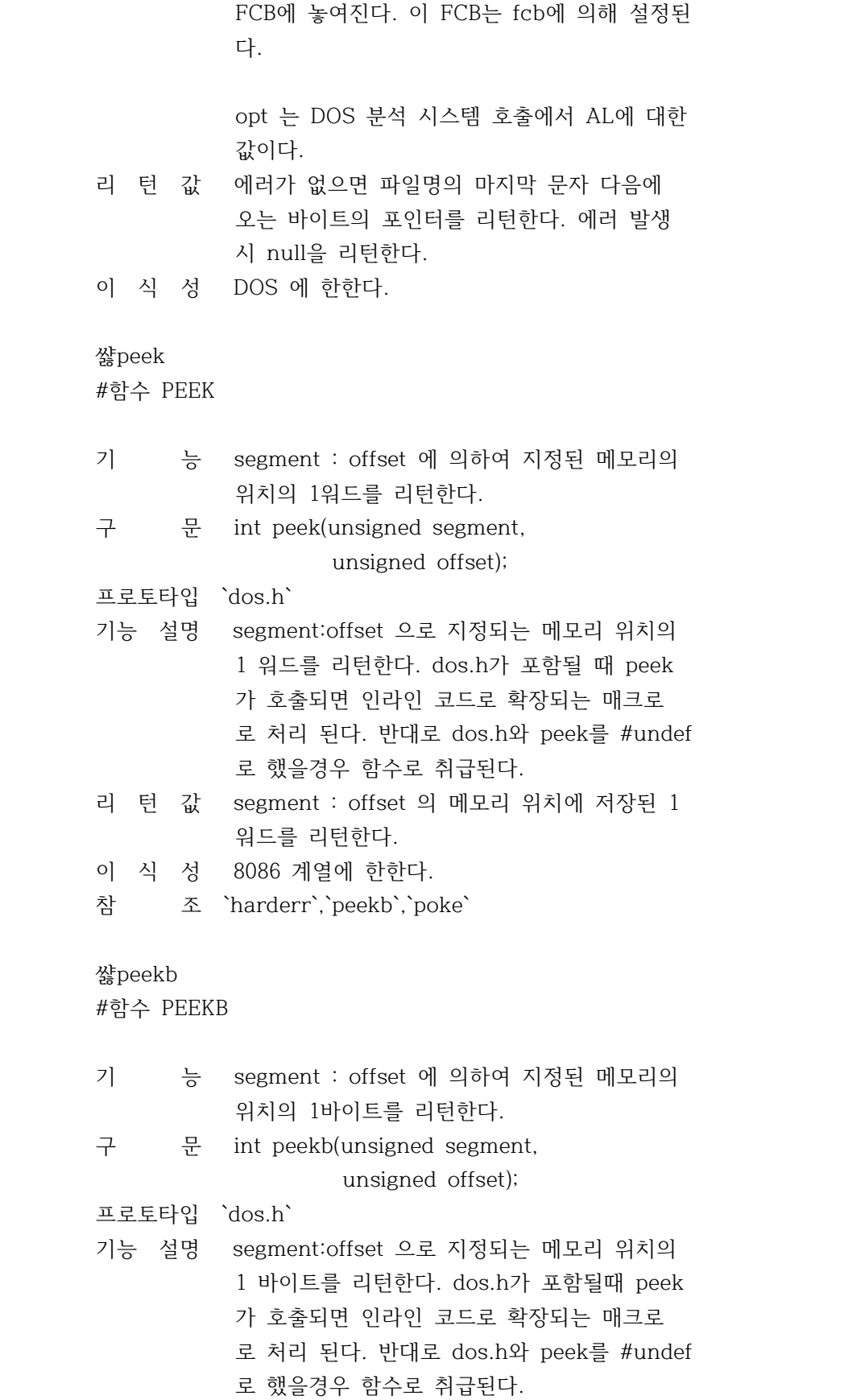

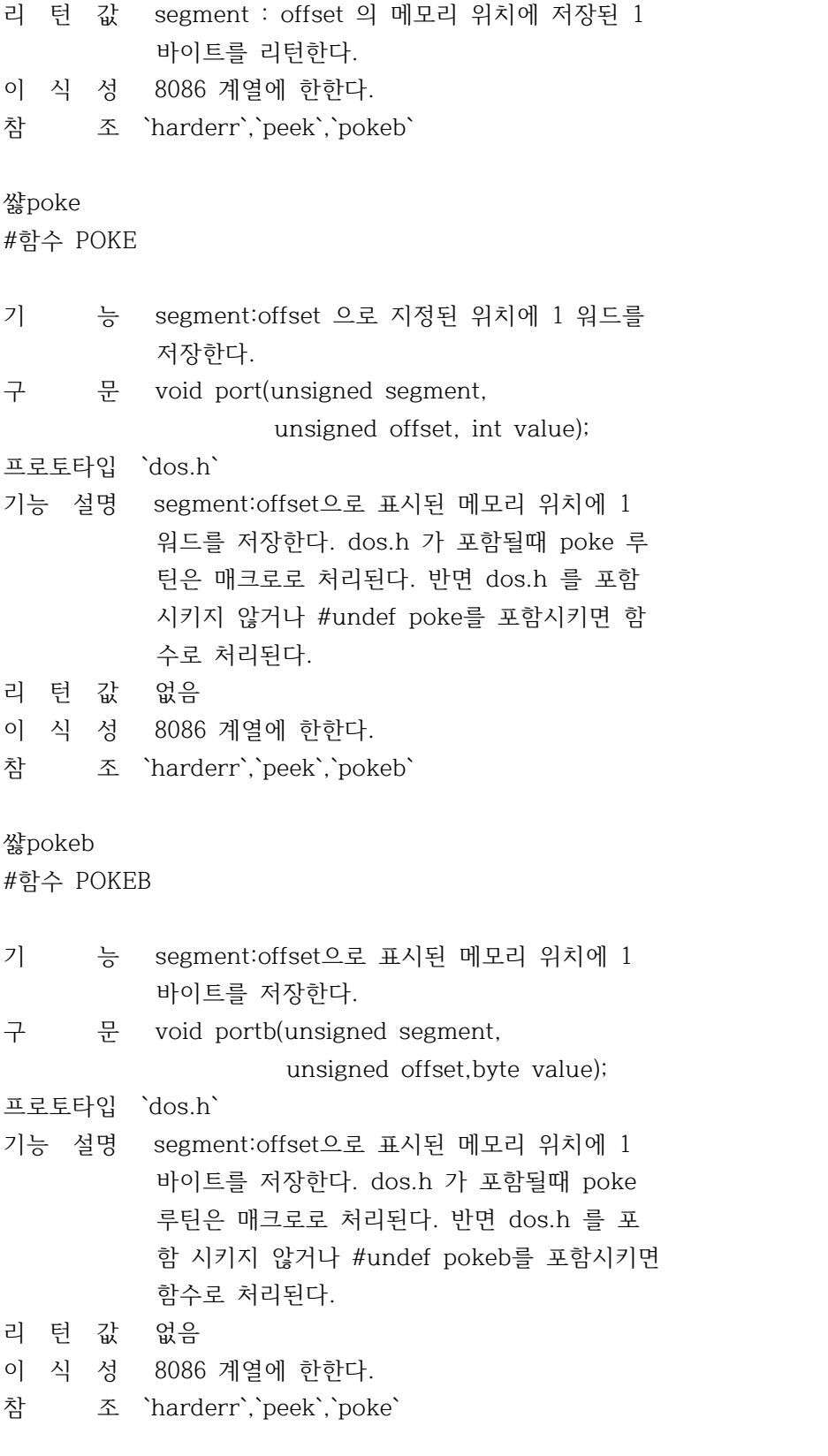

쌿randbrd #함수 RANDBRD
- 기 능 랜덤 블록을 읽는다.
- 구 문 #include <dos.h>

int randbrd(struct fcb \*fcb,int rcnt);

- 프로토타입 `dos.h`
- 기능 설명 fcb가 지정한 파일 콘트롤 블록(FCB)을 사용 해서 rcnt 개의 레코드를 읽는다. 레코드는 현재의 디스크 전송 어드레스(DTA) 에 있는 메모리를 사용해서 읽는다.

 이들은 FCB의 random record field에서 지정 한 디스크 레코드로부터 읽혀진다. 이것은 도 스 시스템 호출 0x27을 호출하여 수행된다.

 읽어 들인 실제 레코드수는 FCB의 랜덤 레코 드 필드를 조사하여 결정된다.

- 리 턴 값 연산의 결과의 따라서 다음 값이 리턴된다. 0 모든 레코드가 읽혀졌다.(정상종료)
	- 1 파일 종료(EOF)에 이르러서 마지막 레코드 를 완전하게 읽어들였다.
	- 2 레코드의 읽기가 0xffff번지를 넘었다.(많 은 레코드가 읽혀지고 있다.)
	- 3 마지막 레코드가 종료되지 않은 상태에서 파일 종료에 이르렀다.

이 식 성 DOS 에 한한다.

참 조 `getdta`,`randbwr`,`setdta`

쌿randbwr

#함수 RANDBWR

- 기 능 랜덤 블록을 쓴다.
- 구 문 #include <dos.h>

int randbwr(struct fcb \*fcb,int rcnt);

프로토타입 `dos.h`

기능 설명 fcb가 가리키는 FCB를 사용해서 디스크에 rcn t 개의 레코드를 써넣는다. 이것은 도스 시스템 호출 0x28을 호출하여 수 행된다. rcnt 가 0이면 그 파일은 랜덤 레코 드 필드가 지정한 길이에 따라 잘려지게 된다

 쓰여진 실제 레코드수는 FCB의 random record field 를 조사해서 결정될수 있다. 랜덤 레코드 필드는 쓰여진 레코드수에 선행 된다.

- 리 턴 값 연산의 결과에 따라 다음 값들이 리턴된다. 0 모든 레코드들이 쓰여졌다. (정상종료) 1 레코드를 써넣을 디스크 공간이 부족하다. 2 레코드를 써넣은 것이 0xffff 번지를 넣었 다. (많은 레코드들이 사용되고 있다.)
- 이 식 성 randbwr은 DOS에 한한다.
- 참 조 `randbrd`
- 쌿segread

#함수 SEGREAD

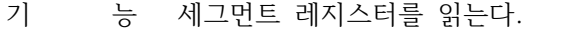

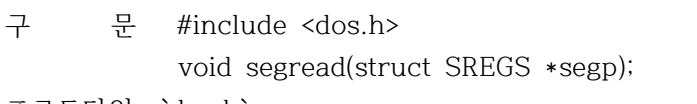

- 프로토타입 `dos.h`
- 기능 설명 segp가 지정한 위치의 구조체에 현재의 세그 먼트 레지스터 내용을 저장한다. 이 기능은 intdosx,int86x와 함께 사용하기 위한것이다.
- 리 턴 값 없음
- 이 식 성 8086 구조체에 한한다.
- 참 조 `FP\_OFF`,`int86`,`intdos`,`MK\_FP`, `movedata`

쌿setblock

#함수 SETBLOCK

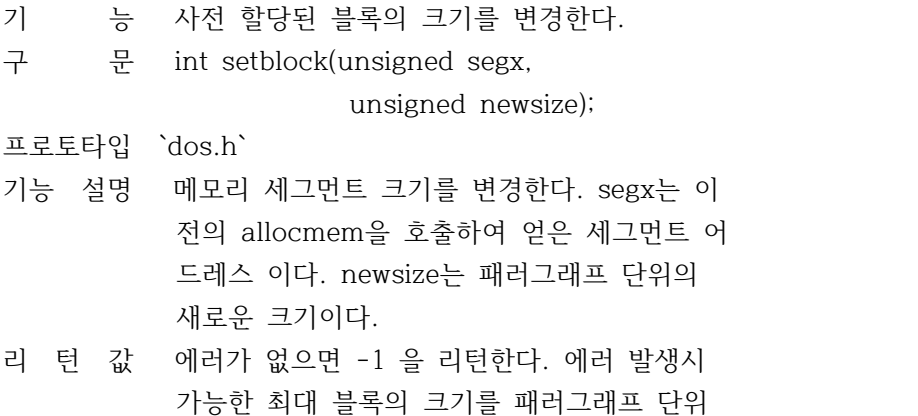

 로 리턴하고`\_doserrno`를 설정한다. 이 식 성 DOS에 한한다. 참 조 `allocmem` 쌿setcbrk #함수 SETCBRK 기 능 control-break 검사를 설정한다. 구 문 int setblock(int cbrkvalue); 프로토타입 `dos.h` 기능 설명 control-break 검사를 on이나 off하기 위하여 DOS 시스템 호출 0x33을 이용한다. value = 0 검사를 off 한다. (콘솔, 프린터, 통신 장치의 IO 때만 검사한다.) value = 1 검사를 한다. (모든 시스템 호출시 검사한다.) 리 턴 값 전달된 값 cbrkvalue를 리턴한다. 이 식 성 DOS 에 한한다. 참 조 `getcbrk` 쌿setdate #함수 SETDATE 기 능 DOS에 날짜를 설정한다. 구 문 #include <dos.h> void setdate(struct date \*datep); 프로토타입 `dos.h` 기능 설명 datep가 지정한 위치의 date 구조체에 있는대 로 시스템 날짜(월,일,년)을 지정한다. date 구조체는 아래와 같다. struct date { int da\_year; 년 int da\_day; 월 int da\_mon; 일 }; 리 턴 값 없음 이 식 성 DOS에 한한다. 참 조 `getdate`,`gettime`,`settime`

쌿setdta #함수 SETDTA

기 능 디스크 전송 어드레스를 설정한다. 구 문 void setdta(char far \*dta); 프로토타입 `dos.h` 기능 설명 DOS 의 DTA(disk transfer address)를 dta 로 바꾼다. 리 턴 값 없음 이 식 성 DOS 에 한한다. 참 조 `getdta` 쌿settime #함수 SETTIME 기 능 시스템 시간을 설정한다. 구 문 #include <dos.h> void settime(struct time \*timpe); 프로토타입 `dos.h` 기능 설명 timep가 설정한 위치의 time 구조체의 내용대 로 시스템 시간을 설정한다. time 구조체의 내용은 다은과 같다. struct time { unsigned char ti\_min; 분 unsigned char ti\_hour; 시 unsigned char ti\_hund; 100분의 1초 unsigned char ti\_sec; 초 }; 리 턴 값 없음 이 식 성 DOS에 한한다.

참 조 `ctime`,`getdate`,`gettime`,`setdate`, `time`

쌿setvect

#함수 SETVECT

기 능 인터럽트 벡터를 설정한다. 구 문 void setvect(int interruptno, void interrup(\*isr)()); 프로토타입 `dos.h`

기능 설명 8086 계열의 모든 프로세서는 0부터 255까지 의 번호가 매겨진 일련의 인터럽트 벡터를 가 지고 있다. 각 벡터는 4바이트의 인터럽트 루 틴의 어드레스를 가지고 있는 포인터 이다.

> setvect는 interruptno 에 의해 지명된 인터 럽트 벡터의 값을 far 포인터 isr로 바꾼다. C루틴의 어드레스는 그 루틴이 interrupt rou tine 으로 선언되었을 때만 isr로 전달될 수 있다.

 만일 사용자가 dos.h에서 선언된 함수 원형을 사용 한다면 어떠한 메모리 모델에서도 함수 의 어드레스를 간단하게 전달할 수 있다.

- 리 턴 값 없음
- 이 식 성 8086 계열의 프로세서에 한한다.
- 참 조 `getvect`

쌿setverify

#함수 SETVERIFY

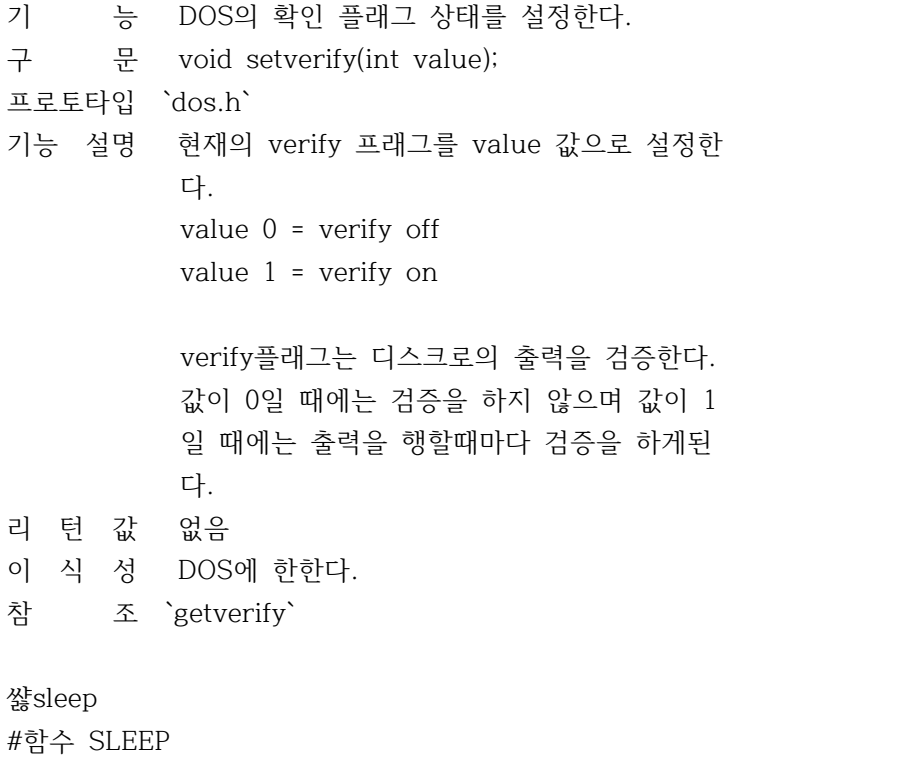

기 능 일정 시간(초단위) 동안 실행을 중지한다.

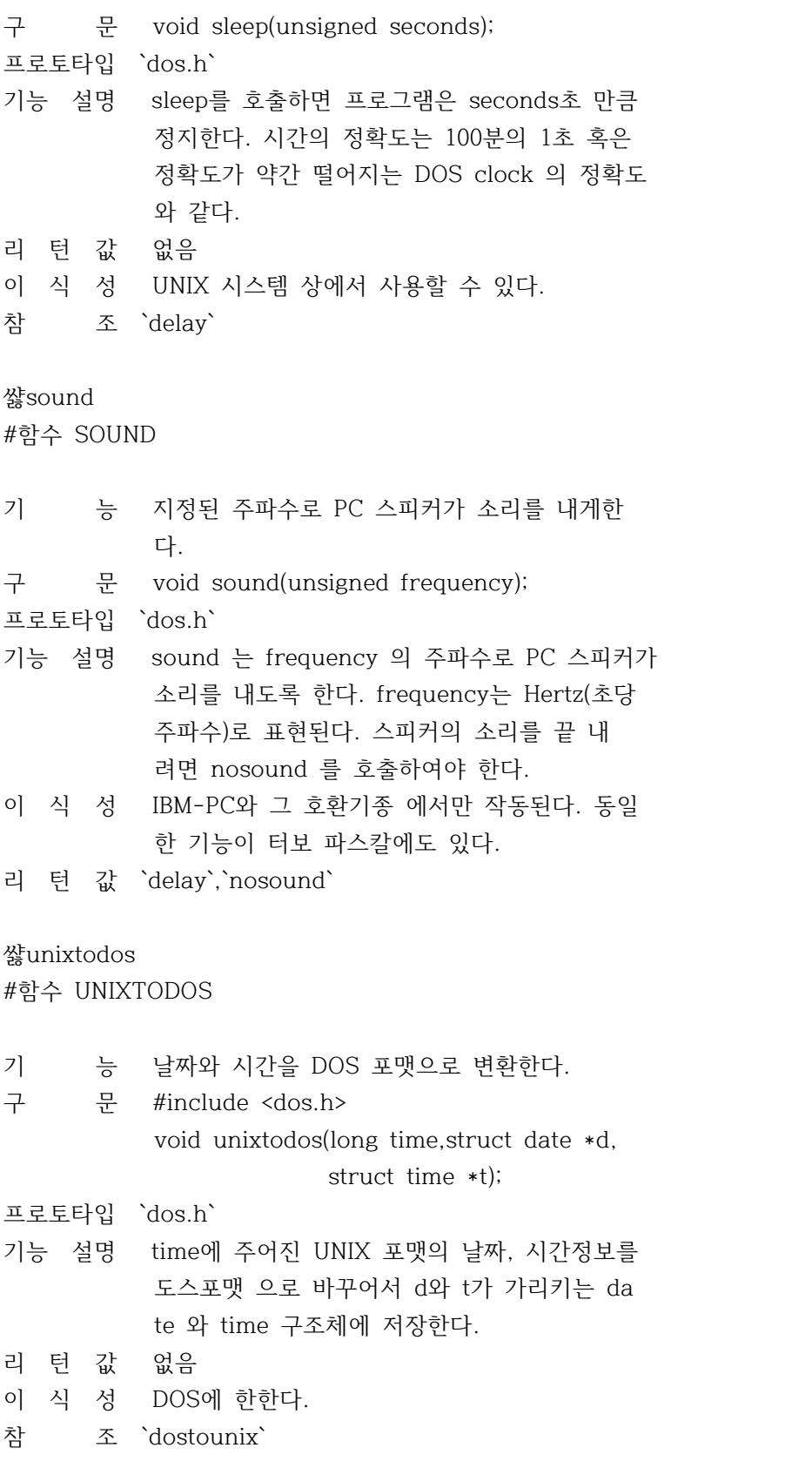

쌿unlink

#함수 UNLINK

- 기 능 파일을 삭제한다.
- 구 문 int unlink(const char \*filename);
- 프로토타입 `dos.h`,`io.h`,`stdio.h`
- 기능 설명 filename 으로 표시된 파일을 삭제한다. 어떠 한 DOS 장치, 패스, 파일 명도 filename 으로 쓸 수 있다. 와일드 카드는 쓸 수 없다. 읽기 전용파일은 함부로 삭제할 수 없다. 읽 기 전용파일을 삭제하기 위해서는 먼저`chmod` 나`\_chmod`를 호출하여 읽기 전용의 속성을 바꾸어야 한다.
- 리 턴 값 에러가 없으면 0을 리턴한다. 에러를 발생하 면 -1을 리턴하며`errno`는 다음중 하나로 설 정 된다.

 ENOENT 경로나 파일을 찾을 수 없음 EACCES 억세스 불가

- 이 식 성 UNIX 시스템 상에서 사용될 수 있다.
- 참 조 `chmod`,`remove`
- 쌿\_8087

#전역변수 \_8087

- 기 능 Coprocessor 칩 플래그이다.
- 구 문 extern int \_8087;

선언 파일 `dos.h`

기능 설명 기동코드 자동탐지논리가 부동소숫점 coproc essor 를 탐지하는 경우에는 \_8087 변수가 0 이 아닌 값(1,2,3)으로 설정되고 그렇지 않은 경우에는 0으로 설정된다.

## 쌿\_argc

#전역변수 \_ARGC

- 기 능 명령어행 인수의 수를 갖는다.
- 구 문 extern int \_argc;
- 선언 파일 `dos.h`
- 기능 설명 프로그램이 실행될 때 메인 함수에 argc 값을 제공한다.

쌿\_argv #전역변수 \_ARGV

기 능 명령어행 인수에 대한 포인터를 배열한다. 구 문 extern char \*\_argv[]; 선언 파일 `dos.h` 기능 설명 프로그램이 시작될 때 메인 함수에 제공되는 초기 명령어 행의 인수 (argv[]의 원소) 를 포함하는 배열을 가리킨다.

쌿\_heaplen

#전역변수 \_HEAPLEN

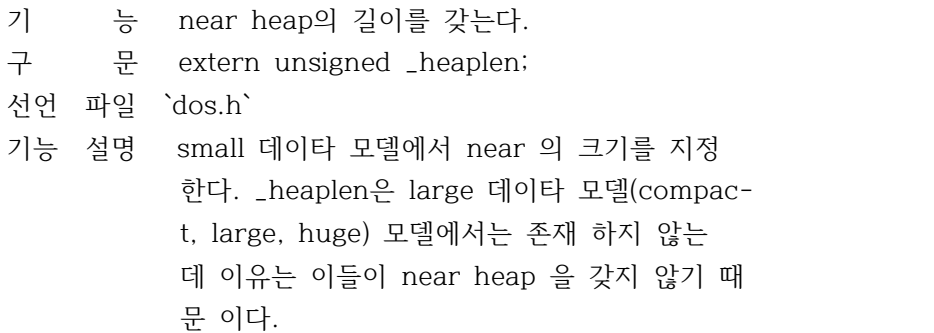

쌿\_osmajor

#전역변수 \_OSMAJOR,\_OSMINOR

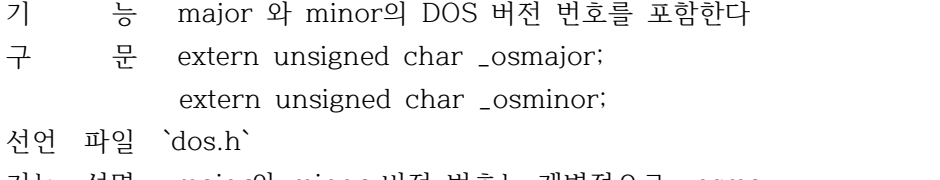

기능 설명 major와 minor 버전 번호는 개별적으로 \_osma jor와 \_osminor를 통해서 사용될 수 있다.

쌿\_osminor

#전역변수 \_OSMAJOR,\_OSMINOR

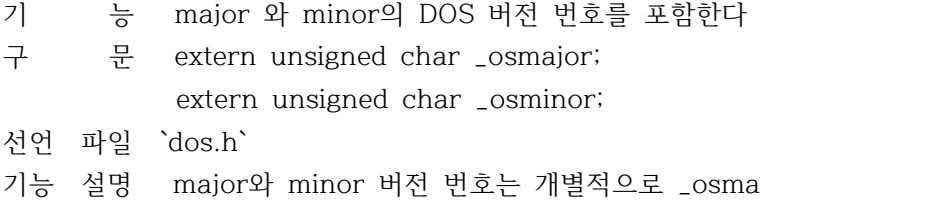

jor와 \_osminor를 통해서 사용될 수 있다.

쌿\_psp #전역변수 \_PSP

- 기 능 프로그램 세그먼트 프리픽스를 포함한다.
- 구 문 extern unsigned int \_psp;
- 선언 파일 `dos.h`
- 기능 설명 현재 프로그램을 위해서 세그먼트 프리픽스 (PSP)의 세그먼트 어드레스를 포함한다. PSP는 DOS가 필요한 프로그램의 정보를 가지 고 있다.

쌿\_doserrno

#전역변수 \_DOSERRNO

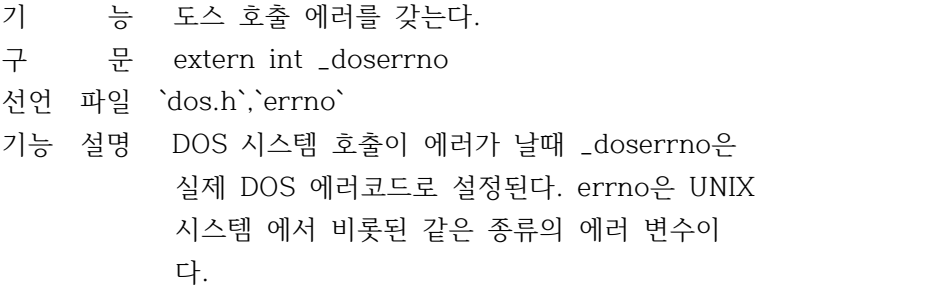

-------------------------------------------------------

기 호 DOS 에러 코드

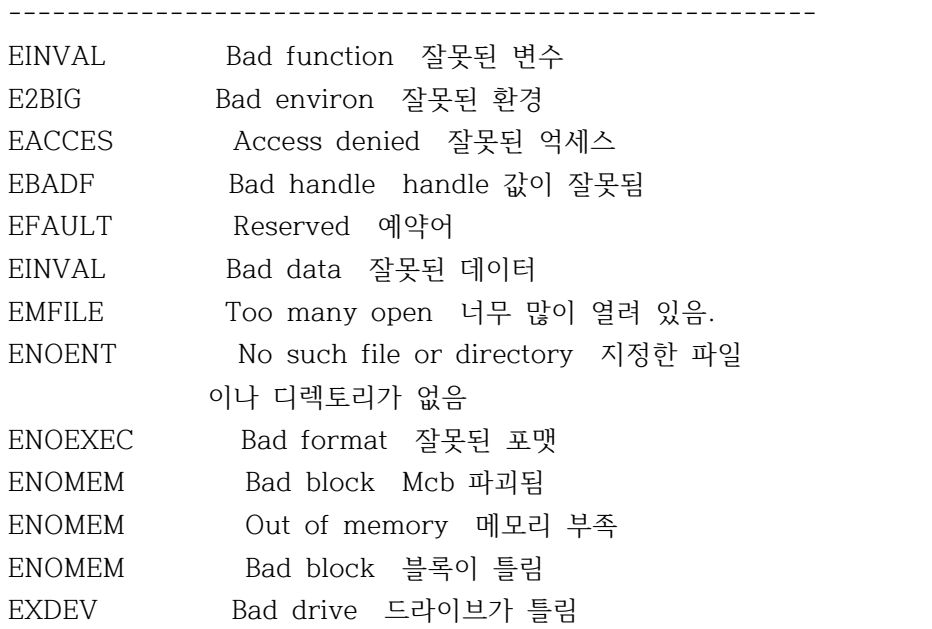

EXDEV Not same device 같은 디바이스가 아님

-------------------------------------------------------

쌿environ #전역변수 ENVIRON

- 기 능 DOS 환경 변수를 억세스한다.
- 구 문 extern char \*environ[];

선언 파일 `dos.h`

기능 설명 문자열을 가리키는 포인터 배열로서 DOS 환경 변수의 변경과 억세스에 사용된다. 각 문자열 의 형식은 envar=varvalue 이다.

> 여기에서 envar는 환경변수의 이름(PATH와 같 이)이고 varvalue는 envar에 설정되어 있는 문자열의 값(C:\BIN\;C:\DOS 와 같이)이다.

쌿\_stklen

#전역변수 \_STKLEN

기 능 스택의 크기를 갖는다.

- 구 문 extern unsigned \_stklen;
- 선언 파일 `dos.h`
- 기능 설명 6개 메모리 모델에 대한 스택의 크기를 지정 한다. 최소 스택 크기는 128워드만 허용되지 만 사용자가 더 작은 값을 설정하면 \_stklen 은 자동적으로 최소로 조정된다. 디폴트 스택 의 크기는 4K 이다.

쌿\_version #전역변수 \_VERSION

기 능 DOS 버전 번호를 갖는다.

구 문 extern unsigned int \_version;

선언 파일 `dos.h`

기능 설명 \_version은 DOS 버전 번호를 갖는데 major 버 번 번호는 low 바이트로 minor 버전 번호는 high 바이트로 된다. 예를 들어 DOS 버전 x,y 중 x는 major 버전 번호이고 y는 minor 이다.

쌿errno.h

#헤더파일 ERRNO.H

상수, 데이타, 파라미터

`\_doserrno` `errno`

쌿errno #헤더파일 ERRNO

기 능 시스템 에러를 지정한다.

구 문 extern int errno;

선언 파일 `errno.h`

기능 설명 시스템 호출에서 에러 발생시 errno는 에러의 형태를 지정하도록 설정된다. 때때로 errno와 \_doserrno는 같은 기능을 하지만 errno는 dos errno에 포함된 실제 DOS 에러를 포함하지 않 는 경우도 있다. 이 경우 \_doserrno가 아닌 errno만을 설정한 에러가 발생하게 된다.

-------------------------------------------------------

기 호 에러 코드

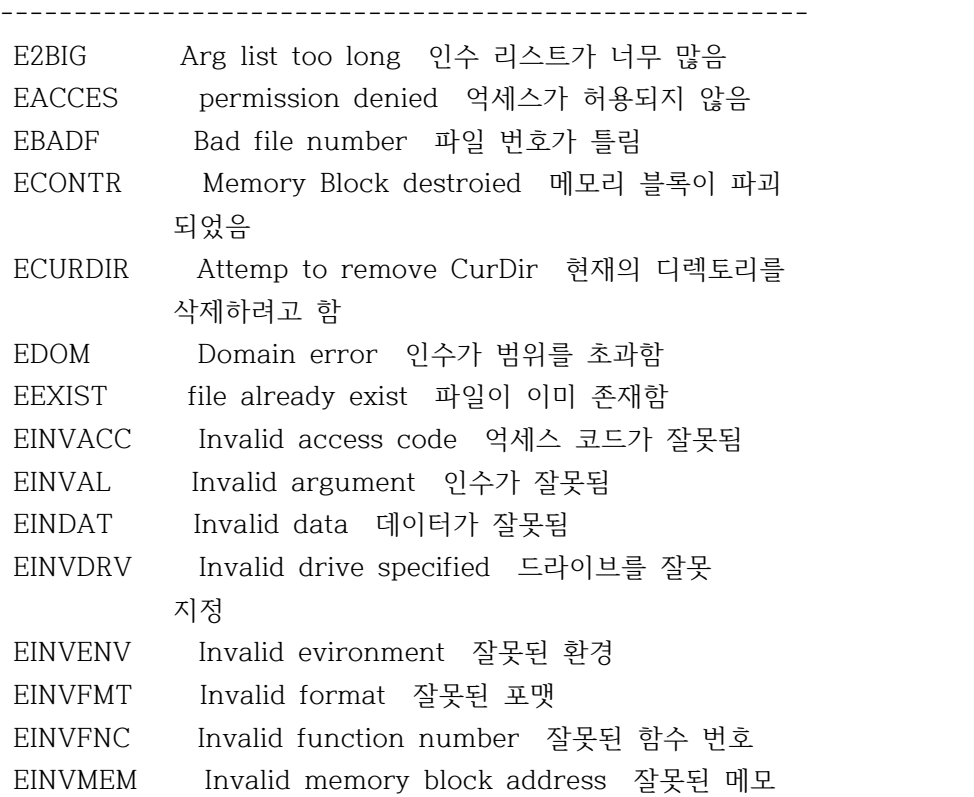

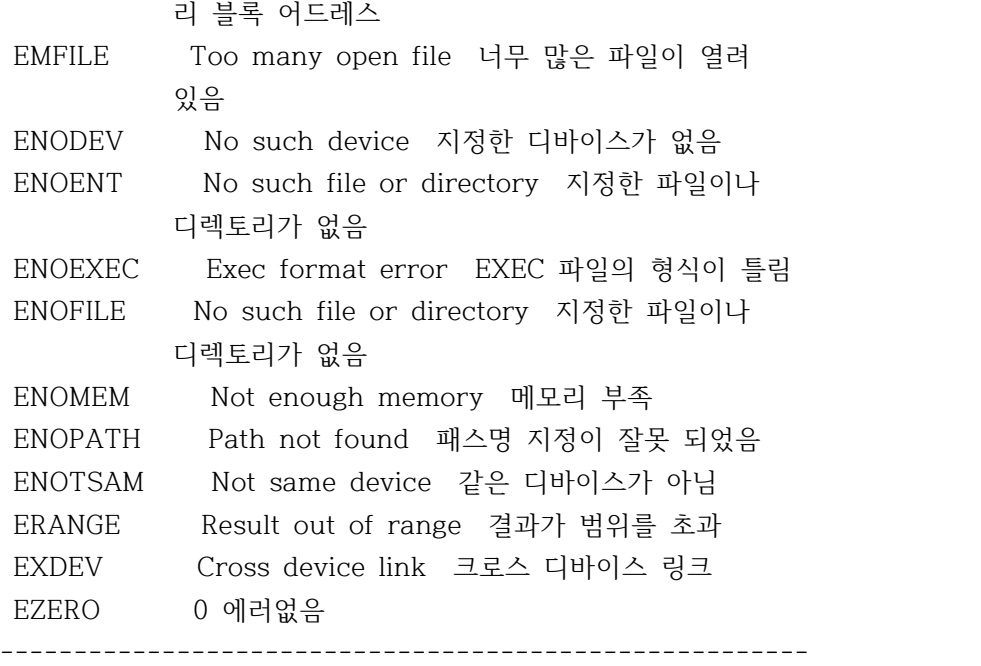

쌿fcntl.h #헤더파일 fcntl.h

헤더파일 fcntl.h 에서는 파일을 열기위한 모드 상수가 제 공 된다.

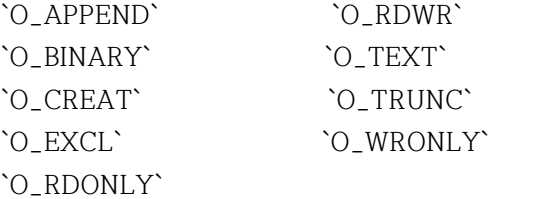

쌿O\_APPEND #엑세스 플래그

O\_NDELAY UNIX 호환용, 여기서는 사용되지 않는다.

- O\_RDONLY 읽기 전용으로 개방
- O\_WRONLY 쓰기 전용으로 개방
- O\_RDWR 읽기와 쓰기용으로 개방
- O\_APPEND 이 플래그가 설정된 경우 파일 포인터가 파일끝 으로 설정된다.
- O\_CREAT 이 플래그는 파일이 존재할 경우 영향이 없다. 파일이 존재 하지 않을 경우 파일이 만들어 지고 mode 비트가 파일의 속성을 결정하는데 사용된다
- O\_TRUNC 파일이 존재하는 경우 파일의 크기는 0 으로 되 지만, 파일의 속성은 변경되지 않는다.
- O\_EXCL O\_CREAT 와 같이 사용된다. 파일이 존재하는 경 우 에러가 리턴된다.
- O\_BINARY 파일을 이진 모드로 개방한다.
- O\_TEXT 파일을 텍스트 모드로 개장한다.

쌿O\_BINARY

#엑세스 플래그

- O\_NDELAY UNIX 호환용, 여기서는 사용되지 않는다.
- O\_RDONLY 읽기 전용으로 개방
- O\_WRONLY 쓰기 전용으로 개방
- O\_RDWR 읽기와 쓰기용으로 개방
- O\_APPEND 이 플래그가 설정된 경우 파일 포인터가 파일끝 으로 설정된다.
- O\_CREAT 이 플래그는 파일이 존재할 경우 영향이 없다. 파일이 존재 하지 않을 경우 파일이 만들어 지고 mode 비트가 파일의 속성을 결정하는데 사용된다
- O\_TRUNC 파일이 존재하는 경우 파일의 크기는 0 으로 되 지만, 파일의 속성은 변경되지 않는다.
- O\_EXCL O\_CREAT 와 같이 사용된다. 파일이 존재하는 경 우 에러가 리턴된다.
- O\_BINARY 파일을 이진 모드로 개방한다.
- O\_TEXT 파일을 텍스트 모드로 개장한다.

쌿O\_CREAT

#엑세스 플래그

- O\_NDELAY UNIX 호환용, 여기서는 사용되지 않는다.
- O\_RDONLY 읽기 전용으로 개방
- O\_WRONLY 쓰기 전용으로 개방
- O\_RDWR 읽기와 쓰기용으로 개방
- O\_APPEND 이 플래그가 설정된 경우 파일 포인터가 파일끝 으로 설정된다.
- O\_CREAT 이 플래그는 파일이 존재할 경우 영향이 없다. 파일이 존재 하지 않을 경우 파일이 만들어 지고 mode 비트가 파일의 속성을 결정하는데 사용된다
- O\_TRUNC 파일이 존재하는 경우 파일의 크기는 0 으로 되 지만, 파일의 속성은 변경되지 않는다.
- O\_EXCL O\_CREAT 와 같이 사용된다. 파일이 존재하는 경

우 에러가 리턴된다.

O\_BINARY 파일을 이진 모드로 개방한다. O\_TEXT 파일을 텍스트 모드로 개장한다.

쌿O\_EXCL

#엑세스 플래그

- O\_NDELAY UNIX 호환용, 여기서는 사용되지 않는다.
- O\_RDONLY 읽기 전용으로 개방
- O\_WRONLY 쓰기 전용으로 개방
- O\_RDWR 읽기와 쓰기용으로 개방
- O\_APPEND 이 플래그가 설정된 경우 파일 포인터가 파일끝 으로 설정된다.
- O\_CREAT 이 플래그는 파일이 존재할 경우 영향이 없다. 파일이 존재 하지 않을 경우 파일이 만들어 지고 mode 비트가 파일의 속성을 결정하는데 사용된다
- O\_TRUNC 파일이 존재하는 경우 파일의 크기는 0 으로 되 지만, 파일의 속성은 변경되지 않는다.
- O\_EXCL O\_CREAT 와 같이 사용된다. 파일이 존재하는 경 우 에러가 리턴된다.
- O\_BINARY 파일을 이진 모드로 개방한다.
- O\_TEXT 파일을 텍스트 모드로 개장한다.

쌿O\_RDONLY

#엑세스 플래그

- O\_NDELAY UNIX 호환용, 여기서는 사용되지 않는다.
- O\_RDONLY 읽기 전용으로 개방
- O\_WRONLY 쓰기 전용으로 개방
- O\_RDWR 읽기와 쓰기용으로 개방
- O\_APPEND 이 플래그가 설정된 경우 파일 포인터가 파일끝 으로 설정된다.
- O\_CREAT 이 플래그는 파일이 존재할 경우 영향이 없다. 파일이 존재 하지 않을 경우 파일이 만들어 지고
	- mode 비트가 파일의 속성을 결정하는데 사용된다
- O\_TRUNC 파일이 존재하는 경우 파일의 크기는 0 으로 되 지만, 파일의 속성은 변경되지 않는다.
- O\_EXCL O\_CREAT 와 같이 사용된다. 파일이 존재하는 경 우 에러가 리턴된다.
- O\_BINARY 파일을 이진 모드로 개방한다.
- O\_TEXT 파일을 텍스트 모드로 개장한다.

쌿O\_RDWR #엑세스 플래그

- O\_NDELAY UNIX 호환용, 여기서는 사용되지 않는다.
- O\_RDONLY 읽기 전용으로 개방
- O\_WRONLY 쓰기 전용으로 개방
- O\_RDWR 읽기와 쓰기용으로 개방
- O\_APPEND 이 플래그가 설정된 경우 파일 포인터가 파일끝 으로 설정된다.
- O\_CREAT 이 플래그는 파일이 존재할 경우 영향이 없다. 파일이 존재 하지 않을 경우 파일이 만들어 지고 mode 비트가 파일의 속성을 결정하는데 사용된다
- O\_TRUNC 파일이 존재하는 경우 파일의 크기는 0 으로 되 지만, 파일의 속성은 변경되지 않는다.
- O\_EXCL O\_CREAT 와 같이 사용된다. 파일이 존재하는 경 우 에러가 리턴된다.
- O\_BINARY 파일을 이진 모드로 개방한다.
- O\_TEXT 파일을 텍스트 모드로 개장한다.

쌿O\_TEXT

#엑세스 플래그

- O\_NDELAY UNIX 호환용, 여기서는 사용되지 않는다.
- O\_RDONLY 읽기 전용으로 개방
- O\_WRONLY 쓰기 전용으로 개방
- O\_RDWR 읽기와 쓰기용으로 개방
- O\_APPEND 이 플래그가 설정된 경우 파일 포인터가 파일끝 으로 설정된다.
- O\_CREAT 이 플래그는 파일이 존재할 경우 영향이 없다. 파일이 존재 하지 않을 경우 파일이 만들어 지고 mode 비트가 파일의 속성을 결정하는데 사용된다
- O\_TRUNC 파일이 존재하는 경우 파일의 크기는 0 으로 되 지만, 파일의 속성은 변경되지 않는다.
- O\_EXCL O\_CREAT 와 같이 사용된다. 파일이 존재하는 경 우 에러가 리턴된다.
- O\_BINARY 파일을 이진 모드로 개방한다.
- O\_TEXT 파일을 텍스트 모드로 개장한다.

쌿O\_TRUNC

#엑세스 플래그

- O\_NDELAY UNIX 호환용, 여기서는 사용되지 않는다.
- O\_RDONLY 읽기 전용으로 개방
- O\_WRONLY 쓰기 전용으로 개방
- O\_RDWR 읽기와 쓰기용으로 개방
- O\_APPEND 이 플래그가 설정된 경우 파일 포인터가 파일끝 으로 설정된다.
- O\_CREAT 이 플래그는 파일이 존재할 경우 영향이 없다. 파일이 존재 하지 않을 경우 파일이 만들어 지고 mode 비트가 파일의 속성을 결정하는데 사용된다
- O\_TRUNC 파일이 존재하는 경우 파일의 크기는 0 으로 되 지만, 파일의 속성은 변경되지 않는다.
- O\_EXCL O\_CREAT 와 같이 사용된다. 파일이 존재하는 경 우 에러가 리턴된다.
- O\_BINARY 파일을 이진 모드로 개방한다.
- O\_TEXT 파일을 텍스트 모드로 개장한다.

쌿O\_WRONLY

#엑세스 플래그

- O\_NDELAY UNIX 호환용, 여기서는 사용되지 않는다.
- O\_RDONLY 읽기 전용으로 개방
- O\_WRONLY 쓰기 전용으로 개방
- O\_RDWR 읽기와 쓰기용으로 개방
- O\_APPEND 이 플래그가 설정된 경우 파일 포인터가 파일끝 으로 설정된다.
- O\_CREAT 이 플래그는 파일이 존재할 경우 영향이 없다. 파일이 존재 하지 않을 경우 파일이 만들어 지고 mode 비트가 파일의 속성을 결정하는데 사용된다
- O\_TRUNC 파일이 존재하는 경우 파일의 크기는 0 으로 되 지만, 파일의 속성은 변경되지 않는다.
- O\_EXCL O\_CREAT 와 같이 사용된다. 파일이 존재하는 경 우 에러가 리턴된다.
- O\_BINARY 파일을 이진 모드로 개방한다.
- O\_TEXT 파일을 텍스트 모드로 개장한다.

**赞float.h** 

#헤더파일 FLOAT.H

함수

`\_clear87` `\_control87` `\_fpreset` `\_status87` 쌿\_clear87 #함수 \_CLEAR87 기 능 부동 소숫점 상태 워드를 초기 상태로 한다. 구 문 unsigned int \_clear87(void); 프로토타입 `float.h` 기능 설명 8087/80287의 상태 워드와 8087/80287예외 처 리기에 의해 탐색괸 조건과의 조합인 부동 소 숫점 상태 워드를 초기 상태로 한다. 리 턴 값 리턴되는 값인 비트가 초기 상태로 되기 전의 부동소숫전 상태를 나타낸다. 참 조 `\_control87`,`\_fpreset`,`\_status87` 쌿\_control87 #함수 \_control87 기 능 부동 소숫점 제어 워드를 제어한다. 구 문 unsigned int \_control87(unsigned int new, unsigned int mask); 프로토타입 `float.h` 기능 설명 현재의 부동소숫점 제어 워드를 검색하거나 변경한다. 부동 소숫점 제어 워드는 unsigned int 로서 한 비트 한 비트씩 어떤 특정 소숫 점 패키지 (배정도, 무한대, 반올림 모드)로 지정한다. 이와 같은 모드를 변경함으로써 사용자가 부 동 소숫점을 mask할 수 있다. 리 턴 값 새로운 부동소숫점 제어 워드의 값을 리텀한 다. 즉 리턴된 값에 있는 비트는 부동 소숫점 제어 워드를 나타낸다. 참 조 `clear87`,`\_fpreset`,`signal`,`status87` 쌿\_fpreset #함수 \_FPRESET 기 능 부동 소숫점 연산 패키지를 다시 초기화한다.

구 문 void \_fpreset(void);

프로토타입 `float.h`

기능 설명 부동 소숫점 math 패키지를 다시 초기화 한다 이 함수는 때때로`system`이나`exec`혹은 `spawn`함수 등과 같이 사용된다.

> DOS 버전 2.0과 3.0 이전에서 8087/80287 Cop rocessor를 프로그램에서 사용할 경우`system` `exec`,`spawn`함수에 의해서 실행되는 생성 프로세스가 모 프로세스의 부동 소숫점 상태 를 변경하는 수가 있다. 그러므로 8087/80287 을 사용하는 경우 다음과 같은 사전 조치를 취해야 한다.

- \* 부동소숫점 계산이 수행되고 있는 동안에는 system,spawn,exec 을 수행하면 않된다.
- \* 생성 프로세스가 8087/80287로 부동 소숫점 연산을 수행하는 경우에는 system,spawn,ex ec을 후에 \_freset을 호출한다.
- 리 턴 값 없음
- 이 식 성 `\_clear87`,`\_control87`,`exec`,`spawn`, `\_status87`,`system

쌿\_status87

#함수 \_STATUS87

- 기 능 부동 소숫점 상태를 조사한다.
- 구 문 unsigned int \_status87(void);

프로토타입 `float.h`

- 기능 설명 부동 소숫점 상태 워드를 갖는다. 이 상태 워 드는 8087/80287 상대단어와 8087/80287 예외 조정기에 의해 탐지되는 다른 조건과의 조합 이다.
- 리 턴 값 부동 소숫점의 상태를 리턴한다.
- 참 조 `\_clear87`,`\_control87`,`\_fpreset`

 答graphics.h #헤더파일 GRAPHICS.H

함수

`arc` `bar` `bar3d`

`circle` `cleardevice` `clearviewport` `closegraph` `detectgraph` `drawpoly` `ellipse` `fillellipse` `fillpoly` `floodfill` `getarccoords` `getbkcolor` `getcolor` `getdefaultpalette` `getdrivername` `getfillpattern` `getfillsettings` `getgraphmode` `getimage` `getlinesettings` `getmaxcolor` `getmaxmode` `getmaxx` `getmaxy` `getmodename` `getmoderange` `getpalette` `getpalettesize` `getpixel` `gettextsettings` `getviewsettings` `getx` `gety` `graphdefaults` `grapherrormsg` `\_graphfreemem` `\_graphgetmem` `graphresult` `imagesize` `initgraph` `installuserdriver` `installuserfont` `line` `linerel` `lineto` `moverel` `moveto` `outtext` `outtextxy` `pieslice` `putimage` `rectangle` `registerbgidriver` `registerbgifont` `restorecrtmode` `sector` `setactivepage` `setallpalette` `setaspectratio` `setbkcolor` `setcolor` `setfillpattern` `setfillstyle` `setgraphbufsize` `setgraphmode` setlinestyle` `setpalette` `setrgbpalette` `settextjustify` `settextstyle` `setusercharsize` `setviewport` `setvisualpage` `setwritemode` `texthight` `textwidth`

## 쌿arc

#함수 ARC

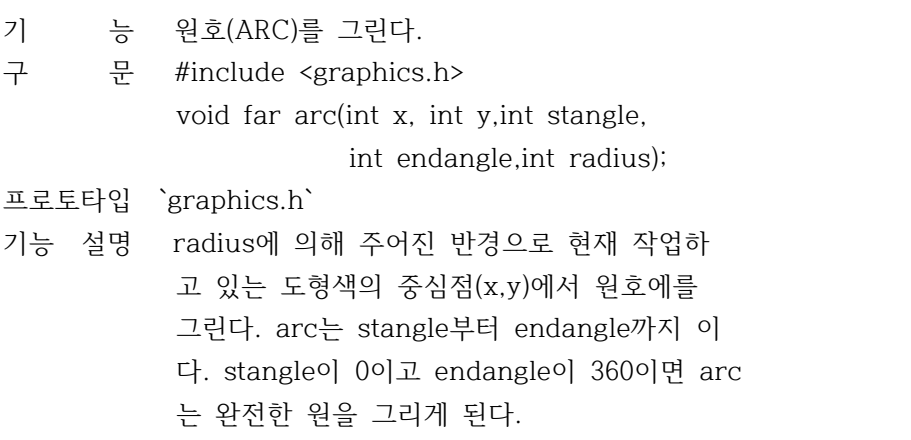

 arc 각은 3시에 0도, 12시에 90도 등 반시계 방향으로 계산한다. linestyle 파라미터는 호, 원, 타원, 또는 부 채꼴에 영향을 주지 않으며 단지 thickness파 라미터만이 사용된다. 리 턴 값 없음 이 식 성 지원되는 그래픽 디스플레이 어댑터를 갖춘 IBM-PC 와 호환기종에 한한다. 참 조 `circle`,`ellipse`,`fillellipse`, `getarccoords`,`sector` 쌿bar #함수 BAR 기 능 2차원의 bar를 그린다. 구 문 #include <graphics.h> void far bar(int left,int top, int right,int bottom); 프로토타입 `graphics.h` 기능 설명 bar 는 여백을 채운 직사각형의 2차원 의 막 대모양을 그린다. bar는 현재의 fill 패턴과 fill 색상으로 채워진다. bar는 윤과선을 그 리지 않으므로 윤과선을 그리기 위해서는 de pth 가 0인 bar3d를 사용한다. 리 턴 값 없음 이 식 성 지원되는 그래픽 디스플레이 어댑터를 갖춘 IBM-PC 와 호환기종에 한한다. 참 조 `bar3d`,`rectangle`,`setcolor`, `setfillstyle` 쌿bar3d #함수 BAR3D 기 능 3차원의 bar를 그린다. 구 문 #include <graphics.h> void far bar3d(int left, int top, int right, int bottom, int depth, int topflag); 프로토타입 `graphics.h` 기능 설명 bar3d는 3차원의 직사각형 bar를 그리며, 현 재의 fill 패턴과 색상을 사용하여 채운다.

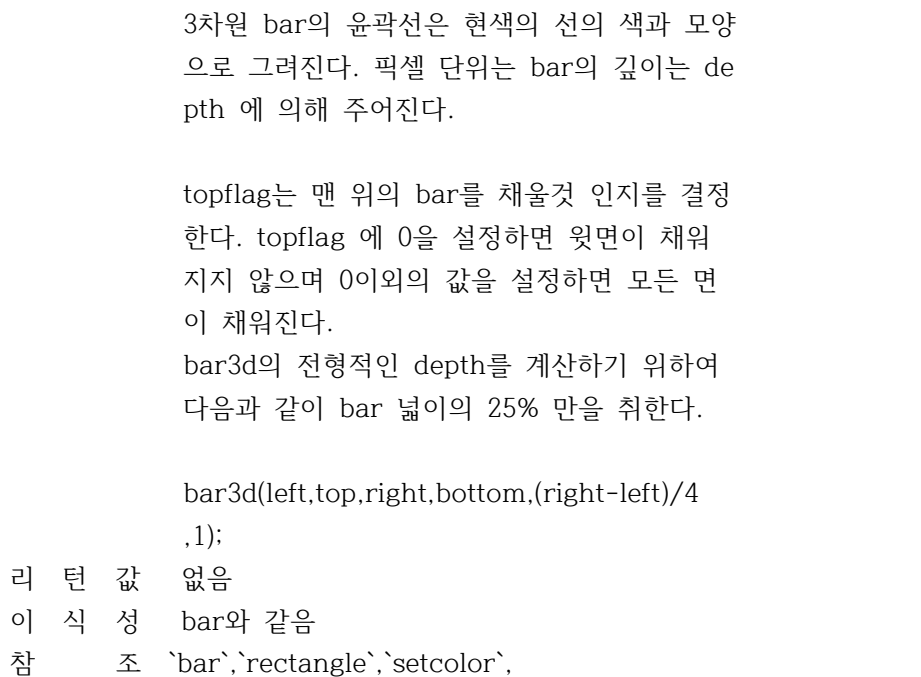

`setfillstyle`,`setlinestyle`

# 쌿circle

#함수 CIRCLE

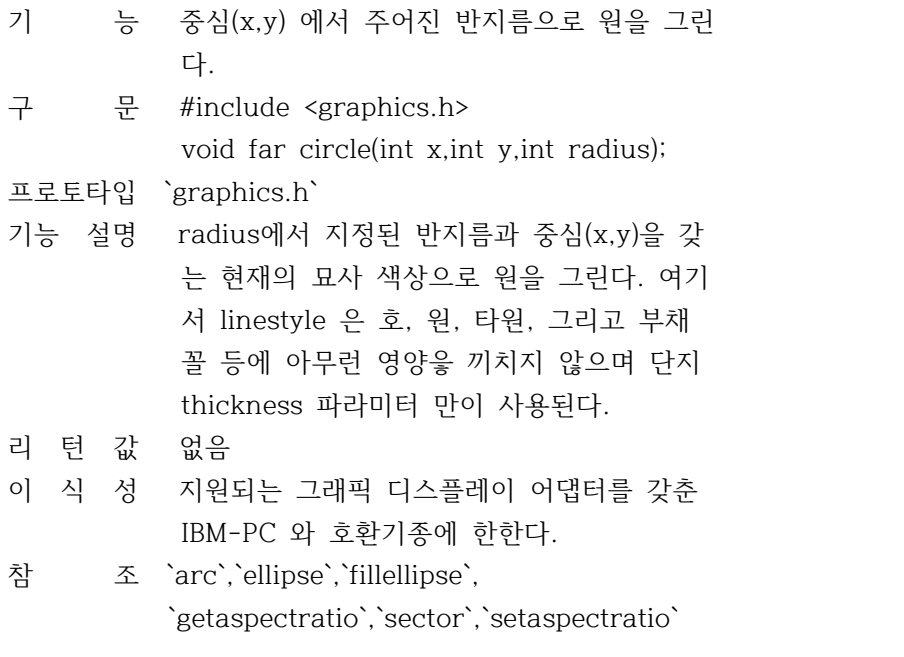

## 쌿cleardevice

#함수 CLEARDEVICE

기 능 그래픽 화면을 초기화 한다.

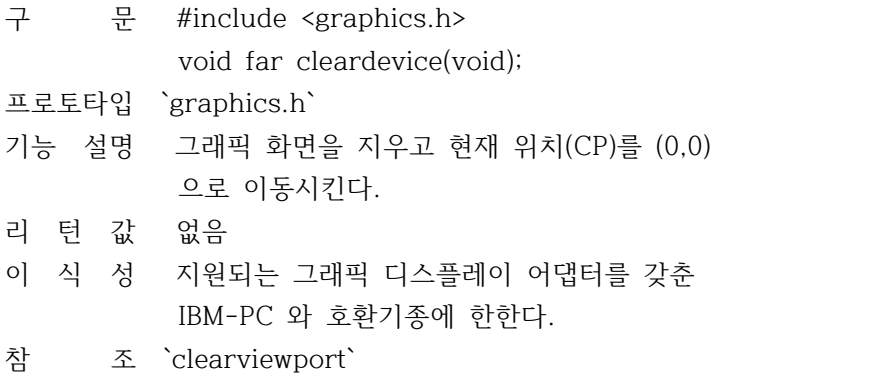

## 쌿clearviewport

#함수 CLEARVIEWPORT

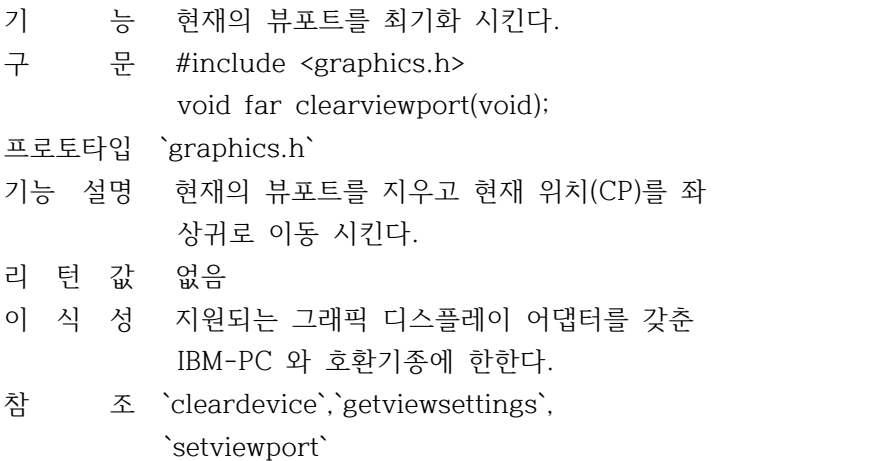

쌿closegraph

#함수 CLOSEGRAPH

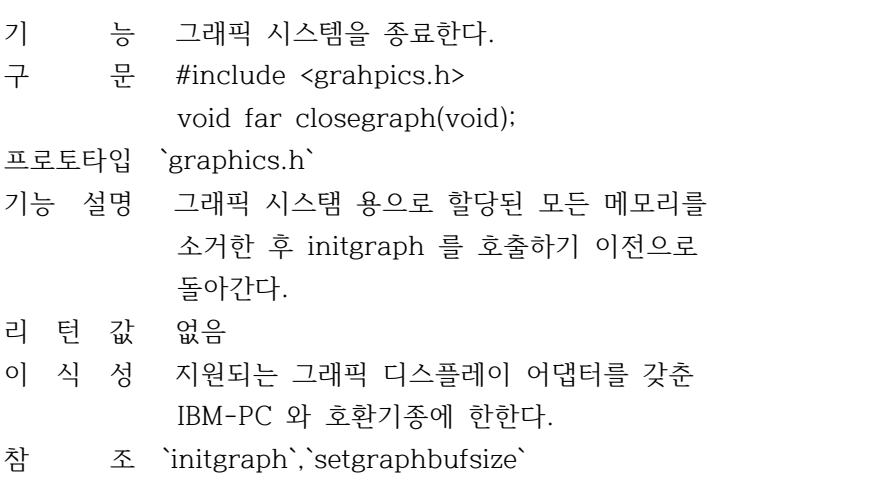

쌿detectgraph

## #함수 DETECTGRAPH

- 기 능 하드웨어를 검사하여 사용될 드라이버와 모드 를 검사한다.
- 구 문 #include <dos.h> void far detectgraph(int far \*graphdriver, int far \*graphmode);

### 프로토타입 `graphics.h`

기능 설명 사용자 시스템의 그래픽 어댑터에 가장 적합 한 해상도를 제공하는 모드를 선택한다. 이 때 그래픽 하드웨어가 탐색되지 않으면 \*gra phdriver는 -2로 설정되고 graphresult도 -2 를 리턴하게 된다.

> graphdriver는 정수로서 사용될 그래픽 드라 이버를 지정한다. 따라서 사용자는 graphics .h 에 정의된 상수를 사용하여 \*graphdriver 값을 부여할 수 있다.

 \*graphmode는 정수로서 초기의 그래픽 모드를 지정한다. (만일 \*graphdriver 가 DETECT 가 아닌경우 \*graphmode는 드라이버에 맞는 고해 상도로 설정한다.) detectgraph를 호출하는 주된 이유는 initgra ph를 불러내는 그래픽 모드를 취소하기 위해 서 이다.

- 리 턴 값 없음
- 이 식 성 지원되는 그래픽 디스플레이 어댑터를 갖춘 IBM-PC 와 호환기종에 한한다.
- 참 조 `graphresult`,`initgraph`

# 쌿drawpoly

#함수 DRAWPLOY

- 기 능 다각혀의 윤각을 그린다.
- 구 문 #include <graphics.h> void far drawpoly(int numpoints, int dar \*polypoints);

프로토타입 `graphics.h`

기능 설명 현재의 라인 형태와 색상을 사용해서 numpoin ts 점을 연결하여 다각형을 그린다. polypoin

 ts 는 연속된 정수 (numpoints X 2)를 가리키 며 이들 정수의 각 쌍은 다각형 상의 x와 y좌 표의 점을 나타낸다.

 여기서 n개의 꼭지점을 갖는 패쇄형으로 그리 기 위해서는 n+1개의 좌표를 drawpoly 에게 넘겨 주어야만 n개의 좌표가 0번째의 좌표와 같이 연결된다.

- 리 턴 값 다각형이 그려지고 있는 동안에 에러가 발생 하면 graphresult 는 -6을 리턴한다.
- 이 식 성 지원되는 그래픽 디스플레이 어댑터를 갖춘 IBM-PC 와 호환기종에 한한다.
- 참 조 `fillpoly`,`floodfill`,`graphresult`, `setwritemode`

쌿ellipse

#함수 ELLIPSE

- 기 능 타원의 원호를 그린다.
- 구 문 #include <graphics.h> void far ellipse(int x,int y,int stangle, int endangle,int xradius,int yradius);
- 프로토타입 `graphics.h`
- 기능 설명 중심이 (x,y)이고 수편및 수직축이 각각 xrad ius, yradius 인 타원호를 현재 지정한 색상 으로 그린다. 중심각이 stangle 에서 endangl 까지인 타원호가 그려진다.

 완전한 타원을 그릴 경우에는 stangle=0 enda gle=360 으로 설정한다. ellipse 의 각도는 반 시계 방향으로 3시 방향이 0도 12시 90도 등으로 설정된다. 여기서 linestyle 파라미터 는 반원, 원, 타원, 그리고 부채꼴 등에 어떠 한 영향도 미치지 않는다. 따라서 thickness 파라미터 만이 사용된다.

- 리 턴 값 없음
- 이 식 성 지원되는 그래픽 디스플레이 어댑터를 갖춘 IBM-PC 와 호환기종에 한한다.
- 참 조 `arc`,`circle`,`fillellipse`, `setaspectratio`,`sector`,`setaspectratio`

쌿fillellipse #함수 FILLELLIPSE

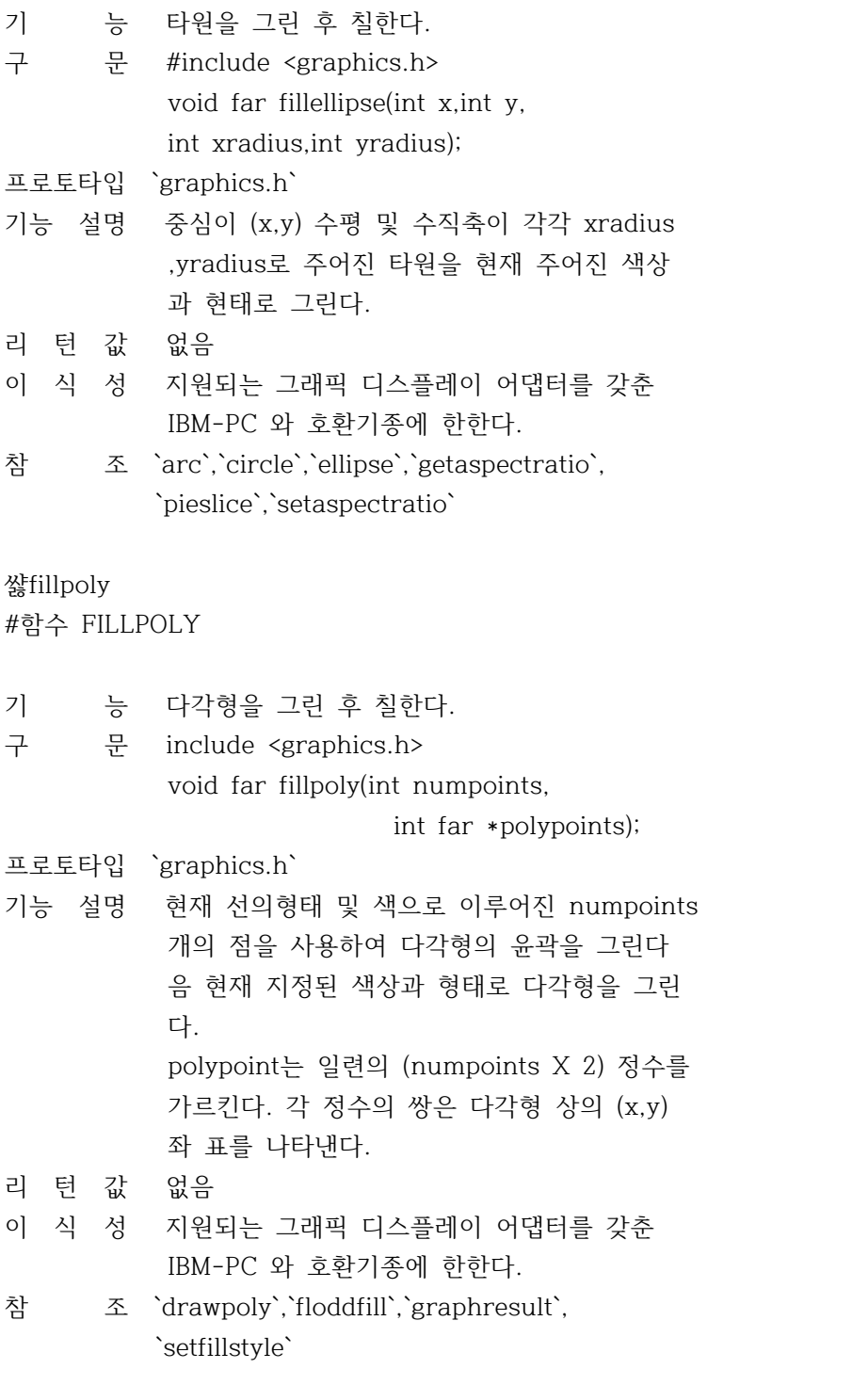

쌿floodfill #함수 FLOODFILL

- 기 능 경계 영역 내부를 칠한다.
- 구 문 #include <graphics.h> void far floodfill(int x,int y, int border);

프로토타입 `graphics.h`

기능 설명 비트맵 디바이스상에 경계지어진 내부 영역을 채운다. (x,y)를 포함하는 패쇄된 영역은 현 재의 fill 형태와 색상으로 채워지고, 색상 border로 그어진 직선,곡선 만이 경계로 인식 된다. 점(x,y)이 경계 영역 내부에 있으면 그 내부를 채우고 경계 밖에 있으면 경계 외부가 채워지게 된다.

> 다른 드라이버 와의 호환을 위해서 floodfill 보다는 fillpoly를 사용하는것이 좋다. IBM-8514 드라이버에서는 floodfill 이 작동 하지 않는다.

- 리 턴 값 영역을 채우는 도중 에러가 발생하면 graphre sult 는 -7을 리턴한다.
- 이 식 성 지원되는 그래픽 디스플레이 어댑터를 갖춘 IBM-PC 와 호환기종에 한한다.
- 참 조 `drawpoly`,`fillpoly`,`graphresult`, `setcolor`,`setfillstyle`

쌿getarccoords

#함수 GETARCCOORDS

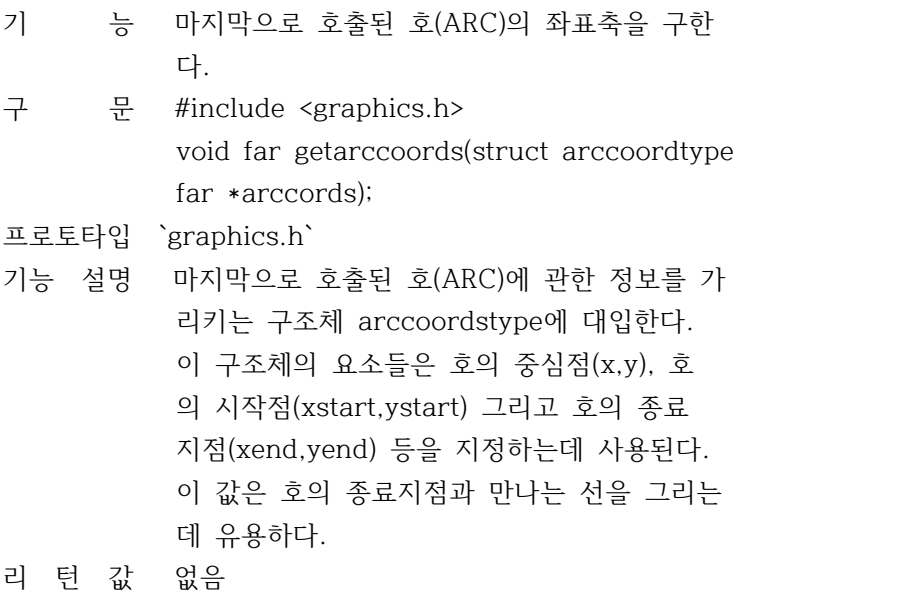

이 식 성 지원되는 그래픽 디스플레이 어댑터를 갖춘 IBM-PC 와 호환기종에 한한다.

참 조 `arc`,`fillellipse`,`sector`

쌿getbkcolor

#함수 GETBKCOLOR

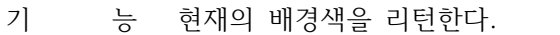

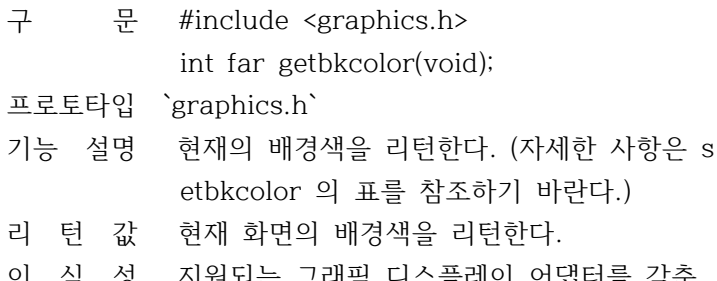

- 이 식 성 지원되는 그래픽 디스플레이 어댑터를 갖춘 IBM-PC 와 호환기종에 한한다.
- 참 조 `getcolor`,`getmaxcolor`,`getpalette`, `setbkcolor`

## 쌿getcolor

#함수 GETCOLOR

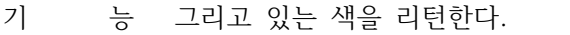

구 문 #include <graphics.h> int far setcolor(void);

프로토타입 `graphics.h`

- 기능 설명 그리고 있는 색을 리턴한다. 그리는 색은 선 이 그려질 때 픽셀에 설정되는 값이다.
- 리 턴 값 getcolor 는 그리고 있는 색을 리턴한다.
- 이 식 성 지원되는 그래픽 디스플레이 어댑터를 갖춘 IBM-PC 와 호환기종에 한한다.
- 참 조 `getbkcolor`,`getmaxcolor`,`getpalette`, `setcolor`

쌿getdefaultpalette

#함수 GETDEFAULTPALETTE

기 능 팔레트 정의 구조체를 리턴한다. 구 문 #include <graphics.h> void far \*getdefaultpalette(void); 프로토타입 `graphics.h`

- 기능 설명 initgraph중에 드라이버에 의해 초기화된 파 레트를 포함하고 있는 palettetype 구조를 갖 는다.
- 리 턴 값 현재 드라이버가 초기화 되었을 때 이 드라이 버에 의해 설정된 디폴트 파레트에 대한 포인 터를 리턴한다.
- 이 식 성 지원되는 그래픽 디스플레이 어댑터를 갖춘 IBM-PC 와 호환기종에 한한다.
- 참 조 `getpalette`,`initgraph`

## 쌿getdrivername

#함수 GETDRIVERNAME

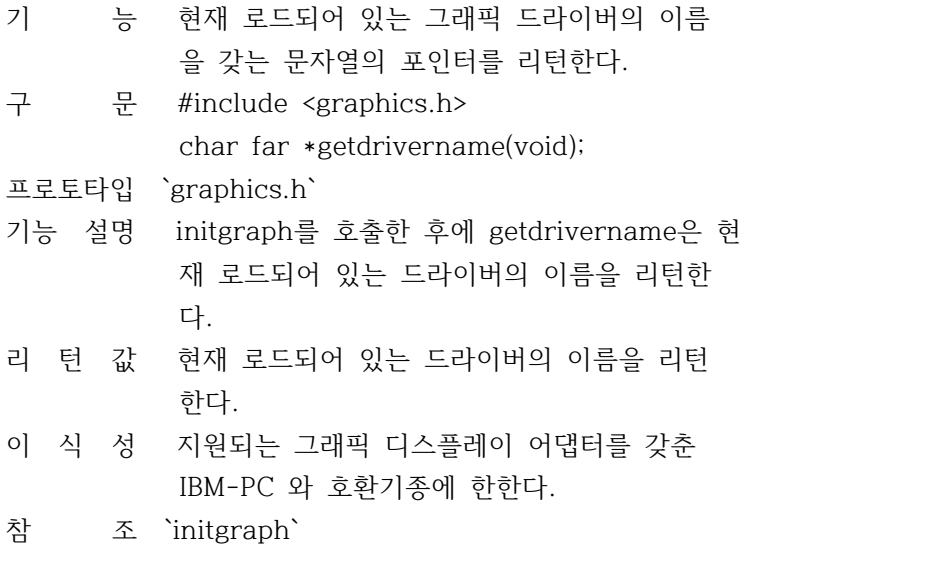

쌿getfillpattern

#함수 GETFILLPATTERN

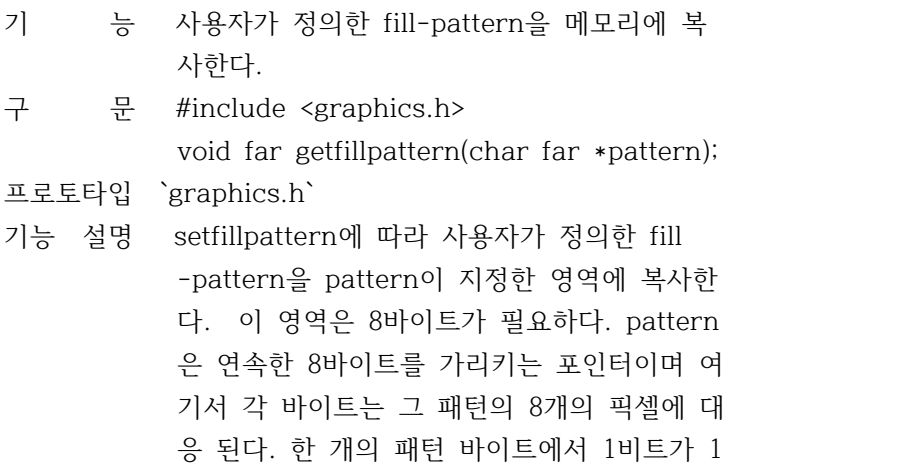

로 대응될 때마다 대응되는 패턴이 플로트 된

다.

리 턴 값 없음

- 이 식 성 지원되는 그래픽 디스플레이 어댑터를 갖춘 IBM-PC 와 호환기종에 한한다.
- 참 조 `setfillsettings`,`setfillpattern`

쌿getfillsettings

#함수 GETFILLSETTINGS

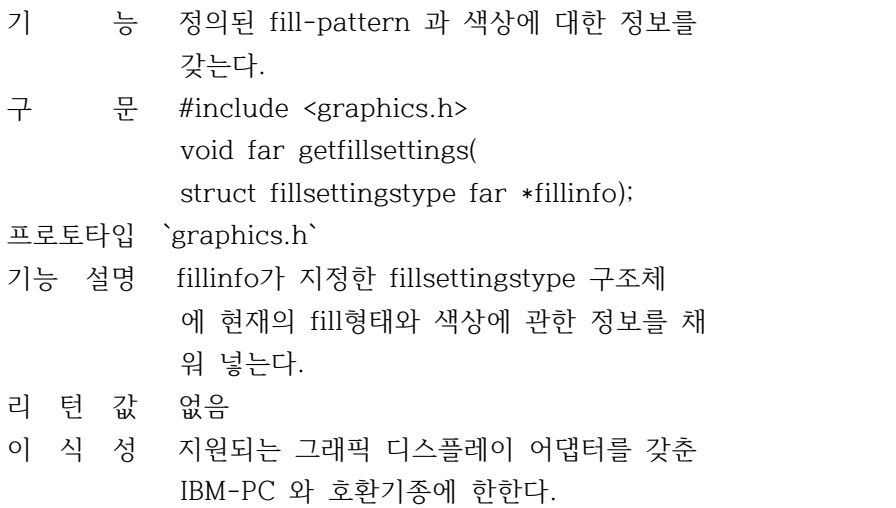

참 조 `getfillpattern`,`setfillpattern`, `setfillstyle`

쌿getgraphmode

#함수 GETGRAPHMODE

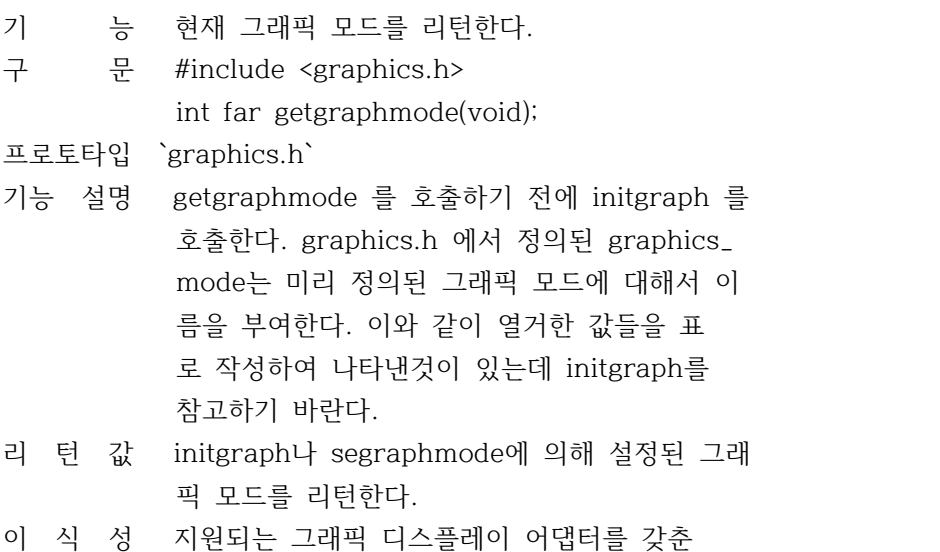

IBM-PC 와 호환기종에 한한다.

참 조 `getmoderange`,`restorecrtmode`, `setgraphmode`

쌿getimage

#함수 GETIMAGE

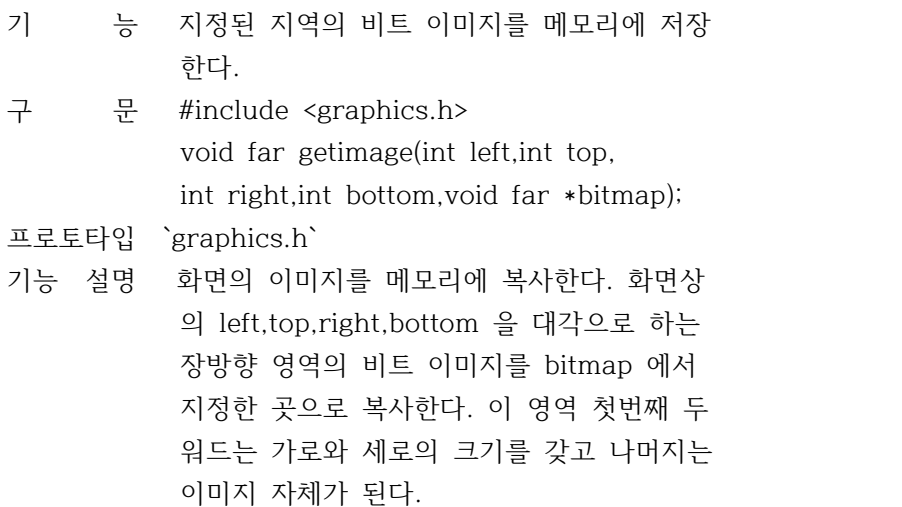

- 리 턴 값 없음
- 이 식 성 지원되는 그래픽 디스플레이 어댑터를 갖춘 IBM-PC 와 호환기종에 한한다.
- 참 조 `imagesize`,`putimage`,`putpixel`

쌿getlinesettings

#함수 GETLINESETTINGS

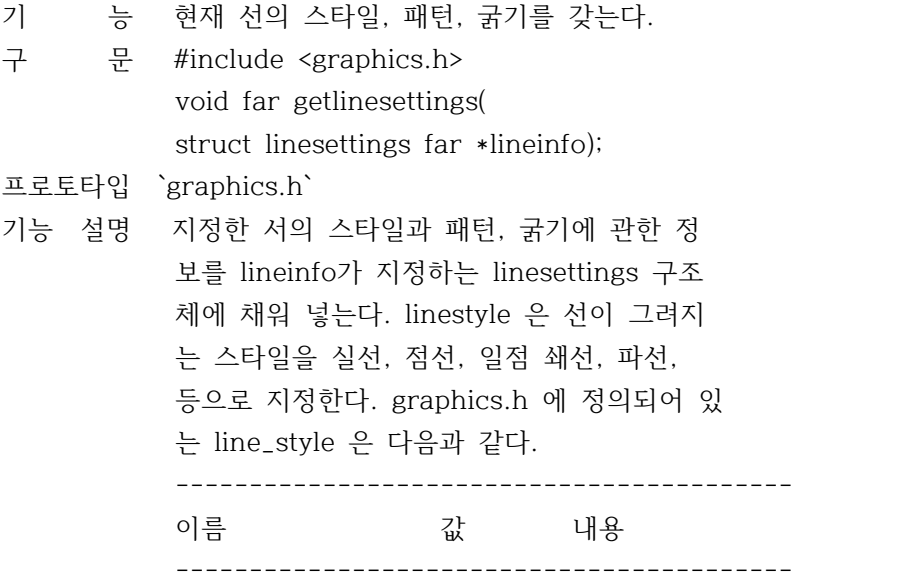

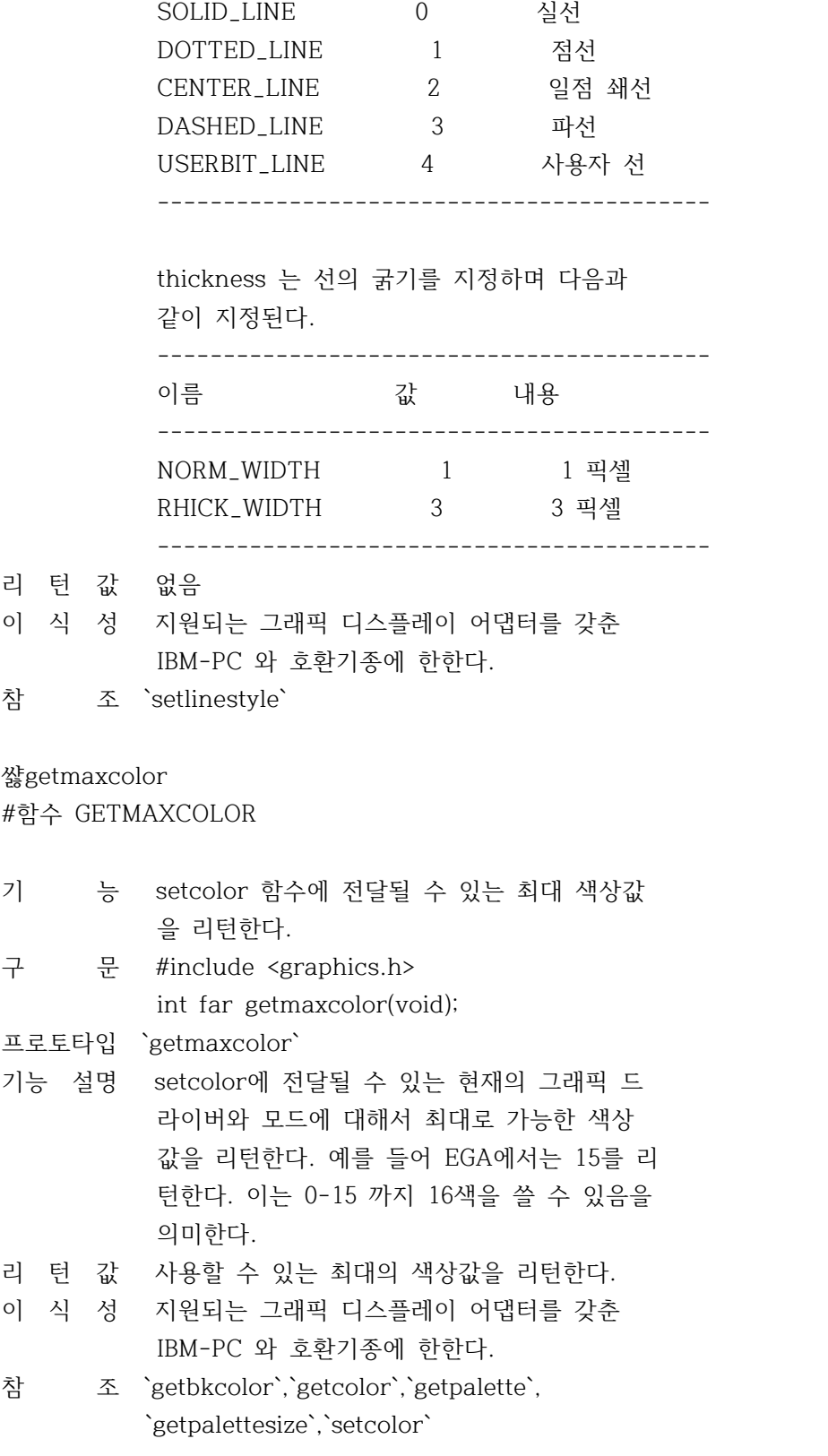

쌿getmaxmode #함수 GETMAXMODE

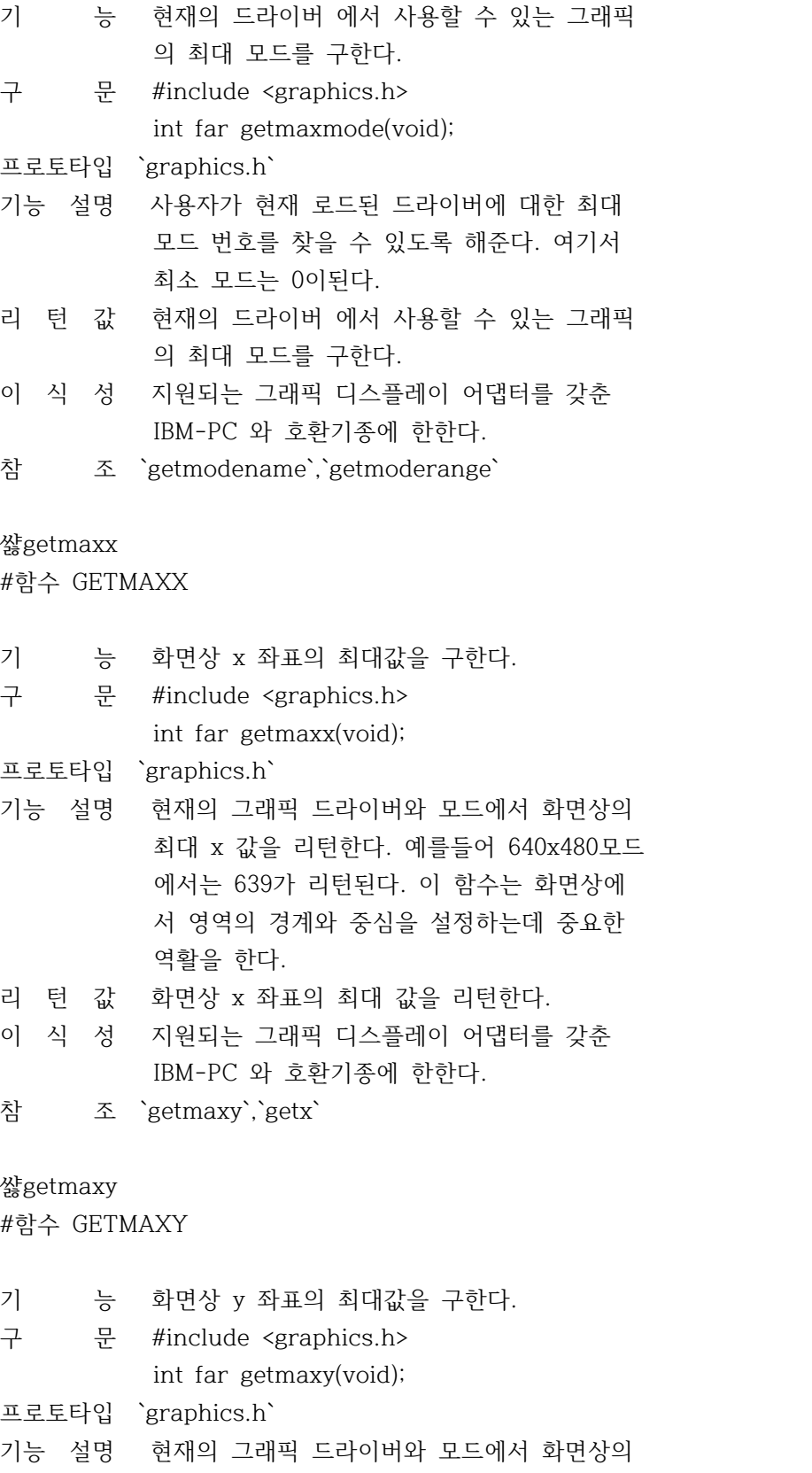

최대 y 값을 리턴한다. 예를들어 640x480모드

 에서는 479가 리턴된다. 이 함수는 화면상에 서 영역의 경계와 중심을 설정하는데 중요한 역활을 한다.

- 리 턴 값 화면상 y 좌표의 최대 값을 리턴한다.
- 이 식 성 지원되는 그래픽 디스플레이 어댑터를 갖춘 IBM-PC 와 호환기종에 한한다.
- 참 조 `getmaxx`,`gety`

## 쌿getmodename

#함수 GETMODENAME

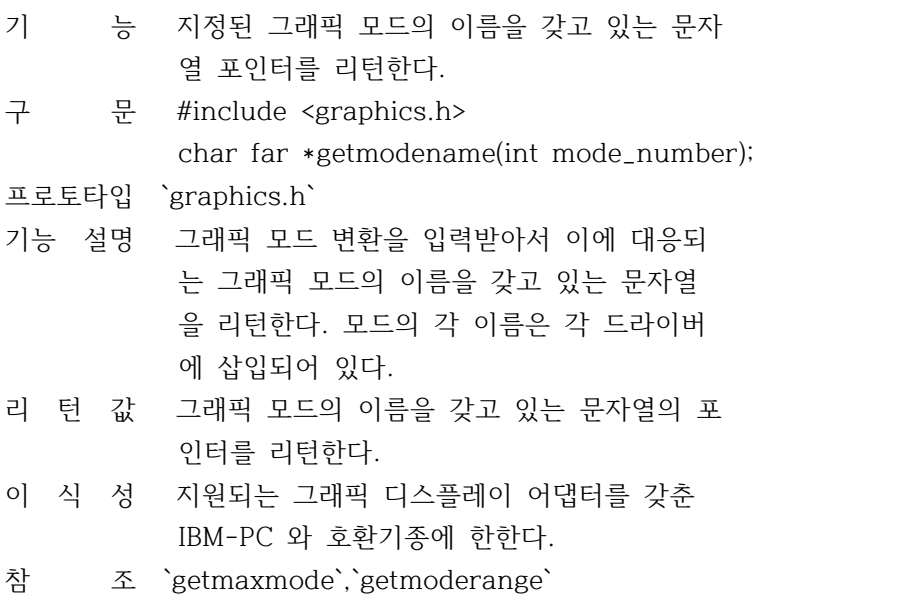

쌿getmoderange

#함수 GETMODERANGE

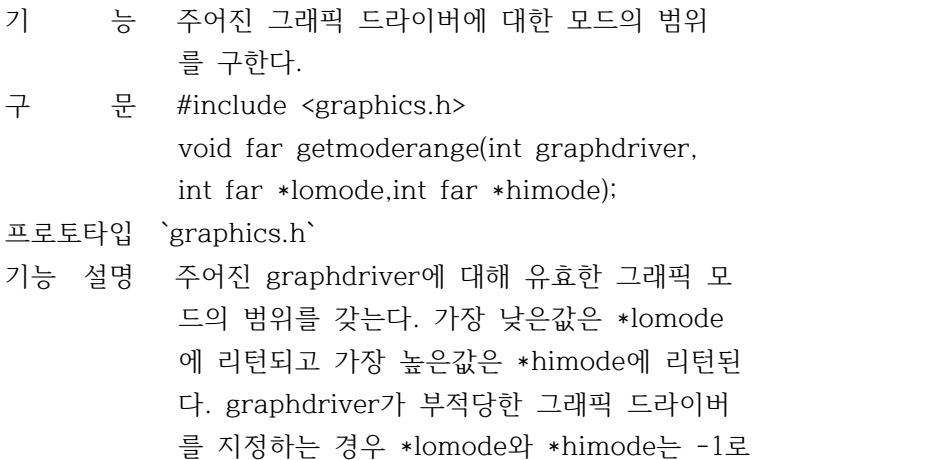

 설정된다. graphdriver의 값이 -1인 경우 현 재 사용하고 있는 그래픽 드라이버가 된다.

리 턴 값 없음

- 이 식 성 지원되는 그래픽 디스플레이 어댑터를 갖춘 IBM-PC 와 호환기종에 한한다.
- 참 조 `getgraphmode`,`getmaxmode`,`getmodename`, `initgraph`,`setgraphmode`

쌿getpalette

#함수 GETPALETTE

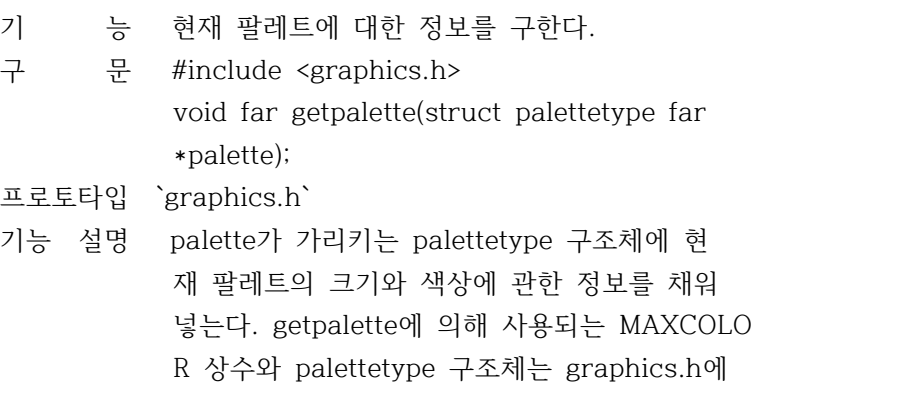

서 다음과 같이 정의된다.

 #define MAXCOLOR 15 struct palettetype { unsigned char size; unsigned char colors[MAXCOLOR + 1]; }; size는 지정모드에서 지정된 그래픽 드라이버 에 대한 팔레트 색상의 수를 제공한다. colors는 팔레트 안의 각 요소에 대한 실제 색상 수를 갖는 size 바이트의 배열이다. 리 턴 값 없음

- 이 식 성 지원되는 그래픽 디스플레이 어댑터를 갖춘 IBM-PC 와 호환기종에 한한다.
- 참 조 `getbkcolor`,`getcolor`,`getdefaultpalette`, `getmaxcolor`,`setallpalette`,`setpalette`

쌿getpalettesize

#함수 GETPALETTESIZE

기 능 팔레트 색상표의 크기를 리턴한다.

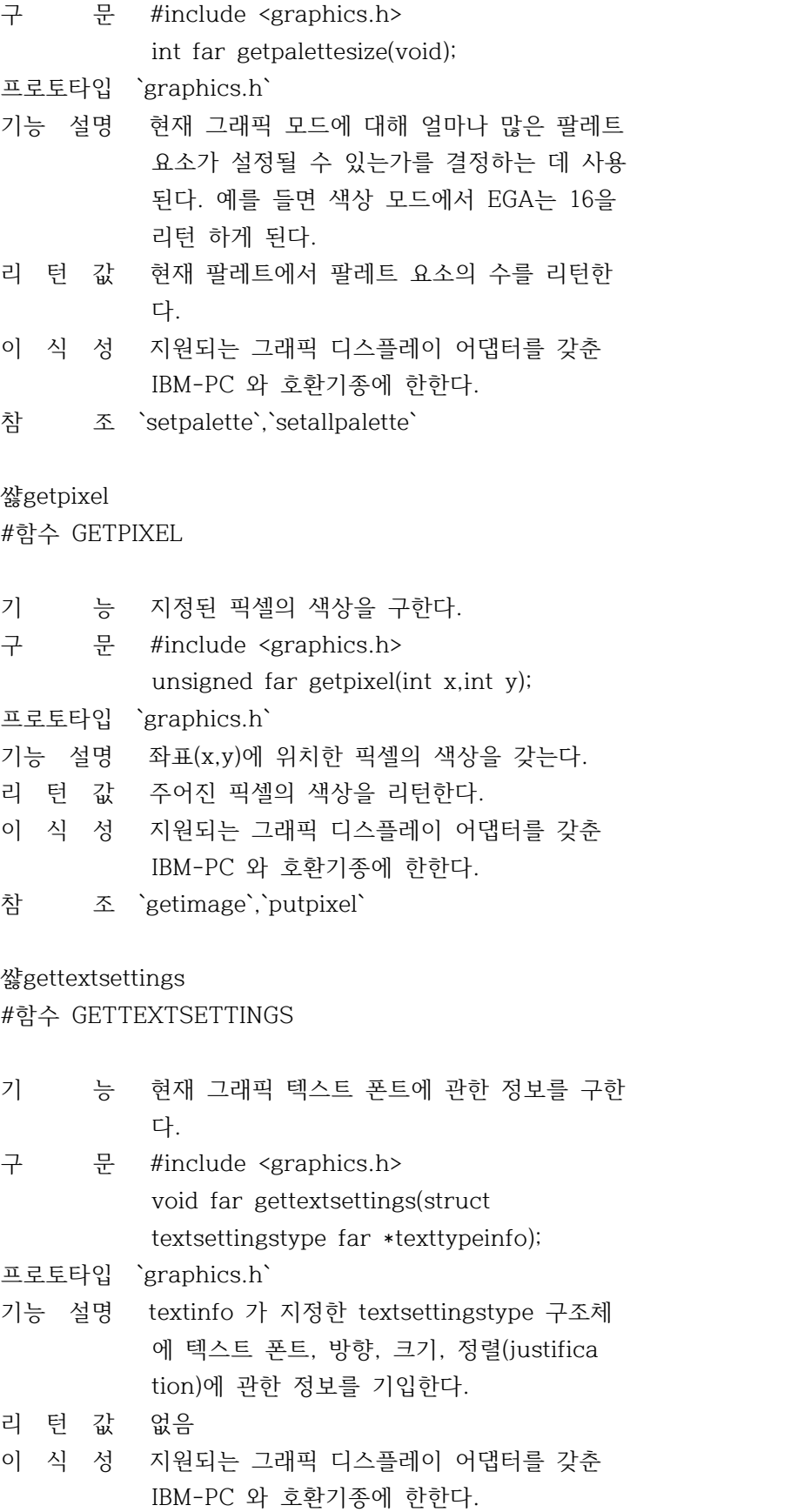

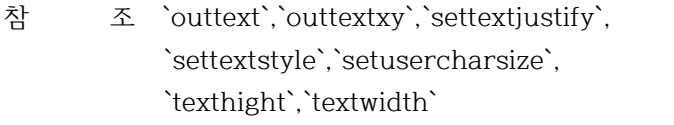

쌿getviewsettings

# #함수 GETVIEWSETTINGS

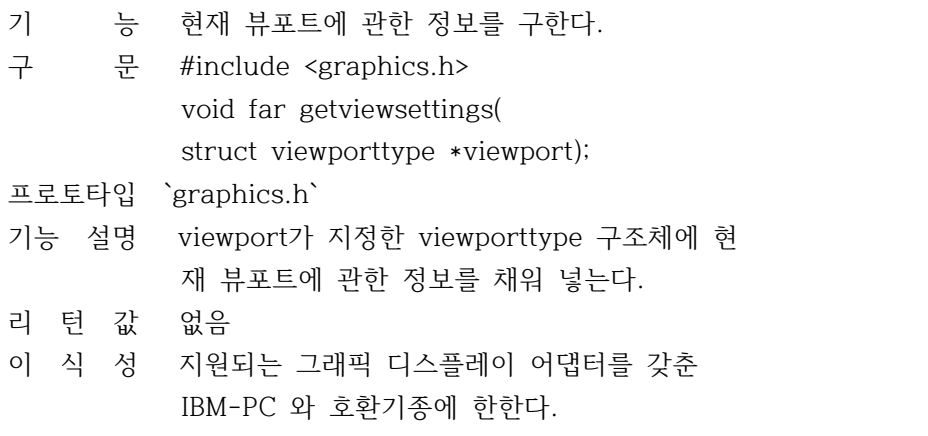

참 조 `clearviewport`,`getx`,`gety`,`setviewport`

## 쌿getx

#함수 GETX

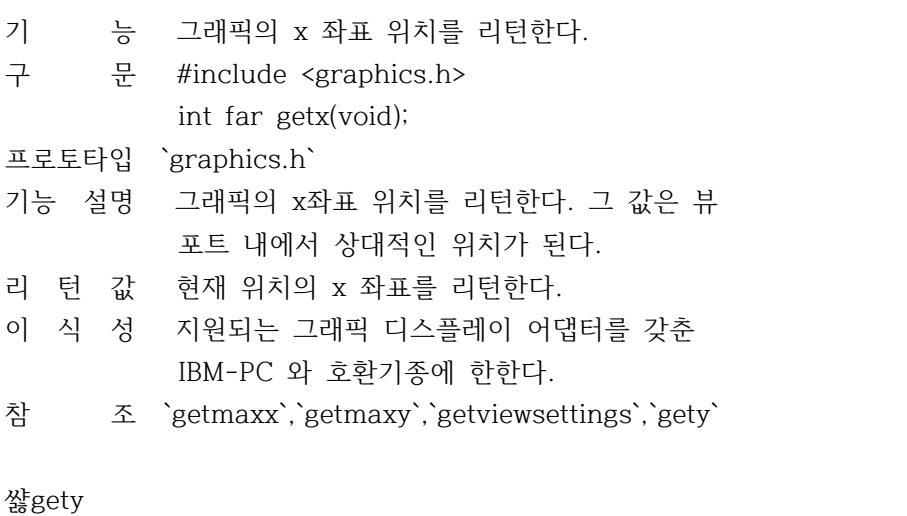

#함수 GETY

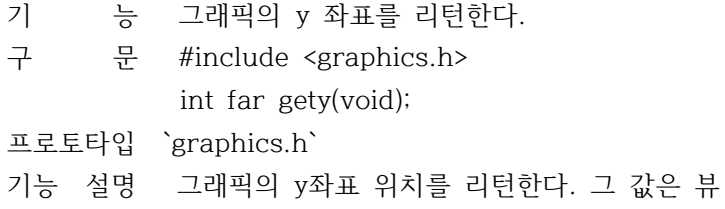
포트 내에서 상대적인 위치가 된다.

- 리 턴 값 현재 위치의 y 좌표를 리턴한다.
- 이 식 성 지원되는 그래픽 디스플레이 어댑터를 갖춘 IBM-PC 와 호환기종에 한한다.
- 참 조 `getmaxx`,`getmaxy`,`getviewsettings`,`getx`

쌿graphdefaults

#함수 GRAGHDEFAULTS

- 기 능 모든 그래픽 설정을 디폴트로 다시 설정한다.
- 구 문 #include <graphics.h> void far graphdefaults(void);
- 프로토타입 `graphics.h`
- 기능 설명 모든 그래픽 설정을 디폴트로 다시 지정한다.
	- \* 뷰포트를 전체 화면으로 설정한다.
	- \* 현재 위치를 (0,0)으로 이동시킨다.
	- \* 디폴트 팔레트 색상, 배경색, 드로잉 색상 을 설정한다.
	- \* 디폴트 fill 스타일과 패턴을 설정한다.
	- \* 디폴트 텍스트 폰트와 정렬(justification) 을 설정한다.
- 리 턴 값 없음
- 이 식 성 지원되는 그래픽 디스플레이 어댑터를 갖춘 IBM-PC 와 호환기종에 한한다.
- 참 조 `initgraph`

쌿grapherrormsg

#함수 GRAPHERRORMSG

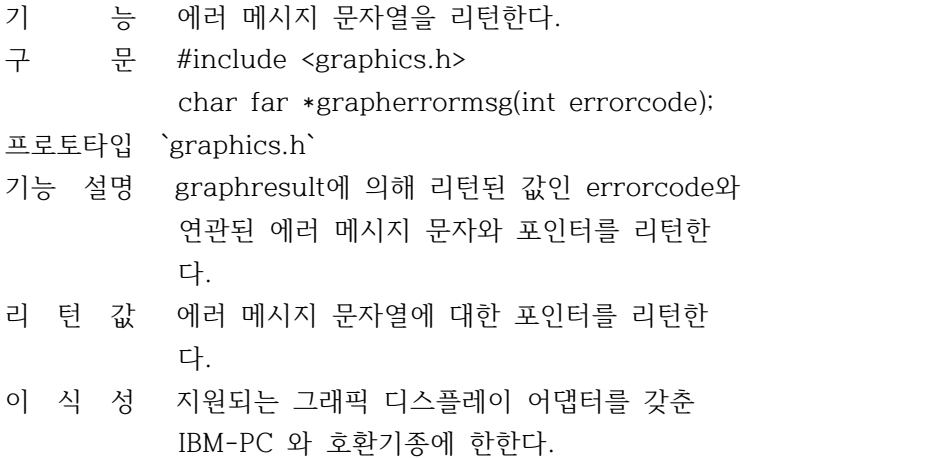

쌿\_graphfreemem

#함수 \_GRAPHFREEMEM

- 기 능 사용자가 그래픽 메모리 해제를 다시 정의한 다.
- 구 문 #include <graphics.h> void far \_graphfreemem(void far \*ptr, unsigned size);

프로토타입 `graphics.h`

- 기능 설명 \_graphgetmem을 통해 할당된 메모리를 해제하 기 위해서 그래픽 라이브러리는 \_graphfreeme m을 호출한다. 사용자 버전인 \_graphfreemem 을 정의함으로써 그래픽 라이브러리의 메모리 운영을 통제할 수 있다. 이 루틴의 디폴트 버 전은 단지 free를 호출한다. 이 함수는 사용 자가 다시 정의할 수 있는 함수로 프로그램중 에 정의하면 이것이 우선적으로 사용된다.
- 리 턴 값 없음
- 이 식 성 지원되는 그래픽 디스플레이 어댑터를 갖춘 IBM-PC 와 호환기종에 한한다.
- 참 조 `\_graphfgetmem`,`setgraphbufsize`

쌿\_graphgetmem

#함수 \_GRAPHGETMEM

- 기 능 사용자가 그래픽 메모리 할당을 재정의 한다. 그래픽 메모리를 할당한다.
- 구 문 #include <graphics.h> void far \*\_graphgetmem(unsigned size);

프로토타입 `graphics.h`

기능 설명 내부 버퍼, 그래픽 드라이버, 그리고 문자체 폰트를 위한 메모리를 할당하기 위해서 그래 픽 라이브러리에 있는 루틴은 \_graphgetmem을 호출한다. 이 루틴의 디폴트 버전은 단지`malloc`만을 호출한다. 이 함수는 사용자 재정의가 가능한 함수로 재정의가 되면 그것이 우선적으로 사 용 된다.

리 턴 값 없음

이 식 성 지원되는 그래픽 디스플레이 어댑터를 갖춘 IBM-PC 와 호환기종에 한한다.

참 조 `graphfreemem`,`initgraph`,`setgraphbufsize`

쌿graphresult

#함수 GRAPHRESULT

- 기 능 최후에 발생한 그래픽 작동에 대한 에러 코드 를 구한다.
- 구 문 #include <graphics.h> int far graphresult(void);

프로토타입 `graphics.h`

- 기능 설명 가장 최근에 발생한 그래픽 작동의 에러에 대 한 에러 코드를 리턴한다. graphresult에 의 해 유지되는 변수는 호출된 후에 다시 0으로 설정된다. 그러므로 사용자는 graphresult의 값을 임시변수에 담아서 사용하는것이 좋다.
- 리 턴 값 없음
- 이 식 성 지원되는 그래픽 디스플레이 어댑터를 갖춘 IBM-PC 와 호환기종에 한한다.
- 참 조 `detectgraph`,`drawpoly`,`fillpoly`, `floodfill`,`grapherrmsg`,`initgraph`, `pieslice`,`registerbgidriver`, `registerbgifont`,`setallpalette`, `setcolor`,`setfillstyle`,`setgraphmode`, `setlinestyle`,`setpalette`, `settextjustify`,`settextstyle`, `setusercharsize`,`setviewport`, `setvisualpage`

#### 쌿imagesize

#함수 IMAGESIZE

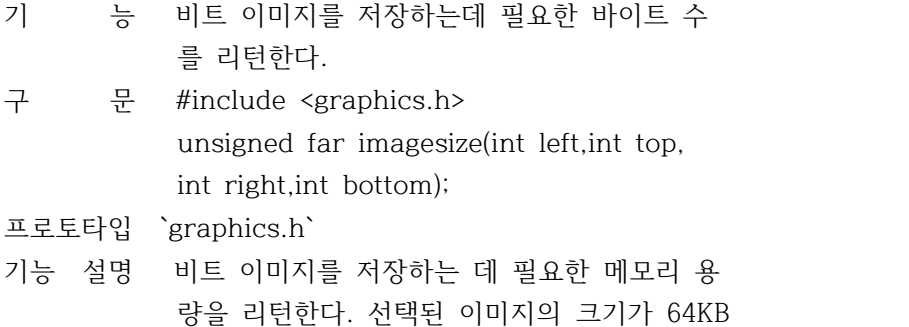

 -1바이트 보다 크거나 같으면 imagesize는 ( 0xffff)-1을 리턴한다.

- 리 턴 값 필요로 하는 메모리의 크기를 바이트로 리턴 한다.
- 이 식 성 지원되는 그래픽 디스플레이 어댑터를 갖춘 IBM-PC 와 호환기종에 한한다.
- 참 조 `getimage`,`putimage`

쌿initgraph

#함수 INITGRAPH

- 기 능 그래픽 시스템을 초기화 한다.
- 구 문 #include <graphics.h> void far initgraph(int far \*graphdriver, int far \*graphmode, char far \*pathtodriver);
- 프로토타입 `graphics.h`
- 기능 설명 디스크로부터 그래픽 드라이버를 로드하고 시 스템을 그래픽 모드로 함으로써 그래픽 시스 템을 초기화 한다.

 initgraph는 그래픽 드라이버를 로드하고 시 스템을 그래픽 모드로 한다. 사용자는 initgr aph가 특정한 그래픽 드라이버와 모드를 사용 하도록 명령하거나 또는 실행시에 부착된 비 디오 어댑터를 자동 검사해서 해당되는 드라 이버를 선택하도록 할 수 있다.

 보통 initgraph는 \_graphgetmem을 통해서 드 라이버를 위한 메모리를 할당한 후 디스크로 부터 적당한 .BGI 파일을 로드함으로써 그래 픽 드라이버를 로드한다.

리 턴 값 항상 내부 에러코드를 설정한다. 에러가 없으 면 코드를 0으로 설정한다. 에러발생시 \*grap hdriver는 -2,-3,-4또는 -5로 설정되고 graph result도 같은값을 리턴한는데 다음과 같다.

> -2 드래픽 카드를 찾을 수 없다. -3 드라이버 파일을 찾을 수 없다. -4 드라이버가 틀리다.

-5 드라이버를 로드할 메모리가 부족하다.

- 이 식 성 지원되는 그래픽 디스플레이 어댑터를 갖춘 IBM-PC 와 호환기종에 한한다.
- 참 조 `closegraph`,`detectgraph`,`getdrivername`, `getmoderange`,`graphdefaults`, `\_graphgetmem`,`graphresult`, `installuserdriver`,`registerbgidriver`, `registerbgifont`,`restorecrtmode`, `setgraphbufsize`,`setgraphmode`

쌿installuserdriver

#함수 INSTALLUSERDRIVER

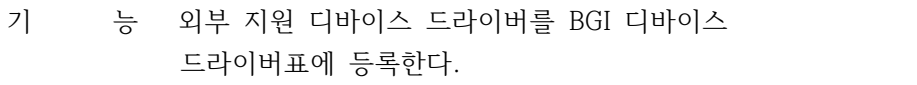

- 구 문 #include <graphics.h> int far installuserdriver(char far \*name, int huge(\*detect)(void));
- 프로토타입 `graphics.h`
- 기능 설명 외부에서 지원되는 디바이스 드라이버를 BGI 내부표에 추가 등록하는 함수이다. 파라미터 name은 새로운 디바이스 드라이버 파일(BGI) 명이고, 파라미터 detect는 새로운 드라이버 의 자동검색 함수가 부속되어 있는 경우에 이를 가리키는 포인터가 된다. 이 자동검색 함수는 파라미터를 갖지 않으며 정수를 리턴 한다.
- 리 턴 값 installuserdriver에 의해 리턴된 값은 새롭 게 설치된 드라이버를 선택 하기 위해서 사용 자가 initgraph에 전달하는 드라이버 번호 파 라미터 이다.
- 이 식 성 지원되는 그래픽 디스플레이 어댑터를 갖춘 IBM-PC 와 호환기종에 한한다.
- 참 조 `initgraph`,`registerbgidriver`

쌿installuserfont

#함수 INSTALLUSERFONT

기 능 BGI 시스템에 내장되어 있지 않은 폰트 파일 (.CHR)을 로드한다.

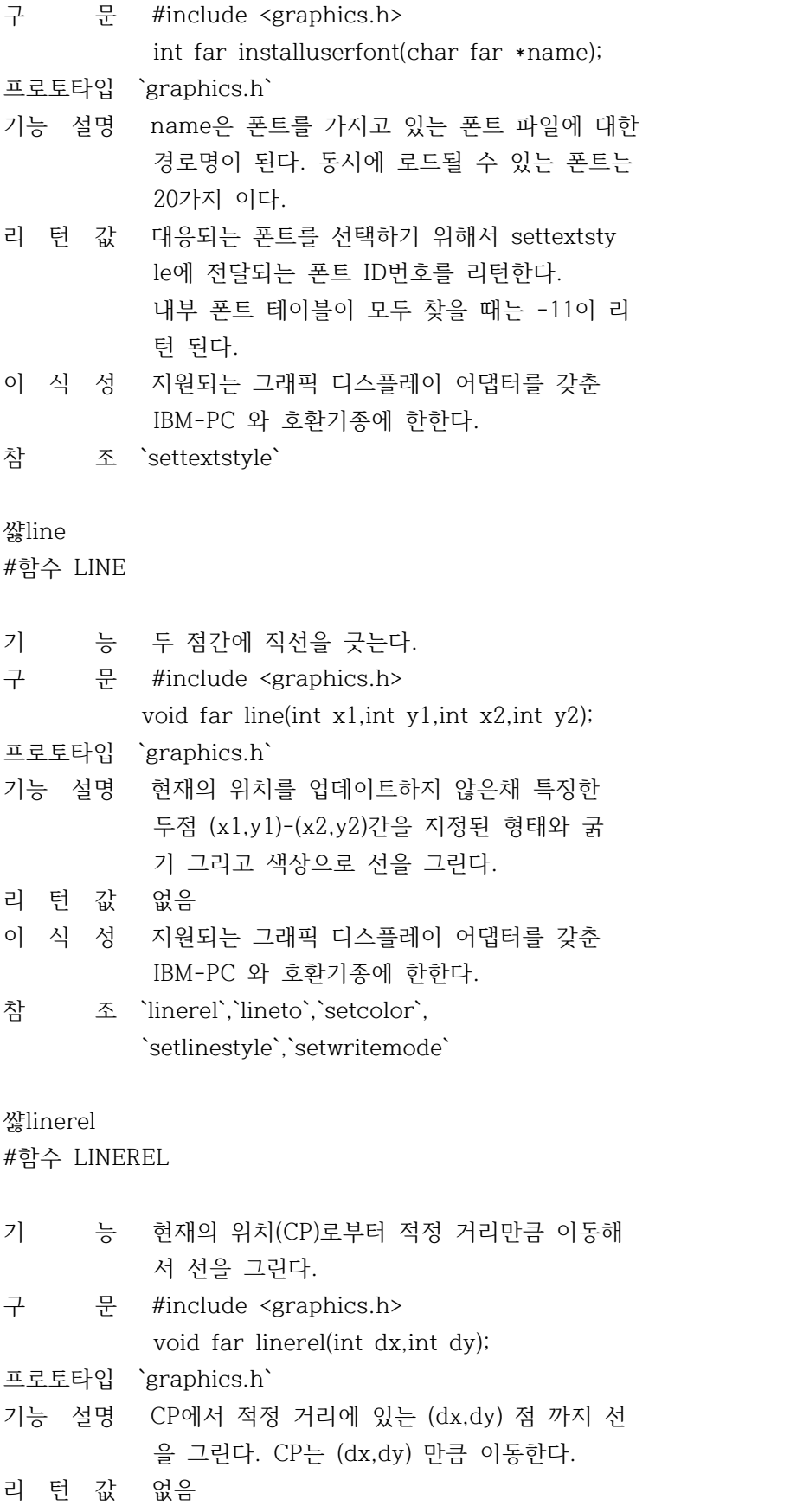

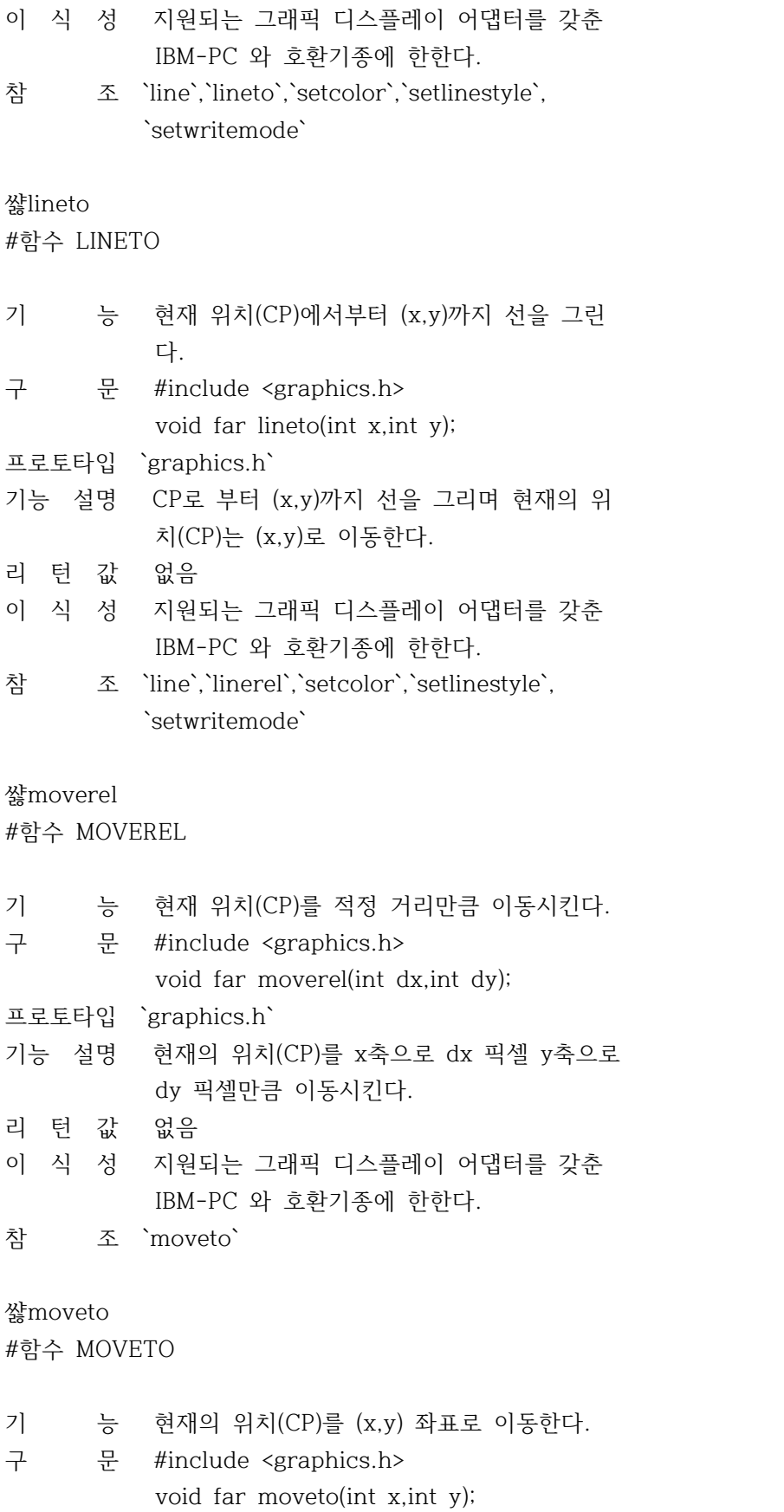

- 프로토타입 `graphics.h` 기능 설명 현재 위치(CP)를 뷰포트 위치(x,y)로 이동한 다. 리 턴 값 없음 이 식 성 지원되는 그래픽 디스플레이 어댑터를 갖춘 IBM-PC 와 호환기종에 한한다.
- 참 조 `moverel`

쌿outtext

#함수 OUTTEXT

- 기 능 뷰포트에서 문자열을 표시한다.
- 구 문 #include <graphics.h> void far outtext(char far \*textstring);
- 프로토타입 `graphics.h`
- 기능 설명 뷰포트에서 텍스트 문자열을 표시한다. 이 때 현재 설정된 정렬과 폰트, 방향, 크기를 사용 한다. outtext는 현재 위치(CP)에 textstring 을 출력한다. 수평의 텍스트 정렬이 LEFT\_TEX T이고 텍스트 정렬이 HORIZ\_DIR로 설정되면 C P의 x좌표는 textwidth(textstring)만큼 증가 한다.

 그 외의 경우에는 CP는 변경되지 않고 그대로 남는다. 여러개의 폰트를 사용할 때 코드 호 환성을 유지하기 위해서는 textwidth와 texth ight를 사용해서 문자열의 크기를 지정한다. 만일 문자열이 outtext를 사용해서 디폴트 폰 트로 인쇄될 경우, 현재의 뷰포트 밖에 있는 문자열은 잘려지게 됨을 주의 해야 한다. 또한 outtext는 그래픽 모드에서만 사용하여 야만 하며 텍스트 모드에서는 사용할 수 없다

- 리 턴 값 없음
- 이 식 성 지원되는 그래픽 디스플레이 어댑터를 갖춘 IBM-PC 와 호환기종에 한한다.
- 참 조 `gettextsettings`,`outtextxy`, `settextjustify`,`texthight`,`textwidth`

쌿outtextxy

#함수 OUTTEXTXY

- 기 능 지정된 위치에 문자열을 표시한다.
- 구 문 #include <graphics.h> void far outtextxy(int x, int y, char far \*textstring);

프로토타입 `graphics.h`

기능 설명 주어진 위치(x,y)에 있는 뷰포트 상에서 텍스 트 문자열을 표시하는데, 이 때 정렬 선정과 폰트,방향 그리고 폰트를 사용한다.

> 여러개의 폰트를 사용할 때 코드 호환성을 유 지하기 위해서는 textwidth 와 texthigght 를 사용해서 문자열의 크기를 지정한다.

> 만일 문자열이 outtext를 사용해서 디폴트 폰 트로 인쇄될 경우, 현재의 뷰포트 밖에 있는 문자열은 잘려지게 됨을 주의 해야 한다. 또한 outtext는 그래픽 모드에서만 사용하여 야만 하며 텍스트 모드에서는 사용할 수 없다

- 리 턴 값 없음
- 이 식 성 지원되는 그래픽 디스플레이 어댑터를 갖춘 IBM-PC 와 호환기종에 한한다.
- 참 조 `gettextsettings`,`outtext`, `settextjustify`,`texthight`,`textwidth`

쌿pieslice

#함수 PIESLICE

- 기 능 내부가 색칠된 부채꼴을 그린다. 구 문 #include <graphics.h> void far pieslice(int x, int y, int stangle,int endangle,int radius); 프로토타입 `graphics.h` 기능 설명 반경이 radius이고 중심이 (x,y)인 내부가 칠 해진 부채꼴을 그린다. 부채꼴은 stangle부터 endangle까지 그려진다. 이 부채꼴은 현재 지 정된 색상으로 경계가 구분되고, fill 패턴과 fill 색상을 사용하여 채색된다. 리 턴 값 없음 이 식 성 지원되는 그래픽 디스플레이 어댑터를 갖춘 IBM-PC 와 호환기종에 한한다.
- 참 조 `fillellipse`,`graphresult`,`sector`,

`setfillstyle`

# 쌿putimage

#함수 PUTIMAGE

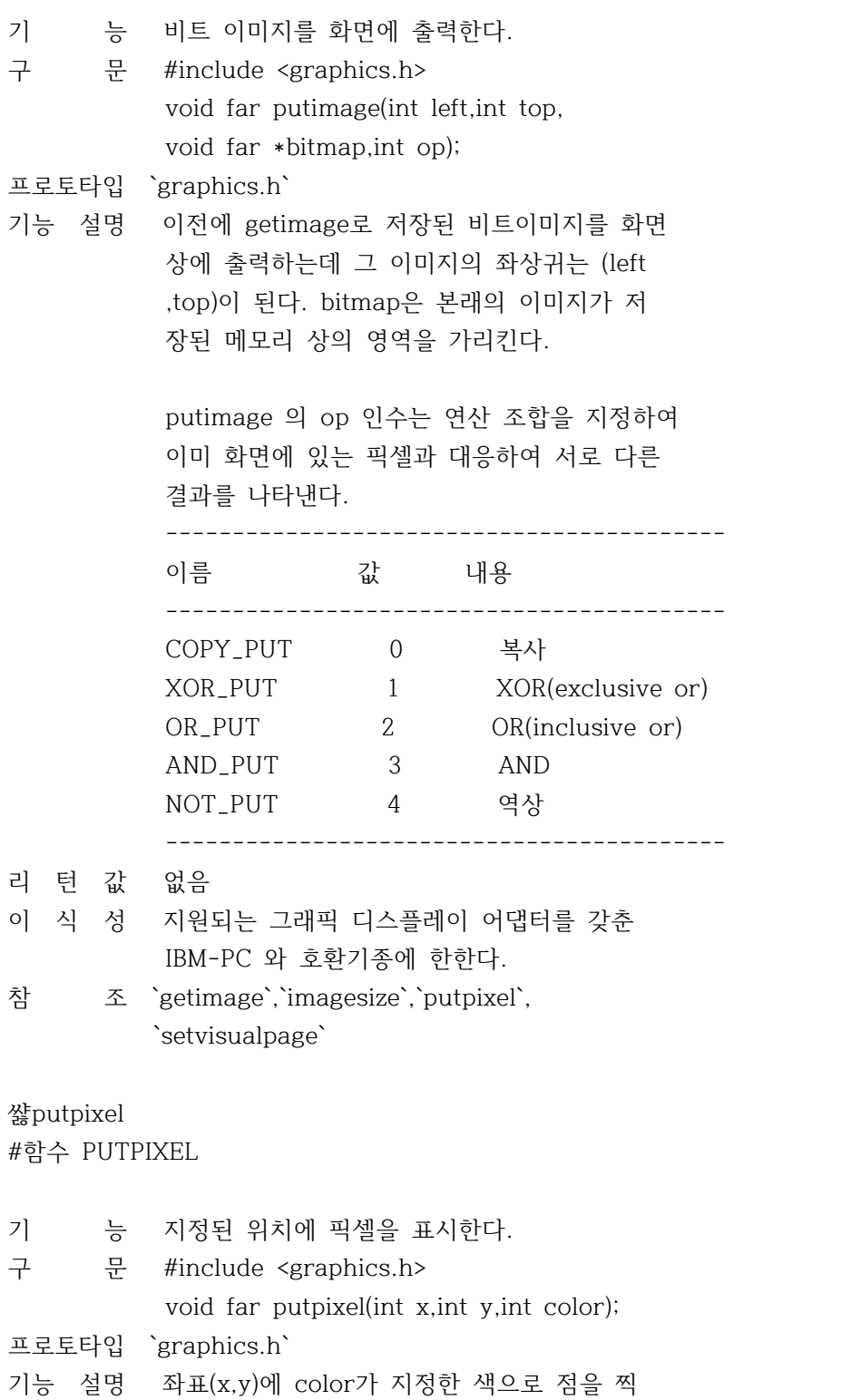

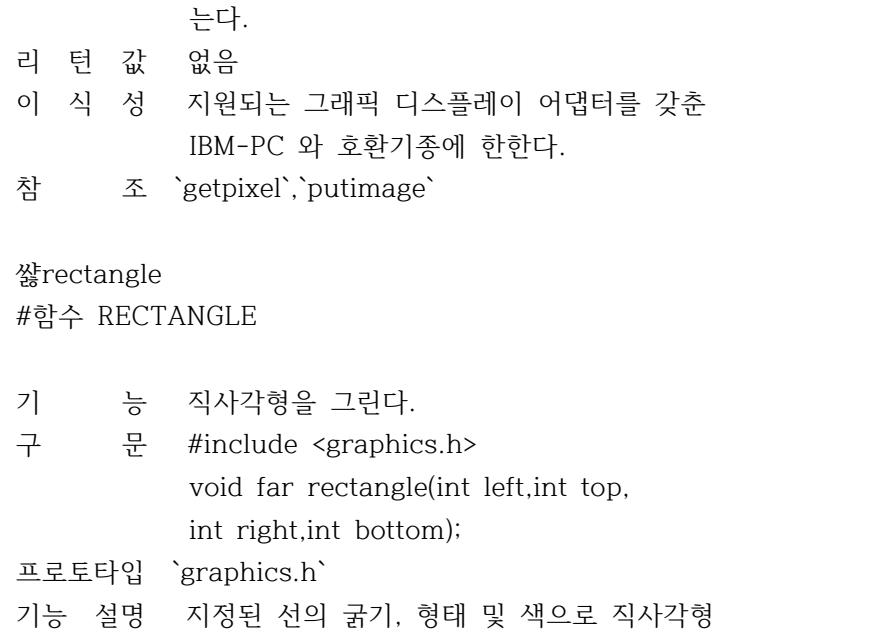

- 을 그린다. (left,top)이 돠상귀의 좌표 (ri ght,bottom)은 우하귀의 좌표가 된다.
- 리 턴 값 없음

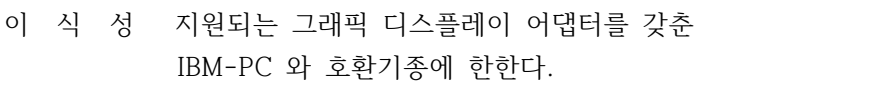

참 조 `bar`,`bar3d`,`setcolor`,`setlinestyle`

쌿registerbgidriver

#함수 REGISTERBGIDRIVER

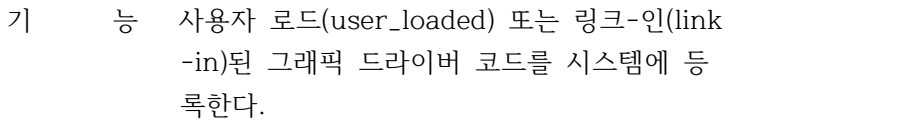

- 구 문 #include <graphics.h> int registerbgidriver(void \*(\*driver) (void));
- 프로토타입 `graphics.h`
- 기능 설명 사용자로 하여금 드라이버 파일을 로드하고 드라이버를 register할 수 있도록 한다. registerbgidriver에 메모리상의 주소가 한번 전달되면 initgraph는 등록된 드라이버를 사 용 한다. 사용자가 등록한 드라이버는 디스크 로부터 heap에 읽혀지거나 .obj 파일로 변환 되어 (BGIOBJ 파일을 이용) .EXE 파일에 링크 될 수 있다.

 registerbgidriver를 호출하면 그래픽 시스템 은 드라이버가 링크시에 driver가 지정한 위 치에 들어 있음을 알게 된다. 이 루틴은 지정 된 드라이버에 대하여 링크-인 코드를 검사한 다.

- 리 턴 값 만일 지정된 드라이버나 폰트에 문제가 있으 면 registerbgidriver는 그래픽 에러 코드를 리턴하거나 드라이버 번호를 리턴한다. 만일 사용자가 제공한 드라이버를 등록시키면 regi<br>sterbgidriver가 리턴하는 드라이버 번호를 필히 initgraph에 전달하여야 한다.
- 이 식 성 지원되는 그래픽 디스플레이 어댑터를 갖춘 IBM-PC 와 호환기종에 한한다.
- 참 조 `graphresult`,`initgraph`, `installuserdriver`,`registerbgifont`

쌿registerbgifont

#함수 REGISTERBGIFONT

기 능 링크-인 스트로크 폰트 코드를 등록한다. 구 문 #include <graphics.h> int registerbgifont(void \*font)(void); 프로토타입 `graphics.h` 기능 설명 registerbgifont를 호출함으로써 그래픽 시스 템 상에서 font가 지정한 위치에 링크시 포함 되는 폰트가 있음을 알려 준다. 이 루틴은 해당 폰트를 검색한 후 올바르면 내부 테이블에 등록한다. 자신의 폰트를 사용하고자 할 경우 registerb gifont의 결과를 폰트 번호가 사용될 settext style로 전달하여야 한다. 리 턴 값 만일 지정한 폰트가 유효하지 않은 경우 regi<br>sterbgifont는 음수의 그래픽 에러 코드를 에 러 코드를 리턴한다 그 외에는 등록된 폰트의 번호를 리턴하게 된다. 이 식 성 지원되는 그래픽 디스플레이 어댑터를 갖춘 IBM-PC 와 호환기종에 한한다. 참 조 `graphresult`,`initgraph`, `installuserdriver`,`registerbgifont`, `settextstyle`

쌿restorecrtmode

#함수 RESTORECRTMODE

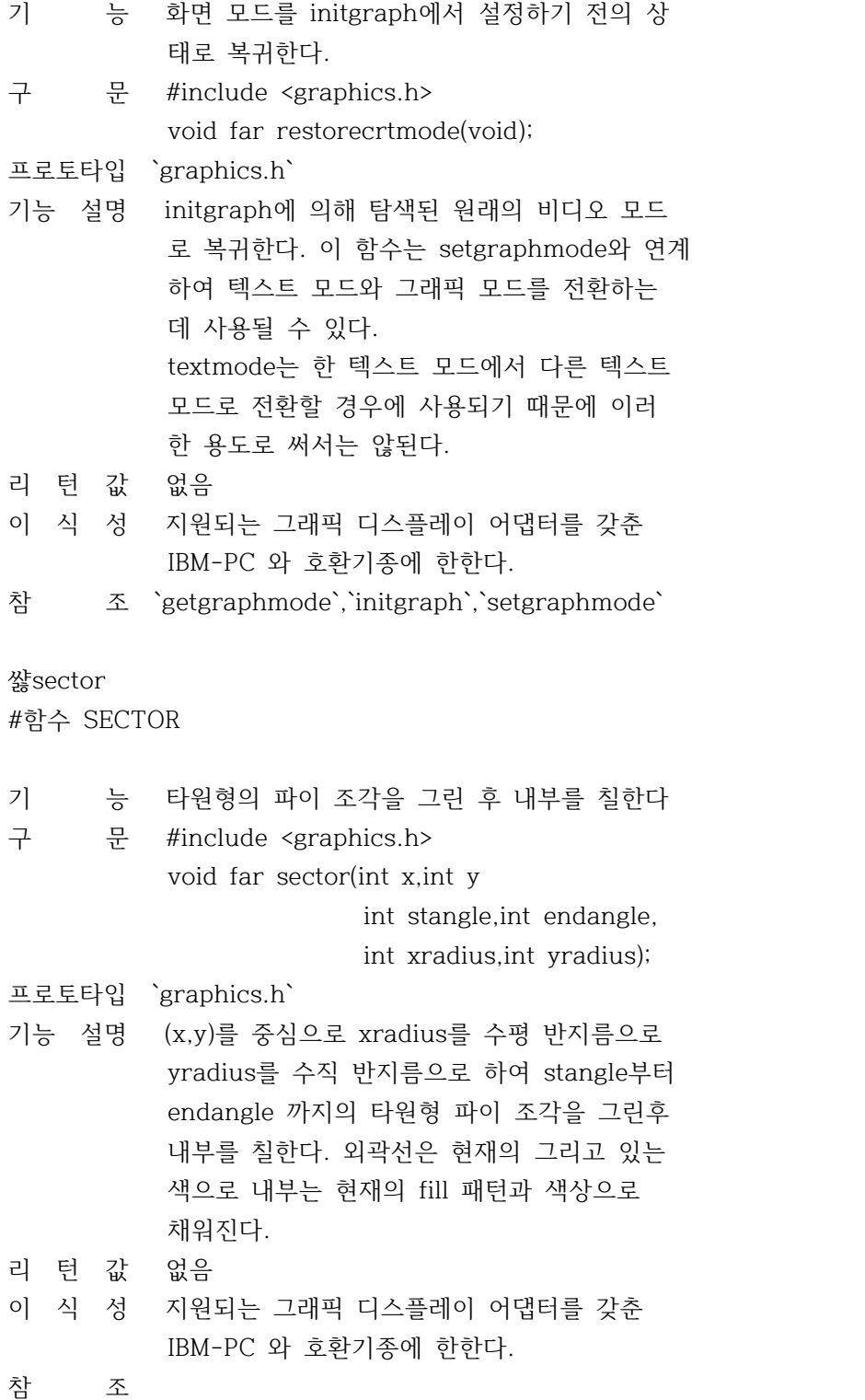

쌿setactivepage #함수 SETACTIVEPAGE

기 능 그래픽 출력을 행하는 페이지를 설정한다. 구 문 #include <grahpcsi.h>

void far setactivepage(int page);

- 프로토타입 `graphics.h`
- 기능 설명 그래픽출력이 이루어질 그래픽 페이지를 page 로 설정한다. 그래픽 페이지는 화면에 보일수 도 화면에 보이지 않을 수 도 있는데 그 여부 는 사용자 시스템이 얼마나 많은 그래픽 페이 지가 있는지에 좌우된다.
- 리 턴 값 없음
- 이 식 성 지원되는 그래픽 디스플레이 어댑터를 갖춘 IBM-PC 와 호환기종에 한한다.
- 참 조 `setvisualpage`

쌿setallpalette

#함수 SETALLPALETTE

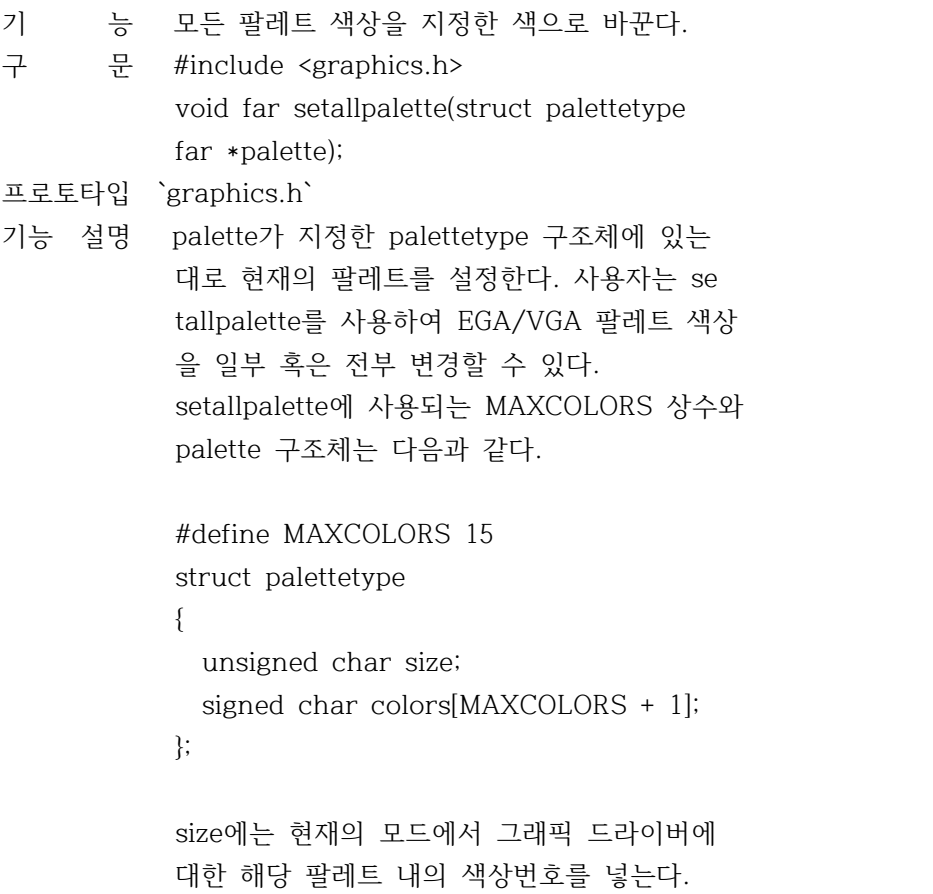

 colors는 size바이트의 매열인데 해당 팔레트 내의 각 항목에 대한 실제 색상의 번호가 들 어 있다. 만일 colors의 요소중 하나가 -1 이 면 그에 해당하는 색상은 변하지 않는다. setallpalette는 IBM-8514에서는 쓸 수 없다.

- 리 턴 값 setallpalette에 부적당한 입력이 전달되면 g raphresult는 -11을 리턴한다. 현재의 팔레트 는 변경되지 않는다.
- 이 식 성 지원되는 그래픽 디스플레이 어댑터를 갖춘 IBM-PC 와 호환기종에 한한다.
- 참 조 `getpalette`,`graphresult`,`setbkcolor`, `setcolor`,`setpalette`

쌿setaspectratio

#함수 SETASPECTRATIO

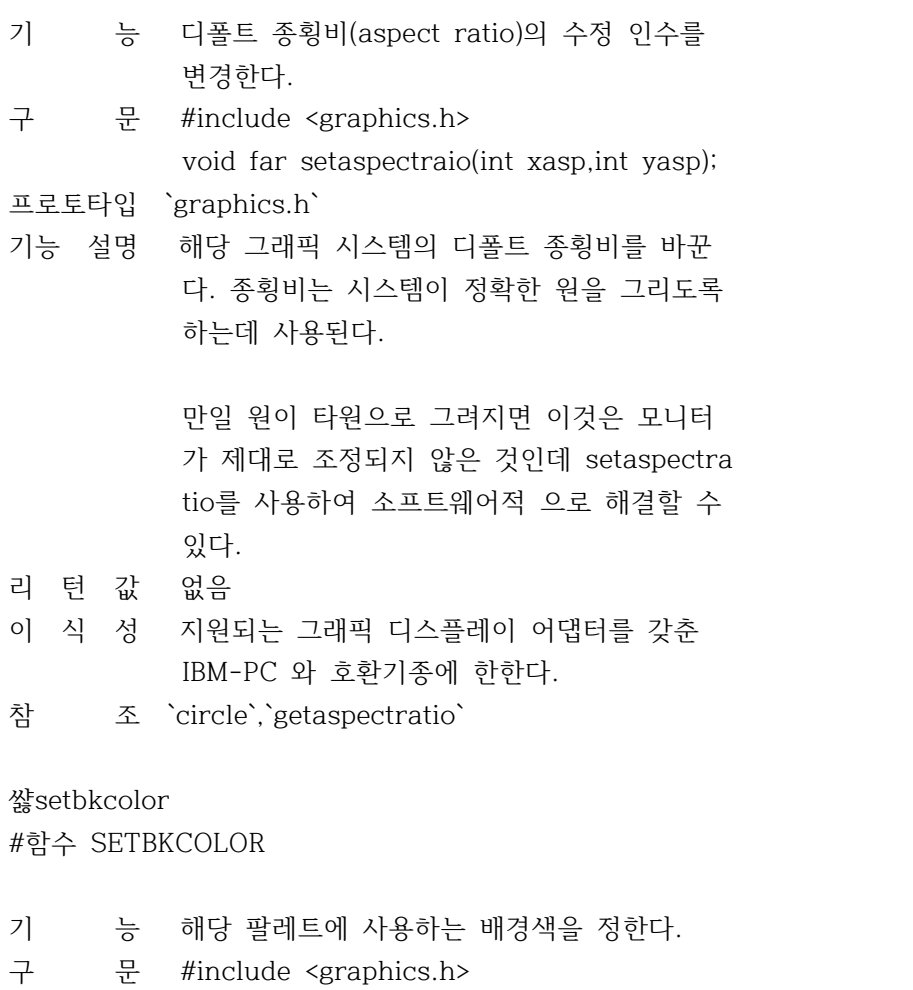

void far setbkcolor(int color);

프로토타입 `graphics.h`

기능 설명 배경색을 color로 설정한다. 예를 들어 사용 자가 배경을 파랗게 칠하기 원한다면 다음과 같이 호출한다.

setbkcolor(BLUE);

- 리 턴 값 없음
- 이 식 성 지원되는 그래픽 디스플레이 어댑터를 갖춘 IBM-PC 와 호환기종에 한한다.
- 참 조 `getbkcolor`,`setallpalette`, `setcolor`,`setpalette`

쌿setcolor

#함수 SETCOLOR

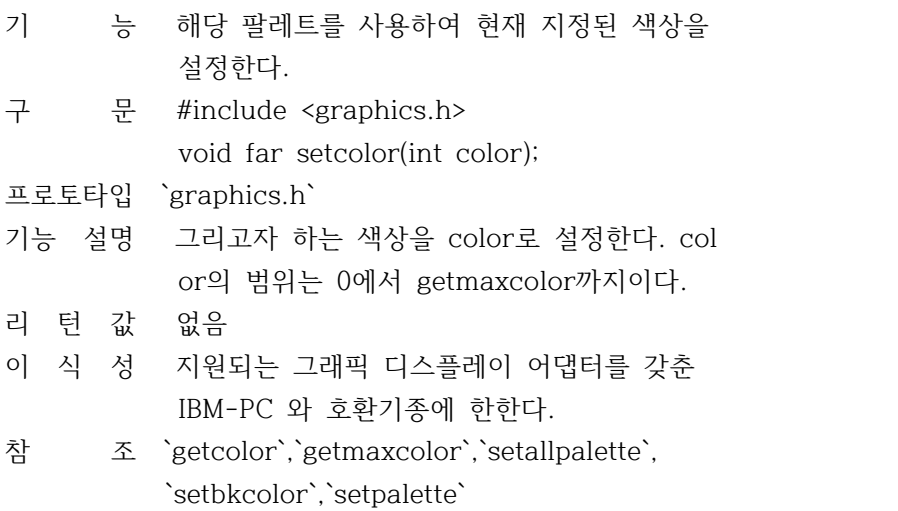

쌿setfillpattern

#함수 SETFILLPATTERN

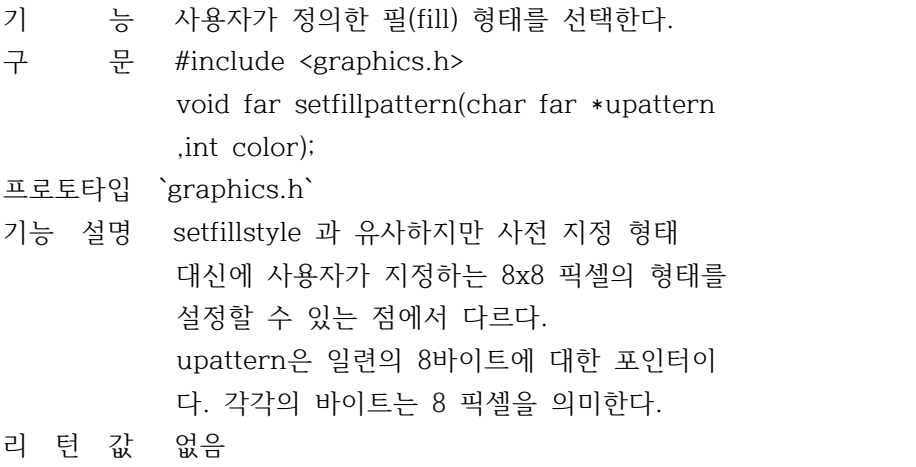

- 이 식 성 지원되는 그래픽 디스플레이 어댑터를 갖춘 IBM-PC 와 호환기종에 한한다.
- 참 조 `getfillpattern`,`getfillsettings`, `setcolor`,`setfillstyle`

쌿setfillstyle

# #함수 SETFILLSTYLE

- 기 능 fill 형태와 색상을 설정한다.
- 구 문 #include <graphics.h> void far setfillstyle(int pattern, int color);

프로토타입 `graphics.h`

- 기능 설명 fill형태와 색상을 설정한다. 사용자 정의 필 형태를 사용하기 위해서는 setfillstyle에 pa ttern을 대신 setfillpattern을 호출한다. EMPTY\_FILL을 제외한 나머지는 현재 지정된 필 색상으로 채운다. EMPTY\_FILL은 배경색으 로 채운다. setfillstyle에 부당한 입력이 전달되면 grap hresult는 -11을 리턴하고, 채욱 색상은 변하 지 않는다.
- 리 턴 값 없음
- 이 식 성 지원되는 그래픽 디스플레이 어댑터를 갖춘 IBM-PC 와 호환기종에 한한다.
- 참 조 `bar`,`bar3d`,`fillpoly`,`floodfill`, `getfillsettings`,`graphresult`,`pieslice`, `sector`,`setfillpattern`

쌿setgraphbufsize

#함수 SETGRAPHBUFSIZE

- 기 능 그래픽 내부 버퍼 크기를 변경한다.
- 구 문 #include <graphics.h> unsigned far setgraphbusize(unsigned bufsize);

프로토타입 `graphics.h`

기능 설명 그래픽 루틴의 일부(floodfill 등)는 initgra ph가 호출될 때 할당하고 closegraph가 호출 되면 해제되는 메모리 버퍼를 사용한다. 이 버퍼는 \_graphgetmem에 의해서 할당되는데 디 폴트 크기는 4096바이트 이다.

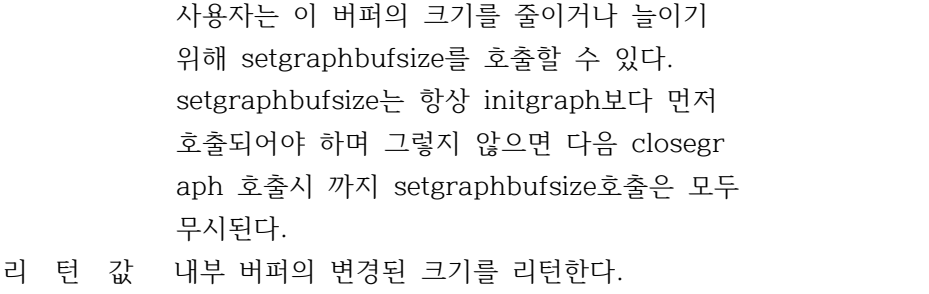

- 이 식 성 지원되는 그래픽 디스플레이 어댑터를 갖춘 IBM-PC 와 호환기종에 한한다.
- 참 조 `closegraph`,`\_graphfreemem`, `\_graphgetmem`,`initgraph`,`sector`

쌿setgraphmode

#함수 SETGRAPHMODE

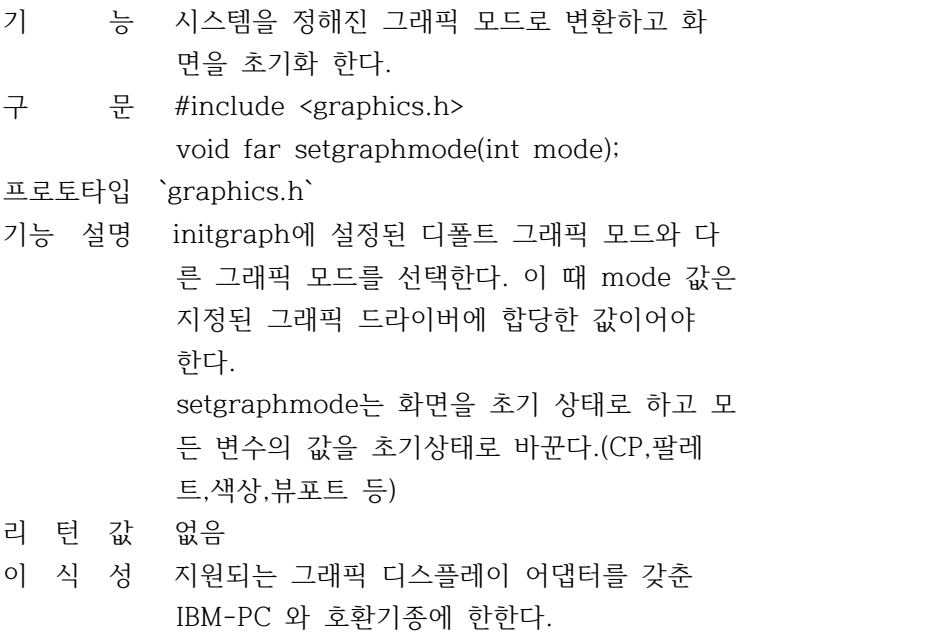

참 조 `setgraphmode`,`setmoderange`, `graphresult`,`initgraph`,`restorecrtmode`

쌿setlinestyle

#함수 SETLINESTYLE

기 능 선의 굵기와 형태를 정한다.

구 문 #include <graphics.h> void far setlinestyle(int linestyle,

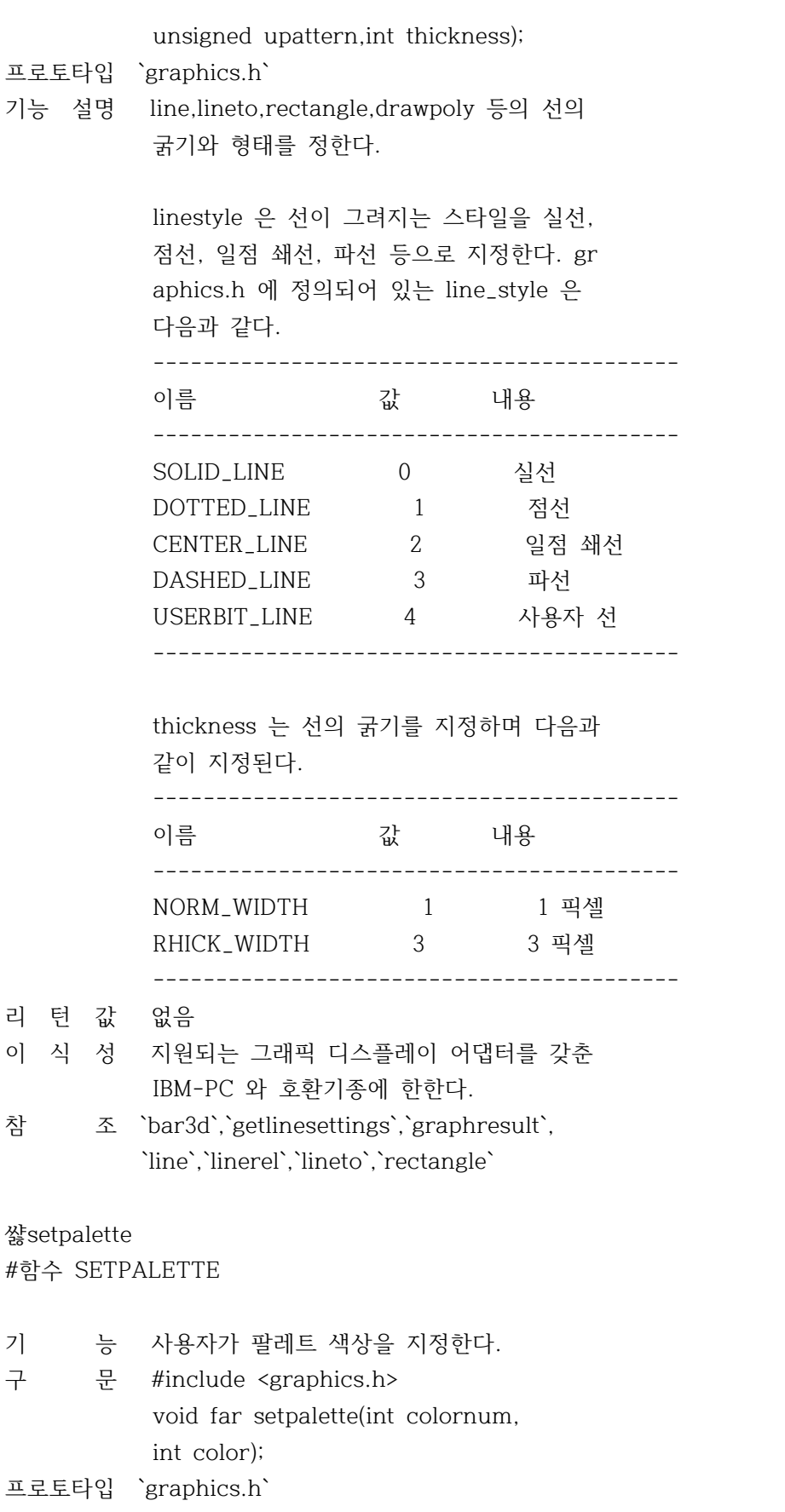

기능 설명 팔레트 colornum 항목을 color 로 바꾼다. 예 를 들어 setpalette(0,5)는 현재 팔레트의 첫 번째 색상을 색상 5로 바꾼다. 만일 size가 현재 팔레트가 가지는 최대 항목이면 colornu m 값은 0에서 size-1까지 이다.

> 팔레트에 대한 변경은 화면에 즉시 결과가 나 타난다. 하나의 팔레트가 바뀌어 지면 화면상 의 그 색상은 모두 바뀌어진 색상으로 변하게 된다.

- 리 턴 값 setpalette의 전달된 입력이 부적당 하면 gra phresult는 -11을 리턴한다.
- 이 식 성 지원되는 그래픽 디스플레이 어댑터를 갖춘 IBM-PC 와 호환기종에 한한다.
- 참 조 `getpalette`,`graphresult`,`setallpalette`, `setbkcolor`,`setcolor`,`setrgbpalette`

쌿setrgbpalette

#함수 SETRGBPALETTE

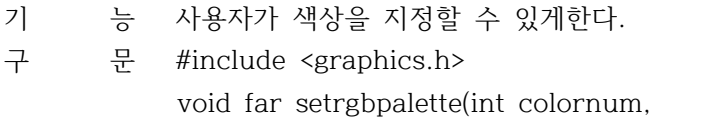

- int red,int green,int blue);
- 프로토타입 `graphics.h`
- 기능 설명 colornum은 팔레트에 로드될 항목을 설정하고 red, green, blue는 각각의 색조합을 나타낸 다.
- 리 턴 값 없음
- 이 식 성 지원되는 그래픽 디스플레이 어댑터를 갖춘 IBM-PC 와 호환기종에 한한다.
- 참 조 `setpalette`

쌿settextjustify

#함수 SETTEXTJUSTIFY

기 능 그래픽 텍스트 정렬을 설정한다.

구 문 #include <graphics.h> void far settextjustify(int horiz, int vert);

프로토타입 `graphics.h`

기능 설명 settextjustify를 호출한 뒤에 텍스트 출력은 CP 주위에 수평.수직으로 움직이며 정렬된다. 처음에 설정된 값은 LEFT\_TEXT,TOP\_TEXT이다.

> settextjustify는 outtext에 의해 쓰여지는 문자에만 영향을 미치며 텍스트 모드와 스트 림 함수를 함께 사용할 수 없다.

- 리 턴 값 없음
- 이 식 성 지원되는 그래픽 디스플레이 어댑터를 갖춘 IBM-PC 와 호환기종에 한한다.
- 참 조 `gettextsettings`,`graphresult`,`outtext`, `settextstyle`

#### 쌿settextstyle

#함수 SETTEXTSTYLE

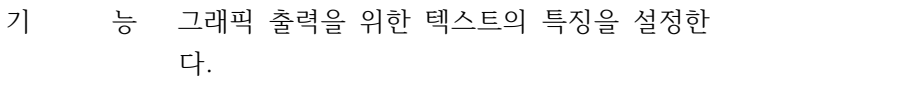

- 구 문 #include <graphics.h> void far settextstyle(int font, int direction,int charsize);
- 프로토타입 `graphics.h`
- 기능 설명 텍스트의 폰트, 표시방향과 문자의 크기를 지 정한다. 이 함수의 호출은 outtext와 outtext xy에 의해 출력되는 텍스트에 영향을 미친다. settextstyle에 전달되는 font,direction,cha rsize 파라미터는 다음과 같은 기능을 가지고 있다.

 font : 하나의 8x8 폰트와 약간의 stroked 폰 트를 사용할 수 있다. 디폴트 폰트는 시스템에 내장되어 있으며 stroked 폰트는 디 스크의 각 .CHR 파일에 저장되어 있다.

 direction : 지원되는 폰트의 방향은 수평(좌 에서 우로) 및 수직(반 시계 방 향으로 90도 회전) 텍스트 이다. 디폴트 방향은 HORIZ\_DIR 이다. ------------------------------------------

이름 값 설명

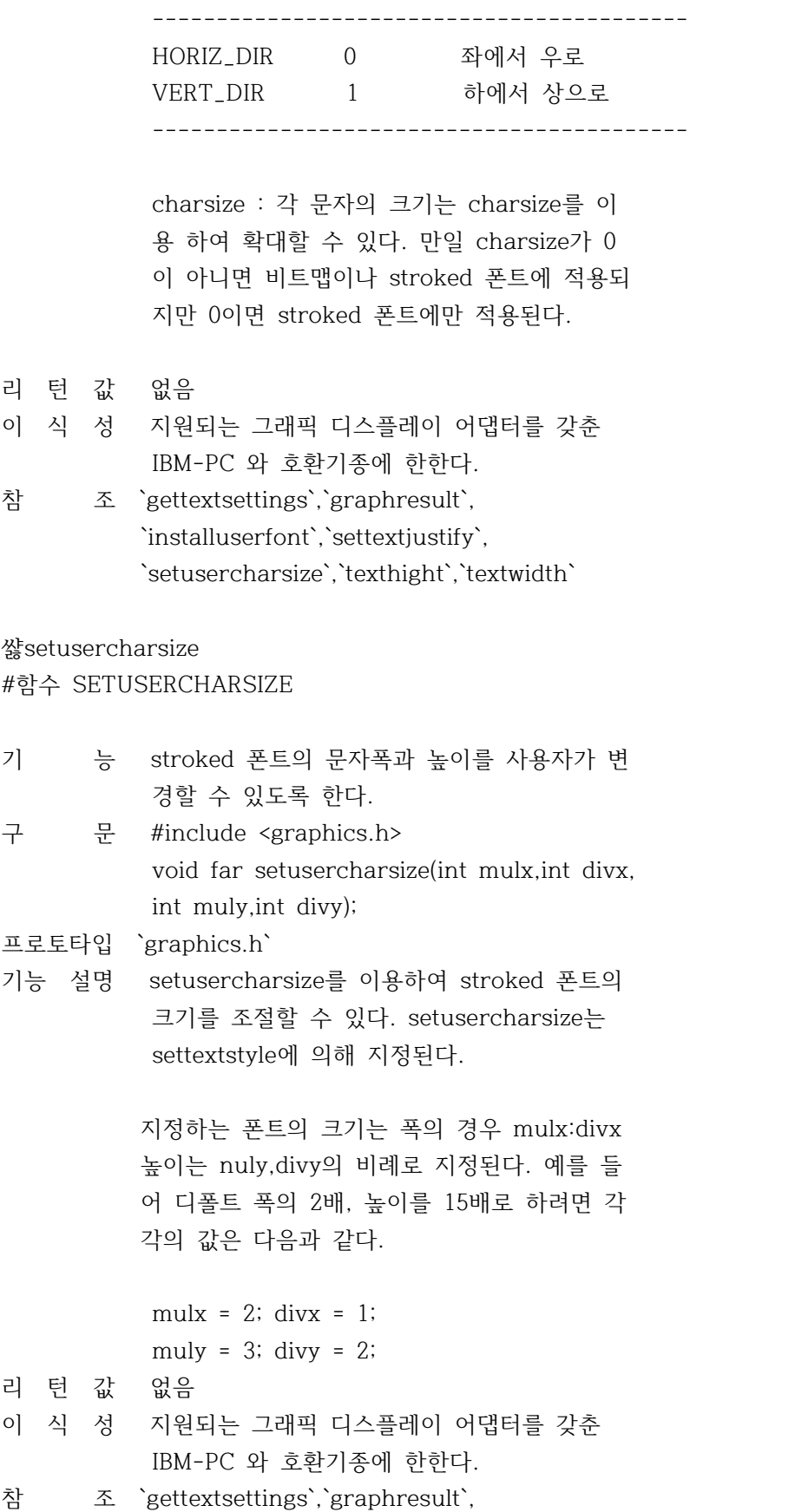

`settextstyle`

# 쌿setviewport

#함수 SETVIEWPORT

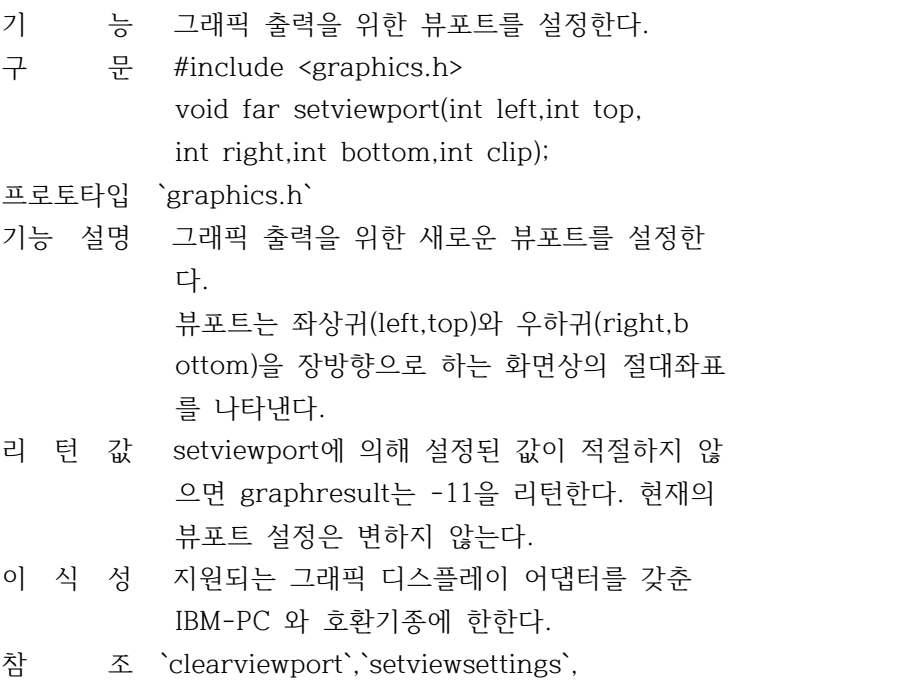

`graphresult`

# 쌿setvisualpage

#함수 SETVISUALPAGE

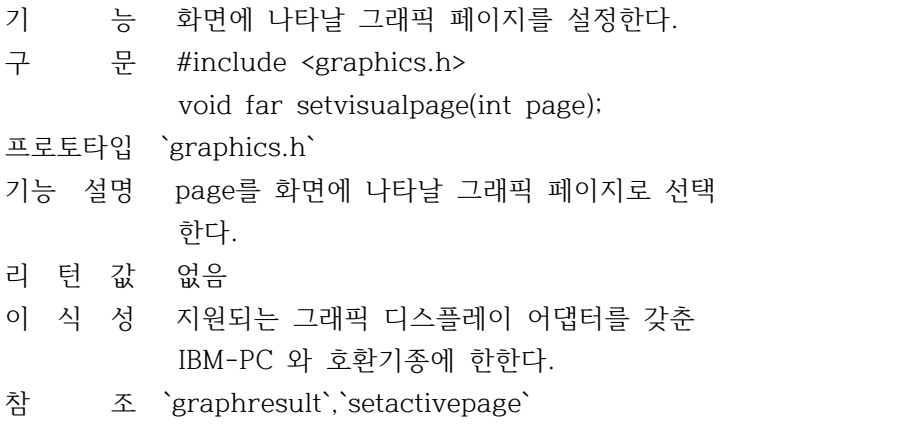

### 쌿setwritemode

#함수 SETWRITEMODE

기 능 그래픽 모드에서 선을 긋는 모드를 설정한다.

- 구 문 #include <graphics.h> void far setwritemode(int mode); 프로토타입 `graphics.h`
- 기능 설명 다음과 같은 상수가 정의되어 있다.  $COPY_PUT = 0$  XOR\_PUT = 1 각 상수는 선을 그을때 화면상에 대응되는 이 진 연산의 방법을 지정한다. COPY\_PUT은 어셈 블리의 MOV를 사용하여 화면상의 어떤것이든 겹쳐서 선을 그린다.

 XOR\_PUT은 XOR 명령을 사용하므로 이전에 존 재 하였던 선은 지워지고 선이 없었던 부분만 그려진다.

- 리 턴 값 없음
- 이 식 성 지원되는 그래픽 디스플레이 어댑터를 갖춘 IBM-PC 와 호환기종에 한한다.
- 참 조 `drawpoly`,`line`,`linerel`,`lineto`, `putimage`

쌿texthight

#함수 TEXTHIGHT

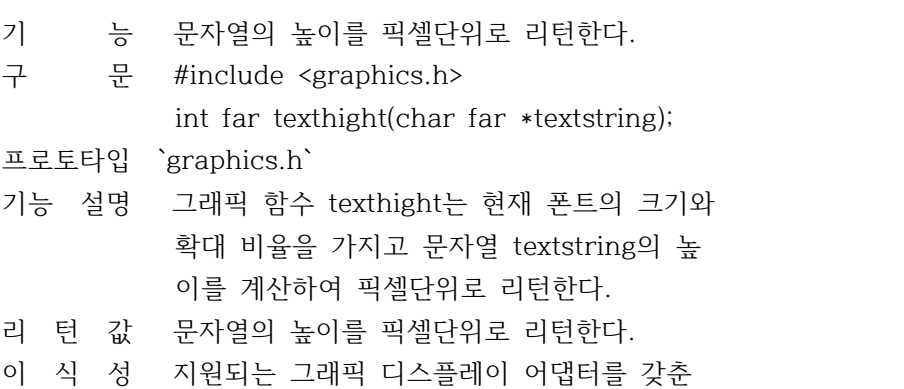

- IBM-PC 와 호환기종에 한한다.
- 참 조 `gettextsettings`,`outtext`,`outtextxy`, `settextstyle`,`textwidth`

# 쌿textwidth

#함수 TEXTWIDTH

- 기 능 문자열의 넓이를 픽셀단위로 리턴한다.
- 구 문 #include <graphics.h>

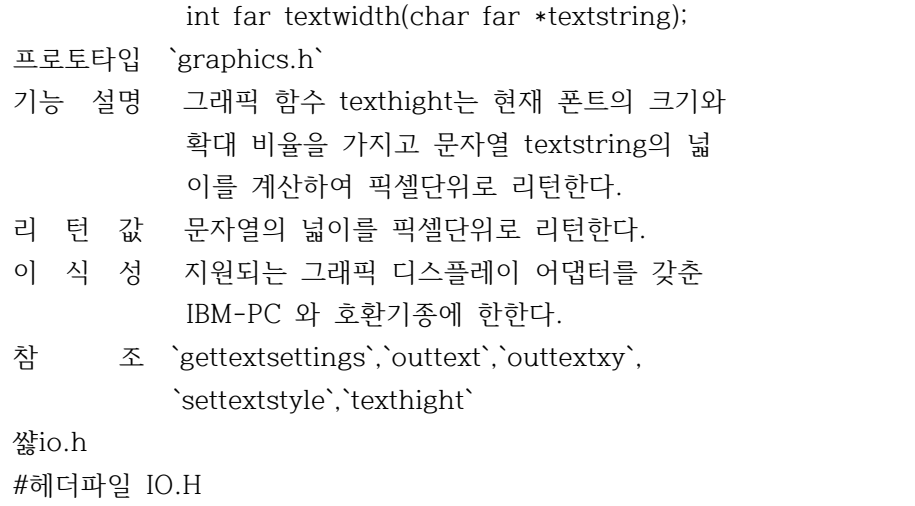

함수

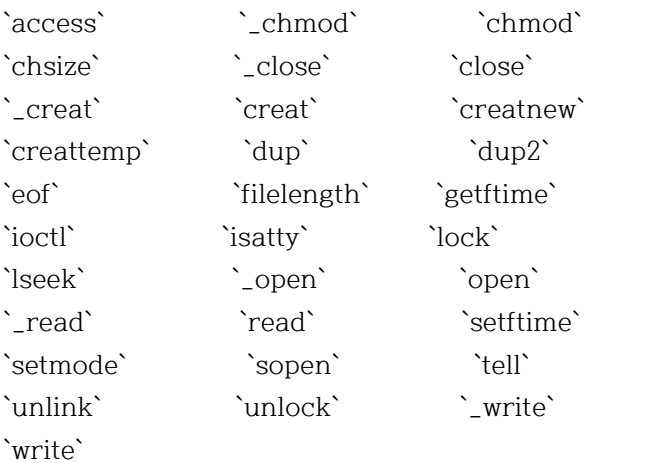

쌿access

#함수 ACCESS

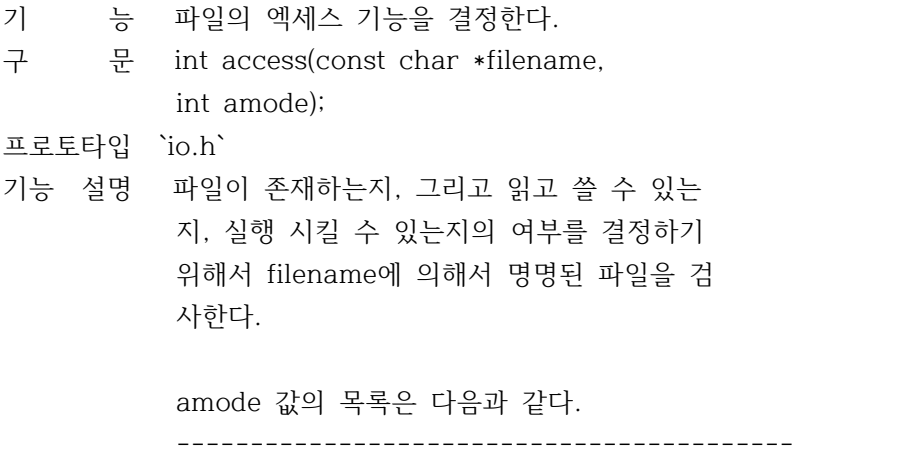

 06 일고 쓸수 있는지를 검사한다. 04 읽을 수 있는지를 검사한다. 02 쓸 수 있는지를 검사한다. 01 실행할 수 있는지를 검사한다. 00 파일의 존재를 검사한다 ------------------------------------------ 리 턴 값 요청된 억세스가 허용된 경우에는 0을 리턴한 다. 그렇지 않으면 -1을 리턴하고`errno`은 다음과 같이 설정된다. ENOENT File or pathname not found EACCESS Permission denied 이 식 성 UNIX 시스템에서 사용할 수 있다. 참 조 `chmod`,`fstat`,`stat` 쌿\_chmod #함수 \_CHMOD 기 능 파일 억세스 모드를 바꾼다. 구 문 #include <dos.h> #include <io.h> int \_chmod(const char \*path, int func[,int attrib]); 프로토타입 `io.h` 기능 설명 DOS의 파일속성을 불러오거나 설정한다. func 가 0이면 함수는 현재 속성을 리턴하고 1인 경우는 그 속성이 attrib에 설정된다. attrib 눈 다음과 같은 기호 상수중(dos.h 에 정의) 하나가 된다. FA\_RDONLY 읽어 들이기만 한다. FA\_HIDDEN 숨겨진 파일이 된다. FA\_SYSTEM 시스템 파일이 된다. 리 턴 값 에러 없이 수행되면 파일의 속성값을 리턴하 고 에러가 발생하면 -1이 리턴된다. 이 때 `errno`는 다음과 같이 설정된다. ENOENT Path or filename not found EACCES Permission denied 이 식 성 DOS에 한한다. 참 조 `chmode`,`\_creat`

쌿chmod #함수 CHMOD

기 능 파일의 억세스 모드를 변경한다. 구 문 #include <sys\stat.h> int chmode(const char \*path,int amode); 프로토타입 `io.h` 기능 설명 amode 에서 주어진 mask에 따라서 filename의 속성을 변경한다. amode는 sys\stat.h에서 정 의된 S\_IWRITE와 S\_IREAD의 기호 상수 중 하 나 내지 둘을 포함할 수 있다. ----------------------------------------- amode의 값 억세스 허용 ------------------------------------------ S\_IWRITE 쓰기 가능 S\_IREAD 읽기 가능 S\_IREAD|S\_IWRITE 쓰기/읽기 가능 ------------------------------------------ 리 턴 값 에러없이 수행되면 0을 리턴하고 에러가 발생 하면 -1을 리턴한다. 이 때 errno은 다음과 같이 설정된다. ENOENT Path or filename not found EACCES Permission denied 이 식 성 UNIX 시스템에서 사용할 수 있다. 참 조 `access`,`\_chmod`,`fstat`,`open`,`sopen`, `stat` 쌿chsize #함수 CHSIZE 기 능 파일의 크기를 변경한다. 구 문 int chsize(int handle,long size); 프로토타입 `io.h` 기능 설명 handle과 연관된 파일 크기를 변경한다. 파일 의 원래 크기와 비교되는 size 값에 따라 파일 이 잘리거나 확장된다. 파일의 모드는 쓰기가 가능해야 한다. chsize가 파일을 확장하는 경 우에는 null 문자(0)을 붙여야 하고 파일을 자

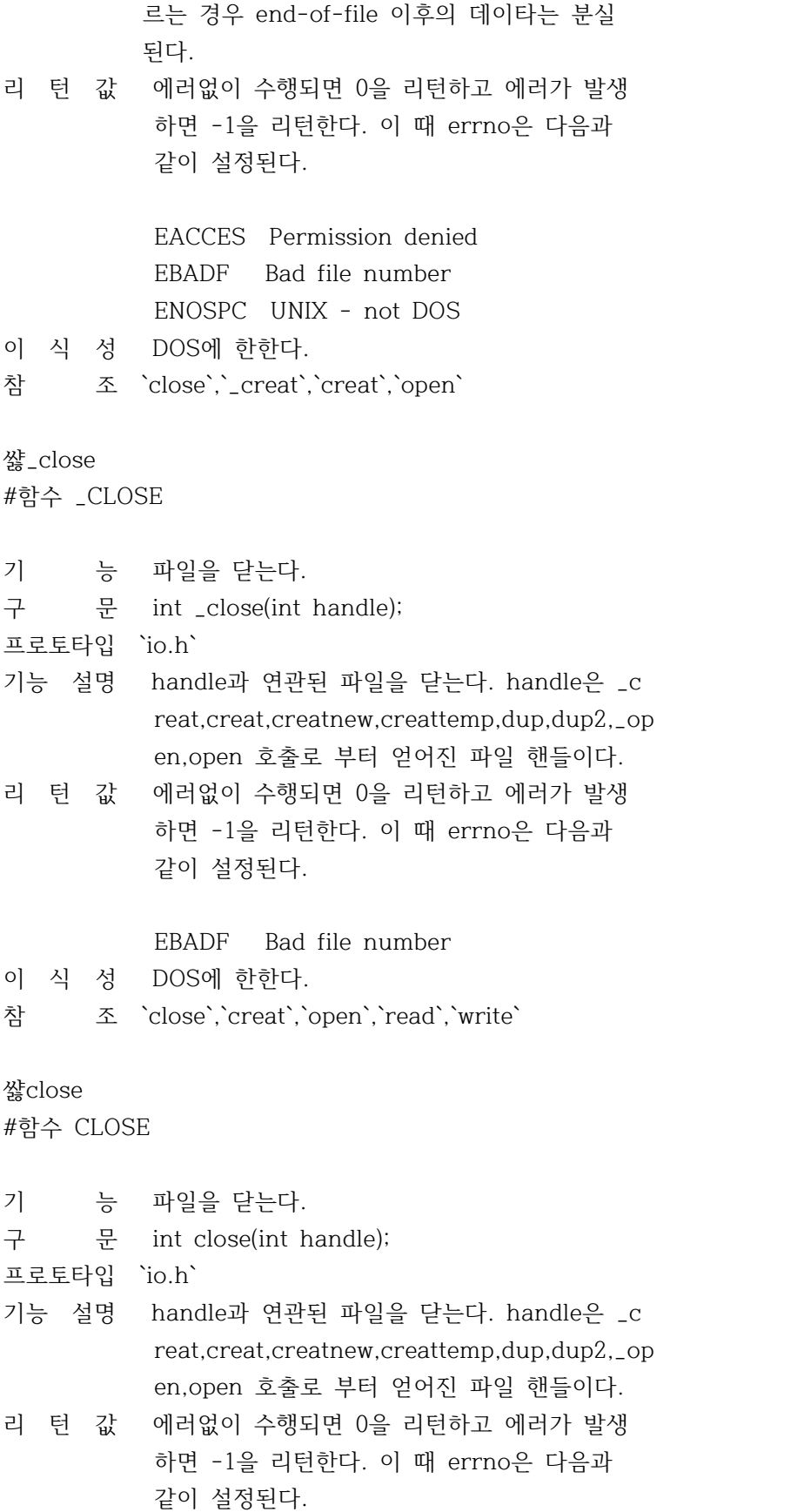

#### EBADF Bad file number

이 식 성 UNIX 시스템상에서 사용할 수 있다.

참 조 `\_close`,`creat`,`open`,`read`,`write`

#### 쌿creat

#함수 CREAT

기 능 새로운 파일을 작성하거나 기존의 파일을 다 시 작성한다. 구 문 #include <sys\stat.h> int creat(const char \*path, int amode); 프로토타입 `io.h` 기능 설명 새로운 파일을 작성하거나 path로 주어진 기 존의 파일을 재작성한다. amode는 새로이 작 성되는 파일에만 적용된다. crear는 파일이 존재하고 쓰기 모드가 설정되 어 있는경우 파일모드는 그대로 두고 파일의 길이를 0으로 만든다. 그러나 같은 파일이 존 재 하면서 읽기 어트리뷰트가 설정되어 있는 경우 creat 호출을 에러를 발생한다. creat 호출은 억세스 모드 워드인 amode의 S\_ IWRITE 비트만을 검사한다. 이 비트가 1이면 파일은 쓰기 가능한 것이 되고 0이면 파일은 읽기만 허용된다. 그리고 다른 MS-DOS 어트리 뷰트는 0으로 설정된다. ----------------------------------------- amode의 값 억세스 허용 ------------------------------------------

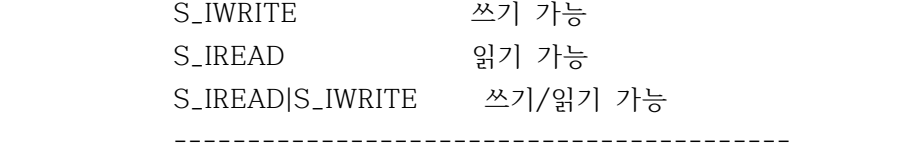

- 리 턴 값 에러없이 수행되면 0 이상의 새로운 파일의 핸들을 리턴한다. 에러가 발생하면 -1을 리 턴한다, 이 때`errno`은 \_creat와 같이 설정 된다.
- 이 식 성 UNIX 시스템에서 사용할 수 있다.
- 참 조 `chmod`,`chsize`,`close`,`\_creat`,

 `creatnew`,`creattemp`,`dup`,`dup2`, `fopen`,`open`,`sopen`,`write`

쌿\_creat

#함수 \_CREAT

- 기 능 새로운 파일을 작성하거나 기존의 파일을 다 시 작성한다.
- 구 문 include <dos.h> int \_creat(const char \*path, int attrib);
- 프로토타입 `io.h`
- 기능 설명 DOS의 attribute 워드를 받는다. 어떠한 어트 리뷰트 비트도 이 함수에서 설정될 수 있다. 파일은 언제나 이진 모드로 열린다. 정상적으 로 파일이 작성되면 파일 포인터가 파일의 선 두에 설정되고 읽기와 쓰기 가능한 파일로 열 린다. 파일이 이미 존재하는 경우에는 파일의 크기는 다시 0으로 설정된다.

 FA\_RDONLY 읽어 들이기만 한다. FA\_HIDDEN 숨겨진 파일이 된다. FA\_SYSTEM 시스템 파일이 된다.

리 턴 값 에러 없이 수행되면 파일의 핸들값을 리턴하 고 에러가 발생하면 -1이 리턴된다. 이 때 `errno`는 다음과 같이 설정된다.

> ENOENT Path or filename not found EMFILE Too many open file EACCES Permission denied

- 이 식 성 DOS에 한한다.
- 참 조 `\_chmod`,`chsize`,`\_close`,`close`,`creat`, `creatnew`,`creattemp`

쌿creatnew

#함수 CREATNEW

- 기 능 새로운 파일을 작성한다.
- 구 문 #include <dos.h>

int creatnew(const char \*path,int attrib);

프로토타입 `io.h`

기능 설명 \_creat 와 동일하나 예외적으로 파일이 존재 하는 경우 파일은 그대로 두고 에러를 리턴한 다. creatnew의 인수는 다음중의 하나이다.

> FA\_RDONLY 읽어 들이기만 한다. FA\_HIDDEN 숨겨진 파일이 된다. FA\_SYSTEM 시스템 파일이 된다.

리 턴 값 에러 없이 수행되면 파일의 핸들값을 리턴하 고 에러가 발생하면 -1이 리턴된다. 이 때 `errno`는 다음과 같이 설정된다.

> EEXIST File aleady exists ENOENT Path or filename not found EMFILE Too many open file EACCES Permission denied

- 이 식 성 DOS에 한한다.
- 참 조 `close`,`\_creat`,`creat`,`creattemp`,`dup`, `open`

쌿creattemp #함수 CREATTEMP

- 기 능 path가 걸린 디렉토리에 새로운 파일을 작성 한다.
- 구 문 #include <dos.h> int creattemp(char \*path, int attrib);

프로토타입 `io.h`

- 기능 설명 패스명은 역슬래시(\)로 끝난다. path가 걸린 디렉토리에 유일한 파일명이 선택되며, 새롭 게 작성된 파일명은 지정된 path 문자열에 저 장 된다. 이 때 패스는 새롭게 작성된 파일을 수용할 수 있을 정도로 충분한 공간을 가지고 있어야 한다. 파일은 프로그램이 종료되어도 자동으로 삭제되지 않는다.
- 리 턴 값 에러 없이 수행되면 파일의 핸들값을 리턴하 고 에러가 발생하면 -1이 리턴된다. 이 때 `errno`는 다음과 같이 설정된다.

 ENOENT Path or filename not found EMFILE Too many open file

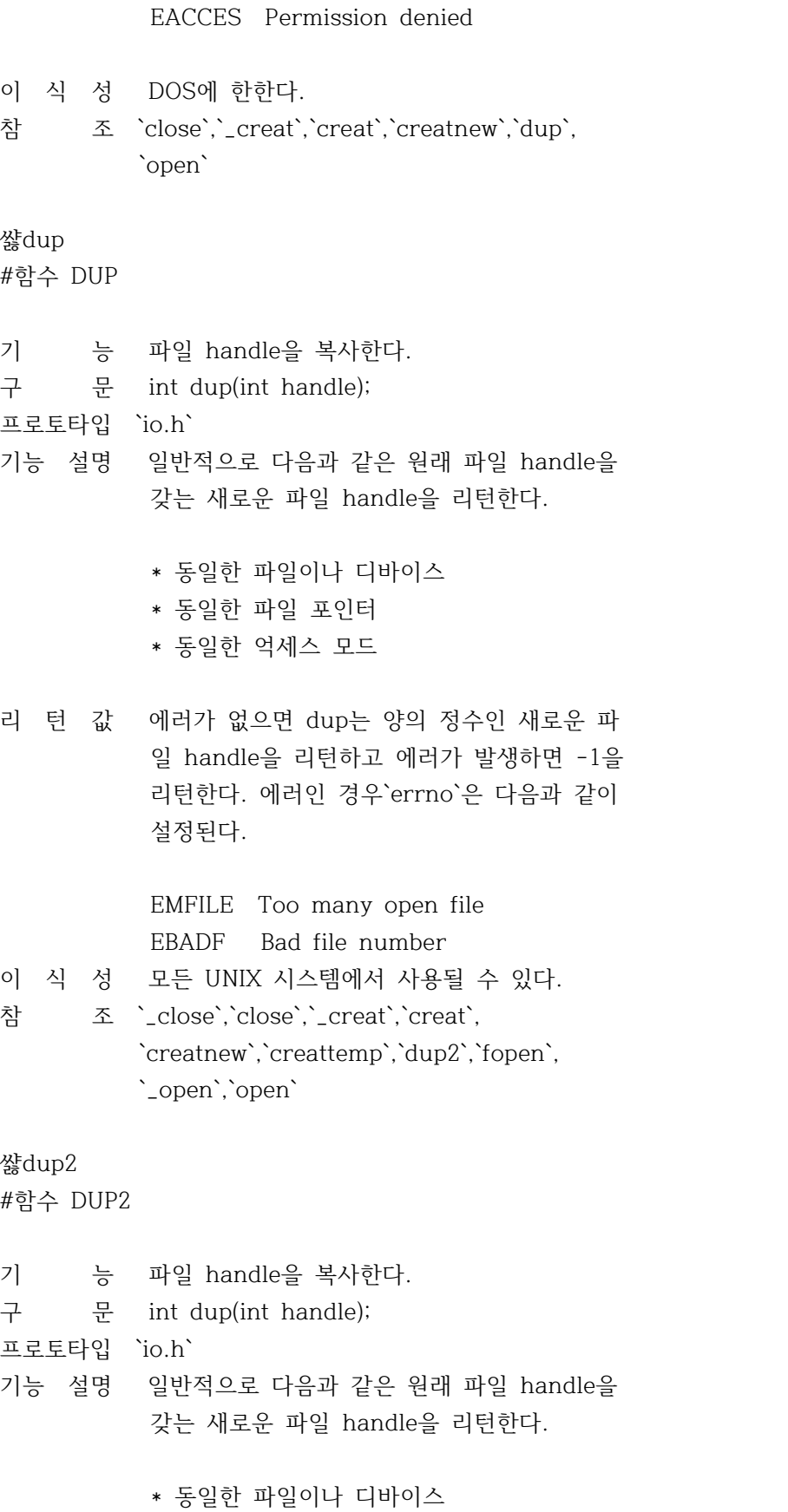

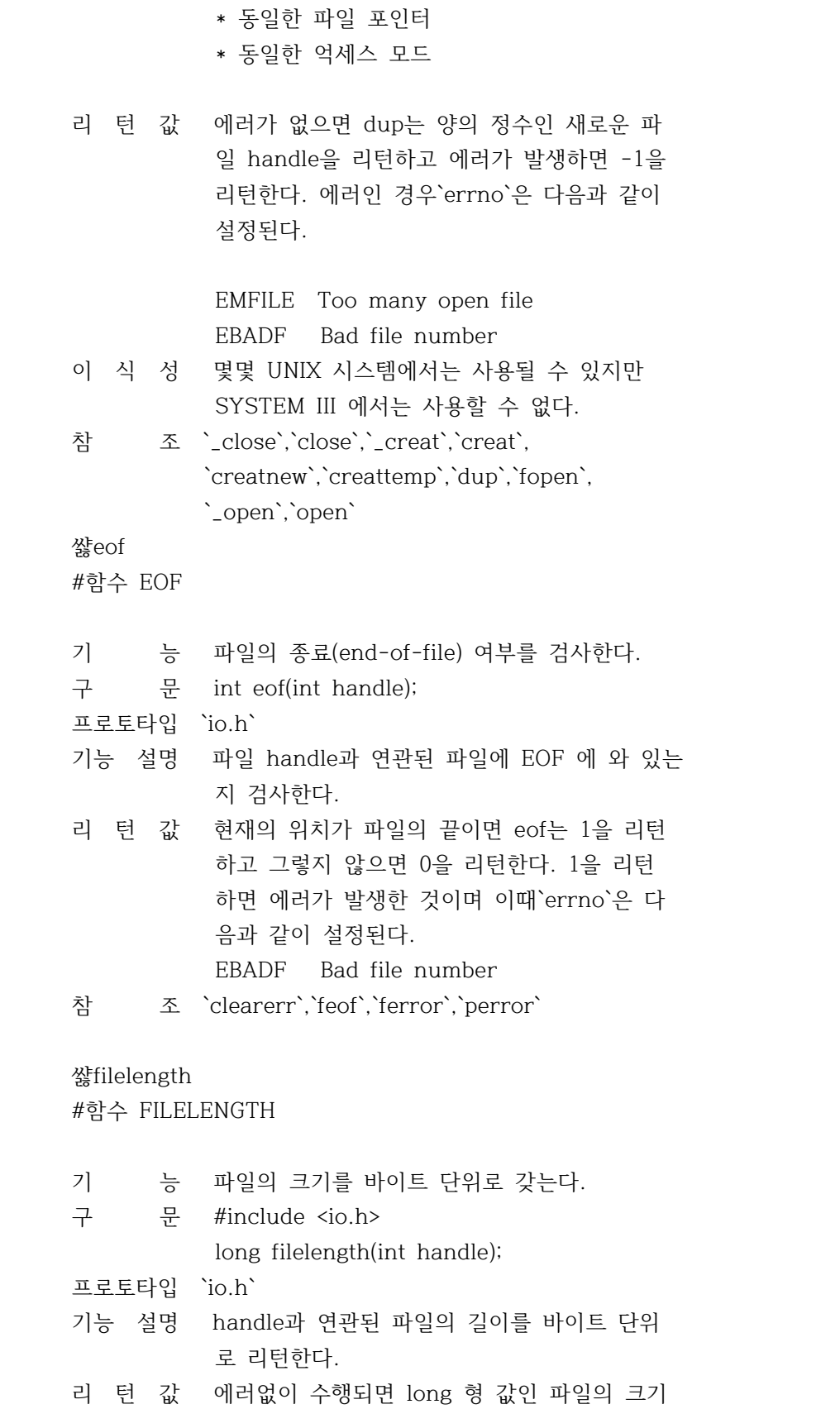

를 바이트로 리턴한다. 에러 발생시 에는 -1

 을 리턴한다. 참 조 `fopen`,`lseek`,`open` 쌿getftime #함수 GETFTIME 기 능 파일의 시간과 일자를 갖는다. 구 문 #include <io.h> int getftime(int hangle, struct ftime \*ftimep); 프로토타입 `io.h` 기능 설명 오픈되어 있는 handle과 연관된 디스크 파일 에 대한 파일 시간과 일자를 점검한다. ftime 구조체는 다음과 같이 정의된다. struct ftime { unsigned ft\_tsec : 5; unsigned ft\_min : 6; unsigned ft\_hour : 5; unsigned ft\_day : 5; unsigned ft\_month : 4; unsigned ft\_year : 7; }; 리 턴 값 에러가 없으면 0이 리턴되며, 에러가 발생하 면 -1을 리턴한다. 이 식 성 DOS에 한한다. 참 조 `open`,`setftime` 쌿ioctl #함수 IOCTL 기 능 IO 디바이스를 제어한다. 구 문 int ioctl(int handle,int func, [,void \*argdx,int argcx]); 프로토타입 `io.h` 기능 설명 DOS 호출 0x44(IOCTL)에 직접 인터페이스 한 다. 다음과 같은 func갑에 따라서 정확한 함 수 기능이 실행된다.

 0 디바이스 정보를 가져 온다. 1 디바이스 정보를 argdx에 설정한다.

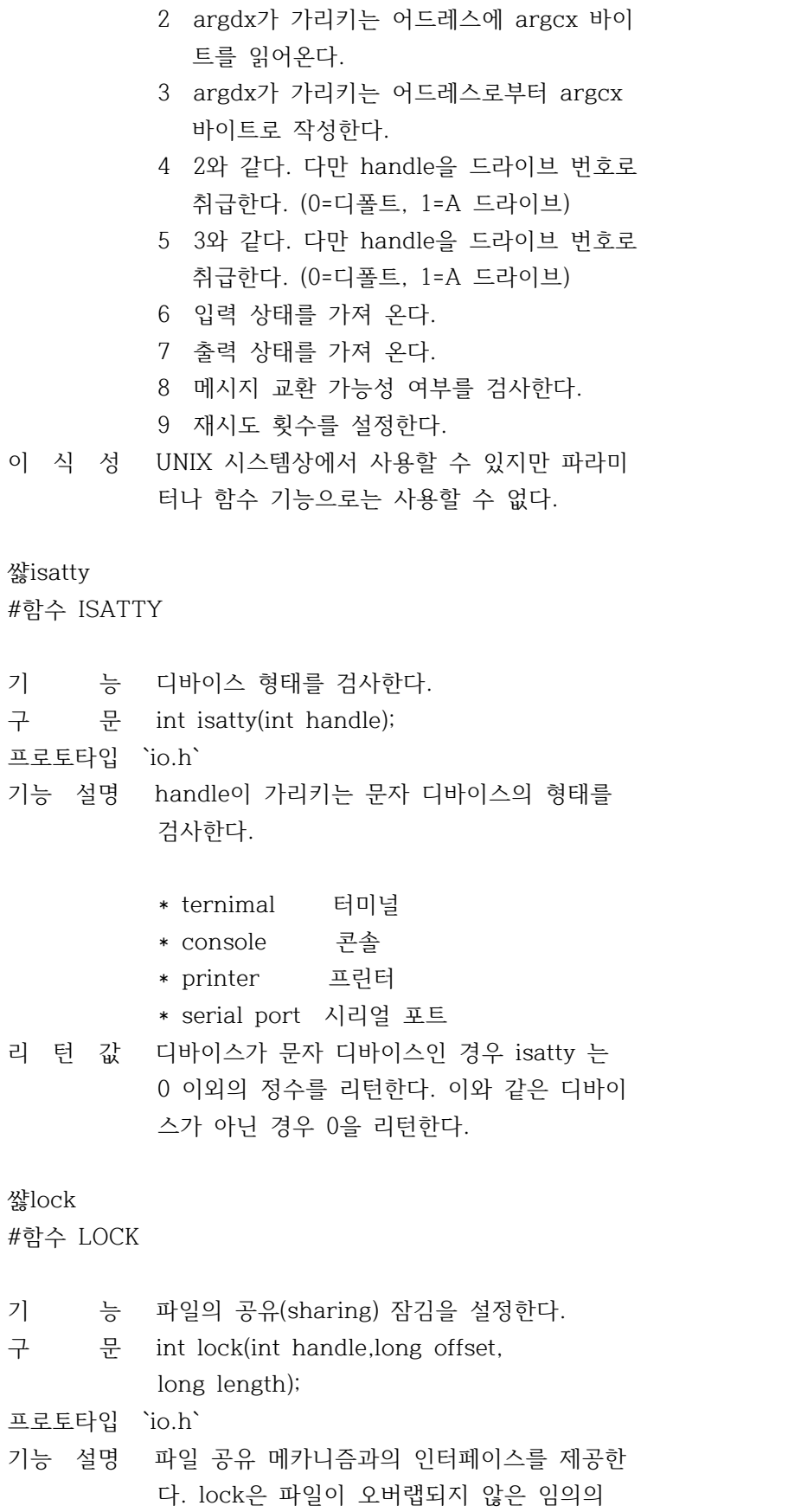

 영역에 위치할 수 있다. 잠겨진 영역에 읽기 나 쓰기를 시도하는 프로그램은 세 번까지 재 시도를 하게 된다. 이 세번의 재시도가 실패 하면 이 호출은 에러가 된다.

- 리 턴 값 에러가 없으면 0을 리턴한다. 에러시에는 -1 을 리턴한다.
- 이 식 성 DOS에 한한다.
- 참 조 `open`,`sopen`,`unlock`

### 쌿lseek

#함수 LSEEK

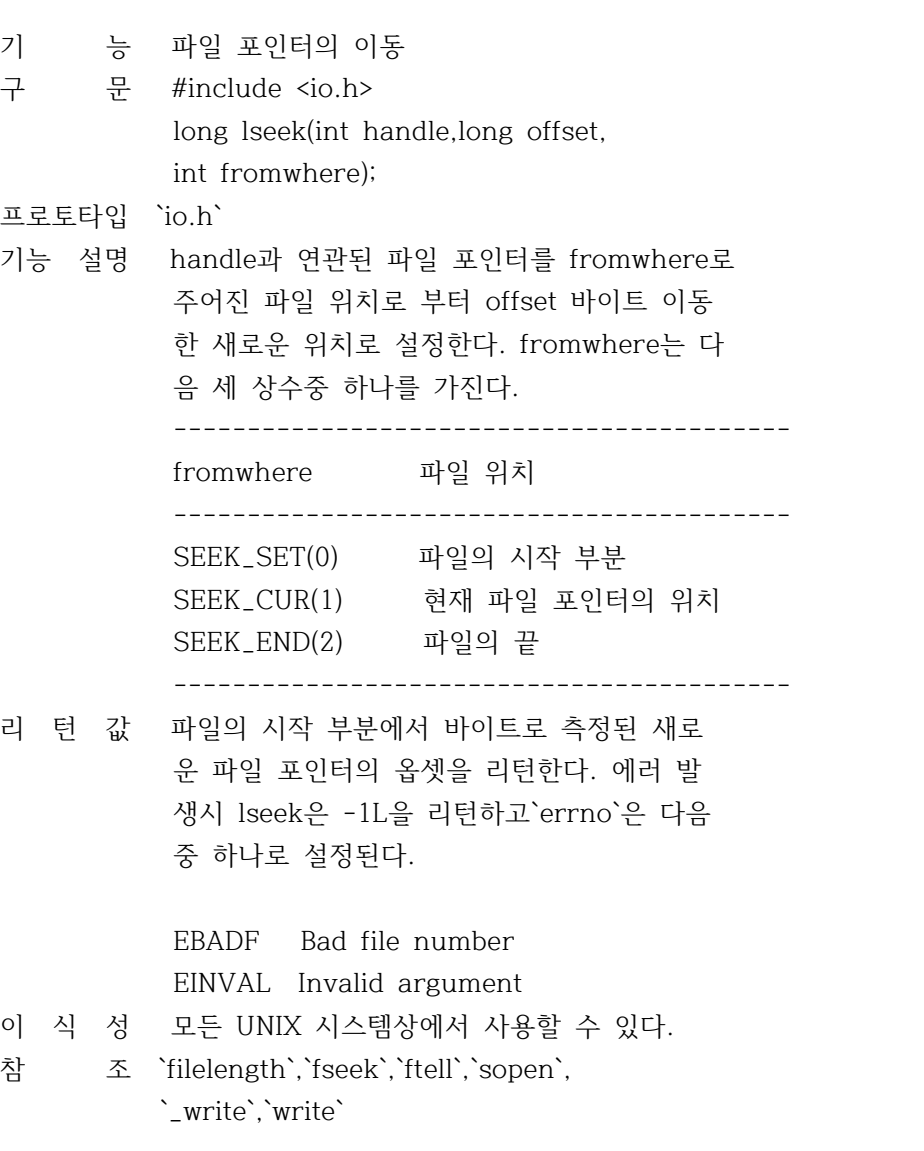

쌿\_open #함수 \_OPEN
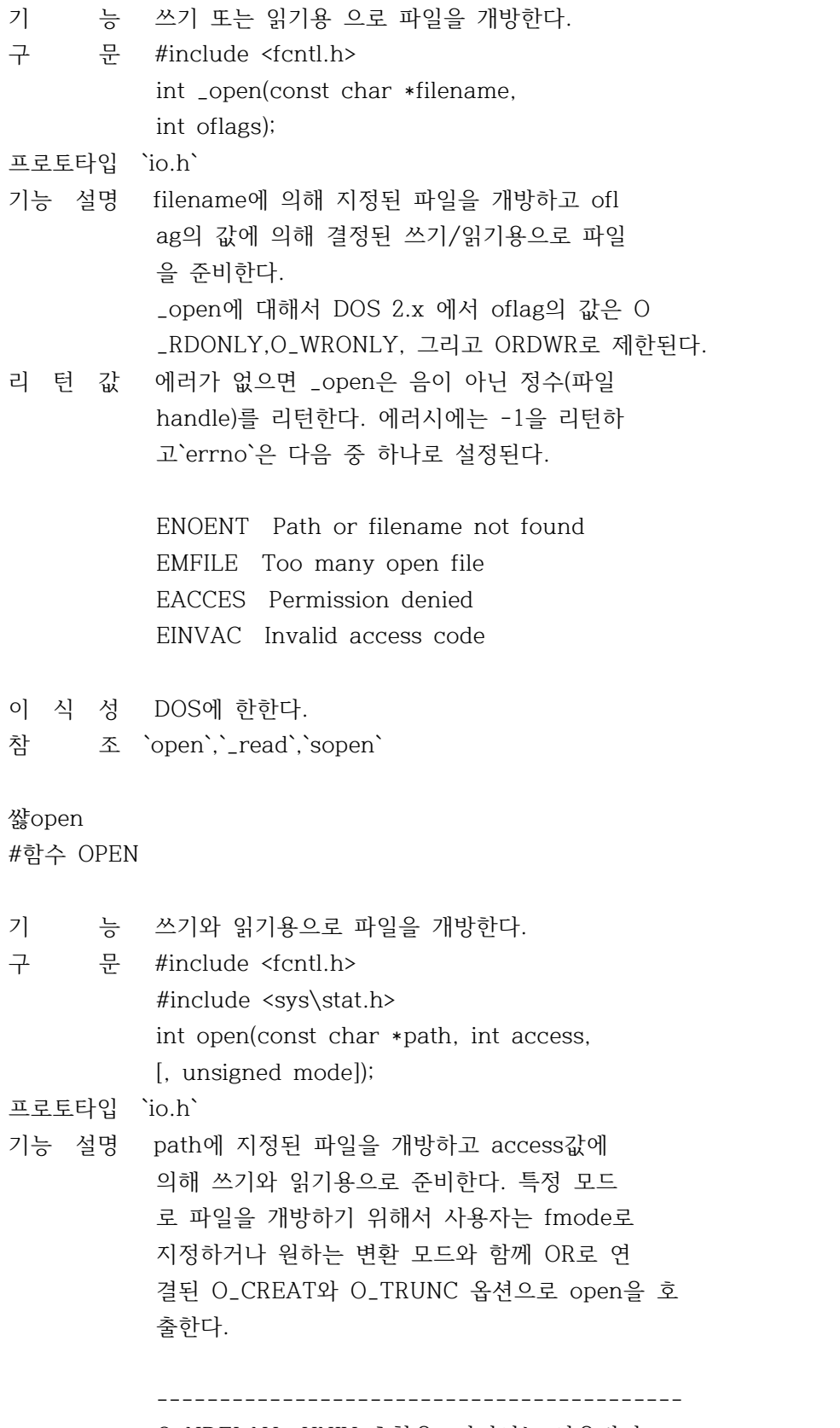

O\_NDELAY UNIX 호환용, 여기서는 사용되지

 않는다. O\_RDONLY 읽기 전용으로 개방 O\_WRONLY 쓰기 전용으로 개방 O\_RDWR 읽기와 쓰기용으로 개방 O\_APPEND 이 플래그가 설정된 경우 파일 포 인터가 파일끝 으로 설정된다. O\_CREAT 이 플래그는 파일이 존재할 경우 영향이 없다. 파일이 존재 하지 않 을 경우 파일이 만들어 지고 mode 비트가 파일의 속성을 결정하는데 사용된다 O\_TRUNC 파일이 존재하는 경우 파일의 크기 는 0으로 되지만, 파일의 속성은 변경되지 않는다. O\_EXCL O\_CREAT 와 같이 사용된다. 파일이 존재하는 경우 에러가 리턴된다. O\_BINARY 파일을 이진 모드로 개방한다. O\_TEXT 파일을 텍스트 모드로 개방한다. ------------------------------------------ 리 턴 값 에러가 없으면 open은 음이아닌 정수(handle) 을 리턴한다. 에러시에는 -1을 리턴하며 `errno`은 다음중 하나로 설정된다. ENOENT Path or filename not found EMFILE Too many open file EACCES Permission denied EINVAC Invalid access code 이 식 성 UNIX 시스템상에서 사용할 수 있다. 참 조 `chmod`,`chsize`,`close`,`creat`, `creatnew`,`creattemp`,`dup`,`dup2`, `fdopen`,`filelength`,`fopen`,`freopen`, `getftime`,`lock`,`\_open`,`read`,`sopen`, `\_write` 쌿\_read #함수 \_READ 기 능 파일을 읽는다. 구 문 int \_read(int handle, void \*buf,

unsigned len);

### 프로토타입 `io.h`

기능 설명 handle과 연관된 file에서 len 바이트만큼 bu f가 지정한 버퍼에 읽어들인다. \_read는 바로 DOS의 읽기 명령을 호출한다. \_read는 텍스트 모드로 개방된 파일을 읽을때 캐리지 리턴을 제거하지 않는다.

> \_read가 읽을 수 있는 최대 길이는 65535바이 트 이다. 65536(0xffff)는 -1과 같기 때문에 -1은 함수의 에러를 의미한다.

리 턴 값 에러가 없으면 \_read는 읽어들인 바이트 수를 리턴한다. 파일의 종료에서는 0을, 에러발생 시는 -1을 리턴한다. 이때`errno`는 다음과 같이 설정된다.

> EBADF Bad file number EACCES Permission denied

- 이 식 성 DOS에 한한다.
- 참 조 `\_open`,`read`,`\_write`

#### 쌿read

#함수 READ

- 기 능 파일을 읽는다.
- 구 문 int read(int handle, void \*buf, unsigned len);

프로토타입 `io.h`

기능 설명 handle과 연관된 file에서 len바이트만큼 buf 가 가리키는 버퍼에 읽어들인다. 파일이 텍스트 모드로 열린 경우는 캐리지 리 턴을 제거하고 파일의 끝에 도달하면 EOF 를 보고한다.

> read가 읽을 수 있는 최대 길이는 65535바이 트 이다. 65536(0xffff)는 -1과 같기 때문에 -1은 함수의 에러를 의미한다.

리 턴 값 에러가 없으면 \_read는 읽어들인 바이트 수를 리턴한다. 파일의 종료에서는 0을, 에러발생 시는 -1을 리턴한다. 이때`errno`는 다음과

같이 설정된다.

 EBADF Bad file number EACCES Permission denied 이 식 성 UNIX 시스템상에서 사용할 수 있다. 참 조 `open`,`\_read`,`write`

쌿setftime

#함수 SETFTIME

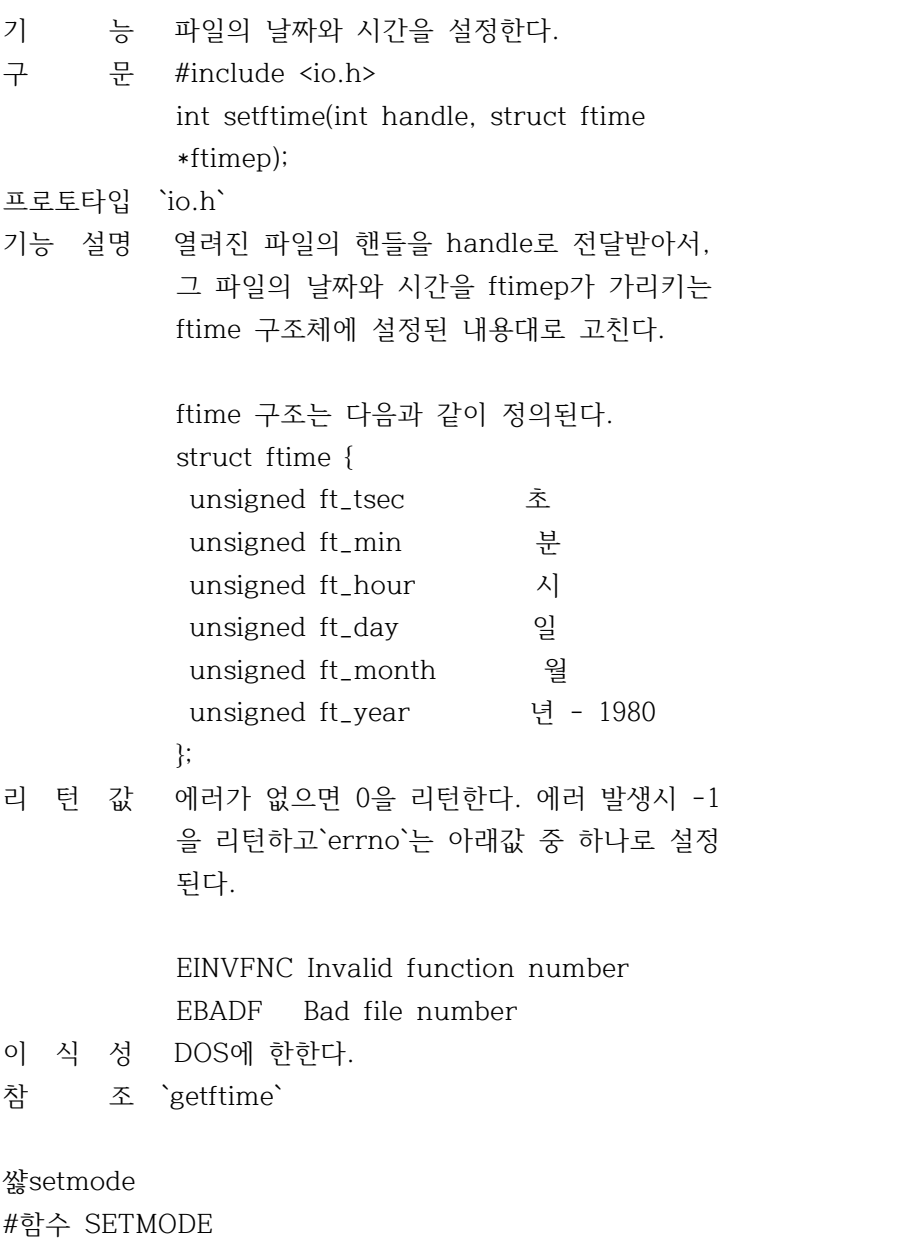

기 능 열린 파일의 모드를 설정한다.

구 문 #include <fcntl.h>

int setmode(int handle,int amode);

프로토타입 `io.h`

- 기능 설명 handle과 연관된 파일의 모드를 이진이나 텍 스트 모드로 설정한다. 인수 amode는 O\_BINA RY 또는 O\_TEXT 둘중의 하나만을 가져야 한 다.
- 리 턴 값 에러가 없으면 0을 리턴한다. 에러 발생시 -1 을 리턴하고`errno`은 아래와 같이 설정된다.

EINVAL 인수가 부적당하다.

- 이 식 성 UNIX 시스템상에서 사용할 수 있다.
- 참 조 `\_creat`,`creat`,`\_open`,`open`
- 쌿sopen

### #함수 SOPEN

기 능 공유 파일을 연다.

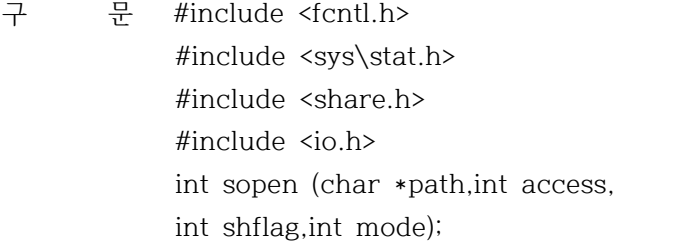

- 프로토타입 `io.h`
- 기능 설명 path 로 지정된 파일을 열고 access,shflag,m ode에 지정된대로 공유된 읽기/쓰기를 준비한 다. sopen에는 세가지 플래그가 사용된다.

 1. 읽기/쓰기 플래그 ------------------------------------------ O\_RDONLY 읽기 전용으로 개방 O\_WRONLY 쓰기 전용으로 개방 O\_RDWR 읽기와 쓰기용으로 개방 ------------------------------------------ 2. 다른 억세스 플래그 ------------------------------------------

 O\_NDELAY UNIX 호환용, 여기서는 사용되지 않는다. O\_RDONLY 읽기 전용으로 개방 O\_WRONLY 쓰기 전용으로 개방

 O\_RDWR 읽기와 쓰기용으로 개방 O\_APPEND 이 플래그가 설정된 경우 파일 포 인터가 파일끝 으로 설정된다. O\_CREAT 이 플래그는 파일이 존재할 경우 영향이 없다. 파일이 존재 하지 않 을 경우 파일이 만들어 지고 mode 비트가 파일의 속성을 결정하는데 사용된다 O\_TRUNC 파일이 존재하는 경우 파일의 크기 는 0으로 되지만, 파일의 속성은 변경되지 않는다. O\_EXCL O\_CREAT 와 같이 사용된다. 파일이 존재하는 경우 에러가 리턴된다. O\_BINARY 파일을 이진 모드로 개방한다. O\_TEXT 파일을 텍스트 모드로 개방한다. ------------------------------------------ 3. Permission ------------------------------------------ S\_IWRITE 쓰기 가능 S\_IREAD 읽기 가능 S\_IREAD|S\_IWRITE 쓰기/읽기 가능 ------------------------------------------ 리 턴 값 에러가 없으면 sopen은 음이 아닌 정수(파일 handle)을 리턴한다. 에러가 있으면 -1이 리 턴되며,`errno`는 다음 중 하나의 값으로 설 정된다. ENOENT Path or filename not found EMFILE Too many open file EACCES Permission denied EINVAC Invalid access code 이 식 성 UNIX 시스템상에서 사용할 수 있다. 참 조 `chmod`,`close`,`creat`,`lock`,`lseek`, `\_open`,`open`,`unlock`,`unmask` 쌿tell #함수 TELL 기 능 파일 포인터의 현재 위치를 구한다. 구 문 long tell(int tell); 프로토타입 `io.h`

- 기능 설명 handle과 관련된 파일 포인터의 현재 위치를 구해서 파일의 선두로부터 바이트 단위로 표 시한다.
- 리 턴 값 파일 포인터의 현재 위치를 리턴한다. 리턴값 -1은 에러를 의미하며,`errno`은 다음 값을 가진다.
- 이 식 성 UNIX 시스템상에서 사용할 수 있다.
- 참 조 `fgetpos`,`fseek`,`ftell`,`lseek`

## 쌿unlink

#함수 UNLINK

- 기 능 파일을 삭제한다.
- 구 문 int unlink(const char \*filename);
- 프로토타입 `io.h`
- 기능 설명 filename으로 표시된 파일을 삭제한다. 어떠 한 DOS 장치, 패스, 파일명도 filenaem으로 쓸 수 있다. 와일드 카드(wildcard)는 쓸 수 없다. 읽기 전용 파일은 이 함수로 삭제할 수 없다. 읽기 전용 파일을 삭제하려면 먼저 chm od나 \_chmod를 호출하여 읽기 전용의 속성을 바꿔야 한다.
- 리 턴 값 에러가 없으면 0을 리턴한다. 에러가 발생하 면 -1을 리턴하며,`errno`는 다음 중 하나로 설정된다.

 ENOENT Path or filename not found EACCES Permission denied

- 이 식 성 UNIX 시스템에서 사용될 수 있다.
- 참 조 `chmod`,`remove`

# 쌿unlock

#함수 UNLOCK

- 기 능 파일 공유에 대한 제한을 삭제한다.
- 구 문 int unlock(int handle, long offset, long length);

프로토타입 `io.h`

기능 설명 unlock은 이전의 lock에 의한 제한을 해제한 다. 에러를 방지하기 위하여 파일을 닫기 전 에 모든 제한을 해제하여야 한다. 프로그램은

 종료하기 전에 모든 제한을 해제하여야 한다. 리 턴 값 에러가 없으면 0을 리턴한다. 에러가 발생하 면 -1을 리턴한다. 이 식 성 DOS에 한한다. 참 조 `lock` 쌿\_write #함수 \_WRITE 기 능 파일에 기록(write) 한다. 구 문 int \_write(int handle, void \*buf, unsigned len); 프로토타입 `io.h` 기능 설명 handle과 관련된 파일에 buf가 지정한 버퍼로 부터 len만큼의 바이트를 기록한다. \_write는 모든 파일을 이진 파일로 간주한다. 실제 기록된 양이 시도된 양보다 작으면, 에 러가 생긴것으로 보아야하며, 통상 디스크가 가득찬 경우이다. 리 턴 값 기록된 바이트수를 리턴한다. 에러시에는 -1 을 리턴하며`errno`는 다음과 같은 값을 갖는 다. EACCES Access denied EBADF Invalid file handle 이 식 성 DOS에 한한다. 참 조 `lseek`,`\_read`,`write` 쌿write #함수 WRITE 기 능 파일에 기록(write) 한다. 구 문 int write(int handle,void \*buf, unsigned len); 프로토타입 `io.h` handle과 관련된 파일에 buf가 지정한 버퍼로 부터 len만큼의 바이트를 기록한다. \_write는 모든 파일을 이진 파일로 간주한다. 실제 기록된 양이 시도된 양보다 작으면, 에 러가 생긴것으로 보아야하며, 통상 디스크가 가득찬 경우이다.

리 턴 값 기록된 바이트수를 리턴한다. 에러시에는 -1 을 리턴하며`errno`는 다음과 같은 값을 갖는 다. EACCES Access denied EBADF Invalid file handle 이 식 성 DOS에 한한다. 참 조 `lseek`,`\_read`,`\_write` 쌿limits.h #헤더파일 LIMITS.H 각 데이타형의 최대값과 최소 값이 정의 되어있다. CHAR\_BIT SCHAR\_MIN CHAR\_MAX SHRT\_MAX CHAR\_MIN SHRT\_MIN INT\_MAX UCHAR\_MAX INT\_MIN UINT\_MAX LONG\_MAX ULONG\_MAX LONG\_MIN USHRT\_MAX SCHAR\_MAX 쌿math.h #헤더파일 MATH.H 함수 `abs` `acos` `asin` `atan` `atan2` `atof` `cabs` `ceil` `cos` `cosh` `exp` `fabs` `floor` `fmod` `frexp` `hypot` `labs` `ldexp` `log` `log10` `matherr` `modf` `poly` `pow` `pow10` `sin` `sinh` `sqrt` `tan` `tanh` 쌿abs #함수 ABS

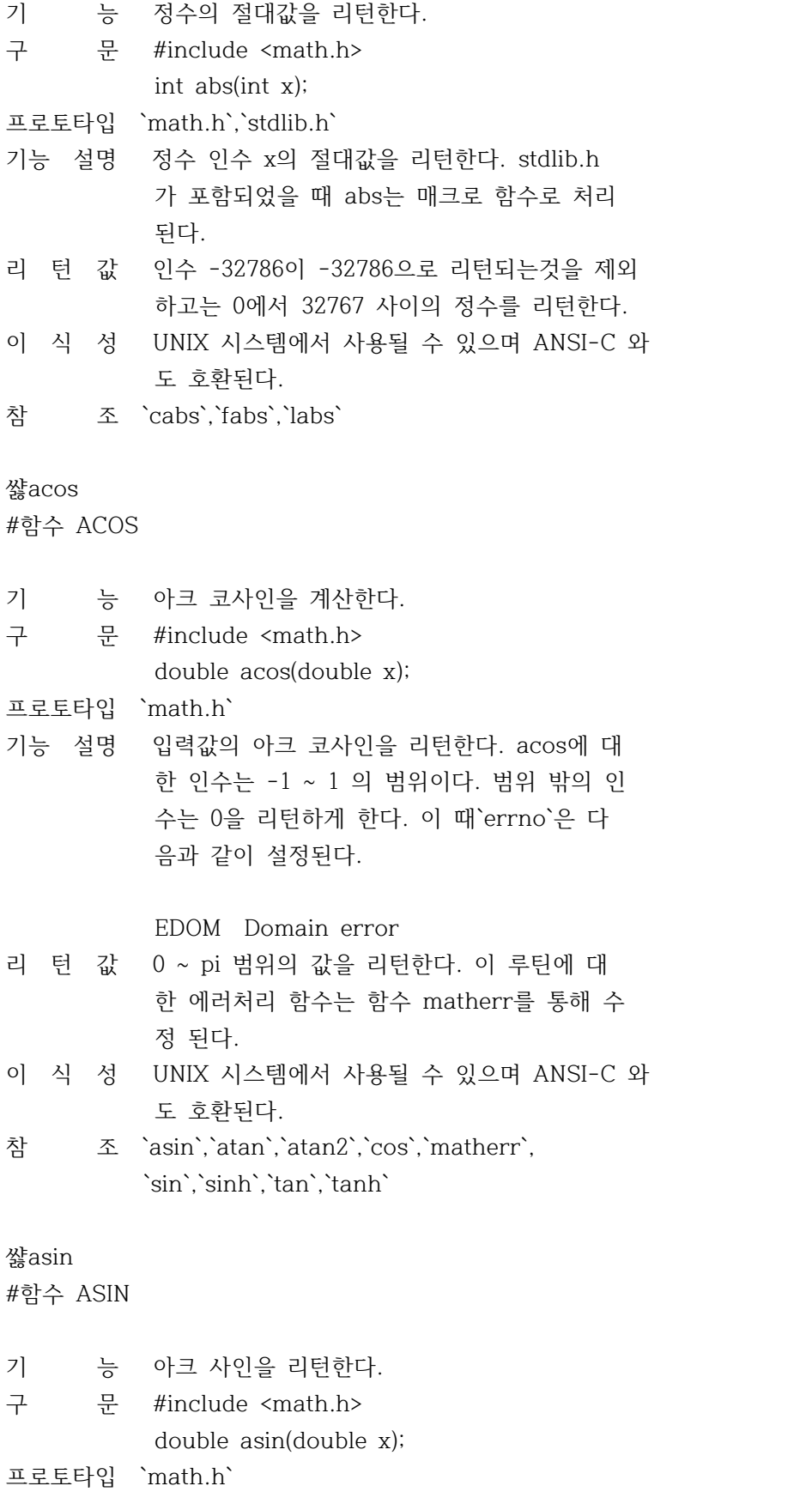

기능 설명 입력값의 아크 사인을 리턴한다. asin에 대한 인수는 -1 ~ 1 의 범위이다. 범위 밖의 인수 는 0을 리턴하게 한다. 이 때`errno`은 다음 과 같이 설정된다.

## EDOM Domain error

- 리 턴 값 -pi/2 ~ pi/2 범위의 값을 리턴한다. 이 루 틴에 대한 에러처리 함수는 함수 matherr를 통해 수정 된다.
- 이 식 성 UNIX 시스템에서 사용될 수 있으며 ANSI-C 와 도 호환된다.
- 참 조 `acos`,`atan`,`atan2`,`cos`,`cosh`, `matherr`,`sin`,`sinh`,`tan`,`tanh`

#### 쌿atan

#함수 ATAN

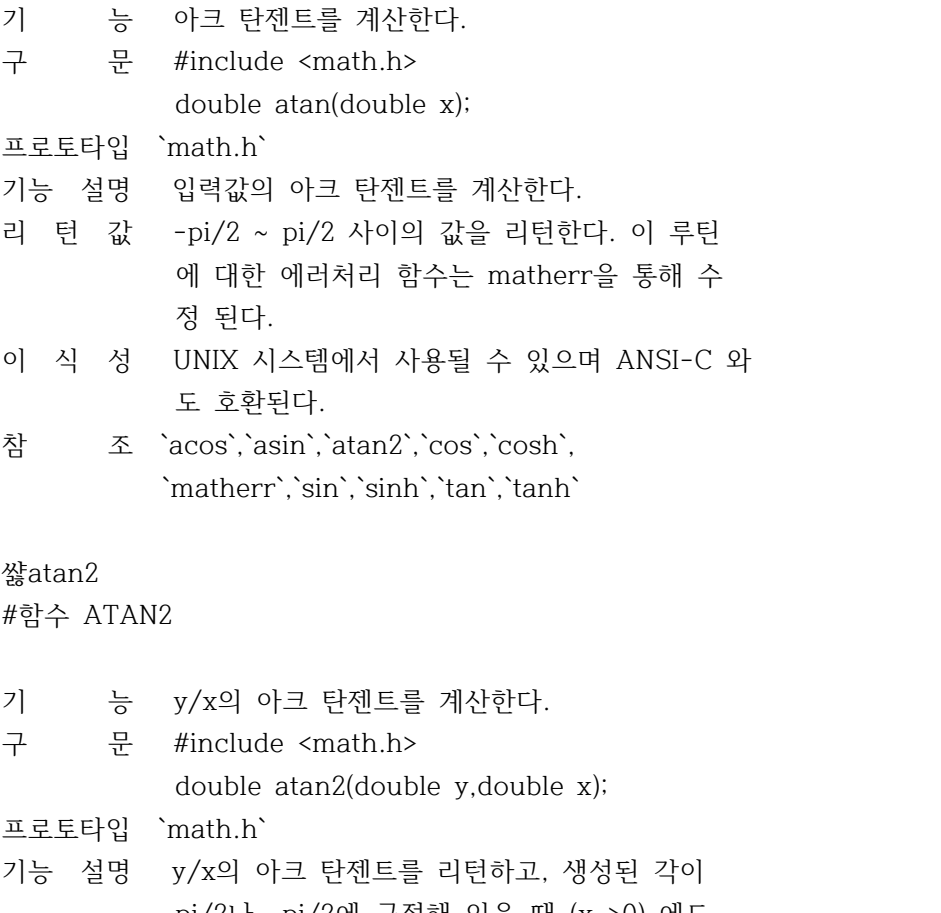

- pi/2나 -pi/2에 근접해 있을 때 (x->0) 에도 정확한 결과를 산출한다.
- 리 턴 값 -pi ~ pi 사이의 값을 리턴한다. 이 루틴에

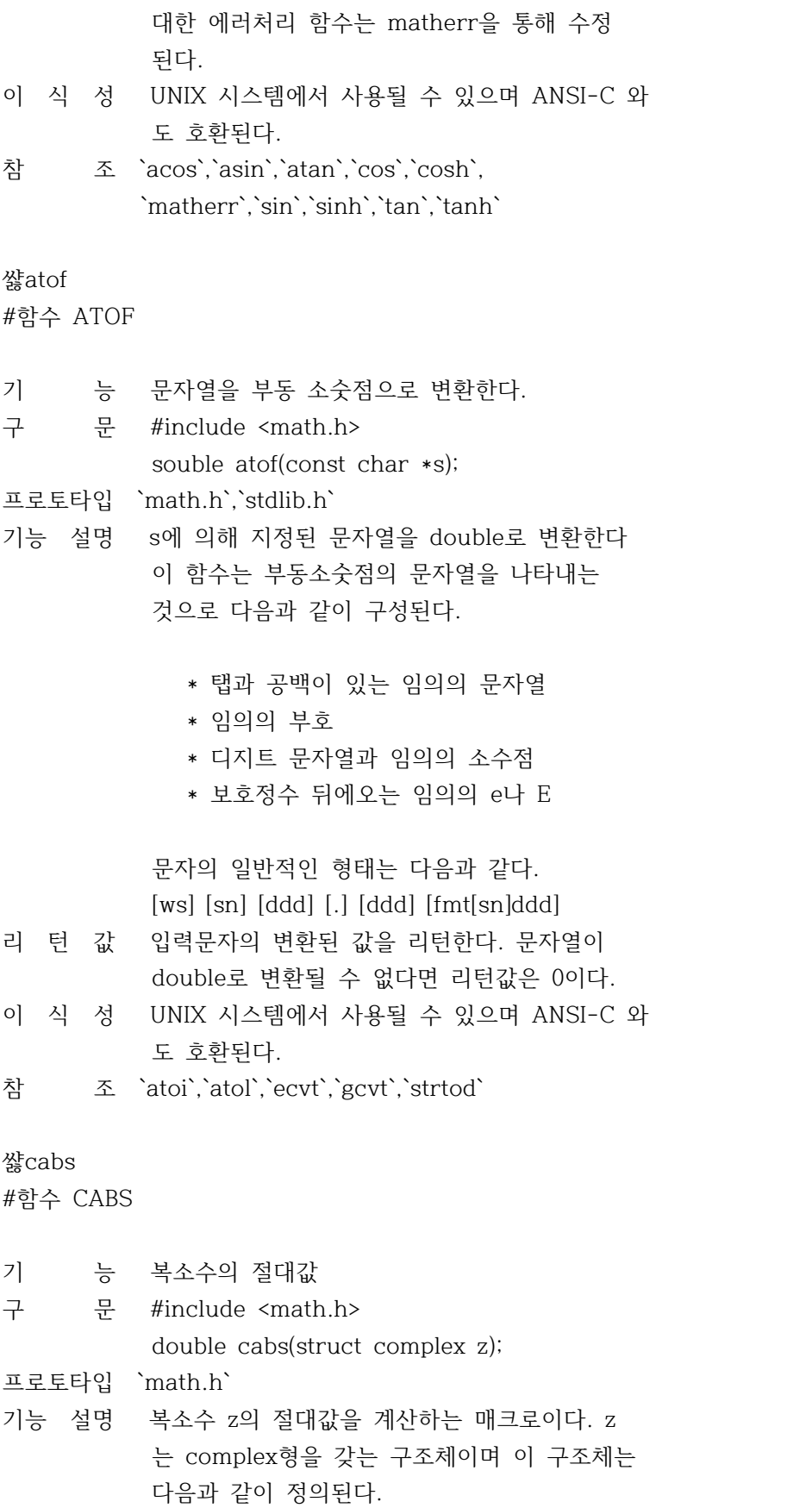

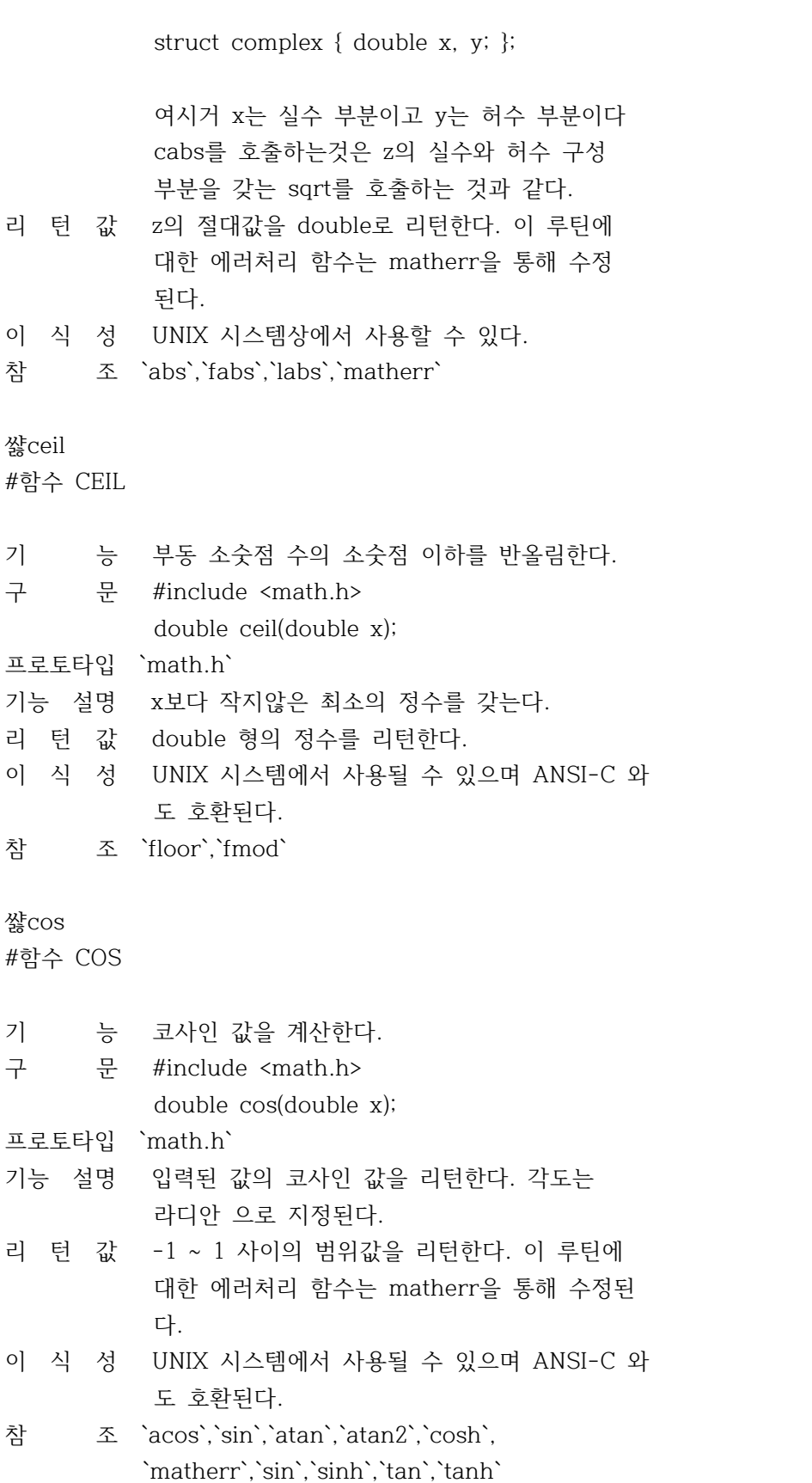

쌿cosh #함수 COSH

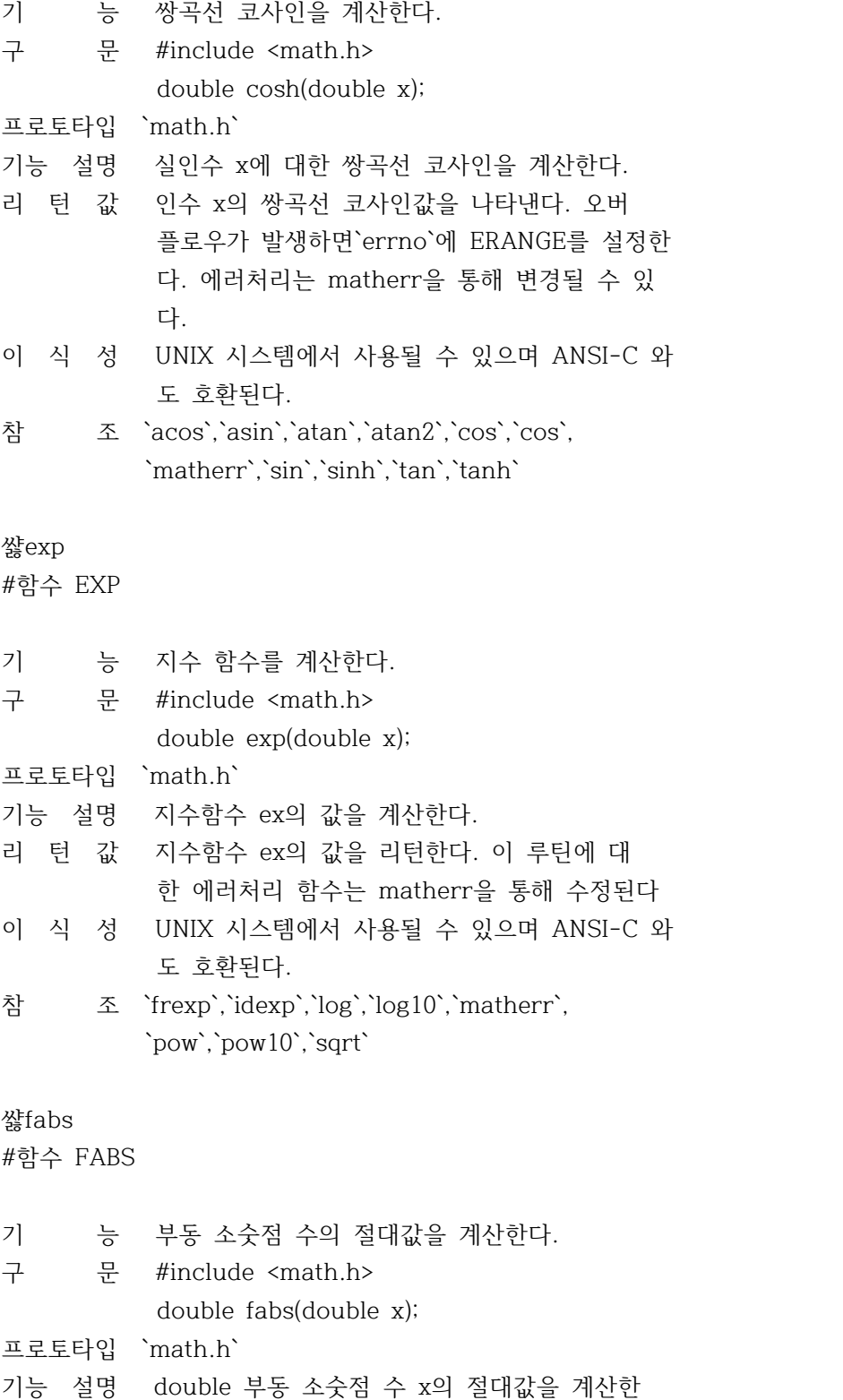

 다. 리 턴 값 x의 절대값을 리턴하며 에러 발생시 아무것도 리턴하지 않는다. 이 식 성 UNIX 시스템에서 사용될 수 있으며 ANSI-C 와 도 호환된다. 참 조 `abs`,`cabs`,`labs` 쌿floor #함수 FLOOR 기 능 소수점 이하를 버린다. 구 문 #include <math.h> double floor(double x); 프로토타입 `math.h` 기능 설명 x보다 크지않은 정수를 리턴한다. 리 턴 값 발견된 정수(double 형)를 리턴한다. 이 식 성 UNIX 시스템에서 사용될 수 있으며 ANSI-C 와 도 호환된다. 참 조 `ceil`,`fmod` 쌿fmod #함수 FMOD 기 능 x를 y로 나눈 나머지를 계산한다. 구 문 #include <math.h> double fmod(double x, double y); 프로토타입 `math.h` 기능 설명 x 나누기 y를 계산한다. 리 턴 값 나머지를 리턴한다. 이 식 성 ANSI-C와 호환된다. 참 조 `ceil`,`floor`,`modf` 쌿frexp #함수 FREXP 기 능 double형의 수치를 가수부와 지수부로 분리한 다. 구 문 #include <math.h> double frexp(double x,int \*exponent); 프로토타입 `math.h` 기능 설명 가수부 m(0.5<m<1인 double형 수치)과 정수치

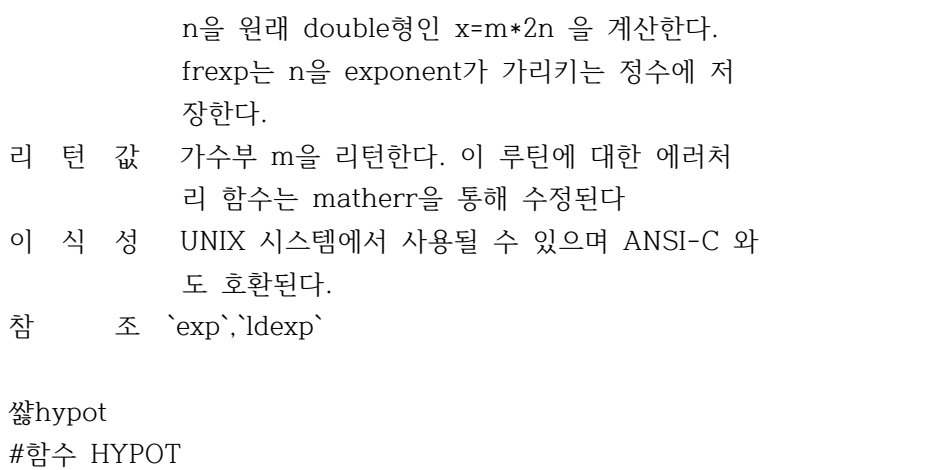

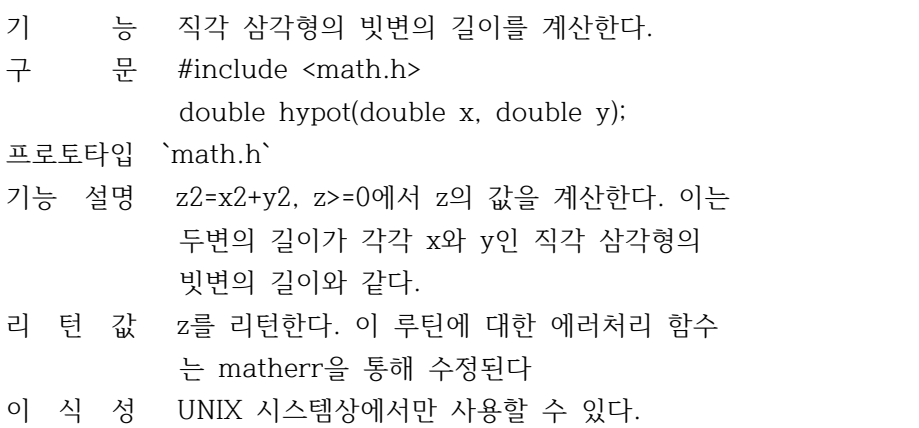

쌿labs

#함수 LABS

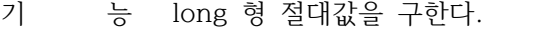

구 문 #include <math.h> long int labs(long int x);

프로토타입 `math.h`,`stdlib.h`

- 기능 설명 파라미터 x의 절대값을 구한다.
- 리 턴 값 에러가 없으면 x의 절대값을 리턴한다. 에러 리턴값은 없다.
- 이 식 성 UNIX 시스템에서 사용될 수 있으며 ANSI-C 와 도 호환된다.

참 조 `abs`,`cabs`,`fabs`

## 쌿ldexp

#함수 LDEXP

기 능 x \* 2exp를 계산한다.

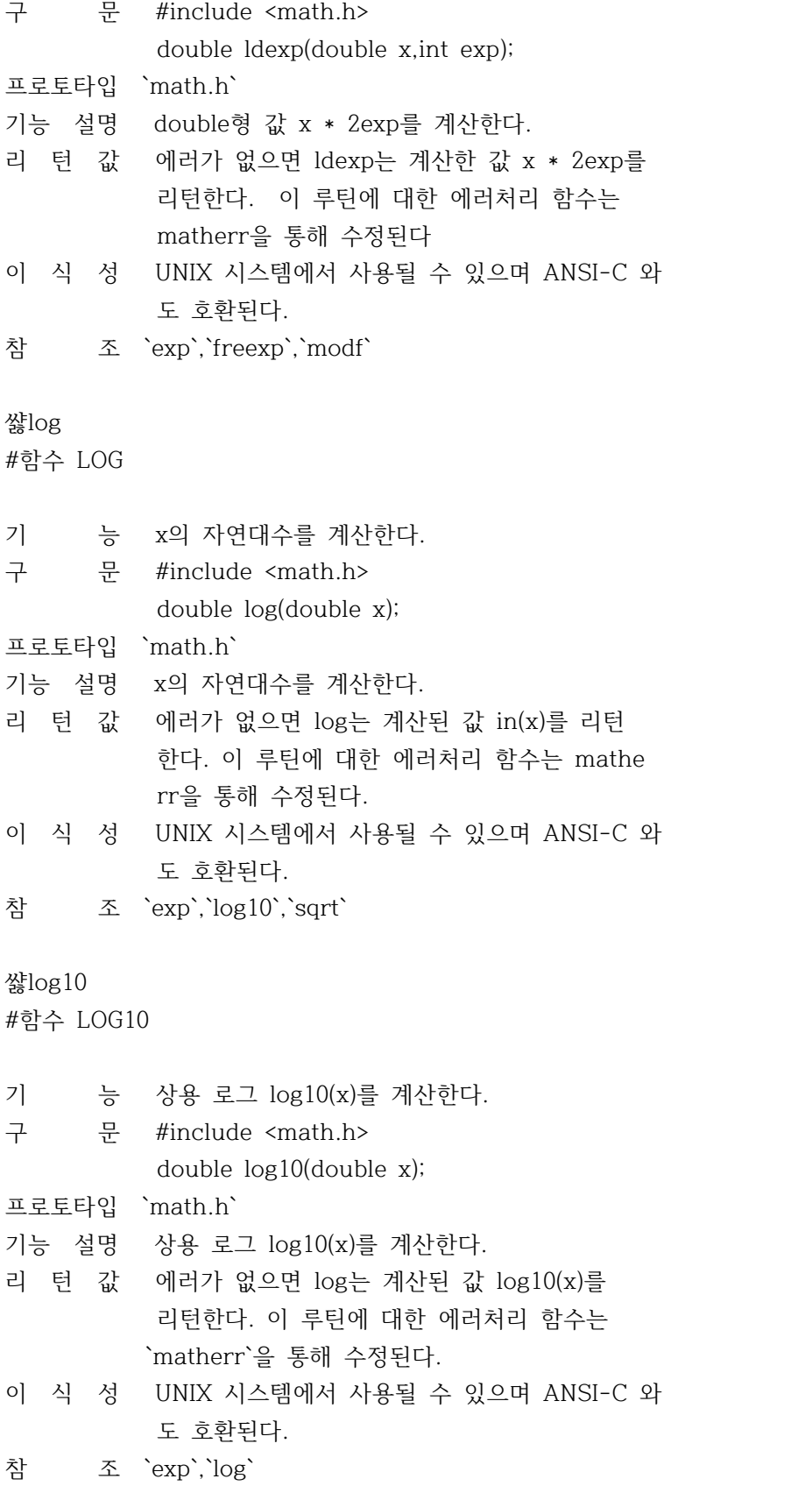

쌿matherr #함수 MATHERR

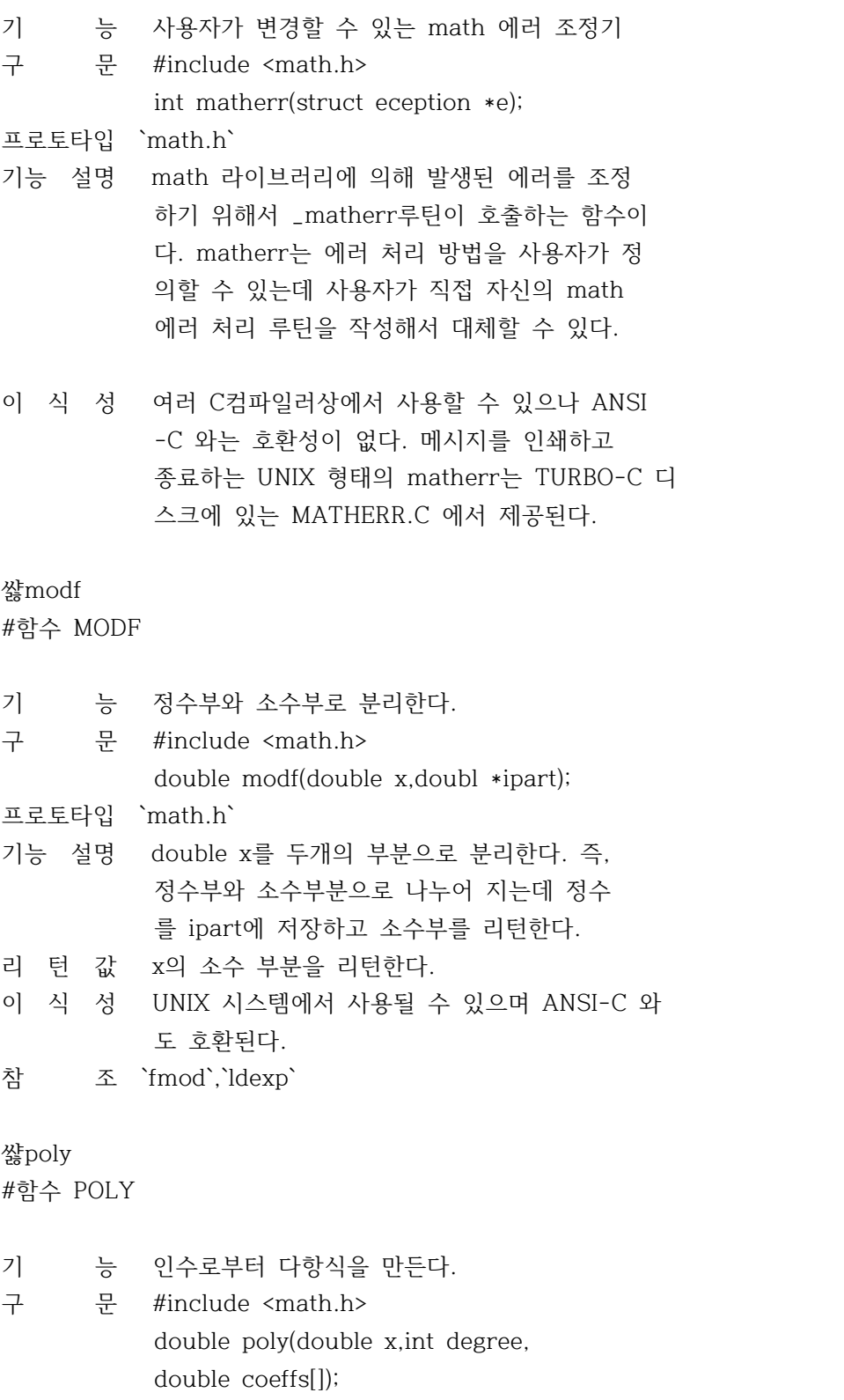

프로토타입 `math.h`

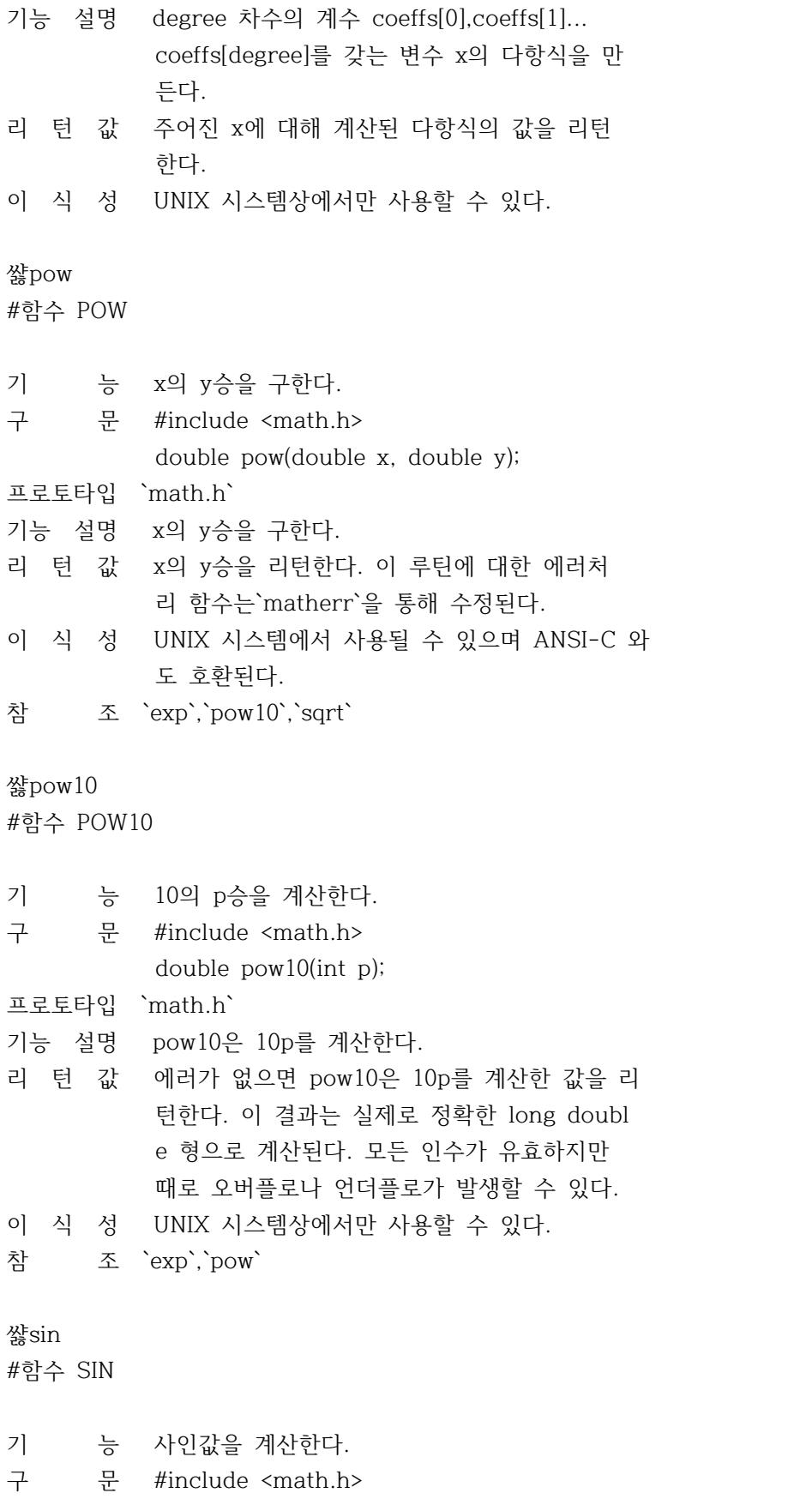

double sin(double x);

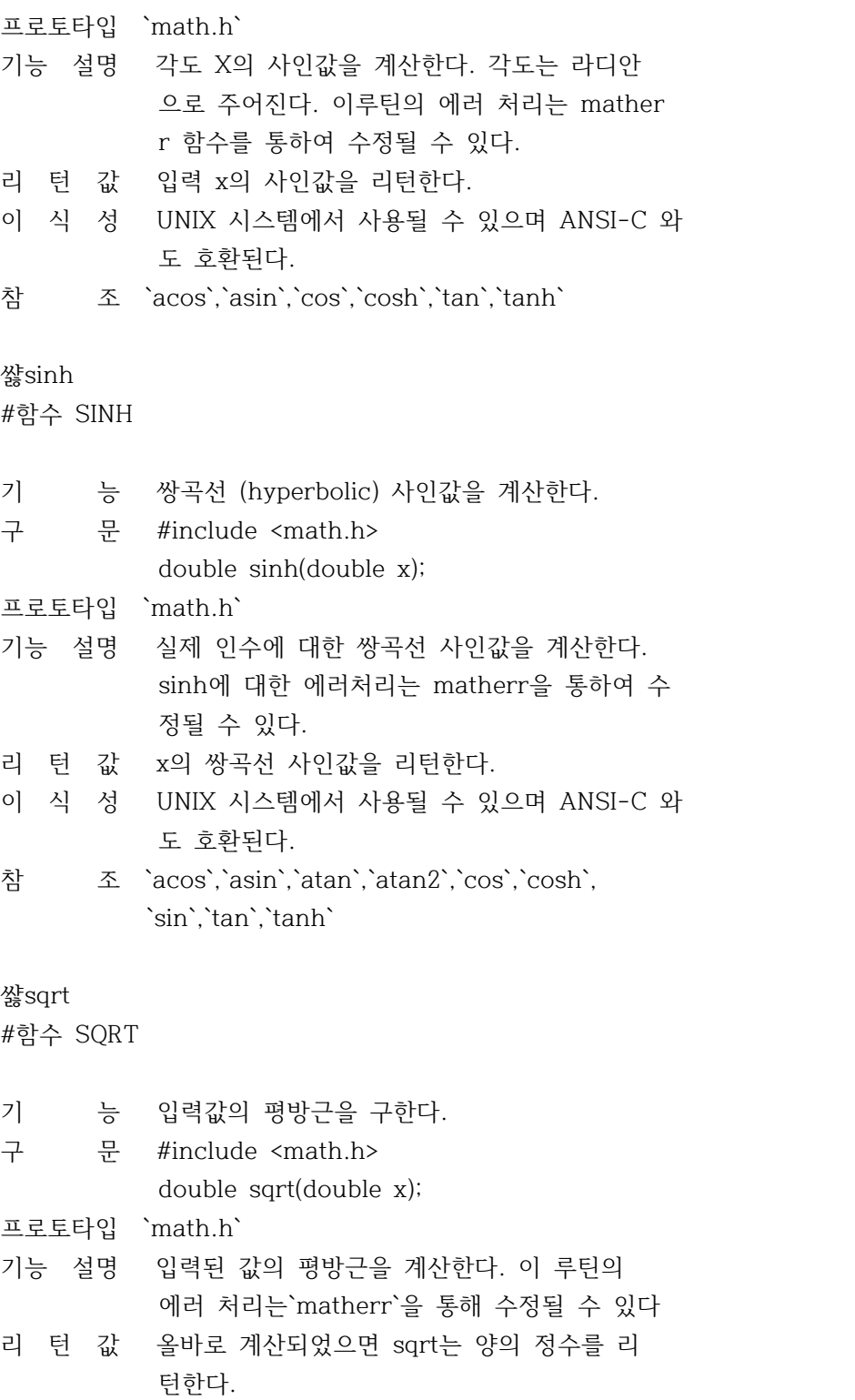

이 식 성 UNIX 시스템에서 사용될 수 있으며 ANSI-C 와 도 호환된다.

참 조 `exp`,`log`,`pow`

쌿tan #함수 TAN

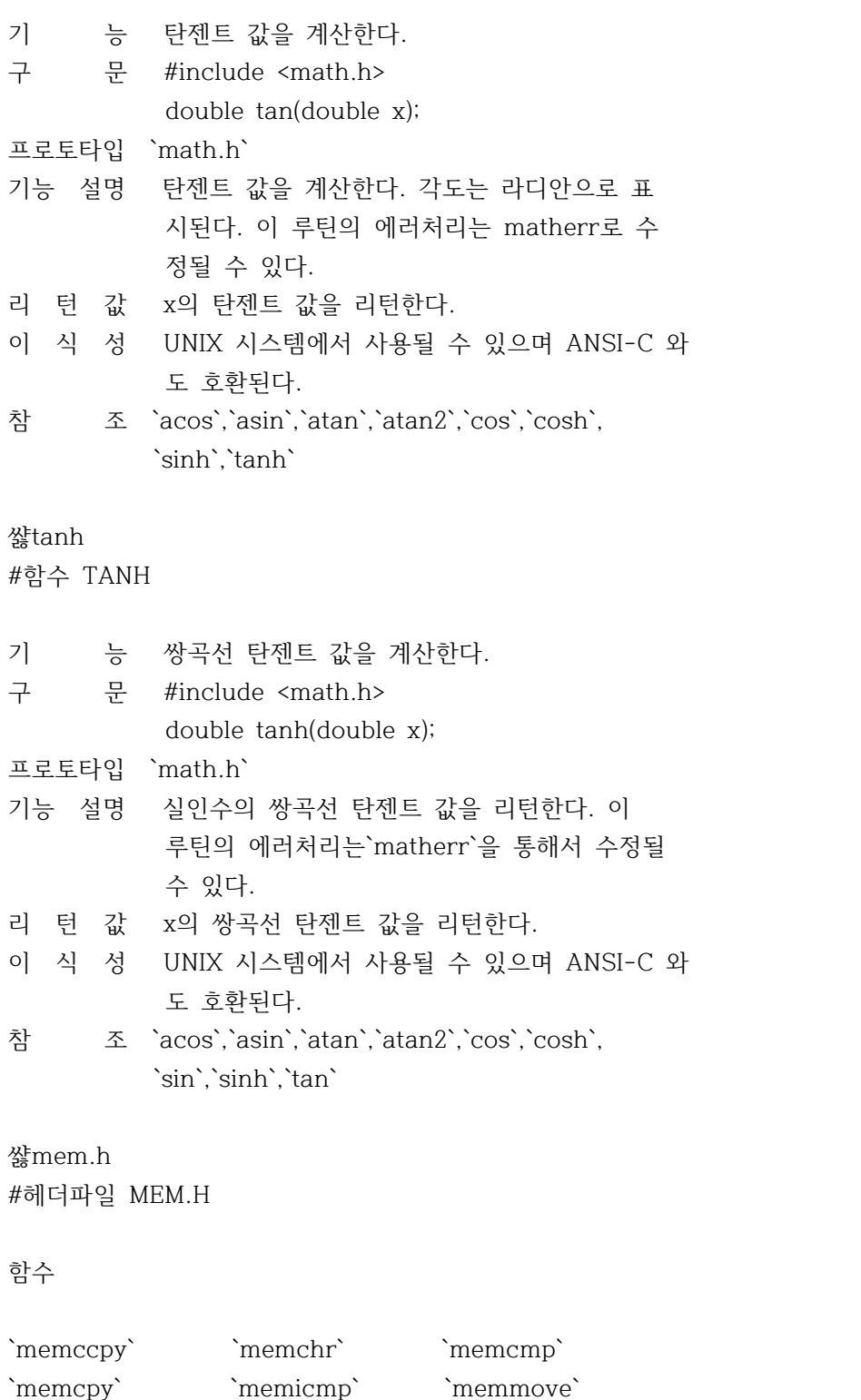

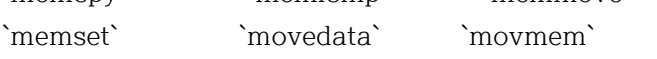

`setmem`

쌿memccpy #함수 MEMCCPY

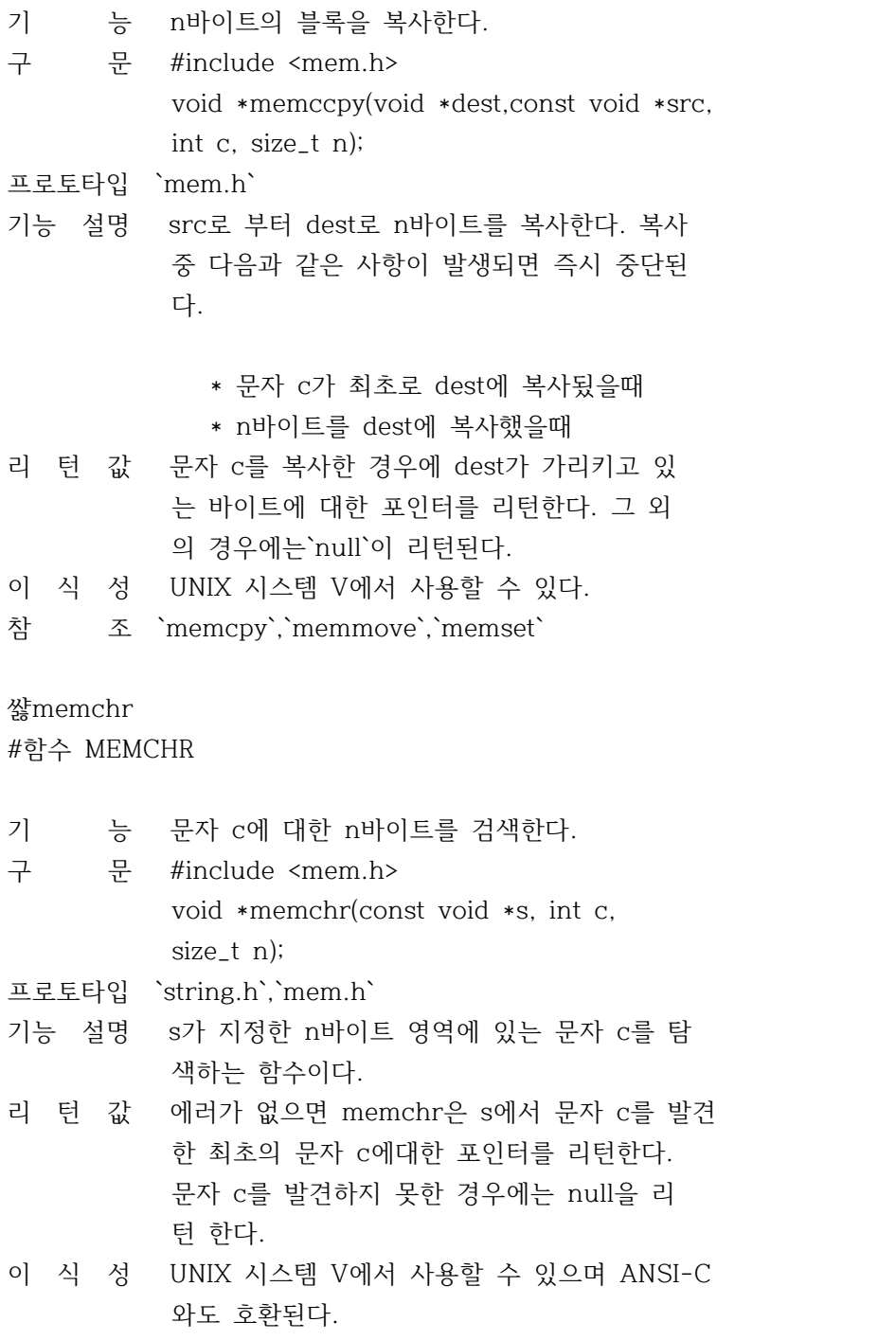

쌿memcmp

#함수 MEMCMP

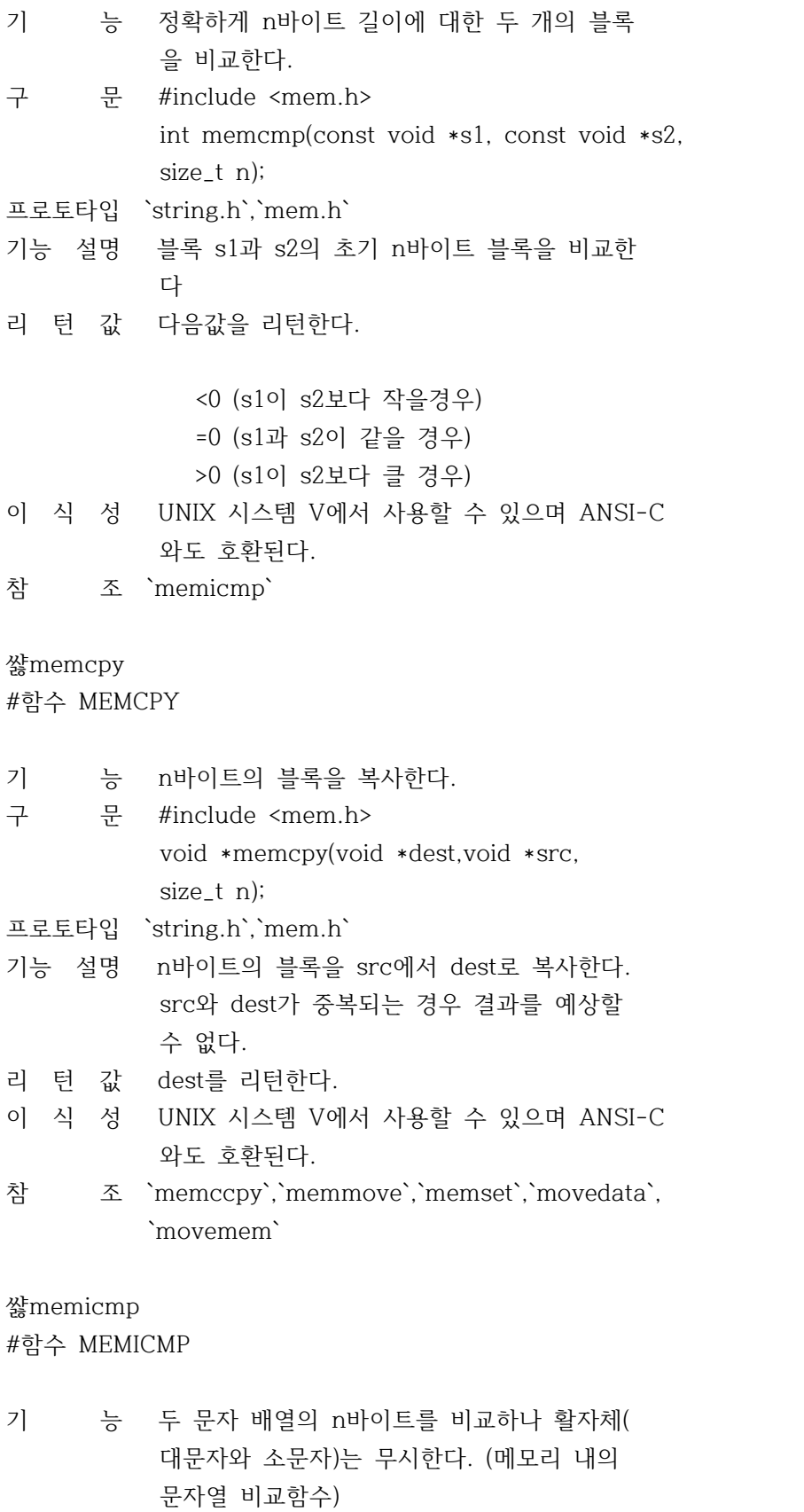

구 문 #include <mem.h>

 int memicmp(const void \*s1,const void \*s2, size\_t n); 프로토타입 `string.h`,`mem.h` 기능 설명 블록 s1과 s2의 초기의 n바이트를 비교하나 소문자와 대문자는 무시한다. 리 턴 값 다음값을 리턴한다. <0 (s1이 s2보다 작을경우) =0 (s1과 s2이 같을 경우) >0 (s1이 s2보다 클 경우) 이 식 성 UNIX 시스템 V에서 사용할 수 있다. 참 조 `memcmp` 쌿memmove #함수 MEMMOVE 기 능 n바이트의 블록을 복사한다. 구 문 #include <mem.h> void \*memmove(void \*dest,const void \*src, size\_t n); 프로토타입 `string.h`,`mem.h` 기능 설명 src로부터 n바이브의 블록을 dest로 복사한다 src와 dest가 중복되어도 내용이 정확하게 복 사 된다. 리 턴 값 dest를 리턴한다. 이 식 성 UNIX 시스템 V에서 사용할 수 있으며 ANSI-C 와도 호환된다. 참 조 `memccpy`,`memcpy`,`movmem` 쌿memset #함수 MEMSET 기 능 메모리의 n바이트 블록을 모두 c로 설정한다. 구 문 #include <mem.h> void memset(void \*s,int c,size\_t n); 프로토타입 `mem.h` 기능 설명 배열 s의 초기 n바이트를 c로 설정한다. 리 턴 값 s를 리턴한다. 이 식 성 UNIX 시스템 V에서 사용할 수 있으며 ANSI-C 와도 호환된다.

참 조 `memccpy`,`memcpy`,`setmem`

## 쌿movedata

#함수 MOVEDATA

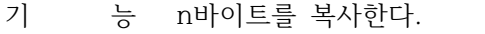

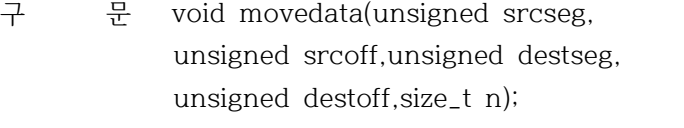

- 프로토타입 `mem.h`,`string.h`
- 기능 설명 소스 어드레스(scrseg:scroff)에서 n바이트를 목적 어드레스(destseg:destoff)로 이동한다. movedata는 메모리 모델에 관계없이 데이타를 이동하는 방법이다.
- 리 턴 값 없음
- 참 조 `FP\_OFF`,`memcpy`,`MK\_FP`,`movmem`,`segread`

# 쌿movmem

#함수 MOVMEM

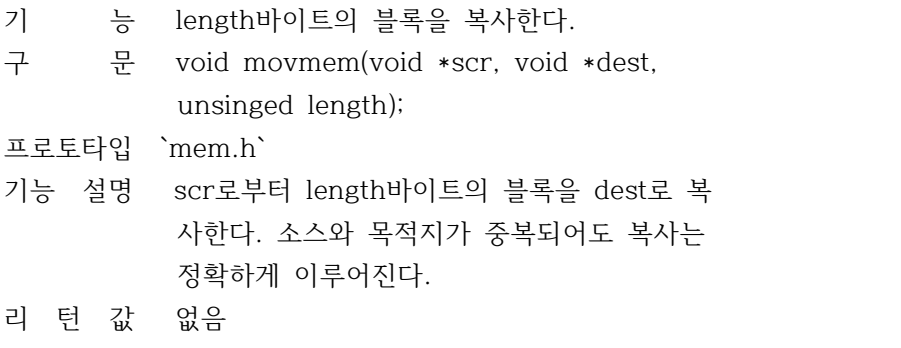

참 조 `memcpy`,`memmove`,`movedata`

## 쌿setmem

#함수 SETMEM

기 능 메모리 영역에 값을 할당한다.

- 구 문 void setmem(void \*dest, unsigned length, char value); 프로토타입 `mem.h`
- 기능 설명 dest에 의해 지정된 length만큼의 블록을 val ue바이트로 설정한다.
- 리 턴 값 없음
- 이 식 성 8086 계열에 한한다.

참 조 `memset`,`strest`

쌿process.h #헤더파일 PROCESS.H

함수

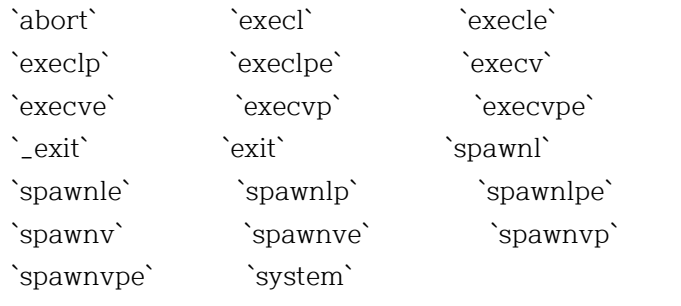

```
쌿abort
```
#함수 ABORT

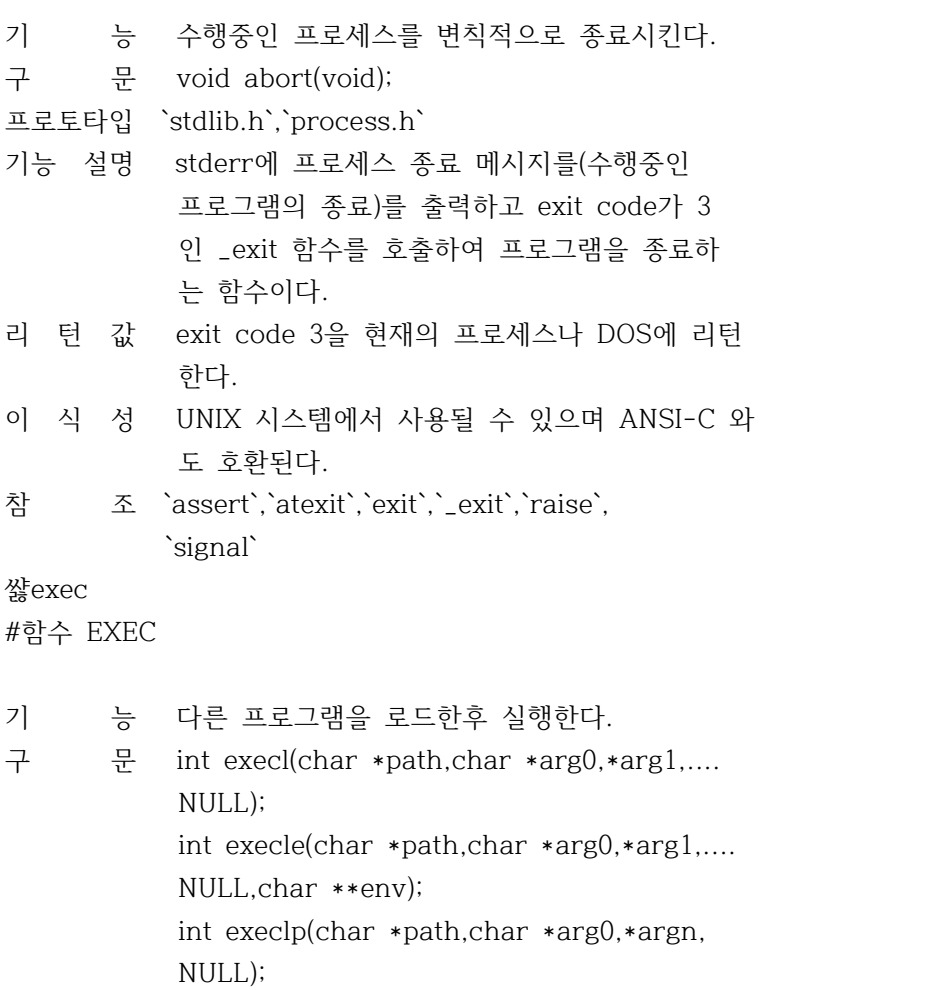

 int execlpe(char \*path,char \*arg0,\*arg1,.... NULL,char \*\*env); int execv(char \*path,char \*argv[]); int execve(char \*path,char \*argv[], char \*\*env); int execvp(char \*path,char \*argv[]); int execvpe(char \*path,char \*argv[], char \*\*env); 프로토타입 `process.h`

- 기능 설명 exec.. 계의 함수들은 child peocesses로 알 려진 다른 프로그램을 로드하고 실행한다. exec.. 호출이 성공적일때 생성 프로세스는 / 모 프로세스를 오버레이 해서 파괴시킨다. exec.. 뒤에 접미사 l, v, p, e 등이 붙어서 각각의 함수명을 이루며 어떤 특정한 기능을 가지고 작동한다.
	- p: DOS PATH 환경변수가 지정하는 디렉토리에 서 실행할 파일을 탐색한다.
	- l: 인수 포인터 (arg0, arg1, ...,argn)가 분 리된 인수로서 전달되는데 보통 전달될 인 수의 수를 미리 알고있을때 사용한다.
	- v: 인수 포인터 (argv[0]..argv[n])가 포인터 의 배열로 전달된다. 인수의 수가 가변적 일때 사용된다.
	- e: 인수 env가 생성 프로세스에 전달되어 생 성 프로세스의 화경변수를 변경할 수 있게 한다. 접미사 e가 없으면 생성 프로세스는 모 프로세스의 환경을 물려받게 된다.
- 리 턴 값 생성 프로세스가 성공적으로 되면 exec.. 함 수는 아무값도 리턴하지 않고 에러가 생긴 경 우에는 -1을 리턴한다.
- 이 식 성 DOS에 한한다.
- 참 조 `abort`,`atexit`,`\_exit`,`exit`,`\_fpreset`, `searchpath`,`spawn`,`system`

쌿execl

#함수 EXECL

기 능 다른 프로그램을 로드한후 실행한다. 구 문 int execl(char \*path,char \*arg0,\*arg1,.... NULL); int execle(char \*path,char \*arg0,\*arg1,.... NULL,char \*\*env); int execlp(char \*path,char \*arg0,\*argn, NULL); int execlpe(char \*path,char \*arg0,\*arg1,.... NULL,char \*\*env); int execv(char \*path,char \*argv[]); int execve(char \*path,char \*argv[], char \*\*env); int execvp(char \*path,char \*argv[]); int execvpe(char \*path,char \*argv[], char \*\*env); 프로토타입 `process.h` 기능 설명 exec.. 계의 함수들은 child peocesses로 알 려진 다른 프로그램을 로드하고 실행한다. exec.. 호출이 성공적일때 생성 프로세스는 / 모 프로세스를 오버레이 해서 파괴시킨다. exec.. 뒤에 접미사 l, v, p, e 등이 붙어서 각각의 함수명을 이루며 어떤 특정한 기능을 가지고 작동한다. p: DOS PATH 환경변수가 지정하는 디렉토리에 서 실행할 파일을 탐색한다. l: 인수 포인터 (arg0, arg1, ...,argn)가 분 리된 인수로서 전달되는데 보통 전달될 인 수의 수를 미리 알고있을때 사용한다. v: 인수 포인터 (argv[0]..argv[n])가 포인터 의 배열로 전달된다. 인수의 수가 가변적 일때 사용된다. e: 인수 env가 생성 프로세스에 전달되어 생 성 프로세스의 화경변수를 변경할 수 있게 한다. 접미사 e가 없으면 생성 프로세스는 모 프로세스의 환경을 물려받게 된다. 리 턴 값 생성 프로세스가 성공적으로 되면 exec.. 함

 수는 아무값도 리턴하지 않고 에러가 생긴 경 우에는 -1을 리턴한다.

이 식 성 DOS에 한한다.

참 조 `abort`,`atexit`,`\_exit`,`exit`,`\_fpreset`, `searchpath`,`spawn`,`system`

쌿execle

#함수 EXECLE

- 기 능 다른 프로그램을 로드한후 실행한다.
- 구 문 int execl(char \*path,char \*arg0,\*arg1,.... NULL); int execle(char \*path,char \*arg0,\*arg1,.... NULL,char \*\*env); int execlp(char \*path,char \*arg0,\*argn, NULL); int execlpe(char \*path,char \*arg0,\*arg1,.... NULL,char \*\*env); int execv(char \*path,char \*argv[]); int execve(char \*path,char \*argv[], char \*\*env); int execvp(char \*path,char \*argv[]); int execvpe(char \*path,char \*argv[], char \*\*env); 프로토타입 `process.h` 기능 설명 exec.. 계의 함수들은 child peocesses로 알 려진 다른 프로그램을 로드하고 실행한다. exec.. 호출이 성공적일때 생성 프로세스는 / 모 프로세스를 오버레이 해서 파괴시킨다. exec.. 뒤에 접미사 l, v, p, e 등이 붙어서 각각의 함수명을 이루며 어떤 특정한 기능을 가지고 작동한다. p: DOS PATH 환경변수가 지정하는 디렉토리에 서 실행할 파일을 탐색한다. l: 인수 포인터 (arg0, arg1, ...,argn)가 분 리된 인수로서 전달되는데 보통 전달될 인 수의 수를 미리 알고있을때 사용한다. v: 인수 포인터 (argv[0]..argv[n])가 포인터 의 배열로 전달된다. 인수의 수가 가변적 일때 사용된다.
	- e: 인수 env가 생성 프로세스에 전달되어 생 성 프로세스의 화경변수를 변경할 수 있게

 한다. 접미사 e가 없으면 생성 프로세스는 모 프로세스의 환경을 물려받게 된다.

- 리 턴 값 생성 프로세스가 성공적으로 되면 exec.. 함 수는 아무값도 리턴하지 않고 에러가 생긴 경 우에는 -1을 리턴한다.
- 이 식 성 DOS에 한한다.
- 참 조 `abort`,`atexit`,`\_exit`,`exit`,`\_fpreset`, `searchpath`,`spawn`,`system`

### 쌿execlp

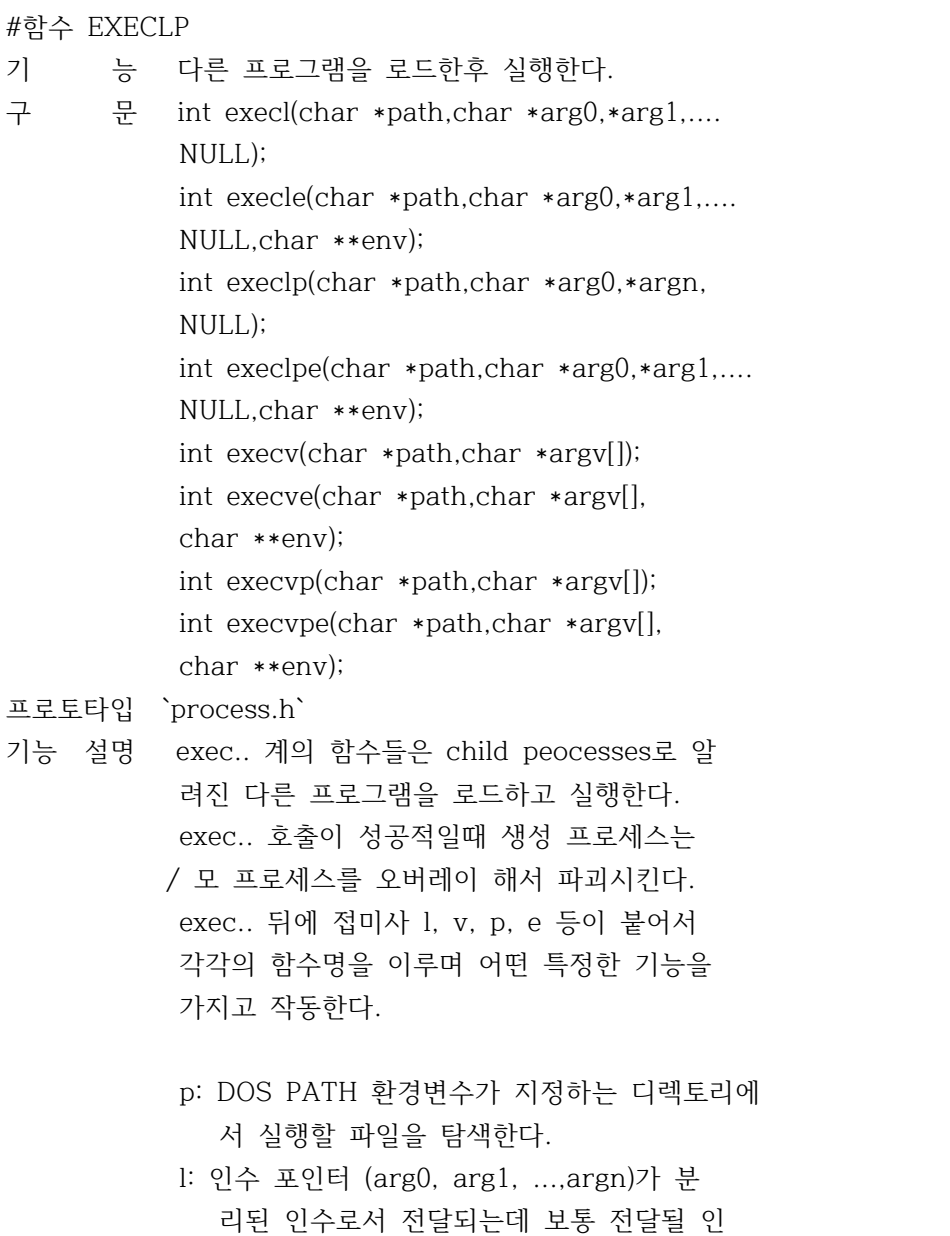

수의 수를 미리 알고있을때 사용한다.

- v: 인수 포인터 (argv[0]..argv[n])가 포인터 의 배열로 전달된다. 인수의 수가 가변적 일때 사용된다.
- e: 인수 env가 생성 프로세스에 전달되어 생 성 프로세스의 화경변수를 변경할 수 있게 한다. 접미사 e가 없으면 생성 프로세스는 모 프로세스의 환경을 물려받게 된다.
- 리 턴 값 생성 프로세스가 성공적으로 되면 exec.. 함 수는 아무값도 리턴하지 않고 에러가 생긴 경 우에는 -1을 리턴한다.
- 이 식 성 DOS에 한한다.
- 참 조 `abort`,`atexit`,`\_exit`,`exit`,`\_fpreset`, `searchpath`,`spawn`,`system`

## 쌿execlpe

## #함수 EXECLPE

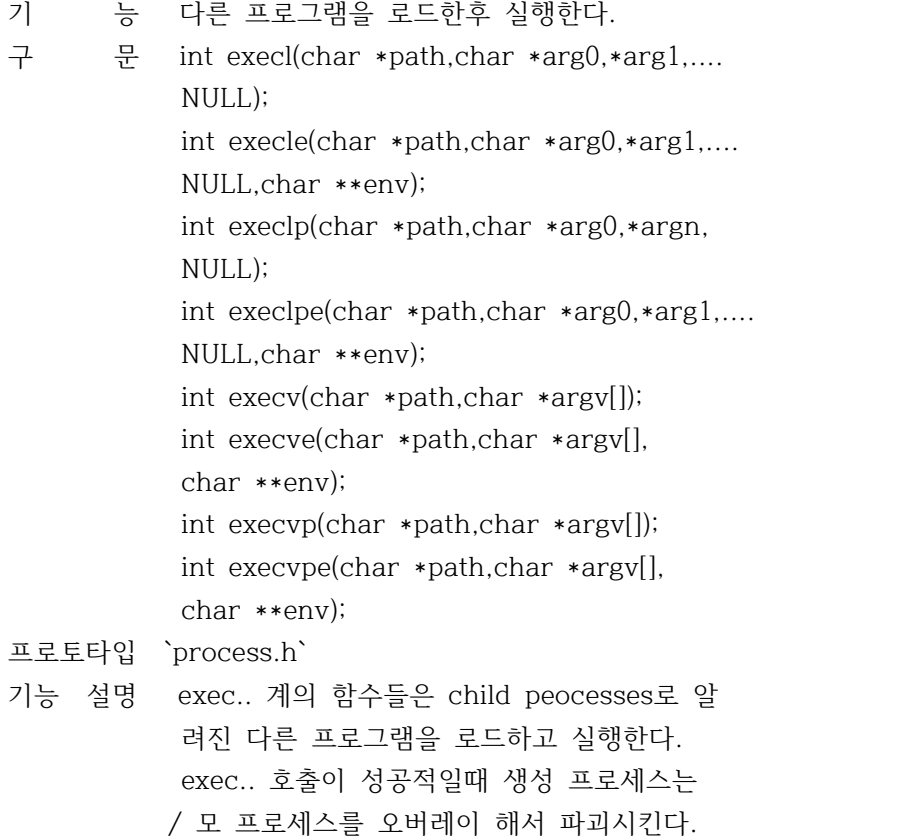

 exec.. 뒤에 접미사 l, v, p, e 등이 붙어서 각각의 함수명을 이루며 어떤 특정한 기능을 가지고 작동한다.

- p: DOS PATH 환경변수가 지정하는 디렉토리에 서 실행할 파일을 탐색한다.
- l: 인수 포인터 (arg0, arg1, ...,argn)가 분 리된 인수로서 전달되는데 보통 전달될 인 수의 수를 미리 알고있을때 사용한다.
- v: 인수 포인터 (argv[0]..argv[n])가 포인터 의 배열로 전달된다. 인수의 수가 가변적 일때 사용된다.
- e: 인수 env가 생성 프로세스에 전달되어 생 성 프로세스의 화경변수를 변경할 수 있게 한다. 접미사 e가 없으면 생성 프로세스는 모 프로세스의 환경을 물려받게 된다.
- 리 턴 값 생성 프로세스가 성공적으로 되면 exec.. 함 수는 아무값도 리턴하지 않고 에러가 생긴 경 우에는 -1을 리턴한다.

이 식 성 DOS에 한한다.

참 조 `abort`,`atexit`,`\_exit`,`exit`,`\_fpreset`, `searchpath`,`spawn`,`system`

### 쌿execv

#함수 EXECV

- 기 능 다른 프로그램을 로드한후 실행한다.
- 구 문 int execl(char \*path,char \*arg0,\*arg1,.... NULL); int execle(char \*path,char \*arg0,\*arg1,.... NULL,char \*\*env); int execlp(char \*path,char \*arg0,\*argn, NULL); int execlpe(char \*path,char \*arg0,\*arg1,.... NULL,char \*\*env); int execv(char \*path,char \*argv[]); int execve(char \*path,char \*argv[], char \*\*env); int execvp(char \*path,char \*argv[]); int execvpe(char \*path,char \*argv[], char \*\*env); 프로토타입 `process.h`
- 기능 설명 exec.. 계의 함수들은 child peocesses로 알 려진 다른 프로그램을 로드하고 실행한다. exec.. 호출이 성공적일때 생성 프로세스는 / 모 프로세스를 오버레이 해서 파괴시킨다. exec.. 뒤에 접미사 l, v, p, e 등이 붙어서 각각의 함수명을 이루며 어떤 특정한 기능을 가지고 작동한다.
	- p: DOS PATH 환경변수가 지정하는 디렉토리에 서 실행할 파일을 탐색한다.
	- l: 인수 포인터 (arg0, arg1, ...,argn)가 분 리된 인수로서 전달되는데 보통 전달될 인 수의 수를 미리 알고있을때 사용한다.
	- v: 인수 포인터 (argv[0]..argv[n])가 포인터 의 배열로 전달된다. 인수의 수가 가변적 일때 사용된다.
	- e: 인수 env가 생성 프로세스에 전달되어 생 성 프로세스의 화경변수를 변경할 수 있게 한다. 접미사 e가 없으면 생성 프로세스는 모 프로세스의 환경을 물려받게 된다.
- 리 턴 값 생성 프로세스가 성공적으로 되면 exec.. 함 수는 아무값도 리턴하지 않고 에러가 생긴 경 우에는 -1을 리턴한다.
- 이 식 성 DOS에 한한다.
- 참 조 `abort`,`atexit`,`\_exit`,`exit`,`\_fpreset`, `searchpath`,`spawn`,`system`

쌿execve

### #함수 EXEVE

- 기 능 다른 프로그램을 로드한후 실행한다.
- 구 문 int execl(char \*path,char \*arg0,\*arg1,.... NULL); int execle(char \*path,char \*arg0,\*arg1,.... NULL,char \*\*env); int execlp(char \*path,char \*arg0,\*argn, NULL); int execlpe(char \*path,char \*arg0,\*arg1,.... NULL,char \*\*env); int execv(char \*path,char \*argv[]);

 int execve(char \*path,char \*argv[], char \*\*env); int execvp(char \*path,char \*argv[]); int execvpe(char \*path,char \*argv[], char \*\*env);

- 프로토타입 `process.h`
- 기능 설명 exec.. 계의 함수들은 child peocesses로 알 려진 다른 프로그램을 로드하고 실행한다. exec.. 호출이 성공적일때 생성 프로세스는 / 모 프로세스를 오버레이 해서 파괴시킨다. exec.. 뒤에 접미사 l, v, p, e 등이 붙어서 각각의 함수명을 이루며 어떤 특정한 기능을 가지고 작동한다.
	- p: DOS PATH 환경변수가 지정하는 디렉토리에 서 실행할 파일을 탐색한다.
	- l: 인수 포인터 (arg0, arg1, ...,argn)가 분 리된 인수로서 전달되는데 보통 전달될 인 수의 수를 미리 알고있을때 사용한다.
	- v: 인수 포인터 (argv[0]..argv[n])가 포인터 의 배열로 전달된다. 인수의 수가 가변적 일때 사용된다.
	- e: 인수 env가 생성 프로세스에 전달되어 생 성 프로세스의 화경변수를 변경할 수 있게 한다. 접미사 e가 없으면 생성 프로세스는 모 프로세스의 환경을 물려받게 된다.
- 리 턴 값 생성 프로세스가 성공적으로 되면 exec.. 함 수는 아무값도 리턴하지 않고 에러가 생긴 경 우에는 -1을 리턴한다.
- 이 식 성 DOS에 한한다.
- 참 조 `abort`,`atexit`,`\_exit`,`exit`,`\_fpreset`, `searchpath`,`spawn`,`system`

#### 쌿execvp

#함수 EXECVP

- 기 능 다른 프로그램을 로드한후 실행한다.
- 구 문 int execl(char \*path,char \*arg0,\*arg1,.... NULL); int execle(char \*path,char \*arg0,\*arg1,....

 NULL,char \*\*env); int execlp(char \*path,char \*arg0,\*argn, NULL); int execlpe(char \*path,char \*arg0,\*arg1,.... NULL,char \*\*env); int execv(char \*path,char \*argv[]); int execve(char \*path,char \*argv[], char \*\*env); int execvp(char \*path,char \*argv[]); int execvpe(char \*path,char \*argv[], char \*\*env);

프로토타입 `process.h`

- 기능 설명 exec.. 계의 함수들은 child peocesses로 알 려진 다른 프로그램을 로드하고 실행한다. exec.. 호출이 성공적일때 생성 프로세스는 / 모 프로세스를 오버레이 해서 파괴시킨다. exec.. 뒤에 접미사 l, v, p, e 등이 붙어서 각각의 함수명을 이루며 어떤 특정한 기능을 가지고 작동한다.
	- p: DOS PATH 환경변수가 지정하는 디렉토리에 서 실행할 파일을 탐색한다.
	- l: 인수 포인터 (arg0, arg1, ...,argn)가 분 리된 인수로서 전달되는데 보통 전달될 인 수의 수를 미리 알고있을때 사용한다.
	- v: 인수 포인터 (argv[0]..argv[n])가 포인터 의 배열로 전달된다. 인수의 수가 가변적 일때 사용된다.
	- e: 인수 env가 생성 프로세스에 전달되어 생 성 프로세스의 화경변수를 변경할 수 있게 한다. 접미사 e가 없으면 생성 프로세스는 모 프로세스의 환경을 물려받게 된다.
- 리 턴 값 생성 프로세스가 성공적으로 되면 exec.. 함 수는 아무값도 리턴하지 않고 에러가 생긴 경 우에는 -1을 리턴한다.
- 이 식 성 DOS에 한한다.
- 참 조 `abort`,`atexit`,`\_exit`,`exit`,`\_fpreset`, `searchpath`,`spawn`,`system`

쌿execvpe #함수 EXEVPE 기 능 다른 프로그램을 로드한후 실행한다. 구 문 int execl(char \*path,char \*arg0,\*arg1,.... NULL); int execle(char \*path,char \*arg0,\*arg1,.... NULL,char \*\*env); int execlp(char \*path,char \*arg0,\*argn, NULL); int execlpe(char \*path,char \*arg0,\*arg1,.... NULL,char \*\*env); int execv(char \*path,char \*argv[]); int execve(char \*path,char \*argv[], char \*\*env); int execvp(char \*path,char \*argv[]); int execvpe(char \*path,char \*argv[], char \*\*env); 프로토타입 `process.h` 기능 설명 exec.. 계의 함수들은 child peocesses로 알 려진 다른 프로그램을 로드하고 실행한다. exec.. 호출이 성공적일때 생성 프로세스는 / 모 프로세스를 오버레이 해서 파괴시킨다. exec.. 뒤에 접미사 l, v, p, e 등이 붙어서 각각의 함수명을 이루며 어떤 특정한 기능을 가지고 작동한다. p: DOS PATH 환경변수가 지정하는 디렉토리에 서 실행할 파일을 탐색한다. l: 인수 포인터 (arg0, arg1, ...,argn)가 분 리된 인수로서 전달되는데 보통 전달될 인 수의 수를 미리 알고있을때 사용한다. v: 인수 포인터 (argv[0]..argv[n])가 포인터 의 배열로 전달된다. 인수의 수가 가변적 일때 사용된다. e: 인수 env가 생성 프로세스에 전달되어 생 성 프로세스의 화경변수를 변경할 수 있게 한다. 접미사 e가 없으면 생성 프로세스는

리 턴 값 생성 프로세스가 성공적으로 되면 exec.. 함 수는 아무값도 리턴하지 않고 에러가 생긴 경

모 프로세스의 환경을 물려받게 된다.
우에는 -1을 리턴한다.

이 식 성 DOS에 한한다.

참 조 `abort`,`atexit`,`\_exit`,`exit`,`\_fpreset`, `searchpath`,`spawn`,`system`

쌿\_exit

#함수 \_EXIT

기 능 프로그램의 실행을 종료한다.

구 문 void \_exit(int status);

프로토타입 `process.h`,`stdlib.h`

- 기능 설명 \_exit는 프로그램의 실행이 종료될 때에 개방 된 파일을 닫지 않으며, 출력이나 어떠한 종 료 함수 호출도 하지 않는다. status는 프로 세스의 종료 상태로서 호출 프로세스에 부여 되며 일반적으로 정상적인 종료를 나타내기 위해서는 0이 사용되고 0이외의 값이 사용되 면 에러가 있다는 것을 나타낸다.
- 리 턴 값 없음
- 이 식 성 UNIX 시스템상에서 사용할 수 있다.
- 참 조 `abort`,`atexit`,`exec`,`exit`,`spawn`

### 쌿exit

#함수 EXIT

- 기 능 프로그램의 실행을 종료한다.
- 구 문 void exit(int status);
- 프로토타입 `process.h`,`stdlib.h`
- 기능 설명 호출하는 프로세스를 종료할 경우 종료전의 모든 파일을 닫고 버퍼에 output(출력 대기중 )이 작성되며 함수 atexit로 등록된 "종료함 수"(exit function)가 호출된다.
- 리 턴 값 없음
- 이 식 성 UNIX 시스템에서 사용할 수 있으며 ANSI-C 와 도 호환된다.
- 참 조 `abort`,`atexit`,`exec`,`\_exit`,`spawn`

쌿spawn

#함수 SPAWN

기 능 생성 (child) 프로세스를 만들고 실행시킨다.

구 문

#include <process.h>

#include <stdio.h>

- int spawn(int mode, char \*path, char \*arg0,\*arg1,..., argn,null);
- int spawnle(int mode, char \*path, char \*arg0, \*arg1,...,argn, null, char \*envp[]);
- int spawnlp(int mode, char \*path, char \*arg0, \*arg1,...,argn,null);
- int spawnlpe(int mode, char \*path, char \*arg0, \*arg1,...,argn,null,char \*envp[]);
- int spawnv(int mode, char \*path, char \*argv[], char argp[]);
- int spawnvp(int mode, char \*path, char \*argv[]);
- int spawnvpe(int mode, char \*path, char \*argv[], char \*argp[]);

프로토타입 `process.h`

- 기능 설명 spawn..에 속하는 함수들은 생성 프로세스(ch ild process)로 알려진 다른 파일을 메모리에 올리고 실행시킨다. 이 때 생성 프로세스를 위한 충분한 메모리 공간이 있어야 한다. mode 값은 실행시키는 모 프로세스가 생성 프 로세스를 개시한 뒤에 어떤 작동을 하는지를 결정한다. mode 값은 아래와 같다.
	- P\_WAIT 생성 프로세스가 실행을 끝낼 때까 지 모프로세스의 실행을 중지한다. P\_NOWAIT 생성 프로세스를 샐행하면서 모 프
	- 로세스도 계속 실행한다.
	- P\_OVERAY 생성 프로세스가 모 프로세스를 겹 치도록 한다.`exec`을 호출하는 것 과 같다.
	- 주의 P\_NOWAIT 는 아직 사용할 수 없다.
	- spawn.. 뒤에 접미사 l, v, p, e 등이 붙어서 각각의 함수명을 이루며 어떤 특정한 기능을 가지고 작동한다.
- p: DOS PATH 환경변수가 지정하는 디렉토리에 서 실행할 파일을 탐색한다.
- l: 인수 포인터 (arg0, arg1, ...,argn)가 분 리된 인수로서 전달되는데 보통 전달될 인 수의 수를 미리 알고있을때 사용한다.
- v: 인수 포인터 (argv[0]..argv[n])가 포인터 의 배열로 전달된다. 인수의 수가 가변적 일때 사용된다.
- e: 인수 env가 생성 프로세스에 전달되어 생 성 프로세스의 화경변수를 변경할 수 있게 한다. 접미사 e가 없으면 생성 프로세스는 모 프로세스의 환경을 물려받게 된다.
- 리 턴 값 에러가 없으면 spawn 함수는 생성 프로세스의 exit 상태를 리턴한다.
- 참 조 `abort`,`atexit`,`\_exit`,`exec`,`exit`, `\_fpreset`,`searchpath`,`system`

### 쌿spawnl

#함수 SPAWNL

기 능 생성 (child) 프로세스를 만들고 실행시킨다. 구 문

#include <process.h>

#include <stdio.h>

- int spawn(int mode, char \*path, char \*arg0,\*arg1,..., argn,null);
- int spawnle(int mode, char \*path, char \*arg0, \*arg1,...,argn, null, char \*envp[]);
- int spawnlp(int mode, char \*path, char \*arg0, \*arg1,...,argn,null);
- int spawnlpe(int mode, char \*path, char \*arg0, \*arg1,...,argn,null,char \*envp[]);
- int spawnv(int mode, char \*path, char \*argv[], char argp[]);
- int spawnvp(int mode, char \*path, char \*argv[]);
- int spawnvpe(int mode, char \*path, char \*argv[], char \*argp[]);
- 프로토타입 `process.h`
- 기능 설명 spawn..에 속하는 함수들은 생성 프로세스(ch ild process)로 알려진 다른 파일을 메모리에 올리고 실행시킨다. 이 때 생성 프로세스를 위한 충분한 메모리 공간이 있어야 한다. mode 값은 실행시키는 모 프로세스가 생성 프 로세스를 개시한 뒤에 어떤 작동을 하는지를 결정한다. mode 값은 아래와 같다.
	- P\_WAIT 생성 프로세스가 실행을 끝낼 때까 지 모프로세스의 실행을 중지한다.
	- P\_NOWAIT 생성 프로세스를 샐행하면서 모 프 로세스도 계속 실행한다.
	- P\_OVERAY 생성 프로세스가 모 프로세스를 겹 치도록 한다.`exec`을 호출하는 것 과 같다.

주의 P\_NOWAIT 는 아직 사용할 수 없다.

 spawn.. 뒤에 접미사 l, v, p, e 등이 붙어서 각각의 함수명을 이루며 어떤 특정한 기능을 가지고 작동한다.

- p: DOS PATH 환경변수가 지정하는 디렉토리에 서 실행할 파일을 탐색한다.
- l: 인수 포인터 (arg0, arg1, ...,argn)가 분 리된 인수로서 전달되는데 보통 전달될 인 수의 수를 미리 알고있을때 사용한다.
- v: 인수 포인터 (argv[0]..argv[n])가 포인터 의 배열로 전달된다. 인수의 수가 가변적 일때 사용된다.
- e: 인수 env가 생성 프로세스에 전달되어 생 성 프로세스의 화경변수를 변경할 수 있게 한다. 접미사 e가 없으면 생성 프로세스는 모 프로세스의 환경을 물려받게 된다.
- 리 턴 값 에러가 없으면 spawn 함수는 생성 프로세스의 exit 상태를 리턴한다.
- 참 조 `abort`,`atexit`,`\_exit`,`exec`,`exit`, `\_fpreset`,`searchpath`,`system`

쌿spawnle #함수 SPAWNLE

기 능 생성 (child) 프로세스를 만들고 실행시킨다. 구 문

 #include <process.h> #include <stdio.h> int spawn(int mode, char \*path, char \*arg0,\*arg1,..., argn,null); int spawnle(int mode, char \*path, char \*arg0, \*arg1,...,argn, null, char \*envp[]); int spawnlp(int mode, char \*path, char \*arg0, \*arg1,...,argn,null); int spawnlpe(int mode, char \*path, char \*arg0, \*arg1,...,argn,null,char \*envp[]); int spawnv(int mode, char \*path, char \*argv[], char argp[]); int spawnvp(int mode, char \*path, char \*argv[]); int spawnvpe(int mode, char \*path, char \*argv[], char \*argp[]); 프로토타입 `process.h` 기능 설명 spawn..에 속하는 함수들은 생성 프로세스(ch ild process)로 알려진 다른 파일을 메모리에 올리고 실행시킨다. 이 때 생성 프로세스를 위한 충분한 메모리 공간이 있어야 한다. mode 값은 실행시키는 모 프로세스가 생성 프 로세스를 개시한 뒤에 어떤 작동을 하는지를 결정한다. mode 값은 아래와 같다. P\_WAIT 생성 프로세스가 실행을 끝낼 때까 지 모프로세스의 실행을 중지한다. P\_NOWAIT 생성 프로세스를 샐행하면서 모 프 로세스도 계속 실행한다. P\_OVERAY 생성 프로세스가 모 프로세스를 겹 치도록 한다.`exec`을 호출하는 것

과 같다.

주의 P\_NOWAIT 는 아직 사용할 수 없다.

 spawn.. 뒤에 접미사 l, v, p, e 등이 붙어서 각각의 함수명을 이루며 어떤 특정한 기능을 가지고 작동한다.

- p: DOS PATH 환경변수가 지정하는 디렉토리에 서 실행할 파일을 탐색한다.
- l: 인수 포인터 (arg0, arg1, ...,argn)가 분 리된 인수로서 전달되는데 보통 전달될 인 수의 수를 미리 알고있을때 사용한다.
- v: 인수 포인터 (argv[0]..argv[n])가 포인터 의 배열로 전달된다. 인수의 수가 가변적 일때 사용된다.
- e: 인수 env가 생성 프로세스에 전달되어 생 성 프로세스의 화경변수를 변경할 수 있게 한다. 접미사 e가 없으면 생성 프로세스는 모 프로세스의 환경을 물려받게 된다.
- 리 턴 값 에러가 없으면 spawn 함수는 생성 프로세스의 exit 상태를 리턴한다.
- 참 조 `abort`,`atexit`,`\_exit`,`exec`,`exit`, `\_fpreset`,`searchpath`,`system`

쌿spawnlp #함수 SPAWNLP

기 능 생성 (child) 프로세스를 만들고 실행시킨다. 구 문

#include <process.h>

#include <stdio.h>

- int spawn(int mode, char \*path, char \*arg0,\*arg1,..., argn,null);
- int spawnle(int mode, char \*path, char \*arg0, \*arg1,...,argn, null, char \*envp[]);
- int spawnlp(int mode, char \*path, char \*arg0, \*arg1,...,argn,null);
- int spawnlpe(int mode, char \*path, char \*arg0, \*arg1,...,argn,null,char \*envp[]);
- int spawnv(int mode, char \*path, char \*argv[], char argp[]);
- int spawnvp(int mode, char \*path, char \*argv[]);

 int spawnvpe(int mode, char \*path, char \*argv[], char \*argp[]); 프로토타입 `process.h` 기능 설명 spawn..에 속하는 함수들은 생성 프로세스(ch ild process)로 알려진 다른 파일을 메모리에 올리고 실행시킨다. 이 때 생성 프로세스를 위한 충분한 메모리 공간이 있어야 한다. mode 값은 실행시키는 모 프로세스가 생성 프 로세스를 개시한 뒤에 어떤 작동을 하는지를 결정한다. mode 값은 아래와 같다. P\_WAIT 생성 프로세스가 실행을 끝낼 때까 지 모프로세스의 실행을 중지한다. P\_NOWAIT 생성 프로세스를 샐행하면서 모 프 로세스도 계속 실행한다. P\_OVERAY 생성 프로세스가 모 프로세스를 겹 치도록 한다.`exec`을 호출하는 것 과 같다. 주의 P\_NOWAIT 는 아직 사용할 수 없다. spawn.. 뒤에 접미사 l, v, p, e 등이 붙어서 각각의 함수명을 이루며 어떤 특정한 기능을 가지고 작동한다. p: DOS PATH 환경변수가 지정하는 디렉토리에 서 실행할 파일을 탐색한다. l: 인수 포인터 (arg0, arg1, ...,argn)가 분 리된 인수로서 전달되는데 보통 전달될 인 수의 수를 미리 알고있을때 사용한다. v: 인수 포인터 (argv[0]..argv[n])가 포인터 의 배열로 전달된다. 인수의 수가 가변적 일때 사용된다. e: 인수 env가 생성 프로세스에 전달되어 생 성 프로세스의 화경변수를 변경할 수 있게 한다. 접미사 e가 없으면 생성 프로세스는 모 프로세스의 환경을 물려받게 된다.

리 턴 값 에러가 없으면 spawn 함수는 생성 프로세스의 exit 상태를 리턴한다.

참 조 `abort`,`atexit`,`\_exit`,`exec`,`exit`, `\_fpreset`,`searchpath`,`system`

쌿spawnlpe #함수 SPAWNLPE

기 능 생성 (child) 프로세스를 만들고 실행시킨다. 구 문

#include <process.h>

#include <stdio.h>

- int spawn(int mode, char \*path, char \*arg0,\*arg1,..., argn,null);
- int spawnle(int mode, char \*path, char \*arg0, \*arg1,...,argn, null, char \*envp[]);
- int spawnlp(int mode, char \*path, char \*arg0, \*arg1,...,argn,null);
- int spawnlpe(int mode, char \*path, char \*arg0, \*arg1,...,argn,null,char \*envp[]);
- int spawnv(int mode, char \*path, char \*argv[], char argp[]);
- int spawnvp(int mode, char \*path, char \*argv[]);
- int spawnvpe(int mode, char \*path, char \*argv[], char \*argp[]);

프로토타입 `process.h`

- 기능 설명 spawn..에 속하는 함수들은 생성 프로세스(ch ild process)로 알려진 다른 파일을 메모리에 올리고 실행시킨다. 이 때 생성 프로세스를 위한 충분한 메모리 공간이 있어야 한다. mode 값은 실행시키는 모 프로세스가 생성 프 로세스를 개시한 뒤에 어떤 작동을 하는지를 결정한다. mode 값은 아래와 같다. P\_WAIT 생성 프로세스가 실행을 끝낼 때까
	- 지 모프로세스의 실행을 중지한다. P\_NOWAIT 생성 프로세스를 샐행하면서 모 프 로세스도 계속 실행한다. P\_OVERAY 생성 프로세스가 모 프로세스를 겹

치도록 한다.`exec`을 호출하는 것

과 같다.

주의 P\_NOWAIT 는 아직 사용할 수 없다.

 spawn.. 뒤에 접미사 l, v, p, e 등이 붙어서 각각의 함수명을 이루며 어떤 특정한 기능을 가지고 작동한다.

- p: DOS PATH 환경변수가 지정하는 디렉토리에 서 실행할 파일을 탐색한다.
- l: 인수 포인터 (arg0, arg1, ...,argn)가 분 리된 인수로서 전달되는데 보통 전달될 인 수의 수를 미리 알고있을때 사용한다.
- v: 인수 포인터 (argv[0]..argv[n])가 포인터 의 배열로 전달된다. 인수의 수가 가변적 일때 사용된다.
- e: 인수 env가 생성 프로세스에 전달되어 생 성 프로세스의 화경변수를 변경할 수 있게 한다. 접미사 e가 없으면 생성 프로세스는 모 프로세스의 환경을 물려받게 된다.
- 리 턴 값 에러가 없으면 spawn 함수는 생성 프로세스의 exit 상태를 리턴한다.
- 참 조 `abort`,`atexit`,`\_exit`,`exec`,`exit`, `\_fpreset`,`searchpath`,`system`

## 쌿spawnv

#함수 SPAWNV

기 능 생성 (child) 프로세스를 만들고 실행시킨다. 구 문

#include <process.h>

#include <stdio.h>

- int spawn(int mode, char \*path, char \*arg0,\*arg1,..., argn,null);
- int spawnle(int mode, char \*path, char \*arg0, \*arg1,...,argn, null, char \*envp[]);
- int spawnlp(int mode, char \*path, char \*arg0, \*arg1,...,argn,null);
- int spawnlpe(int mode, char \*path, char \*arg0, \*arg1,...,argn,null,char \*envp[]);

 int spawnv(int mode, char \*path, char \*argv[], char argp[]); int spawnvp(int mode, char \*path, char \*argv[]); int spawnvpe(int mode, char \*path, char \*argv[], char \*argp[]); 프로토타입 `process.h` 기능 설명 spawn..에 속하는 함수들은 생성 프로세스(ch ild process)로 알려진 다른 파일을 메모리에 올리고 실행시킨다. 이 때 생성 프로세스를 위한 충분한 메모리 공간이 있어야 한다. mode 값은 실행시키는 모 프로세스가 생성 프 로세스를 개시한 뒤에 어떤 작동을 하는지를 결정한다. mode 값은 아래와 같다. P\_WAIT 생성 프로세스가 실행을 끝낼 때까 지 모프로세스의 실행을 중지한다. P\_NOWAIT 생성 프로세스를 샐행하면서 모 프 로세스도 계속 실행한다. P\_OVERAY 생성 프로세스가 모 프로세스를 겹 치도록 한다.`exec`을 호출하는 것 과 같다. 주의 P\_NOWAIT 는 아직 사용할 수 없다. spawn.. 뒤에 접미사 l, v, p, e 등이 붙어서 각각의 함수명을 이루며 어떤 특정한 기능을 가지고 작동한다. p: DOS PATH 환경변수가 지정하는 디렉토리에 서 실행할 파일을 탐색한다. l: 인수 포인터 (arg0, arg1, ...,argn)가 분 리된 인수로서 전달되는데 보통 전달될 인 수의 수를 미리 알고있을때 사용한다. v: 인수 포인터 (argv[0]..argv[n])가 포인터 의 배열로 전달된다. 인수의 수가 가변적 일때 사용된다. e: 인수 env가 생성 프로세스에 전달되어 생 성 프로세스의 화경변수를 변경할 수 있게 한다. 접미사 e가 없으면 생성 프로세스는 모 프로세스의 환경을 물려받게 된다.

리 턴 값 에러가 없으면 spawn 함수는 생성 프로세스의 exit 상태를 리턴한다. 참 조 `abort`,`atexit`,`\_exit`,`exec`,`exit`, `\_fpreset`,`searchpath`,`system` 쌿spawnve #함수 SPAWNVE 기 능 생성 (child) 프로세스를 만들고 실행시킨다. 구 문 #include <process.h> #include <stdio.h> int spawn(int mode, char \*path, char \*arg0,\*arg1,..., argn,null); int spawnle(int mode, char \*path, char \*arg0, \*arg1,...,argn, null, char \*envp[]); int spawnlp(int mode, char \*path, char \*arg0, \*arg1,...,argn,null); int spawnlpe(int mode, char \*path, char \*arg0, \*arg1,...,argn,null,char \*envp[]); int spawnv(int mode, char \*path, char \*argv[], char argp[]); int spawnvp(int mode, char \*path, char \*argv[]); int spawnvpe(int mode, char \*path, char \*argv[], char \*argp[]); 프로토타입 `process.h` 기능 설명 spawn..에 속하는 함수들은 생성 프로세스(ch ild process)로 알려진 다른 파일을 메모리에 올리고 실행시킨다. 이 때 생성 프로세스를 위한 충분한 메모리 공간이 있어야 한다. mode 값은 실행시키는 모 프로세스가 생성 프 로세스를 개시한 뒤에 어떤 작동을 하는지를 결정한다. mode 값은 아래와 같다. P\_WAIT 생성 프로세스가 실행을 끝낼 때까 지 모프로세스의 실행을 중지한다. P\_NOWAIT 생성 프로세스를 샐행하면서 모 프

 로세스도 계속 실행한다. P\_OVERAY 생성 프로세스가 모 프로세스를 겹 치도록 한다.`exec`을 호출하는 것 과 같다. 주의 P\_NOWAIT 는 아직 사용할 수 없다.

 spawn.. 뒤에 접미사 l, v, p, e 등이 붙어서 각각의 함수명을 이루며 어떤 특정한 기능을 가지고 작동한다.

- p: DOS PATH 환경변수가 지정하는 디렉토리에 서 실행할 파일을 탐색한다.
- l: 인수 포인터 (arg0, arg1, ...,argn)가 분 리된 인수로서 전달되는데 보통 전달될 인 수의 수를 미리 알고있을때 사용한다.
- v: 인수 포인터 (argv[0]..argv[n])가 포인터 의 배열로 전달된다. 인수의 수가 가변적 일때 사용된다.
- e: 인수 env가 생성 프로세스에 전달되어 생 성 프로세스의 화경변수를 변경할 수 있게 한다. 접미사 e가 없으면 생성 프로세스는 모 프로세스의 환경을 물려받게 된다.
- 리 턴 값 에러가 없으면 spawn 함수는 생성 프로세스의 exit 상태를 리턴한다.
- 참 조 `abort`,`atexit`,`\_exit`,`exec`,`exit`, `\_fpreset`,`searchpath`,`system`

쌿spawnvp

#함수 SPAWNVP

기 능 생성 (child) 프로세스를 만들고 실행시킨다. 구 문

#include <process.h>

#include <stdio.h>

 int spawn(int mode, char \*path, char \*arg0,\*arg1,..., argn,null);

 int spawnle(int mode, char \*path, char \*arg0, \*arg1,...,argn, null, char \*envp[]);

int spawnlp(int mode, char \*path, char \*arg0,

\*arg1,...,argn,null);

- int spawnlpe(int mode, char \*path, char \*arg0, \*arg1,...,argn,null,char \*envp[]);
- int spawnv(int mode, char \*path, char \*argv[], char argp[]);
- int spawnvp(int mode, char \*path, char \*argv[]);
- int spawnvpe(int mode, char \*path, char \*argv[], char \*argp[]);
- 프로토타입 `process.h`
- 기능 설명 spawn..에 속하는 함수들은 생성 프로세스(ch ild process)로 알려진 다른 파일을 메모리에 올리고 실행시킨다. 이 때 생성 프로세스를 위한 충분한 메모리 공간이 있어야 한다. mode 값은 실행시키는 모 프로세스가 생성 프 로세스를 개시한 뒤에 어떤 작동을 하는지를 결정한다. mode 값은 아래와 같다.
	- P\_WAIT 생성 프로세스가 실행을 끝낼 때까 지 모프로세스의 실행을 중지한다.
	- P\_NOWAIT 생성 프로세스를 샐행하면서 모 프 로세스도 계속 실행한다.
	- P\_OVERAY 생성 프로세스가 모 프로세스를 겹 치도록 한다.`exec`을 호출하는 것 과 같다.
	- 주의 P\_NOWAIT 는 아직 사용할 수 없다.
	- spawn.. 뒤에 접미사 l, v, p, e 등이 붙어서 각각의 함수명을 이루며 어떤 특정한 기능을 가지고 작동한다.
	- p: DOS PATH 환경변수가 지정하는 디렉토리에 서 실행할 파일을 탐색한다.
	- l: 인수 포인터 (arg0, arg1, ...,argn)가 분 리된 인수로서 전달되는데 보통 전달될 인 수의 수를 미리 알고있을때 사용한다.
	- v: 인수 포인터 (argv[0]..argv[n])가 포인터 의 배열로 전달된다. 인수의 수가 가변적 일때 사용된다.
	- e: 인수 env가 생성 프로세스에 전달되어 생

 성 프로세스의 화경변수를 변경할 수 있게 한다. 접미사 e가 없으면 생성 프로세스는 모 프로세스의 환경을 물려받게 된다.

- 리 턴 값 에러가 없으면 spawn 함수는 생성 프로세스의 exit 상태를 리턴한다.
- 참 조 `abort`,`atexit`,`\_exit`,`exec`,`exit`, `\_fpreset`,`searchpath`,`system`

## 쌿spawnvpe

#함수 SPAWNVPE

기 능 생성 (child) 프로세스를 만들고 실행시킨다. 구 문

#include <process.h>

#include <stdio.h>

- int spawn(int mode, char \*path, char \*arg0,\*arg1,..., argn,null);
- int spawnle(int mode, char \*path, char \*arg0, \*arg1,...,argn, null, char \*envp[]);
- int spawnlp(int mode, char \*path, char \*arg0, \*arg1,...,argn,null);
- int spawnlpe(int mode, char \*path, char \*arg0, \*arg1,...,argn,null,char \*envp[]);
- int spawnv(int mode, char \*path, char \*argv[], char argp[]);
- int spawnvp(int mode, char \*path, char \*argv[]);
- int spawnvpe(int mode, char \*path, char \*argv[], char \*argp[]);

프로토타입 `process.h`

기능 설명 spawn..에 속하는 함수들은 생성 프로세스(ch ild process)로 알려진 다른 파일을 메모리에 올리고 실행시킨다. 이 때 생성 프로세스를 위한 충분한 메모리 공간이 있어야 한다. mode 값은 실행시키는 모 프로세스가 생성 프 로세스를 개시한 뒤에 어떤 작동을 하는지를 결정한다. mode 값은 아래와 같다.

 P\_WAIT 생성 프로세스가 실행을 끝낼 때까 지 모프로세스의 실행을 중지한다. P\_NOWAIT 생성 프로세스를 샐행하면서 모 프 로세스도 계속 실행한다. P\_OVERAY 생성 프로세스가 모 프로세스를 겹 치도록 한다.`exec`을 호출하는 것 과 같다. 주의 P\_NOWAIT 는 아직 사용할 수 없다. spawn.. 뒤에 접미사 l, v, p, e 등이 붙어서 각각의 함수명을 이루며 어떤 특정한 기능을 가지고 작동한다. p: DOS PATH 환경변수가 지정하는 디렉토리에 서 실행할 파일을 탐색한다. l: 인수 포인터 (arg0, arg1, ...,argn)가 분 리된 인수로서 전달되는데 보통 전달될 인 수의 수를 미리 알고있을때 사용한다. v: 인수 포인터 (argv[0]..argv[n])가 포인터 의 배열로 전달된다. 인수의 수가 가변적 일때 사용된다. e: 인수 env가 생성 프로세스에 전달되어 생 성 프로세스의 화경변수를 변경할 수 있게 한다. 접미사 e가 없으면 생성 프로세스는 모 프로세스의 환경을 물려받게 된다. 리 턴 값 에러가 없으면 spawn 함수는 생성 프로세스의 exit 상태를 리턴한다. 참 조 `abort`,`atexit`,`\_exit`,`exec`,`exit`, `\_fpreset`,`searchpath`,`system`

쌿system

#함수 SYSTEM

- 기 능 DOS 명령을 실행한다.
- 구 문 int system(const char \*command);
- 프로토타입 `stdlib.h`,`process.h`
- 기능 설명 command로 전달된 DOS 명령, 배치 파일, 혹은 다른 프로그램을 C 프로그램 내에서 실행 시
	- 키기 위해서 COMMAND.COM 파일을 호출한다.

 실행하기 위한 프로그램은 현재 디렉토리에 있거나 DOS의 환경 PATH 문자열에 표시된 디 렉토리에 있어야 한다.

 COMMAND.COM 파일을 찾기위해 COMSPEC 변수가 사용되므로 COMMAND.COM 파일이 현재 디렉토 리에 있을 필요는 없다.

- 리 턴 값 에러가 없으면 0을, 에러가 발생하면 -1을 리 턴한다.
- 이 식 성 UNIX 시스템상에서 사용할 수 있으며 ANSI-C 와도 호환된다.
- 참 조 `exec`,`\_fpreset`,`searchpath`,`spawn`

쌿setjmp.h #헤더파일 SETJMP.H

함수

`longjmp` `setjmp`

쌿longjmp #함수 LONGJMP

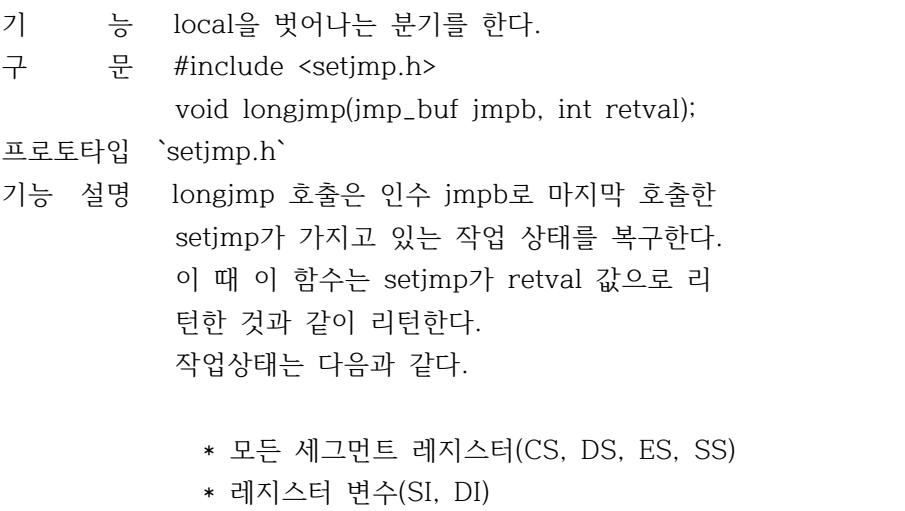

- \* 스택 포인터(SP)
- \* 베이스 포인터(BP)
- \* 플래그

 작업 상태는 setjmp와 longjmp가 동일 루틴을 수행하는 데 사용될 수 있을 정도로 완벽하다

 이들 루틴은 프로그램이 저차원부 루틴에서 발생하는 예외 사항과 에러를 처리하는데 유 용하다. setjmp는 longjmp이전에 수행되어야 한다. se tjmp를 호출해서 jmpb를 설정한 루틴은 계속 작동해야 하며 longjmp가 호출되기 전에 리턴 할 수가 없다.

- 리 턴 값 없음
- 이 식 성 UNIX 시스템상에서 사용할 수 있으며 ANSI-C 와도 호환된다.
- 참 조 `setjmp`,`signal`

쌿setjmp

#함수 SETJMP

- 기 능 nonlocal goto를 수행한다.
- 구 문 #include <setjmp.h> int setjmp(jmp\_buf jmpb);

프로토타입 `setjmp.h`

- 기능 설명 jmpb에서 task state를 가지며 0을 리턴한다. 이후에 jmpb를 가지고 longjmp를 호출하면 갖 고 있는 task state가 복구되고 setjmp가 val<br>값을 가지고 리턴했던 것과 같이 리턴된다. 수행 상태는 다음과 같다.
	- \* 모든 세그먼트 레지스터(CS, DS, ES, SS)
	- \* 레지스터 변수(SI, DI)
	- \* 스택 포인터(SP)
	- \* 베이스 포인터(BP)
	- \* 플래그
- 리 턴 값 처음 호출되었을 때 0을 리턴한다.
- 이 식 성 UNIX 시스템상에서 사용할 수 있으며, ANSI-C 와도 호환된다.
- 참 조 `longjmp`,`signal`

쌿share.h #헤더파일 SHARE.H

SHARE.H에는 파일공유에 대한 상수가 정의되어 있다.

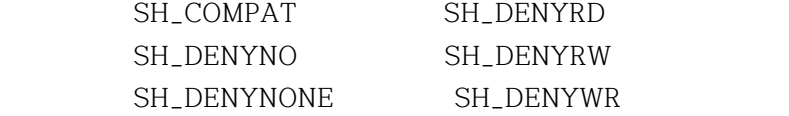

쌿signal.h #헤더파일 SIGNAL.H

함수

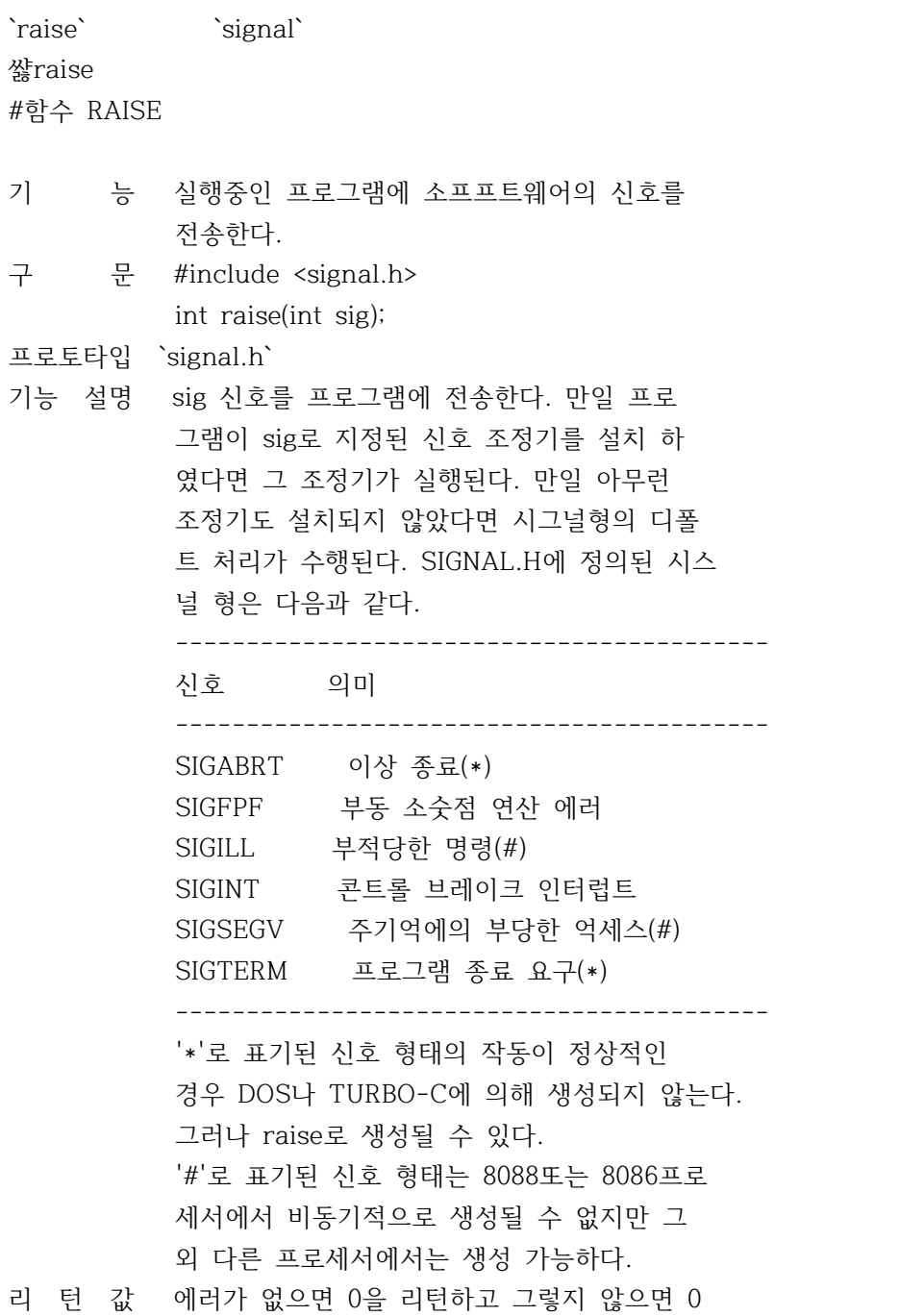

 이외의 값을 리턴한다. 이 식 성 UNIX 시스템에서 사용할 수 있으며 ANSI-C와 도 호환된다. 참 조 `abort`,`signal` 쌿signal #함수 SIGNAL 기 능 신호 조정 작동을 지정한다. 구 문 #include <signal.h> void (\*signal(int sig, void (\*func) (int sig[,int subcode])))(int); 프로토타입 `signal.h` 기능 설명 신호번호 sig가 접수 되었을 때 처리 방법을 결정한다. 사용자는 사용자 지정 처리 루틴을 설치하거나 사전 정의된 루틴을 이용할 수 가 있다. ------------------------------------------ 신호 의미 ------------------------------------------ SIGABRT 이상 종료(\*) SIGFPF 부동 소숫점 연산 에러 SIGILL 부적당한 명령(#) SIGINT 콘트롤 브레이크 인터럽트 SIGSEGV 주기억에의 부당한 억세스(#) SIGTERM 프로그램 종료 요구(\*) ------------------------------------------ 리 턴 값 호출에 에러가 없으면 signal은 지정된 신호 형태에 대한 이전의 처리루틴의 주소를 리턴 한다. 에러시에는 SIG\_ERR이 리턴되며, 외부 변수`errno`는 EINVAL로 설정된다. 이 식 성 ANSI-C와 호환된다. 참 조 `abort`,`\_control87`,`ctrlbrk`,`exit`, `longjmp`,`raise`,`setjmp` 쌿stdarg.h #헤더파일 STDARG.H 함수

상수, 데이타형, 파리미터형 `va\_list` 쌿va\_arg #함수 VA\_ARG 기 능 가변 인수 리스트를 처리한다. 구 문 #include <stdarg.h> void va\_start(va\_list param, lastfix); void va\_arg(va\_list param, type); void va\_end(va\_list param); 프로토타입 `stdarg.h` 기능 설명 C의 어떤 함수들은`vfprint`나`vprintf`처럼 파라미터 이외에도 가변 인수 리스트를 가질 수 있다. va\_... 매크로는 이러한 가변 인수 를 간단히 다루는 방법이다. 이 함수들은 인수를 받는 함수가 실제 전달된 인수의 수를 모를 경우에 하나씩 처리하게 해 준다. \* va\_list 이 배열은 va\_arg와 va\_end가 필요로 하는 정 보를 담고 있다. 가변 인수를 가지는 호출 함 수는 va\_list형의 인수 param을 선언해야 한 다. \* va\_start 매크로로 구현된 이루틴은 param이 그 함수에 전달된 첫번째 가변 인수를 가리키도록 한다. va\_start는 반드시 va\_arg나 va\_end보다 먼저 호출되어야 한다. va\_start는 두 개의 파라미터(param과 lastfi x)를 가진다. \* va\_arg 매크로로 수행되는 이루틴은 전달되는 인수와 같은 형과 값을 갖는 식으로 전개된다. va\_ar g에 주어지는 변수 param은 va\_start를 초기 화하는 param과 동일하여야 한다. \* va\_end 이 매크로는 호출된 함수가 정상적으로 리턴

 하도록 도와준다. va\_end는 va\_arg가 모든 인 수를 읽은 후에 호출되어야 한다. 이렇게 하 지 않을경우 프로그램은 정의되지 않은 이상 한 작동을 하게 된다.

- 리 턴 값 va\_start와 va\_end는 리턴값이 없다. va\_arg 는 리스트에 있는 현재 인수를 리턴한다.
- 이 식 성 UNIX 시스템상에서 사용할 수 있다.
- 참 조 `vfprintf`,`vprintf`,`vscanf`

## 쌿va\_end

#함수 VA\_END

- 기 능 가변 인수 리스트를 처리한다.
- 구 문 #include <stdarg.h> void va\_start(va\_list param, lastfix); void va\_arg(va\_list param, type); void va\_end(va\_list param);
- 프로토타입 `stdarg.h`
- 기능 설명 C의 어떤 함수들은`vfprint`나`vprintf`처럼 파라미터 이외에도 가변 인수 리스트를 가질 수 있다. va\_... 매크로는 이러한 가변 인수 를 간단히 다루는 방법이다. 이 함수들은 인수를 받는 함수가 실제 전달된 인수의 수를 모를 경우에 하나씩 처리하게 해 준다.

\* va\_list

 이 배열은 va\_arg와 va\_end가 필요로 하는 정 보를 담고 있다. 가변 인수를 가지는 호출 함 수는 va\_list형의 인수 param을 선언해야 한 다.

\* va\_start

 매크로로 구현된 이루틴은 param이 그 함수에 전달된 첫번째 가변 인수를 가리키도록 한다. va\_start는 반드시 va\_arg나 va\_end보다 먼저 호출되어야 한다. va\_start는 두 개의 파라미터(param과 lastfi x)를 가진다.

\* va\_arg

매크로로 수행되는 이루틴은 전달되는 인수와

 같은 형과 값을 갖는 식으로 전개된다. va\_ar g에 주어지는 변수 param은 va\_start를 초기 화하는 param과 동일하여야 한다. \* va\_end 이 매크로는 호출된 함수가 정상적으로 리턴 하도록 도와준다. va\_end는 va\_arg가 모든 인 수를 읽은 후에 호출되어야 한다. 이렇게 하 지 않을경우 프로그램은 정의되지 않은 이상 한 작동을 하게 된다. 리 턴 값 va\_start와 va\_end는 리턴값이 없다. va\_arg 는 리스트에 있는 현재 인수를 리턴한다. 이 식 성 UNIX 시스템상에서 사용할 수 있다. 참 조 `vfprintf`,`vprintf`,`vscanf` 쌿va\_start #함수 VA\_START 기 능 가변 인수 리스트를 처리한다. 구 문 #include <stdarg.h> void va\_start(va\_list param, lastfix); void va\_arg(va\_list param, type); void va\_end(va\_list param); 프로토타입 `stdarg.h` 기능 설명 C의 어떤 함수들은`vfprint`나`vprintf`처럼 파라미터 이외에도 가변 인수 리스트를 가질 수 있다. va\_... 매크로는 이러한 가변 인수 를 간단히 다루는 방법이다. 이 함수들은 인수를 받는 함수가 실제 전달된 인수의 수를 모를 경우에 하나씩 처리하게 해 준다. \* va\_list 이 배열은 va\_arg와 va\_end가 필요로 하는 정 보를 담고 있다. 가변 인수를 가지는 호출 함 수는 va\_list형의 인수 param을 선언해야 한 다. \* va\_start 매크로로 구현된 이루틴은 param이 그 함수에 전달된 첫번째 가변 인수를 가리키도록 한다.

va\_start는 반드시 va\_arg나 va\_end보다 먼저

 호출되어야 한다. va\_start는 두 개의 파라미터(param과 lastfi x)를 가진다. \* va\_arg 매크로로 수행되는 이루틴은 전달되는 인수와 같은 형과 값을 갖는 식으로 전개된다. va\_ar g에 주어지는 변수 param은 va\_start를 초기 화하는 param과 동일하여야 한다. \* va\_end 이 매크로는 호출된 함수가 정상적으로 리턴 하도록 도와준다. va\_end는 va\_arg가 모든 인 수를 읽은 후에 호출되어야 한다. 이렇게 하 지 않을경우 프로그램은 정의되지 않은 이상 한 작동을 하게 된다. 리 턴 값 va\_start와 va\_end는 리턴값이 없다. va\_arg 는 리스트에 있는 현재 인수를 리턴한다. 이 식 성 UNIX 시스템상에서 사용할 수 있다. 참 조 `vfprintf`,`vprintf`,`vscanf` 쌿va\_list #데이타형 VA\_LIST 기 능 가변 인수 리스트를 처리한다. 구 문 #include <stdarg.h> void va\_start(va\_list param, lastfix); void va\_arg(va\_list param, type); void va\_end(va\_list param); 프로토타입 `stdarg.h` 기능 설명 C의 어떤 함수들은`vfprint`나`vprintf`처럼 파라미터 이외에도 가변 인수 리스트를 가질 수 있다. va\_... 매크로는 이러한 가변 인수 를 간단히 다루는 방법이다. 이 함수들은 인수를 받는 함수가 실제 전달된 인수의 수를 모를 경우에 하나씩 처리하게 해 준다. \* va\_list 이 배열은 va\_arg와 va\_end가 필요로 하는 정

 보를 담고 있다. 가변 인수를 가지는 호출 함 수는 va\_list형의 인수 param을 선언해야 한 다.

 \* va\_start 매크로로 구현된 이루틴은 param이 그 함수에 전달된 첫번째 가변 인수를 가리키도록 한다. va\_start는 반드시 va\_arg나 va\_end보다 먼저 호출되어야 한다. va\_start는 두 개의 파라미터(param과 lastfi x)를 가진다. \* va\_arg 매크로로 수행되는 이루틴은 전달되는 인수와 같은 형과 값을 갖는 식으로 전개된다. va\_ar g에 주어지는 변수 param은 va\_start를 초기 화하는 param과 동일하여야 한다. \* va\_end 이 매크로는 호출된 함수가 정상적으로 리턴 하도록 도와준다. va\_end는 va\_arg가 모든 인 수를 읽은 후에 호출되어야 한다. 이렇게 하 지 않을경우 프로그램은 정의되지 않은 이상 한 작동을 하게 된다. 리 턴 값 va\_start와 va\_end는 리턴값이 없다. va\_arg 는 리스트에 있는 현재 인수를 리턴한다. 이 식 성 UNIX 시스템상에서 사용할 수 있다. 참 조 `vfprintf`,`vprintf`,`vscanf` 쌿stddef.h #헤더파일 STDDEF 상수, 데이타형, 파리미터형 `errno` `ptrdiff\_t` `NUll` `size\_t` 쌿stdio.h #헤더파일 STDIO.H `clearerr` `fclose` `fcloseall` `fdopen` `feof` `ferror` `fflush` `fgetc` `fgetchar` `fgetpos` `fgets` `fileno`

`flushall` `fopen` `fprintf`

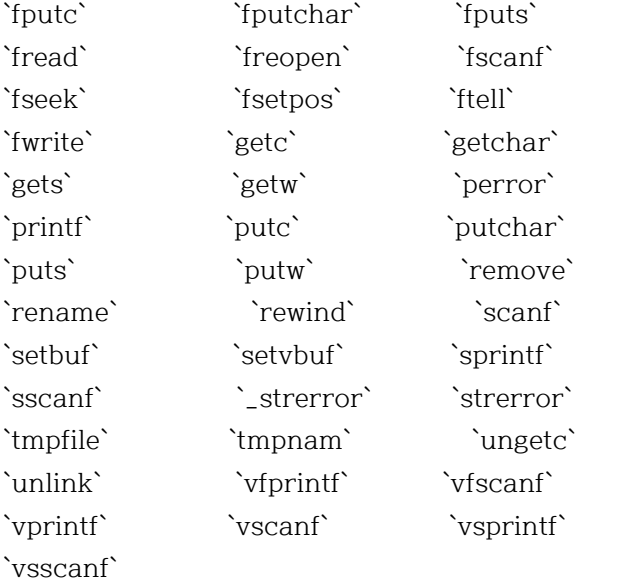

쌿clearerr

#함수 CLEARERR

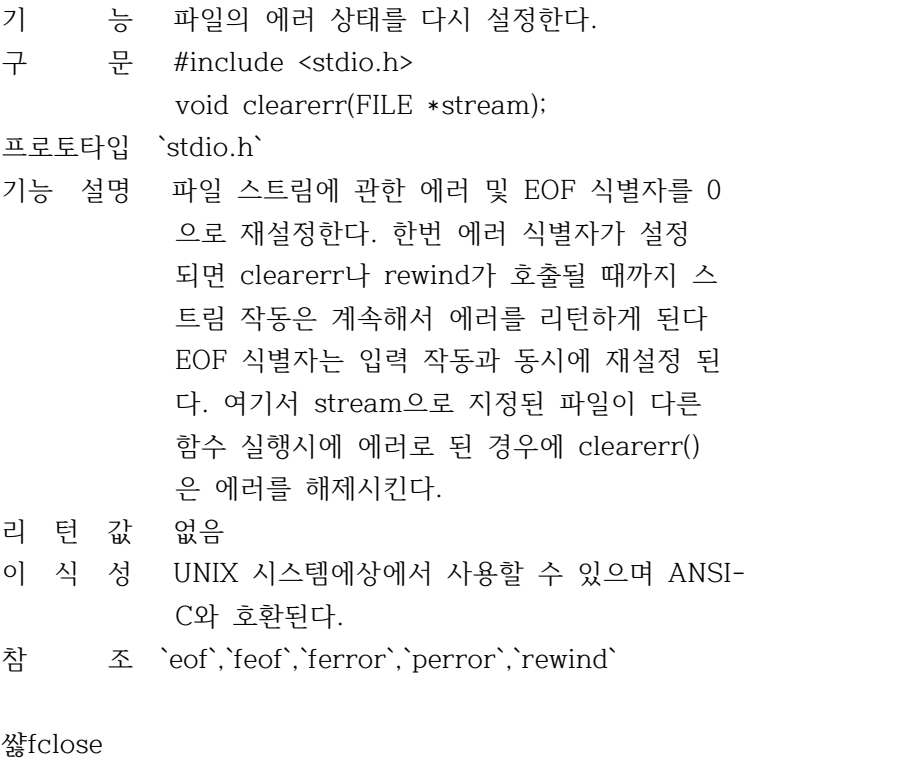

#함수 FCLOSE

기 능 스트림을 닫는다.

구 문 #include <stdio.h> int fclose(FILE \*stream); 프로토타입 `stdio.h`

- 기능 설명 지명된 스트림을 닫는다. 일반적으로 스트림 과 관련된 모든 버퍼는 닫기 전에 초기상태로 된다. 시스템에 할당된 버퍼는 파일 닫음에서 해제된다. 그러나 setbuf혹은 setvbuf로 지정 된 버퍼는 자동으로 해제되지는 않는다.
- 리 턴 값 에러가 없으면 0을 리턴한다. 에러가 발생한 경우에는 EOF가 리턴된다.
- 이 식 성 UNIX 시스템에상에서 사용할 수 있으며 ANSI- C와 호환된다.
- 참 조 `close`,`fcloseall`,`fdopen`,`fflush`, `flushall`,`fopen`,`freopen`

쌿fcloseall

#함수 FCLOSEALL

- 기 능 개방된 스트림을 닫는다.
- 구 문 int fcloseall(void);
- 프로토타입 `stdio.h`
- 기능 설명 stdin,stdout,stdprn,stderr,stdaux를 제외한 개방되어 있는 모든 스트림을 닫는다.
- 리 턴 값 닫혀진 스트림의 총수를 리턴하며 에러 발생 시 EOF를 리턴한다.
- 이 식 성 UNIX 시스템상에서 사용할 수 있다.
- 참 조 `fclose`,`fdopen`,`flushall`,`fopen`, `freopen`

## 쌿fdopen

#함수 FDOPEN

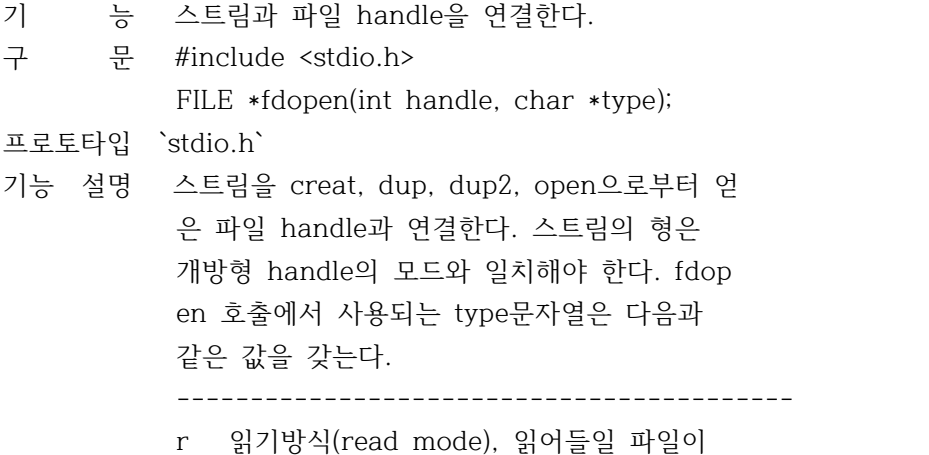

이미 존재해야 함

- w 쓰기방식(write mode), 파일이 없으면 주 어진 이름으로 새로 만들어 지고 있으면 초기화 됨
- a 추가방식(append mode), 파일이 없으면 새로 만들어 지고, 있으면 현재 위치가 파일의 끝이 됨
- r+ 파일 갱신을 위하여 오픈(읽기/쓰기)
- w+ 파일 갱신을 위하여 새로만듬
- a+ 파일 갱신을 위하여 오픈(읽기/쓰기), 파 일이 없으면 새로 만들어지고, 있으면 현 재 위치를 파일의 끝으로 한다.

------------------------------------------

- 리 턴 값 에러없이 수행되면 fdopen은 새로이 개방된 스트림에 대한 포인터를 리턴한다. 에러가 발 생하면 null을 리턴한다.
- 이 식 성 UNIX 시스템상에서 사용할 수 있다.
- 참 조 `fclose`,`fopen`,`freopen`,`open`

쌿feof

#함수 FEOF

- 기 능 스트림상에서 파일의 종료(EOF)를 탐지한다.
- 구 문 #include <stdio.h>
	- inr eof(FILE \*stream);
- 프로토타입 `stdio.h`
- 기능 설명 EOF 지시자를 위해 주어진 스트림을 조사하는 매크로이다. 일단 지시자가 설정되면 rewind 가 호출되거나 파일이 닫힐 때까지 읽기 작동 은 이 지시자를 리턴하게 된다. EOF 지시자는 각 입력 작동과 함께 rewind된다.
- 리 턴 값 EOF 지시자가 지정된 스트림상의 마지막 입력 직동에서 탐지되면 0이외의 값을 리턴하고, E OF를 만나지 못하면 0이 리턴된다.
- 이 식 성 UNIX 시스템에상에서 사용할 수 있으며 ANSI- C와 호환된다.
- 참 조 `clearerr`,`eof`,`ferror`,`perror`

쌿ferror

#함수 FERROR

- 기 능 스트림상에서 에러를 탐지한다.
- 구 문 #include <stdio.h>

int ferror(FILE \*stream);

프로토타입 `stdio.h`

- 기능 설명 읽기나 쓰기의 에러상태를 알기 위하여 주어 진 스트림의 에러상태를 조사하는 매크로 이 다. 스트림의 에러지시자가 설정되면 clearer r이나 rewind가 호출될 때까지 아니면 이 스 트림이 닫힐 때까지 해제되지 않고 남아있게 된다.
- 리 턴 값 지정된 스트림에 에러가 탐지되면 0이외의 값 이 리턴된다.
- 이 식 성 UNIX 시스템에상에서 사용할 수 있으며 ANSI- C와 호환된다.
- 참 조 `clearerr`,`eof`,`feof`,`fopen`,`gets`, `perror`

### 쌿fflush

#함수 FFLUSH

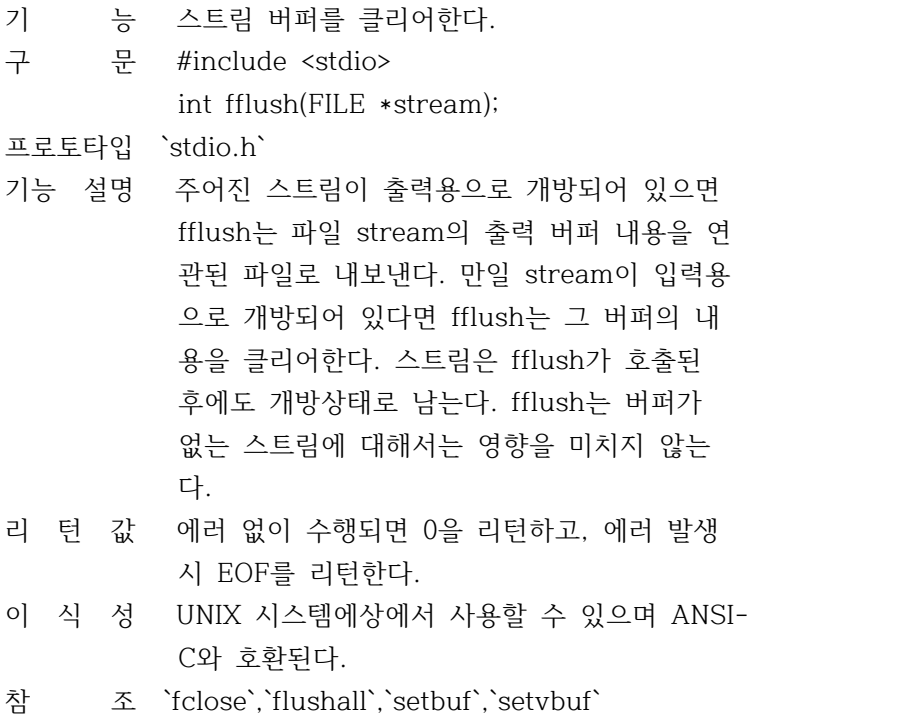

쌿fgetc

#함수 FGETC

기 능 스트림으로부터 문자를 읽어들인다. 구 문 #include <stdio.h> int fgetc(FILE \*stream); 프로토타입 `stdio.h` 기능 설명 지정된 입력 스트림에서 다음 문자를 리턴한 다. 리 턴 값 에러없이 이루어지면 fgetc는 문자를 정수값 으로 볂환한 후에 읽어들인 문자를 리턴한다. EOF를 읽어들인 경우나 에러가 발생한 경우에 는 EOF를 리턴한다. 이 식 성 UNIX 시스템에상에서 사용할 수 있으며 ANSI- C와 호환된다. 참 조 `fgetchar`,`fputc`,`getc`,`getch`, `getchar`,`getche`,`ungetc`,`ungetch` 쌿fgetchar #함수 FGETCHAR 기 능 stdin으로부터 문자를 읽어들인다. 구 문 int fgechar(void); 프로토타입 `stdio.h` 기능 설명 stdin으로부터 다음 문자를 리턴한다. 이것은 fgetc(stdin)으로 정의된 것과 똑같이 작동한 다. 리 턴 값 에러없이 이루어지면 문자를 정수값으로 볂환 한 후에 읽어들인 문자를 리턴한다. EOF를 읽어들인 경우나 에러가 발생한 경우에 는 EOF를 리턴한다. 이 식 성 UNIX 시스템상에서 사용할 수 있다. 참 조 `fgetc`,`fputchar`,`getchar` 쌿fgetpos #함수 FGETPOS 기 능 현재의 파일 포인터를 저장한다. 구 문 #include <stdio.h> int fgetpos(FILE \*stream,fops\_t \*pos); 프로토타입 `stdio.h` 기능 설명 주어진 스트림에 연관되어 있는 현재 파일 포 인터를 pos에서 지정하고 있는 곳에 저장하는 역할을 한다. fpos\_t는 long형으로 정의되어

있다.

- 리 턴 값 에러없이 수행되면 0을 리턴한다, 에러가 발 생하면 0이외의 값을 리턴하고 errno를 EBADF 나 EINVAL로 설정한다.
- 이 식 성 ANSI-C와 호환성이 있다.
- 참 조 `fseek`,`fsetpos`,`ftell`,`tell`

## 쌿fgets

#함수 FGETS

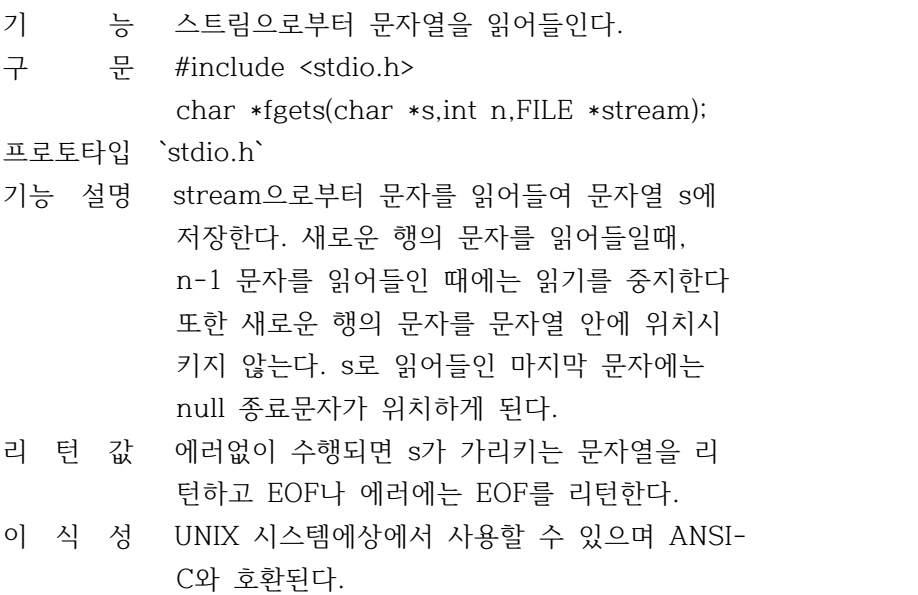

참 조 `cgets`,`fputs`,`gets`

### 쌿fileno

#함수 FILENO

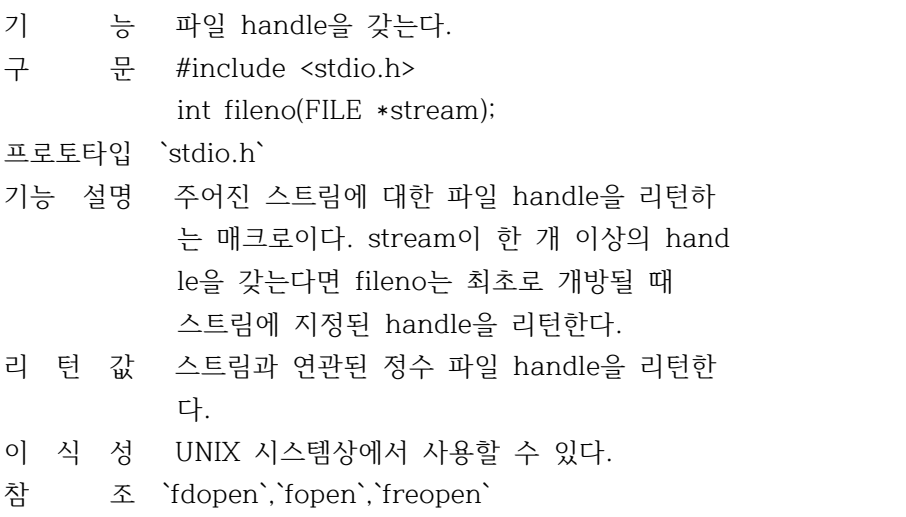

쌿flushall #함수 FLUSHALL

- 기 능 모든 스트림의 버퍼을 클리어한다. 구 문 int flushall(void); 프로토타입 `stdio.h` 기능 설명 flushall은 개방되어 있는 입력스트림과 연관 된 모든 버퍼를 클리어 시키고 개방되어 있는 모든 출력 스트림 버퍼의 내용을 대응되는 파 일에 작성한다. flushall 다음에 오는 읽기 연산은 입력 파일 로부터 새로운 데이타를 버퍼로 읽어온다. fl<br>ushall이 호출된 후에도 스트림은 개방 상태 로 있게된다. 리 턴 값 flushall은 개방 입/출력 스트림의 수를 정수 로 리턴한다. 이 식 성 UNIX 시스템상에서 사용할 수 있다. 참 조 `fclose`,`fcloseall`,`fflush` 쌿fopen #함수 FOPEN 기 능 스트림을 개방한다.(파일오픈) 구 문 #include <stdio.h> FILE \*fopen(const char \*filename, const char \*mode); 프로토타입 `stdio.h` 기능 설명 filename을 개방하고 이를 스트림과 연관시키 며 스트림을 확인하는데 사용되는 포인터를 리턴한다. fopen을 호출하는데 사용되는 mode 문자열은 다음 값중의 하나가 된다. ----------------------------------------- r 읽기방식(read mode), 읽어들일 파일이 이미 존재해야 함 w 쓰기방식(write mode), 파일이 없으면 주 어진 이름으로 새로 만들어 지고 있으면 초기화 됨
	- a 추가방식(append mode), 파일이 없으면 새로 만들어 지고, 있으면 현재 위치가

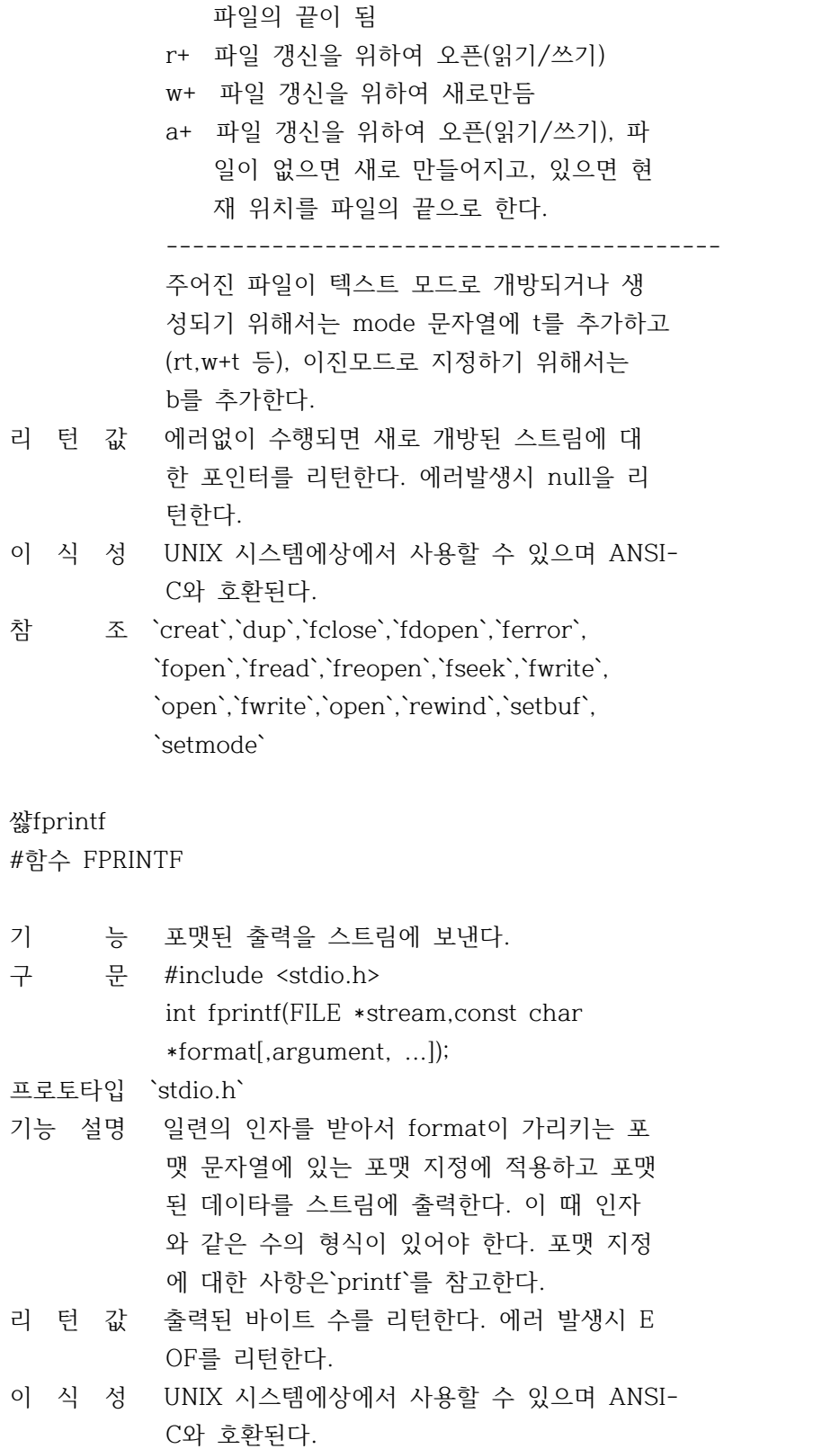

참 조 `cprintf`,`fscanf`,`printf`,`putc`,`sprintf`

쌿fputc

# #함수 FPUTC

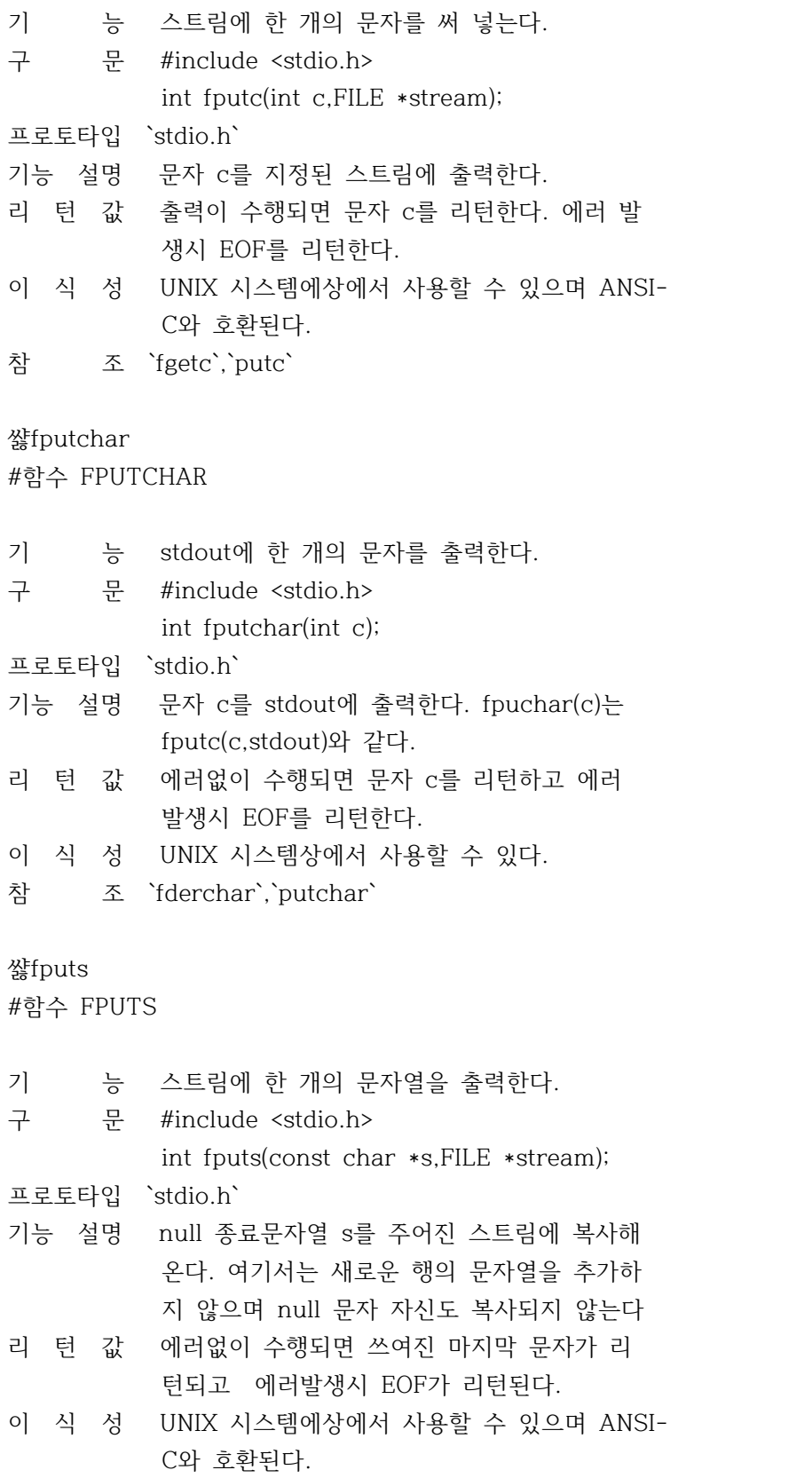

쌿fread #함수 FREAD

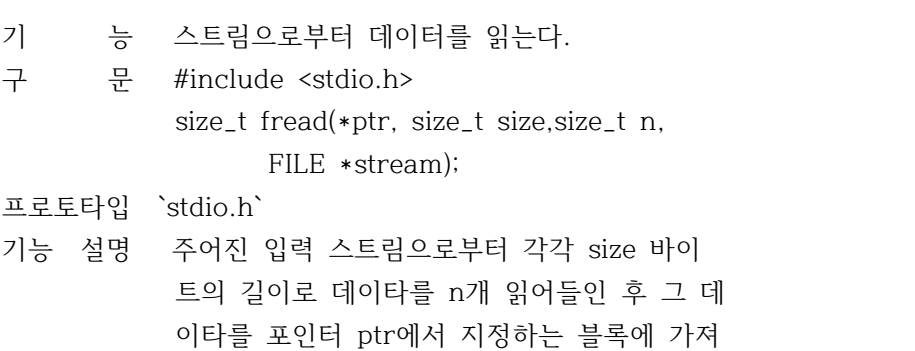

- 온다. 읽어들인 총 바이트수는 n \* size가 된다. 리 턴 값 에러없이 수행되면 실제로 읽혀진 항목수를 리턴한다. 에러나 EOF시 0이 리턴된다.
- 이 식 성 UNIX 시스템에상에서 사용할 수 있으며 ANSI- C와 호환된다.
- 참 조 `fopen`,`fwrite`,`printf`,`read`

#### 쌿freopen

#함수 FREOPEN

- 기 능 스트림을 대체한다.
- 구 문 #include <stdio.h> FILE \*freopen(const char \*filename, const char \*mode, FILE \*stream);

프로토타입 `stdio.h`

기능 설명 개방 stream 대신 지정된 파일로 대체한다. 따라서 이것은 사전 개방되어 있는 스트림을 filename에서 지정한 파일로 치환하는 함수이 다. 개방 처리에 무관하게 원래의 stream은 닫혀지게 된다.

> freopen은 stdin, stdout, stdout, stderr에 부착된 파일을 변경하는데 유용하다. mode스 트링에 대한 상세한 설명은 fopen을 참조한다

리 턴 값 에러없이 수행되면 인자 stream을 리턴하고

에러발생시 null을 리턴한다.

이 식 성 UNIX 시스템에상에서 사용할 수 있으며 ANSI- C와 호환된다.

참 조 `fclose`,`fdopen`,`fopen`,`open`,`setmode`

#### 쌿fscanf

#함수 FSACNF

- 기 능 스트림으로부터 포맷된 입력을 수행한다.
- 구 문 #include <stdio.h> int fscanf(FILE \*stream, const char \*format[,address, ...]);

프로토타입 `stdio.h`

기능 설명 한 번에 한 문자씩 스트림으로부터 읽어 오면 서 일련의 입력 필드를 스캔한다.

> format이 가리키는 포맷 문자열에서 fscanf에 전달된 포맷 지정에 따라 각 필드가 포맷된다 또한 fscanf는 format다음에 오는 인자로서 그것에 전달된 어드레스에 포맷된 입력을 저 정한다. 이 때 입력 필드와 같은 수의 어드레 스에 있어야 한다. 포맷지정에 관한 사항은 `scanf`를 참고한다.

- 리 턴 값 성공적으로 스캔되고 변환되어 저장된 입력 필드수를 리턴하는데, 이 리턴값은 저장되지 않고 스캔된 필드는 포함하지 않는다. fscanf 가 파일종료(end-of-file)을 읽어들이는 경우 리턴값은 EOF가 된다. 지정된 필드가 없다면 리턴값은 0이다.
- 이 식 성 UNIX 시스템에상에서 사용할 수 있으며 ANSI- C와 호환된다.
- 참 조 `atof`,`cscanf`,`fprintf`,`printf`,`scanf`, `sscanf`,`vfscanf`,`vscanf`,`vsscanf`

#### 쌿fseek

#함수 FSEEK

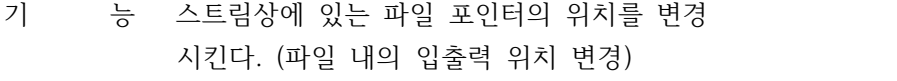

구 문 #include <stdio.h>

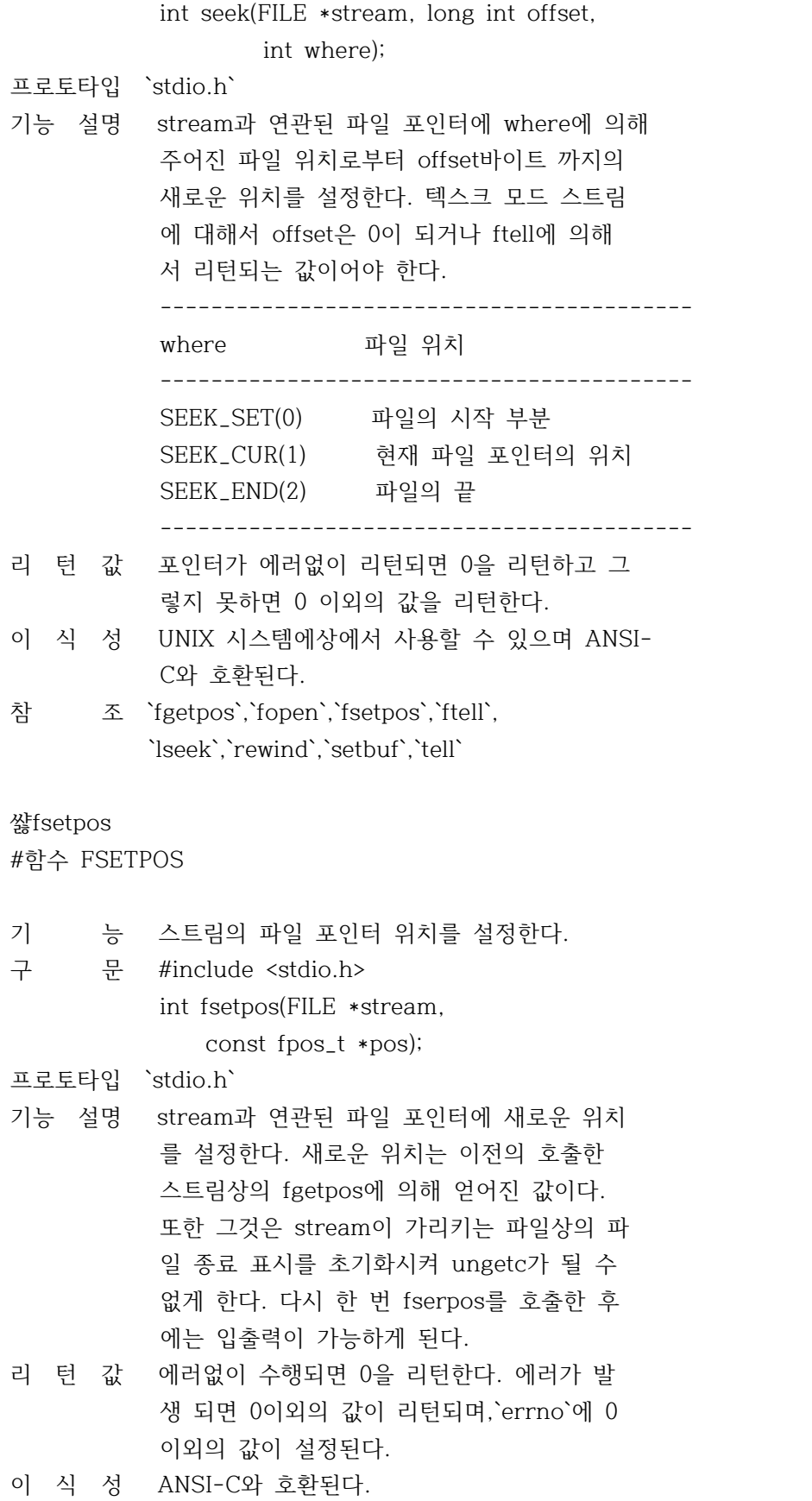
참 조 `fgetpos`,`fseek`,`ftell`

쌿ftell

#함수 FTELL

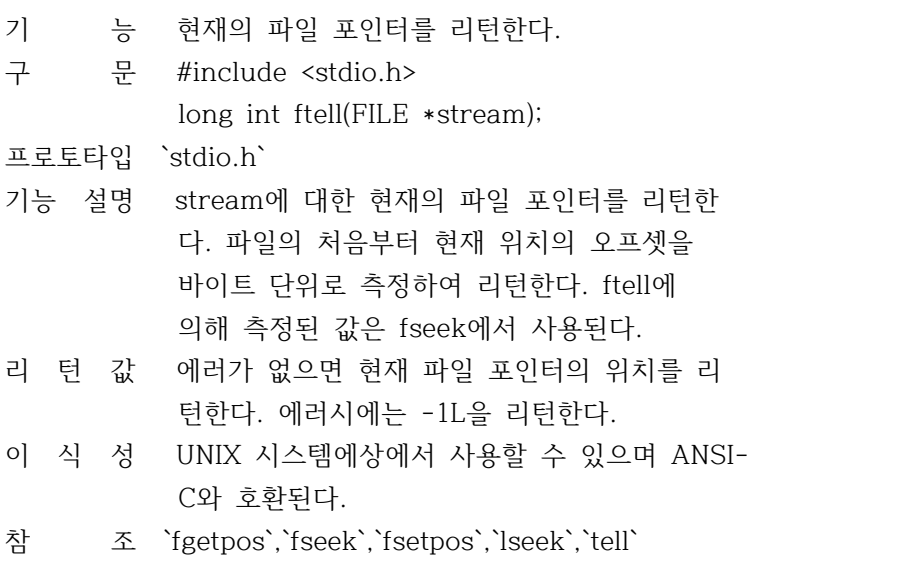

### 쌿fwrite

#함수 FWRITE

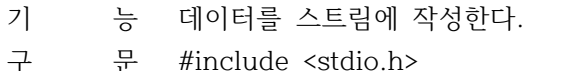

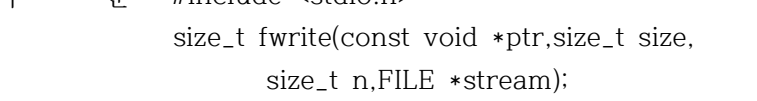

프로토타입 `stdio.h`

- 기능 설명 개별적인 size로 n개의 데이터를 지정된 출력 파일에 부가한다. 작성된 데이터는 ptr에서 시작된다. 작성된 전체 바이트수는 n \* size가 된다. ptr은 데이터 목적에 대한 포인터이다.
- 리 턴 값 에러없이 수행되면 fwrite는 실제로 작성된 항목수를 리턴하지만 에러가 발생하면 0이 리 턴된다.
- 이 식 성 UNIX 시스템에상에서 사용할 수 있으며 ANSI- C와 호환된다.
- 참 조 `fopen`,`fread`

쌿getc #함수 GETC

- 기 능 스트림으로부터 문자를 읽어들인다.
- 구 문 #include <stdio.h>
	- int getc(FILE \*stream);
- 프로토타입 `stdio.h`
- 기능 설명 주어진 입력 스트림에서 다음 문자를 리턴하 고, 그 다음문자를 가리키도록 파일 포인터를 이동한다.
- 리 턴 값 에러없이 수행되면 읽어들인 문자를 부호없는 int로 변환한 다음 리턴한다. 파일 종료나 에 러시에는 EOF를 리턴한다.
- 이 식 성 UNIX 시스템상에서 사용할 수 있으며 ANSI-C 와 호환된다.
- 참 조 `fgetc`,`getch`,`getchar`,`getche`,`eets`, `putc`,`putchar`,`ungetc`

### 쌿getchar

#함수 GETCHAR

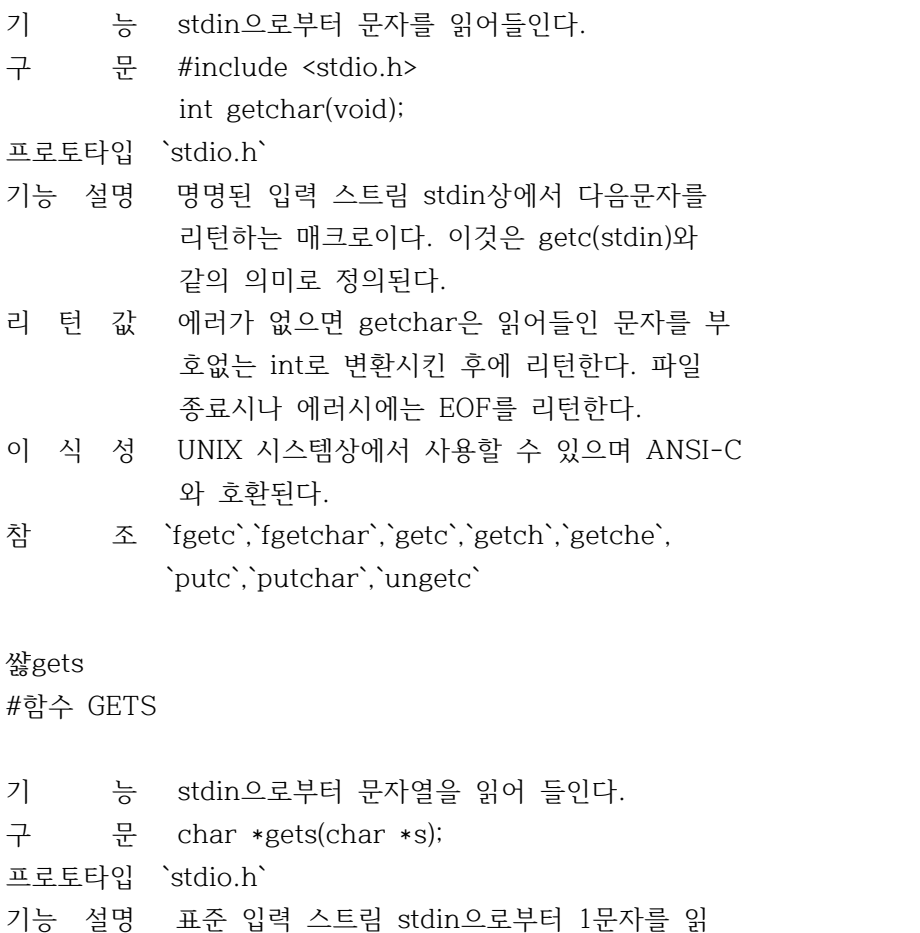

 어 들이고 문자형 포인터 s가 가리키는 장소 에 저장한다. 다음 행을 캐리지 리턴(carrig e return)할 때까지의 문자열을 읽어들인 후 저장될 때에 null문자로 변환한다.

- 리 턴 값 에러없이 수행되면 문자열 인수 \*s를 리턴하 고 EOF나 에러발생시에 null을 리턴한다.
- 이 식 성 UNIX 시스템상에서 사용할 수 있으며 ANSI-C 와 호환된다.
- 참 조 `cgets`,`ferror`,`fgets`,`fputs`,`getc`, `puts`

쌿getw

#함수 GETW

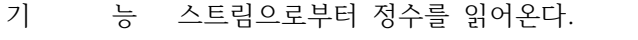

- 구 문 #include <stdio.h>
	- int getw(FILE \*stream);

프로토타입 `stdio.h`

- 기능 설명 명명된 입력 스트림에서 다음 정수를 리턴한 다. 파일의 정수값에 특별한 서식은 가정하지 않는다. getw는 텍스트 모드에서 스트림이 개 방되어 있을 때는 사용할 수가 없다.
- 리 턴 값 입력 스트림상에서 다음 정수를 리턴한다.
- 이 식 성 UNIX 시스템상에서 사용할 수 있다.
- 참 조 `putw`

쌿perror

#함수 PERROR

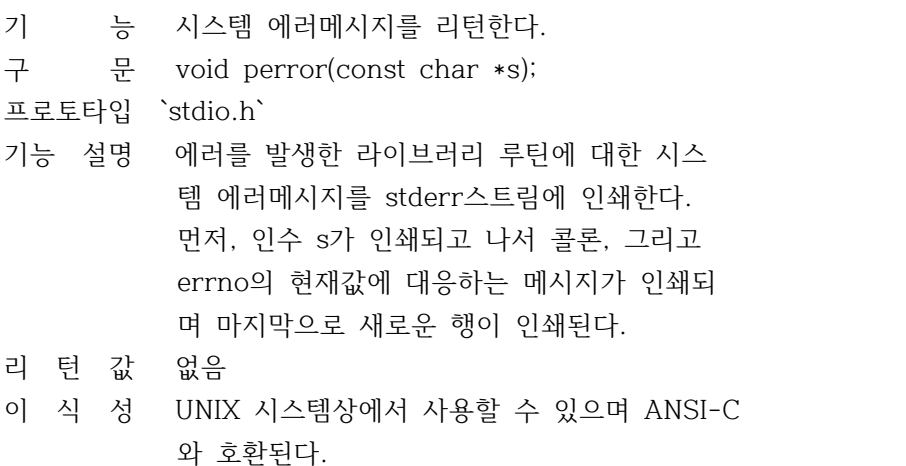

참 조 `clearerr`,`eof`,`\_strerror`,`strerror`

쌿printf #함수 PRINTF

- 기 능 포맷된 출력을 stdout으로 보낸다.
- 구 문 int printf(const char \*format [,argument, ...]);

프로토타입 `stdio.h`

기능 설명 일련의 인수를 받아서 format에 의해 주어진 포맷 문자열 형식 지정에 따라 포맷된 데이터 를 stdout으로 출력한다. 여기서는 반드시 인 수의 수와 같은 수의 형식지정이 있어야 한다

> 포맷 문자열은 ..printf 함수 호출 안에서 주 어지는 것으로 그 인수를 변환하고 형식을 지 정하며 인쇄하는 방법을 지정한다. 이 때 포맷에 대한 인수는 충분히 있어야 한 다. 그렇지 않으면 예상치 못한 결과가 나오 게 된다.

- \* 보통 문자는 인수의 값을 사용하지 않고 그 대로 출력 스트림에 복사한다.
- \* 변환 지정은 인수 리스트로부터 인수를 불 러 와서 이들에 포맷을 적용시킨다.

포맷 지정

 printf 포맷 지정은 다음과 같은 형태를 갖는 다.

 % [flags] [width] [.prec] [F|N|H|I|L] type 각각의 변환지정은 퍼센트 문자(%)로 시작된 다. % 뒤에는 다음과 같은 순서대로 온다.

- \* 임의의 플래그 문자의 연속 [flags]
- \* 임의의 필드폭 지정자 [width]
- \* 임의의 정밀도 지정자 [.prec]
- \* 임의의 입력 크기 수정자 [F|N|H|I|L]
- \* 변환형 문자 [type]
- 리 턴 값 출력된 바이트수를 리턴한다. 에러시에는 EOF 를 리턴한다.
- 이 식 성 UNIX 시스템상에서 사용할 수 있으며 ANSI-C

와 호환된다.

참 조 `cprintf`,`ecvt`,`fprintf`,`fread`, `fscanf`,`putc`,`putw`,`scanf`,`speintf`, `vprintf`,`vsprintf`

### 쌿putc

#함수 PUTC

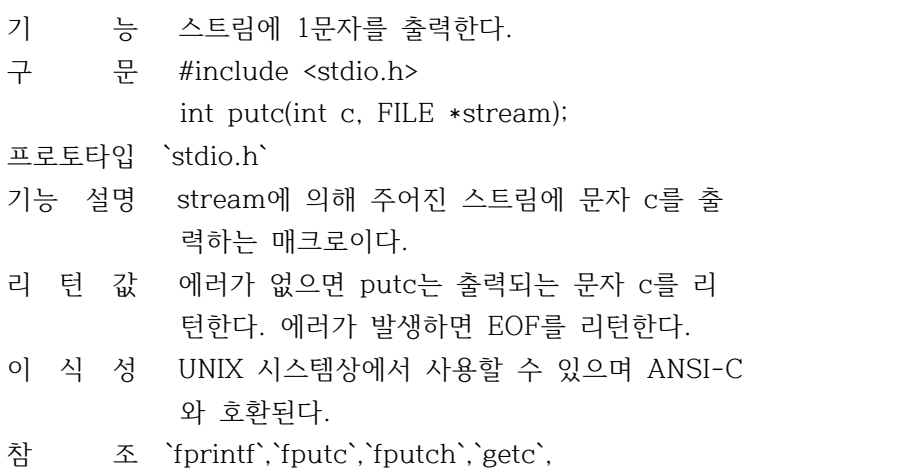

`getchar`,`printf`,`putch`,`putchar`

## 쌿putchar

#함수 PUTCHAR

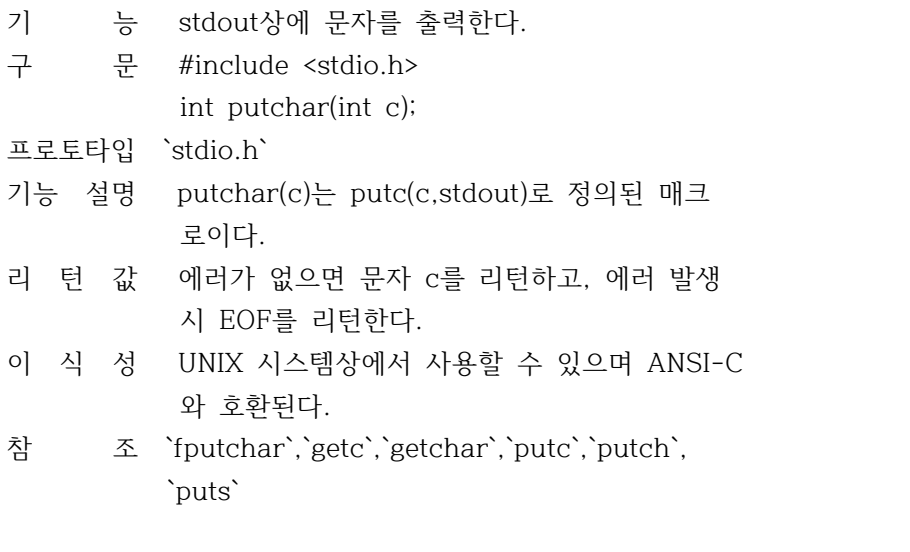

### 쌿puts

#함수 PUTS

기 능 stdout 스트림으로 문자열을 출력한다.

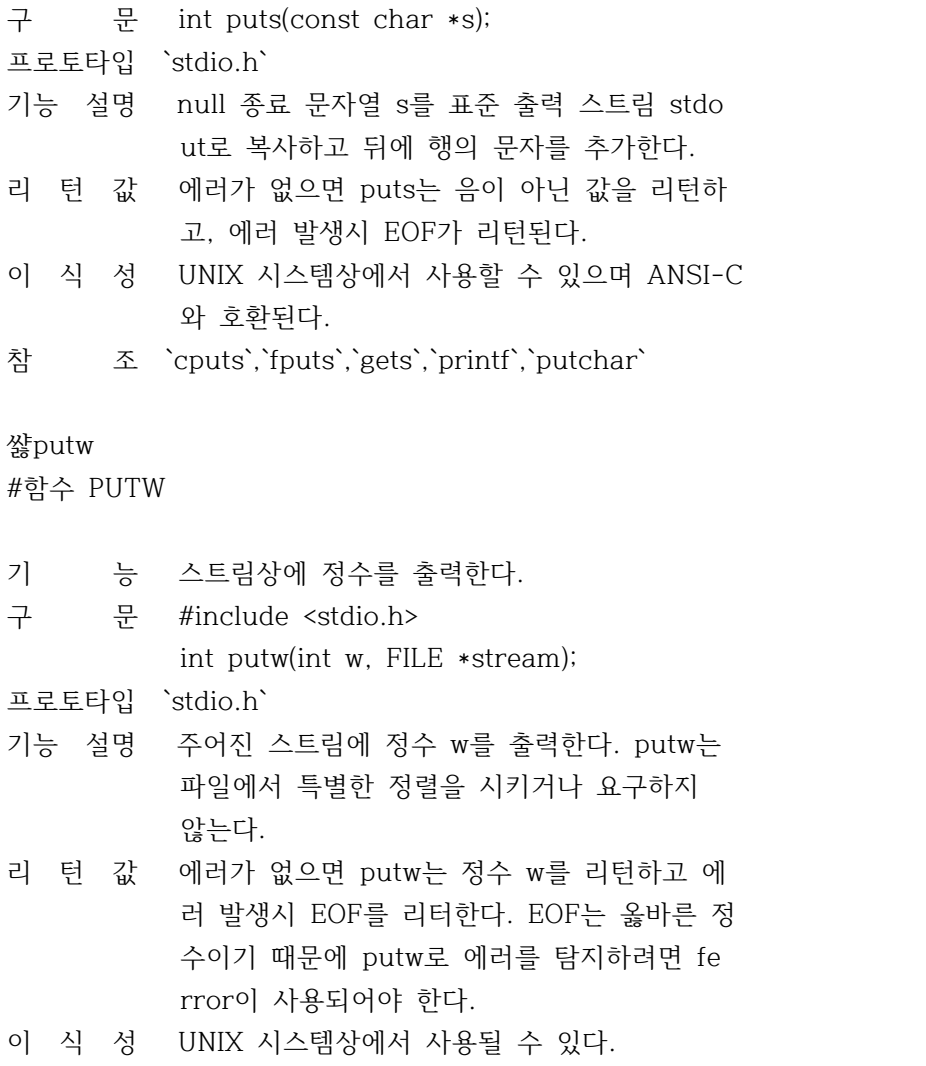

참 조 `getw`,`printf`

쌿remove

#함수 REMOVE

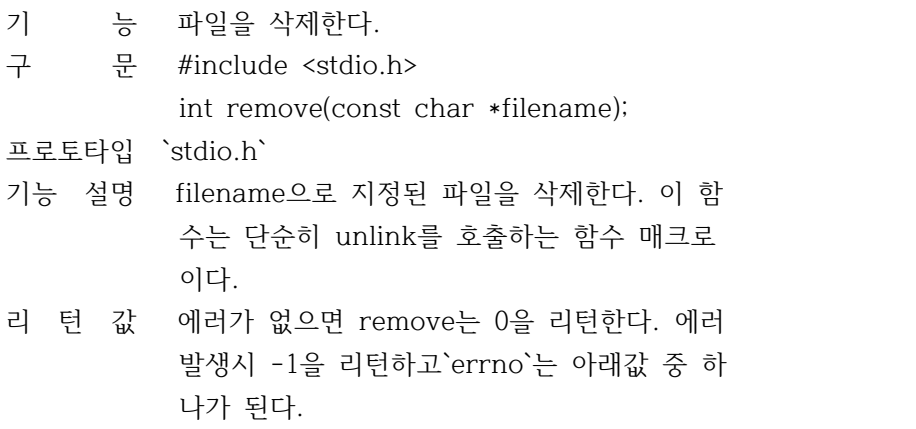

 ENOENT 해당 파일이나 디렉토리가 없다. EACESS 억세스 허용이 않된다. 이 식 성 UNIX 시스템상에서 사용할 수 있으며 ANSI-C 와 호환된다. 참 조 `unlink` 쌿rename #함수 RENAME 기 능 파일의 이름을 변경한다. 구 문 #int rename(const char \*oldname, const char \*newname); 프로토타입 `stdio.h` 기능 설명 파일의 이름을 oldname에서 newname으로 변경 한다. 만일 드라이브 이름이 newname에 있는 경우 그 이름은 oldname 드라이브와 일치하여 야 한다. oldname의 디렉토리와 newname의 디렉토리가 일치하여야 하는 것은 아니다. rename은 디렉 토리간의 파일 이동 에도 사용할 수 있다. 리 턴 값 에러가 없으면 rename은 0을 리턴한다. 에러 발생시 -1을 리턴하고`errno`는 아래의 값 중 하나로 설정된다. ENOENT 해당 파일이나 디렉토리가 없다. EACESS 억세스 허용이 않된다. ENOTSAM 같은 디바이스가 아니다. 이 식 성 ANSI-C와 호환된다. 쌿rewind #함수 REWIND 기 능 스트림의 앞부분에 파일 포인터를 위치시킨다 구 문 #include <stdio.h> void rewind(FILE \*stream); 프로토타입 `stdio.h` 기능 설명 rewind(stream)은 fseek가 EOF마을 초기화시 키는데 비해서 EOF와 에러표시를 모두 지운다 는 점을 제외하면 fseek(stream,0L,SEEK\_SET) 을 호출하는것과 같다.

 rewind이후에 파일 갱신에 대한 조작은 입/출 력이 모두 가능하다. 리 턴 값 없음 이 식 성 UNIX 시스템상에서 사용할 수 있으며 ANSI-C 와 호환된다. 참 조 `fopen`,`fseek`,`ftell` 쌿scanf #함수 SCANF 기 능 stdin 스트림으로부터 입력을 검색하고 포맷 한다. 구 문 int scanf(const char \*format[,address,...]); 프로토타입 `stdio.h` 기능 설명 stdin으로부터 한 번에 한 문자씩 읽고 검색 한 후 format이 지정한 문자열에 들어 있는 포맷 지정에 따라 내용을 변경하여 인수로 주 어진 어드레스에 내용을 넣는다. 포맷 지정 ...scanf 의 포맷은 아래와 같은 형태를 가진 다. # [\*] [width] [F|N] [H|I|L] type\_character \* 임의의 지정 금지 문자 [\*] \* 임의의 폭 지정자 [width] \* 임의의 포인터 크기 수정자 [FILE] \* 임의의 인수 유형 수정자 [H|I|L] \* 형문자 (type\_character) 리 턴 값 에러없이 스캔, 변환, 포맷 지정된 입력 필드 의 수 를 리턴한다. 단지 스캔만 되고 변환되 지 않은 필드 수는 리턴값에 포함되지 않는다 scanf가 파일의 끝을 읽으려는 경우, EOF를 리턴한다. 저장된 필드가 없으면 0이 리턴된 다. 이 식 성 UNIX 시스템상에서 사용할 수 있으며 ANSI-C 와 호환된다.

참 조 `cscanf`,`fscanf`,`printf`,`sscanf`,

`cfscanf`,`vscanf`,`vsscanf`

쌿setbuf #함수 SETBUF

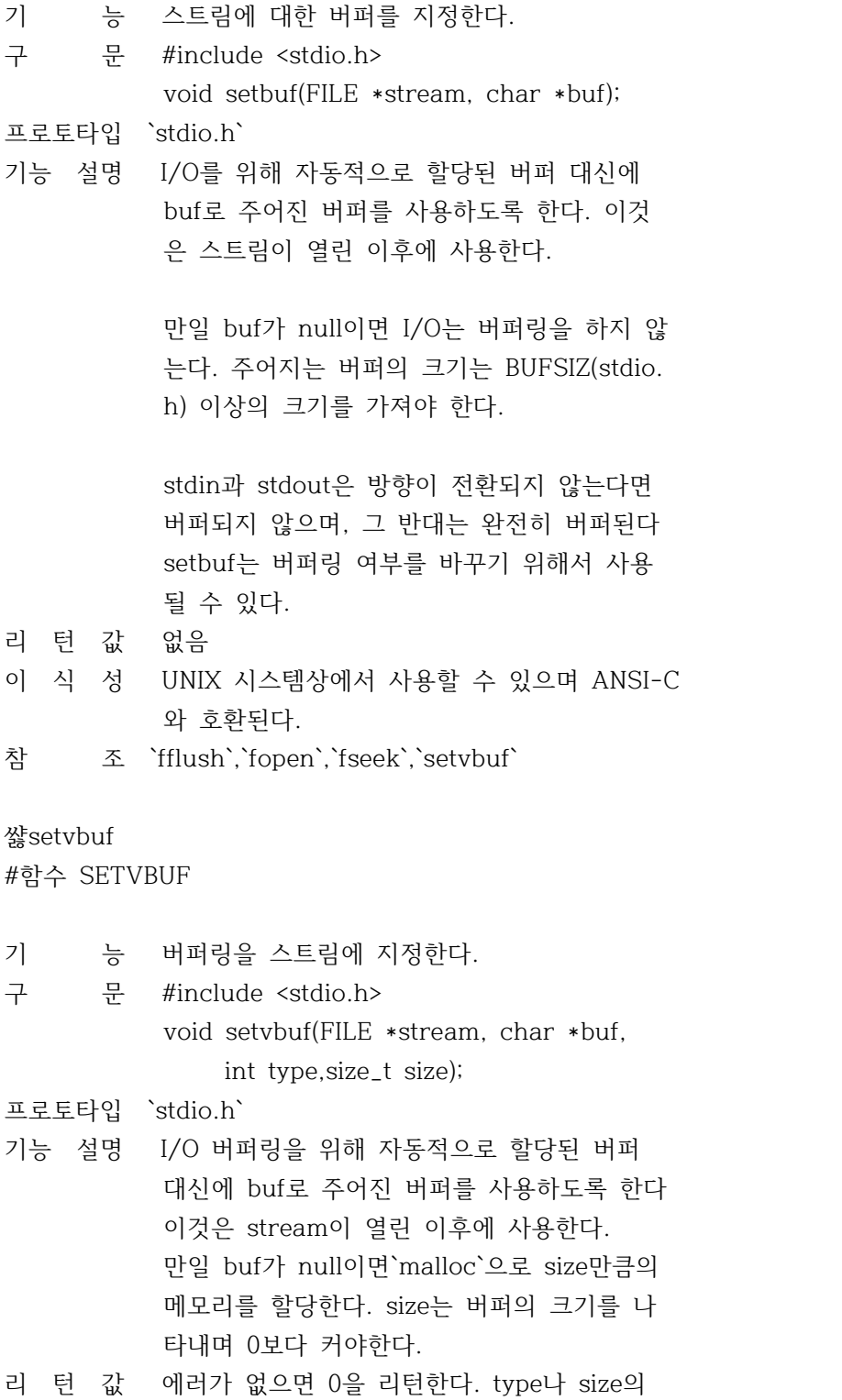

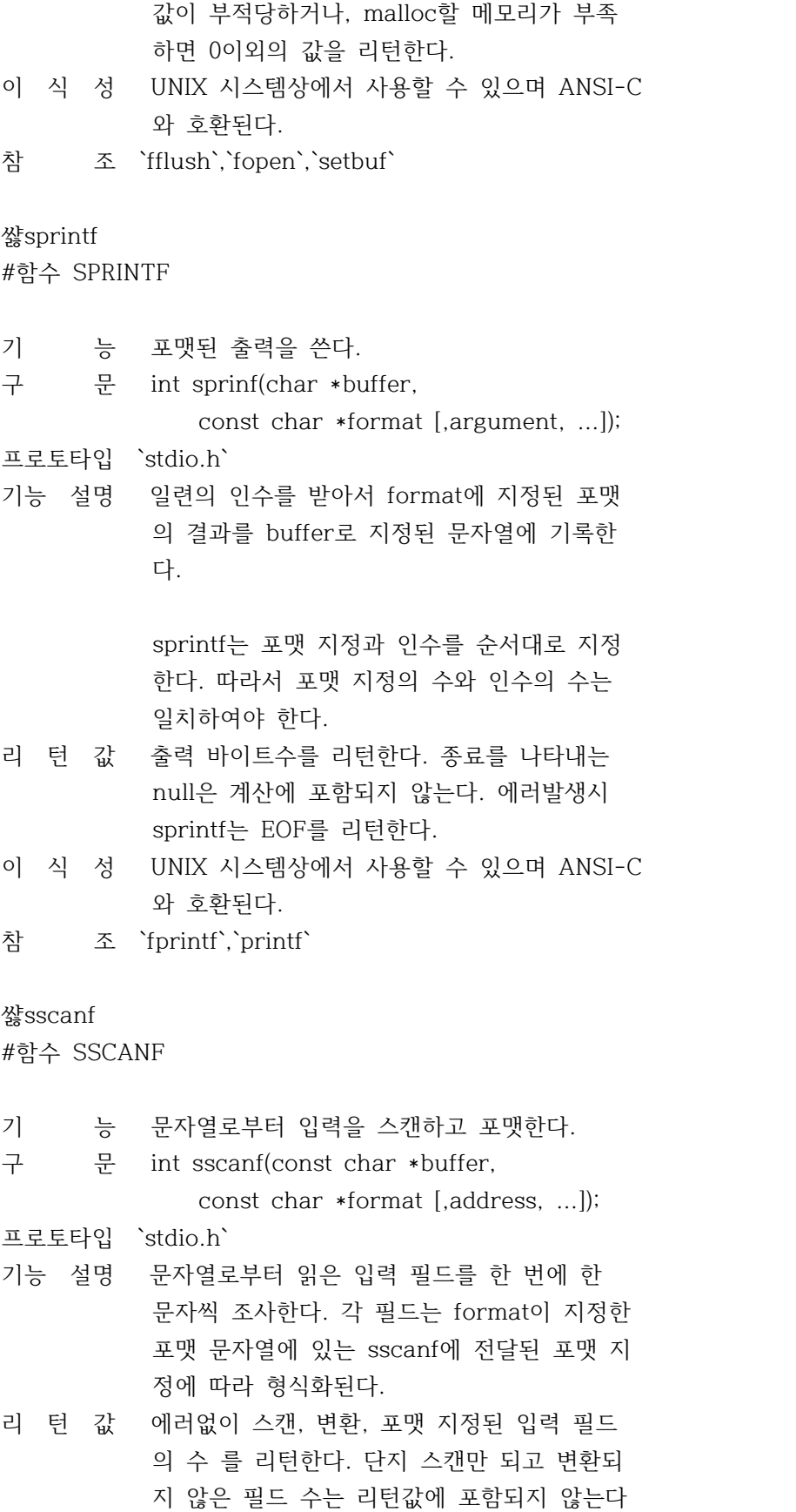

 scanf가 파일의 끝을 읽으려는 경우, EOF를 리턴한다. 저장된 필드가 없으면 0이 리턴된 다.

- 이 식 성 UNIX 시스템상에서 사용할 수 있으며 ANSI-C 와 호환된다.
- 참 조 `fscanf`,`scanf`

쌿\_strerror

#함수 \_STRERROR

- 기 능 에러메시지 문자열의 포인터를 리턴한다.
- 구 문 char \*strerror(const char \*s);
- 프로토타입 `string.h`,`stdio.h`
- 기능 설명 사용자에 맞는 에러메시지를 설정할 수 있도 록 한다. 에러 메시지를 포함하는 null 종료 문자열의 포인터를 리턴한다.
- 리 턴 값 구성된 에러 메시지에 대한 포인터를 리터한 다. 포인터가 가리키는 내용은 정적 버퍼로서 \_strerror을 호출할 때 마다 이전의 내용은 지워진다.
- 이 식 성 ANSI-C와 호환된다.
- 참 조 `perror`,`strerror`

### 쌿strerror

#함수 STRERROR

- 기 능 에러 메시지 문자열의 포인터를 리턴한다.
- 구 문 char \*strerror(int errnum);

프로토타입 `string.h`,`stdio.h`

- 기능 설명 에러 번호, int 파라미터 errnum을 받아서 er rnum과 관계가 있는 에러 메시지 문자열에 대 한 포인터를 리턴한다.
- 리 턴 값 구성된 에러 메시지에 대한 문자열의 포인터 를 리턴한다. 포인터가 가리키는 내용은 정적 버퍼로서 strerror을 호출할 때 마다 이전의 내용은 지워진다.
- 이 식 성 ANSI-C와 호환된다.
- 참 조 `perror`,`\_strerror`

쌿tmpfile #함수 TMPFILE 기 능 임시 파일을 이진 모드로 연다. 구 문 char \*tmpfile(void); 프로토타입 `stdio.h` 기능 설명 임시 이잔 파일을 생상하고 갱신이 가능하도 록 오픈한다. 이 파일이 닫히게 되거나 프로 그램이 종료되면 파일은 자동적으로 삭제된 다. 리 턴 값 임시로 열린 스트림 파일의 포인터를 리턴한 다. 만일 파일을 생성할 수 없으면 null을 리턴한다. 이 식 성 UNIX 시스템상에서 사용할 수 있으며 ANSI-C 와 호환된다. 쌿tmpnam #함수 tmpnam 기 능 독특한 파일 이름을 작성한다. 구 문 char \*tmpfile(char \*s); 프로토타입 `stdio.h` 기능 설명 임시 파일명으로 쓸 수 있는 독특한 파일명을 만든다. 사용자가 호출할 때마다 서로 다른 이름이 만들어지는 데 호출 한도는 stdio.h 에서 정의되어 있는 TMP\_MAX로 65535 이다. 만일 사용자가 tmpnam을 이용하여 만들어 놓 은 임시파일이 있다면 이는 자동으로 삭제되 지 않으므로, remove등을 이용하여 입시 파일 이 필요없을 때 지워 버린다. 리 턴 값 만일 s가 null이면 tmpnam은 자신 내부에 있 는 정적 배열에 대한 포인터를 리턴하며, 그 밖에는 s를 리턴한다. 이 식 성 UNIX 시스템상에서 사용할 수 있으며 ANSI-C 와 호환된다. 쌿ungetc #함수 UNGETC 기 능 입력 스트림에 한 문자를 되돌린다. 구 문 #include <stdio.h> int ungetc(int c, FILE \*stream);

프로토타입 `stdio.h`

- 기능 설명 stream으로 이름을 가진 입력에 문자 c를 되 돌린다. 그 스트림은 입력모드로 열려 있어야 한다. 이렇게 돌려진 문자는 다음의`getc`혹 은`fread`에 의해서 리턴된다. 하나의 문자는 언제라도 되돌려질 수 있다.
- 리 턴 값 에러가 없으면 c를 리턴하고, 에러가 발생하 면 EOF를 리턴한다.
- 이 식 성 UNIX 시스템상에서 사용할 수 있으며 ANSI-C 와 호환된다.
- 참 조 `fgetc`,`getc`,`getchar`

### 쌿vfprintf

#함수 VFPRINTF

- 기 능 스트림에 포맷됭 출력을 기록한다.
- 구 문 #include <stdio.h> int vfprintf(FILE \*stream, const char \*format,va\_list arglist);
- 프로토타입 `stdio.h`
- 기능 설명 v...printf 함수는 ...printf함수 계열로 알 려져있다. ...printf함수와 동일한 작동을 하 지만, 인수 리스트 대신 인수의 포인터를 받 아들인다.

 vfprintf는 일련의 인수 리스트 포인터를 받 아서 format에 지정된 문자열 포맷을 각각의 인수에 적용하여 스트림에 포맷 데이터를 출 력한다. 지정된 포맷의 수와 인수의 수는 일 치 하여야 한다.

- 리 턴 값 출력된 바이트 수 를 리턴한다. 에러 발생시 EOF를 리턴한다.
- 이 식 성 UNIX 시스템 V에서 사용할 수 있으며 ANSI-C 와도 호환된다.
- 참 조 `printf`

쌿vfscanf #함수 VFSCANF

- 기 능 스트림으로부터 입력을 스캔하고 포맷한다.
- 구 문 #include <stdio.h>
	- int vfscanf(FILE \*stream,

const char \*format, va\_lst arglist);

- 프로토타입 `stdio.h`
- 기능 설명 v..scanf 함수는 ..scanf 계열의 함수로 알려 져있다. ..scanf함수와 동일한 작동을 하며, 인수 리스트 대신 인수 리스트의 포인터를 받 아들인다.
- 리 턴 값 에러없이 스캔, 변환, 포맷 지정된 입력 필드 의 수 를 리턴한다. 단지 스캔만 되고 변환되 지 않은 필드 수는 리턴값에 포함되지 않는다 scanf가 파일의 끝을 읽으려는 경우, EOF를 리턴한다. 저장된 필드가 없으면 0이 리턴된 다.
- 이 식 성 UNIX 시스템 V에서 사용할 수 있다.
- 참 조 `fscanf`,`scanf`

### 쌿vprintf

#함수 VPRINTF

- 기 능 포맷된 출력을 stdout에 기록한다.
- 구 문 #include <stdarg.h> int vprintf(const char \*format, va\_lst arglist);
- 프로토타입 `stdio.h`
- 기능 설명 v...printf 함수는 ...printf함수 계열로 알 려져있다. ...printf함수와 동일한 작동을 하 지만, 인수 리스트 대신 인수의 포인터를 받 아들인다.

 vprintf는 일련의 인수 리스트 포인터를 받 아서 format에 지정된 문자열 포맷을 각각의 인수에 적용하여 스트림에 포맷 데이터를 출 력한다. 지정된 포맷의 수와 인수의 수는 일 치 하여야 한다.

- 리 턴 값 출력된 바이트 수 를 리턴한다. 에러 발생시 EOF를 리턴한다.
- 이 식 성 UNIX 시스템 V에서 사용할 수 있으며 ANSI-C 와도 호환된다.
- 참 조 `printf`

쌿vscanf #함수 VSCANF

- 기 능 stdin으로부터 입력을 스캔하고 포맷한다. 구 문 #include <stdio.h>
	- int vscanf(

const char \*format, va\_lst arglist);

- 프로토타입 `stdio.h`
- 기능 설명 v..scanf 함수는 ..scanf 계열의 함수로 알려 져있다. ..scanf함수와 동일한 작동을 하며, 인수 리스트 대신 인수 리스트의 포인터를 받 아들인다.
- 리 턴 값 에러없이 스캔, 변환, 포맷 지정된 입력 필드 의 수 를 리턴한다. 단지 스캔만 되고 변환되 지 않은 필드 수는 리턴값에 포함되지 않는다 vscanf가 파일의 끝을 읽으려는 경우, EOF를 리턴한다. 저장된 필드가 없으면 0이 리턴된 다.
- 이 식 성 UNIX 시스템 V에서 사용할 수 있다.
- 참 조 `fscanf`,`scanf`
- 쌿vsprintf

#함수 VSPRINTF

- 기 능 포맷된 출력을 stdout에 기록한다.
- 구 문 #include <stdarg.h> int vsprintf(char \*buffer,const char \*format, va\_lst arglist);
- 프로토타입 `stdio.h`
- 기능 설명 v...printf 함수는 ...printf함수 계열로 알 려져있다. ...printf함수와 동일한 작동을 하 지만, 인수 리스트 대신 인수의 포인터를 받 아들인다.

 vsprintf는 일련의 인수 리스트 포인터를 받 아서 format에 지정된 문자열 포맷을 각각의 인수에 적용하여 스트림에 포맷 데이터를 출 력한다. 지정된 포맷의 수와 인수의 수는 일 치 하여야 한다.

- 리 턴 값 출력된 바이트 수 를 리턴한다. 에러 발생시 EOF를 리턴한다.
- 이 식 성 UNIX 시스템 V에서 사용할 수 있으며 ANSI-C 와도 호환된다.

쌿vsscanf

#함수 VSSCANF

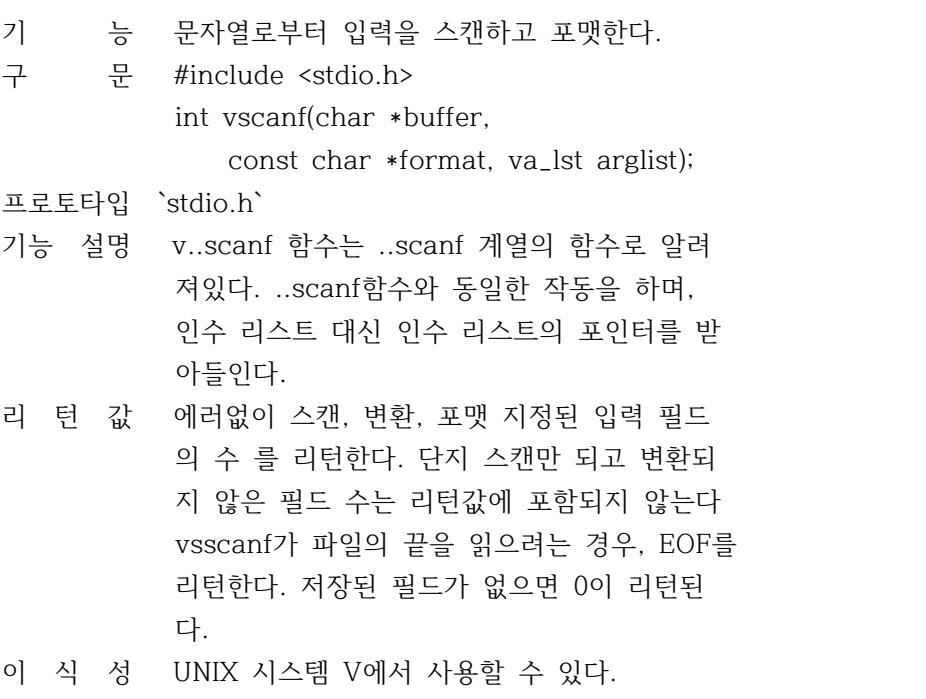

참 조 `fscanf`,`scanf`

쌿stdlib.h

#헤더파일 STDLIB.H

함수

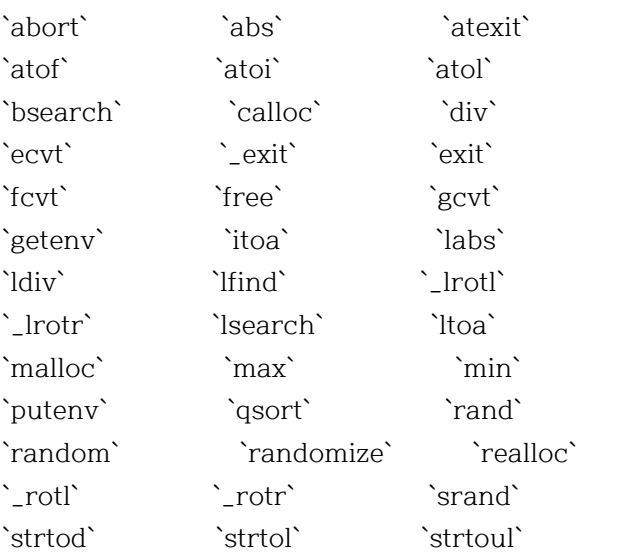

`swab` `system` `ultoa` 쌿atexit #함수 ATEXIT

- 기 능 종료 함수를 레지스터한다.
- 구 문 #include <stdlib.h> int atexit(atexit\_t func);

프로토타입 `stdlib`

기능 설명 exit함수로서, func에 의해 지정된 함수를 레 지스터 한다. 프로그램이 정상적으로 종료하 는 경우, exit는 운영체제로 리턴하기 바로 전에 (\*func)()를 호출한다. 호출된 함수는 a texit\_t형이고, 이 함수는 stdlib.h에서 type def로 정의된다.

> atexit 호출은 다른 exit 함수를 레지스터 한 다. 함수 func는 32개 까지 등록할 수 있으며 이들 함수는 후입 선출식(last-in, first-out )으로 실행된다. 즉 나중에 레지스터된 함수 가 먼저 실행된다.

- 리 턴 값 에러가 없으면 0을 리턴하고 에러가 발생하면 0이외의 값을 리턴한다.
- 이 식 성 ANSI-C에서 사용할 수 있다.
- 참 조 `abort`,`\_exit`,`exit`,`spawn`

쌿atoi

#함수 ATOI

- 기 능 문자열을 정수로 변환한다.
- 구 문 int atoi(const char \*s);
- 프로토타입 `stdlib.h`
- 기능 설명 s에 의하여 지정된 문자열을 int로 변환한다. atoi의 인식은 다음의 명령에 의한다.
	- \* 탭과 공백이 있는 임의의 문자열
	- \* 임의의 부호
	- \* 디지트 문자열

리 턴 값 입력 문자의 변환된 값을 리턴한다. 믄자열에

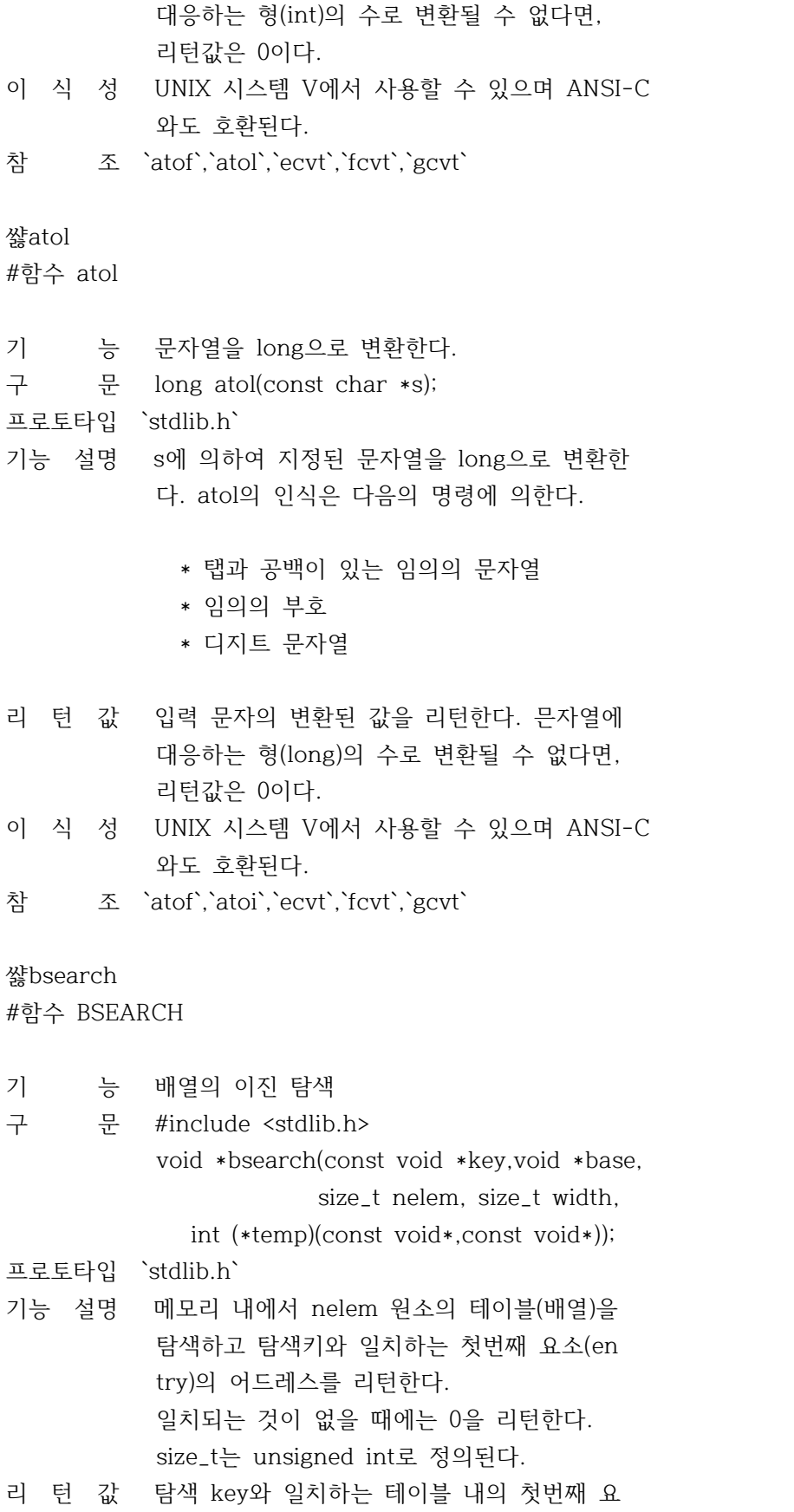

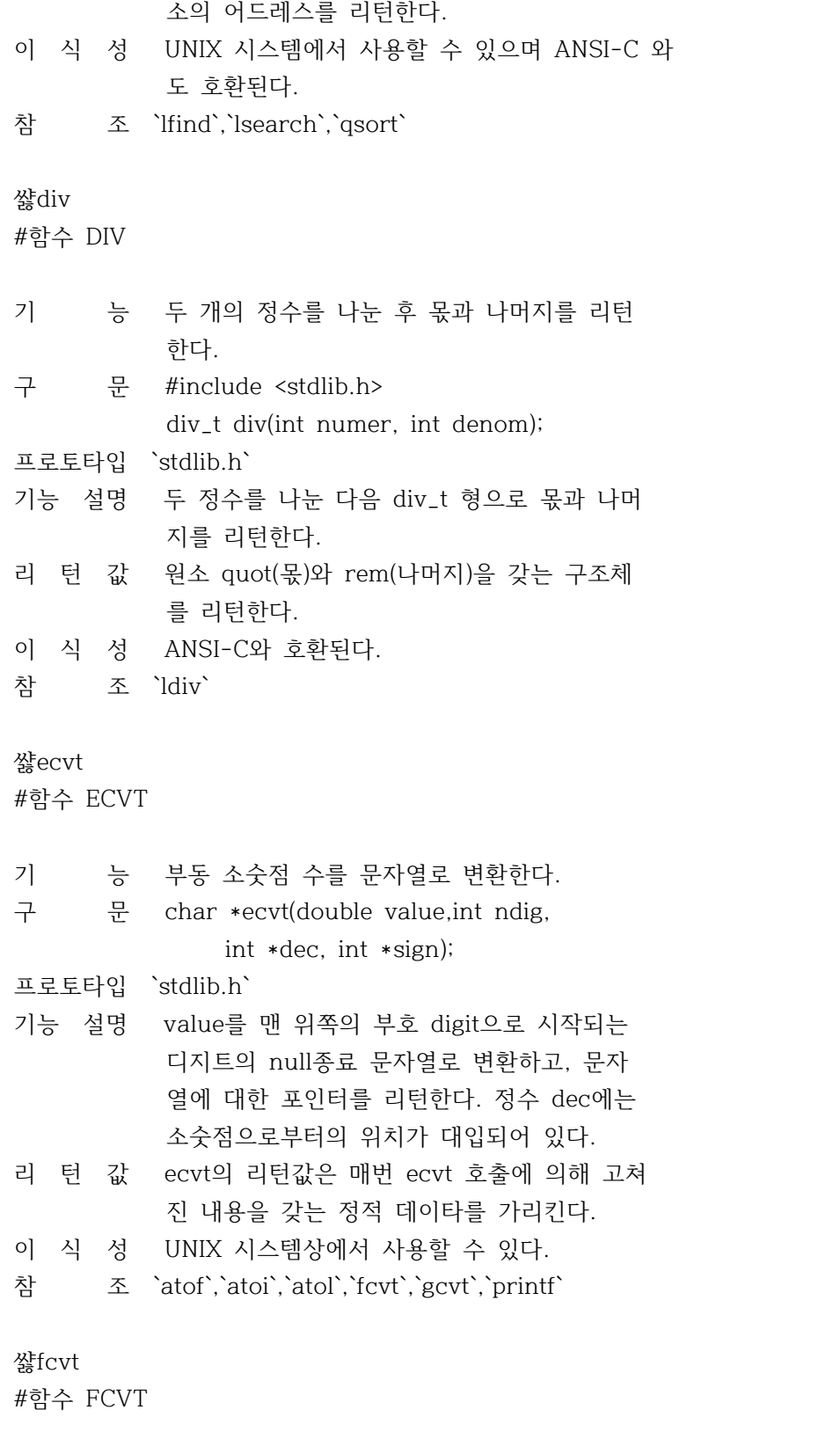

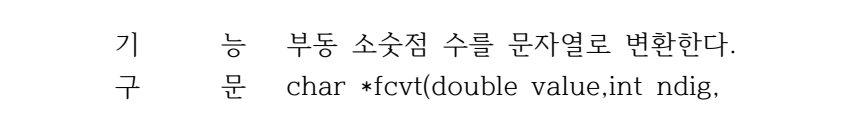

int \*dec, int \*sign);

프로토타입 `stdlib.h`

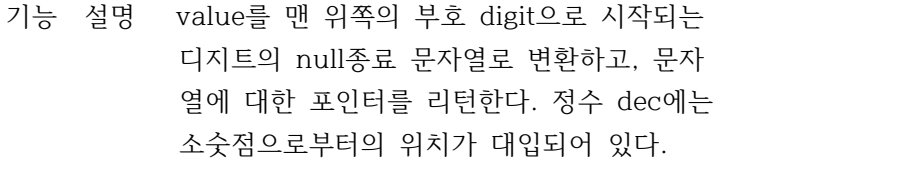

- 리 턴 값 fcvt의 리턴값은 매번 fcvt 호출에 의해 고쳐 진 내용을 갖는 정적 데이타를 가리킨다.
- 이 식 성 UNIX 시스템상에서 사용할 수 있다.
- 참 조 `atof`,`atoi`,`atol`,`ecvt`,`gcvt`,`printf`

쌿gcvt

#함수 GCVT

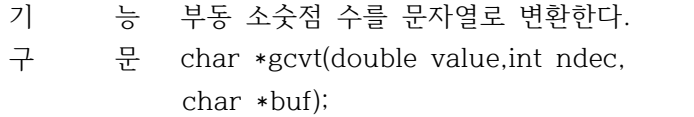

프로토타입 `stdlib.h`

- 기능 설명 value를 null로 종료되는 ASCII문자열로 변환 하고 그 문자열은 buf에 저장한다. 가능하면 fortran의 F형식으로 하여금 ndec 유효자릿수 를 작성하거나 printf의 E-형식(프린트를 위 해 준비)으로 값을 리턴한다. 뒤에 계속되는 0은 무시된다.
- 리 턴 값 buf가 가리키는 문자열의 어드레스를 리턴한 다.
- 이 식 성 UNIX 시스템상에서 사용할 수 있다.
- 참 조 `ecvt`,`fcvt`

쌿getenv

#함수 GETENV

- 기 능 환경변수의 문자열을 구한다.
- 구 문 char \*getenv(const char \*name);

프로토타입 `stdlib.h`

- 기능 설명 지정된 변수값을 리턴한다. 이 변수명은 등호 기호(=)를 제외한 소문자나 대문자로 할 수 있다. 만일 지정된 환경변수가 없을 때 에는 빈 문자열을 리턴한다.
- 리 턴 값 에러가 없으면 연관된 값을 리턴한다. 지정된 name이 환경에서 정의되어 있지 않은경우 빈

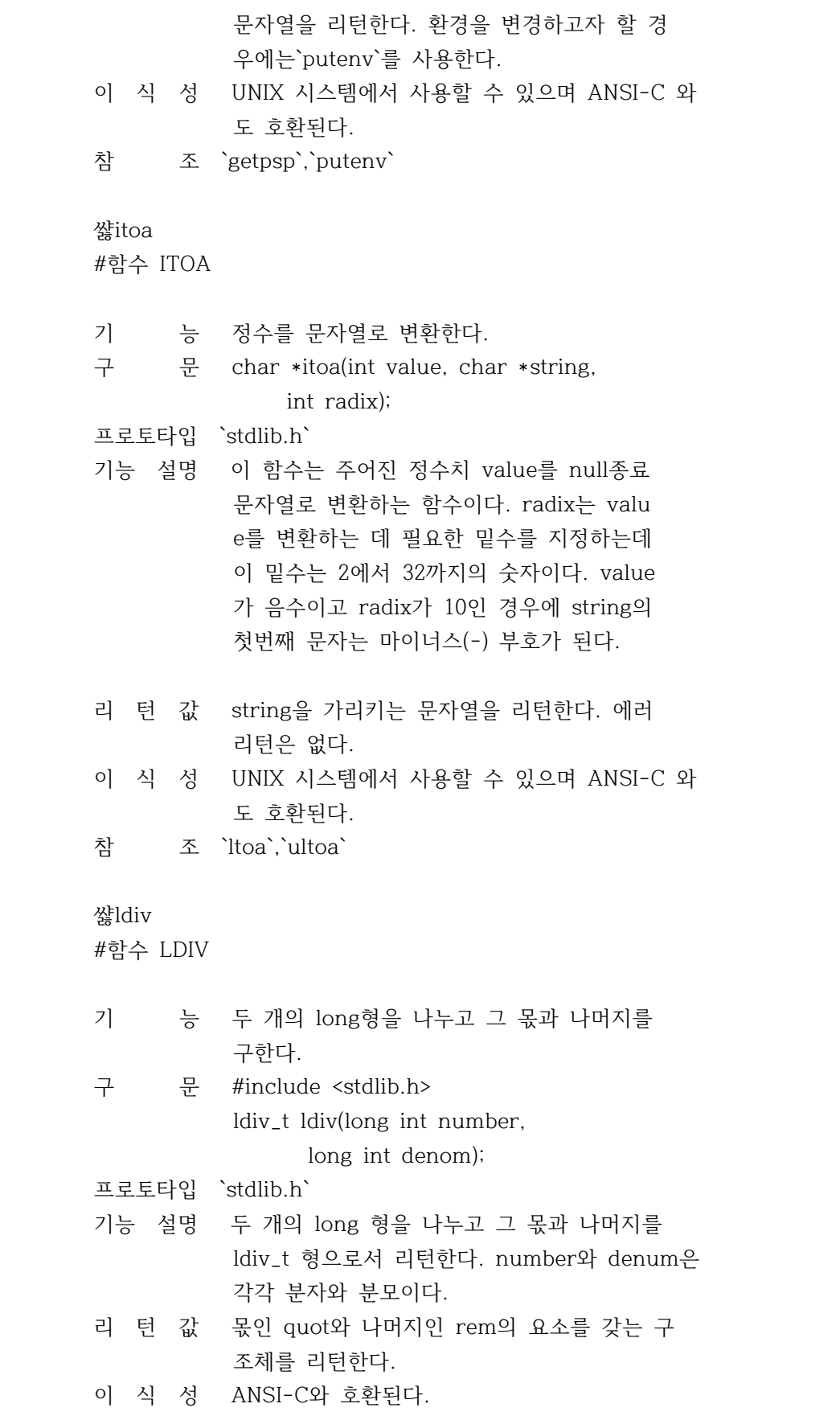

참 조 `div`

## 쌿lfind #함수 LFIND

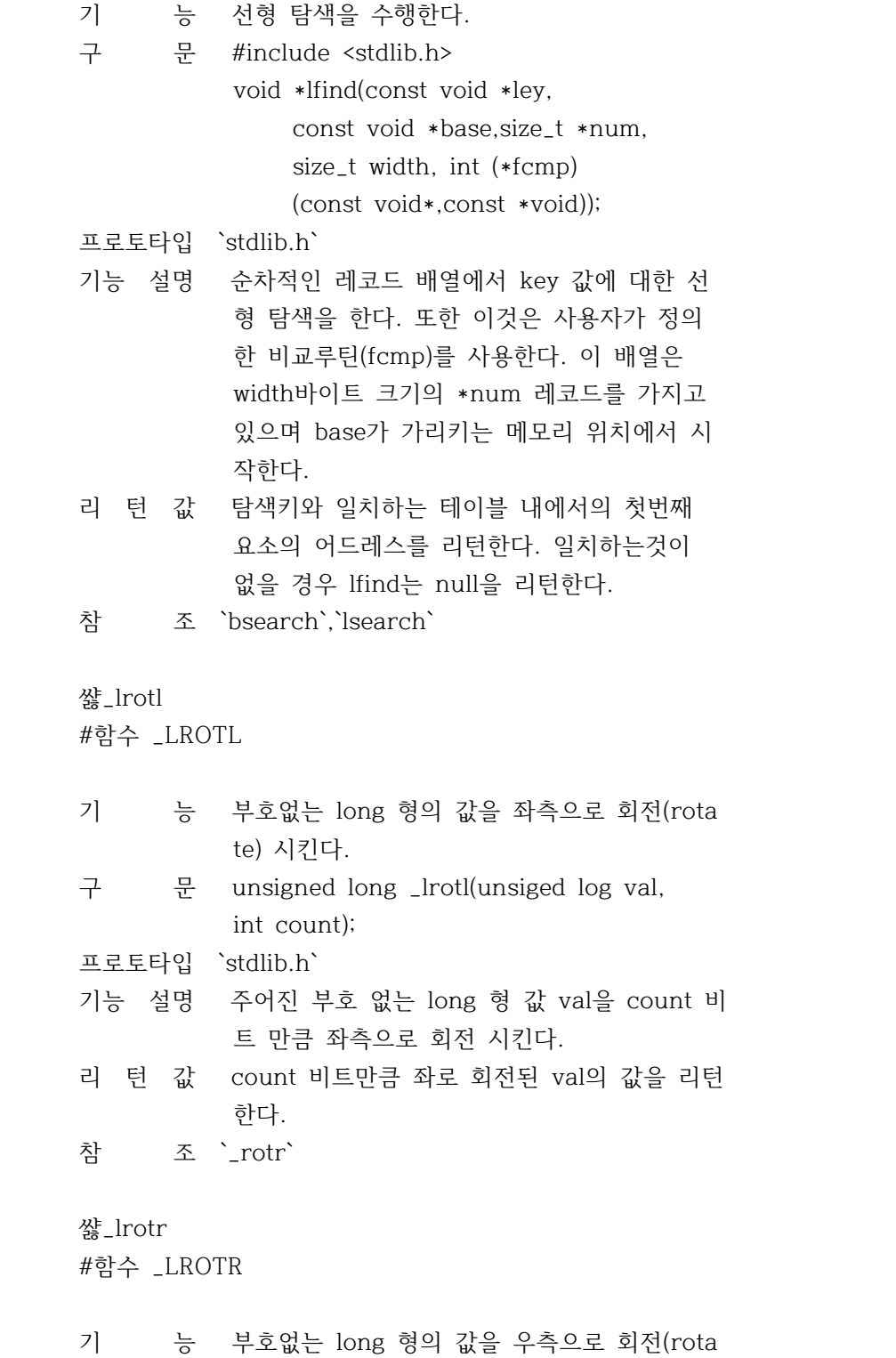

te) 시킨다.

구 문 unsigned long \_lrotl(unsiged log val, int count);

프로토타입 `stdlib.h`

- 기능 설명 주어진 부호 없는 long 형 값 val을 count 비 트 만큼 우측으로 회전 시킨다.
- 리 턴 값 count 비트만큼 우로 회전된 val의 값을 리턴 한다.
- 참 조 `\_rotr`

### 쌿lsearch

#함수 LSEARCH

- 기 능 선형 탐색을 수행한다.
- 구 문 #include <stdlib.h>
	- void \*lsearch(const void \*ley, const void \*base,size\_t \*num, size\_t width, int (\*fcmp) (const void\*,const \*void));

프로토타입 `stdlib.h`

- 기능 설명 정보를 위해서 테이블을 탐색한다. 이는 선형 탐색이므로 테이블 요소는 lsearch 호출전에 분류될 필요는 없다. 만일 key가 가리키는 요 소가 테이블 내에 없는 경우 lsearch는 테이 블에 이 데이터를 부가시킨다.
	- \* base는 탐색 테이블의 0번째 원소를 가리키 는 포인터를 나타낸다.
	- \* num은 테이블 요소(entry)의 정수 포인터를 나타낸다.
	- \* width는 각 요소의 바이트 수를 나타낸다.
	- \* key는 search key로서 탐색될 데이터를 가 리키는 포인터를 나타낸다.
- 리 턴 값 테이블 내에서 탐색키와 일치하는 첫번째 요 소의 어드레스를 리턴한다.
- 이 식 성 UNIX 시스템상에서 사용할 수 있다.

참 조 `bsearch`,`lfind`,`qsort`

쌿ltoa

#함수 LTOA

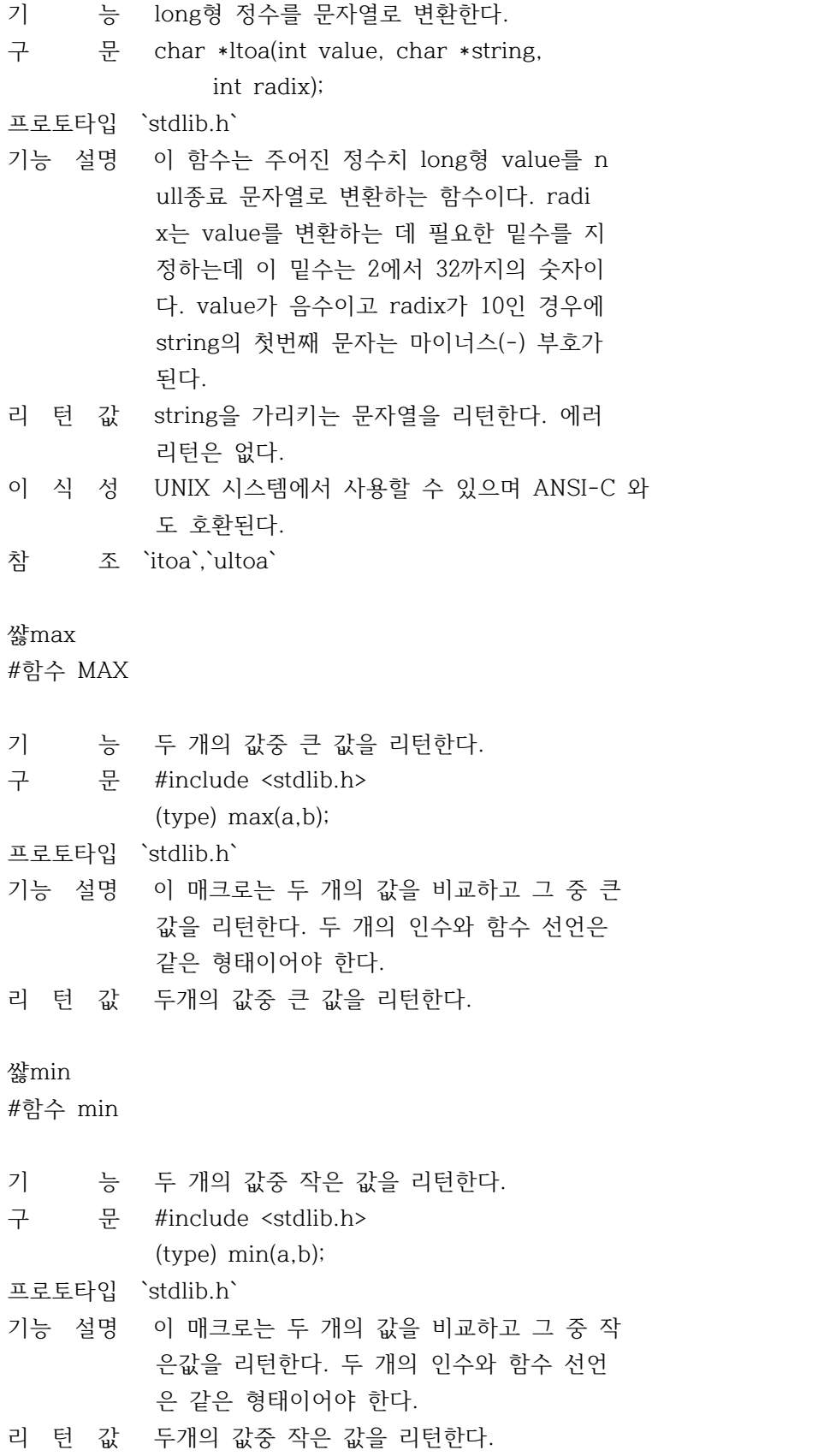

쌿putenv #함수 putenv

기 능 현재의 환경을 위한 문자열을 추가한다. 구 문 int putenv(const char \*name); 프로토타입 `stdlib.h` 기능 설명 문자열 name을 받아서 current 프로세스의 환 경에 등록한다. 예를 들면 putenv("PATH=C:\FOOL"); putenv는 변수를 변경 또는 삭제하는데도 사 용 할 수 있다. 변수 값에 아무것도 쓰지 않 으면 (예,MYVAR=)현재 등록된 것이 삭제된다 또한 putenv는 현재의 환경을 변경하는 데만 사용할 수 있다. 프로그램이 종료되면 원래의 환경으로 복귀한다. 리 턴 값 에러가 없으면 0을 리턴하고, 에러시에는 -1 을 리턴한다. 이 식 성 UNIX 시스템상에서 사용할 수 있다. 참 조 `getenv` 쌿qsort #함수 QSORT 기 능 주어진 자료를 고속 소트 알고리즘을 이용하 여 정렬한다. 구 문 void qsort(void \*base, size\_t nelem, size\_t width, int (\*fcmp) (const \*void,const \*void); 프로토타입 `stdlib.h` 기능 설명 고속 소트 알고리즘의 변형인 "medium of thr ee" 를 실행한다. qsort는 fcmp가 가리키는 사용자 정의 비교 함수를 사용하여 테이블 내 의 요소를 정렬한다. \* base는 정렬될 테이블의 처음(0번째 요소) 를 가리킨다. \* nelem은 테이블에 있는 요소의 수를 나타낸 디. \* width는 테이블에 있는 각 요소의 크기를

나타낸다.

리 턴 값 없음 이 식 성 UNIX 시스템에서 사용할 수 있으며 ANSI-C 와 도 호환된다. 참 조 `bsearch`,`lsearch` 쌿rand #함수 RAND 기 능 난수를 발생시킨다. 구 문 int rand(void); 프로토타입 `stdlib.h` 기능 설명 배수합성의 난수발생을 사용해서 0에서 RAND\_ MAX 범위 사이에서 연속되는 유사 난수를 발 생 시킨다. 리 턴 값 발생된 유사난수를 리턴한다. 이 식 성 UNIX 시스템에서 사용할 수 있으며 ANSI-C 와 도 호환된다. 참 조 `random`,`radomize`,`srand` 쌿random #함수 RANDOM 기 능 난수를 발생시킨다. 구 문 int random(int num); 프로토타입 `stdlib.h` 기능 설명 0과 (num-1)간의 난수를 발생시킨다. random (num)은 rand() %(num)으로 정의된 매크로 이 다. 리 턴 값 0과 (num-1) 사이의 난수를 리턴한다. 이 식 성 대응되는 함수가 터보 파스칼에고 있다. 참 조 `rand`,`randomize`,`srand`

쌿randomize

#함수 RANDOMIZE

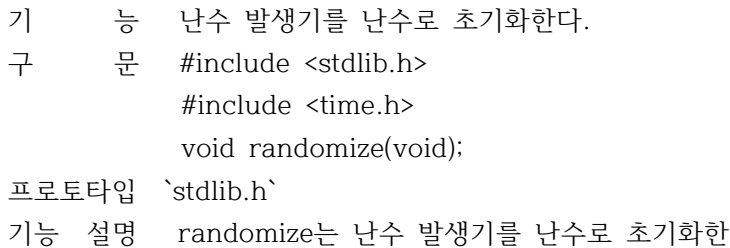

 다. 이함수는 매크로 이므로 time.h를 포함하 여야 한다. 리 턴 값 없음 이 식 성 터보 파스칼 에도 동일한 함수가 있다. 참 조 `srand`,`rand`,`random` 쌿\_rotl #함수 \_ROTL 기 능 부호없는 정수를 왼쪽으로 비트 회전시킨다. 구 문 unsigned \_rotl(unsigned value,int count); 프로토타입 `stdlib.h` 기능 설명 value로 주어진 값을 count 비트만큼 왼쪽으 로 회전시킨다. 회전된 결과는 부호없는 정수 이다. 리 턴 값 value의 왼쪽으로 count비트만큼 회전된 결과 를 리턴한다. 참 조 `\_lrotl` 쌿\_rotr #함수 \_ROTR 기 능 부호없는 정수를 오른쪽으로 비트 회전시킨다 구 문 unsigned \_rotr(unsigned value,int count); 프로토타입 `stdlib.h` 기능 설명 value로 주어진 값을 count 비트만큼 오른쪽 으로 회전시킨다. 회전된 결과는 부호없는 정 수 이다. 리 턴 값 value의 오른쪽으로 count비트만큼 회전된 결 과를 리턴한다. 참 조 `\_lrotr` 쌿srand #함수 SRAND 기 능 난수 발생기를 초기화한다. 구 문 void srand(unsigned seed); 프로토타입 `stdlib.h` 기능 설명 srand는 인수값 1과 함께 호출함으로써 난수 발생기를 다시 초기화 할수 있다. 또한 seed 를 부여함으로써 새로운 난수 발생기의 시작

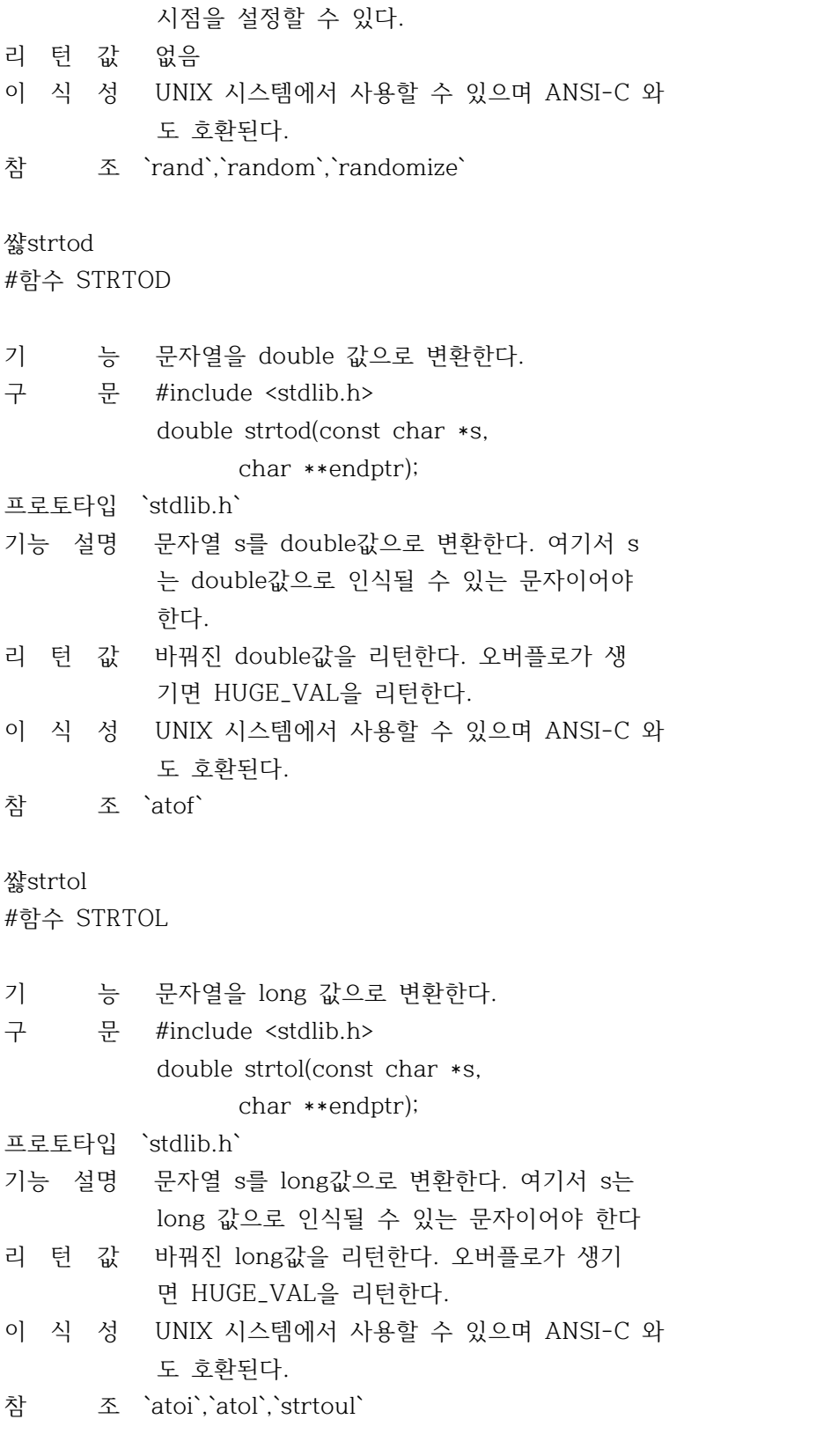

쌿strtoul #함수 STRTOUL

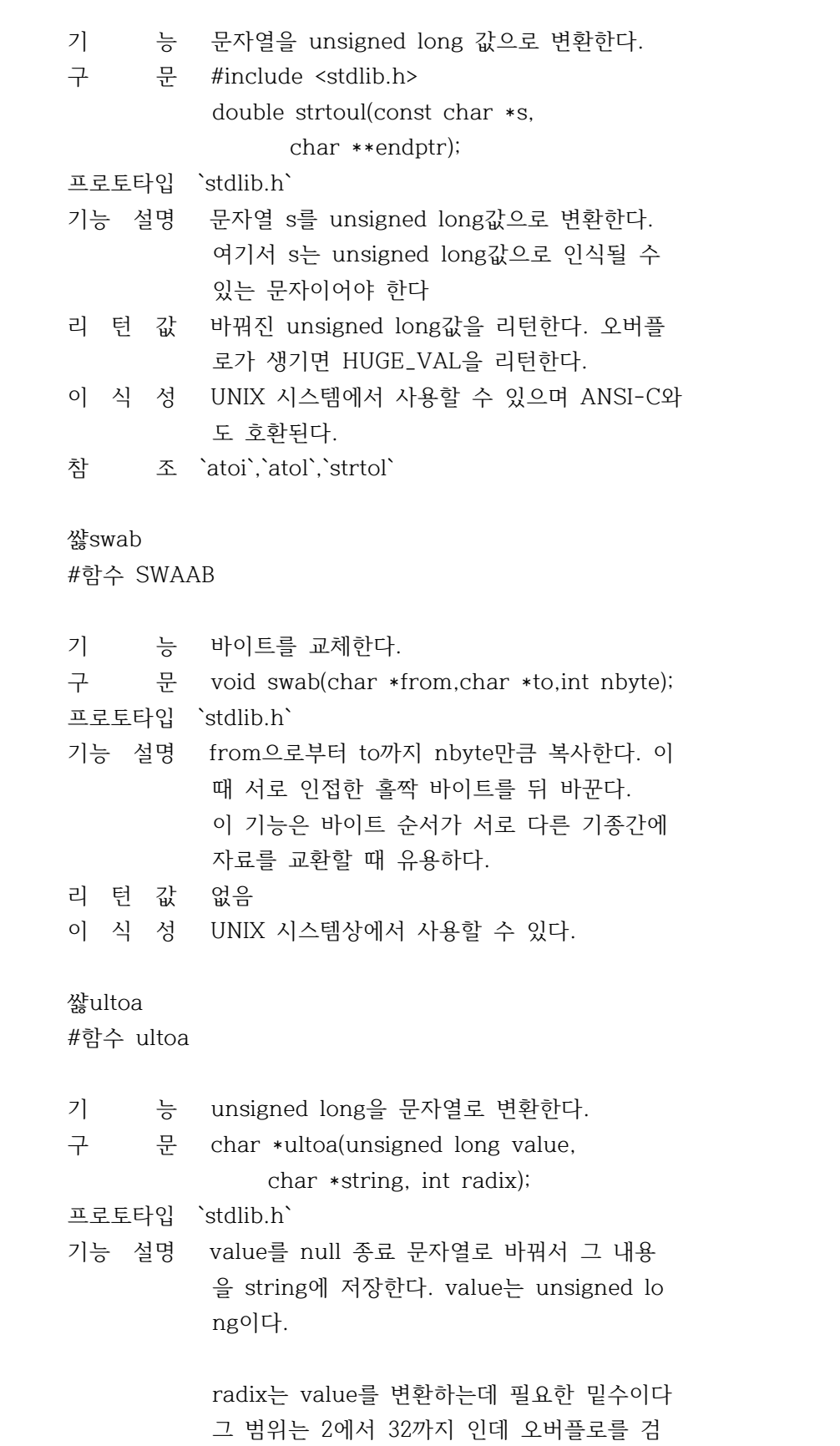

 사하지 않는다. 리 턴 값 string을 리턴한다. 에러 리턴은 없다. 참 조 `itoa`,`ltoa`

`memccpy` `memchr` `memcmp` `memcpy` `memicmp` `memmove` `memset` `movedata` `movmem` `setmem` `stpcpy` `strcat` `strchr` `strcmp` `strcmpi` `strcpy` `strcspn` `strdup` `\_strerror` `strerror` `stricmp` `strlen` `strlwr` `strncat` `strncmp` `strncmpi` `strncpy` `strnicmp` `strnset` `strpbrk` `strrchr` `strrev` `strset` `strspn` `strstr` `strtok`

쌿stpcpy #함수 STRCPY

`strupr`

쌿string.h

함수

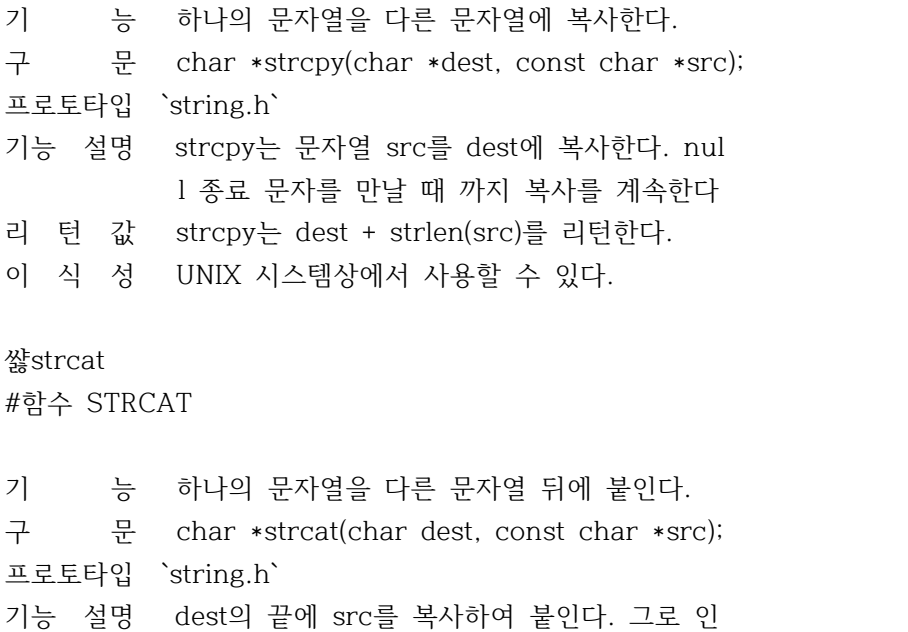

 한 문자열의 길이는 strlen(dest)+strlen(src )와 같다.

- 리 턴 값 연결된 문자열의 포인터를 리턴한다.
- 이 식 성 UNIX 시스템에서 사용할 수 있으며 ANSI-C와 도 호환된다.

쌿strchr

#함수 STRCHR

- 기 능 주어진 문자를 찾아 문자열을 탐색한다.
- 구 문 char \*strchr(const \*s, int c);

프로토타입 `string.h`

기능 설명 지정된 문자를 찾기위해 문자열을 차례대로 탐색한다. 문자 c를 만날 때까지 문자열 s를 검사한다. 문자열의 끝을 나타내는 null로 문 자열의 일부로 간주한다. 예를 들면,

strchr(strs,0);

 은 문자열 strs의 끝을 나타내는 null 문자의 포인터를 리턴한다.

- 리 턴 값 문자열 s에서 문자 c가 최초로 나타나는 위치 를 포인터로 리턴한다. 만일 s에 c가 없으면 null을 리턴한다.
- 이 식 성 UNIX 시스템에서 사용할 수 있으며 ANSI-C와 도 호환된다.

쌿strcmp

#함수 STRCMP

기 능 두개의 문자열을 비교한다.

구 문 int strcmp(const char \*s1,const char \*s2); 프로토타입 `string.h`

기능 설명 문자열 s1과 s2를 부호에 관계없이 비교한다. 비교는 첫무자부터 순서대로 문자끼리 비교하 여 서로 다른 문자가 나오거나 문자열에 끝에 도달할 때까지 계속한다.

리 턴 값 다음값을 리턴한다.

< 0 s1이 s2보다 작음

== 0 s1과 s2가 같음

> 0 s1이 s2보다 큼

이 식 성 UNIX 시스템에서 사용할 수 있으며 ANSI-C와 도 호환된다.

쌿strcmpi

#함수 STRCMPI

- 기 능 두 개의 문자열을 문자체와 관계 없이 비교한 다. 구 문 #include <string.h> int strcmpi(const char \*s1,const char \*s2); 프로토타입 `string.h` 기능 설명 s1과 s2를 대소문자 구분하지 않고 부호에 관
- 계 없이 비교한다. (stricmp)와 동일 매크로로 구현됨
- 리 턴 값 다음값을 리턴한다.
	- < 0 s1이 s2보다 작음 == 0 s1과 s2가 같음 > 0 s1이 s2보다 큼
- 이 식 성 UNIX 시스템에서 사용할 수 있으며 ANSI-C와 도 호환된다.

쌿strcpy #함수 STRCPY

기 능 문자열을 다른곳에 복사한다. 구 문 #include <string.h> char \*strcpy(char \*dest, const char \*src); 프로토타입 `string.h` 기능 설명 문자열 src를 dest에 복사한다. null종료 문 자열을 만나면 복사를 중지한다. 리 턴 값 dest를 리턴한다. 이 식 성 UNIX 시스템에서 사용할 수 있으며 ANSI-C와 도 호환된다.

쌿strcspn #함수 STRCSPN 기 능 문자열을 검사하여 주어진 문자열의 문자가 전혀 없는 초기 세그먼트를 계산한다. 구 문 #include <string.h> size\_t strcspn(const char \*s1, const char \*s2); 프로토타입 `string.h` 기능 설명 문자열 s1을 검사하여 주어진 문자열 s2에 들 어있는 문자가 전혀 없는 최초의 구간 길이를 구한다. 리 턴 값 문자가 전혀 없는 최초의 구간 길이를 리턴한 다. 쌿strdup #함수 STRDUP 기 능 문자열을 새로 만들어진 영역에 복사한다. 구 문 char \*strdup(const char \*s); 프로토타입 `string.h` 기능 설명 `malloc`을 호출하여 새로운 공간을 할당받아 서 그 장소에 문자열 s의 내용을 저장한다. 할당되는 문자열의 길이는 strlen(s)+1 이다. 사용자는 strdup에 의해 할당된 공간이 더 이 상 필요하지 않을경우 그 공간을 해제 시켜 주어야 한다. 리 턴 값 중복된 문자열을 갖는 제공 위치의 포인터를 리턴하거나 공간 할당에 실패했을 경우 null<br>을 리턴한다. 이 식 성 UNIX 시스템상에서 사용할 수 있다. 참 조 `free` 쌿stricmp #함수 stricmp 기 능 두 개의 문자열을 문자체와 관계 없이 비교한 다. 구 문 #include <string.h> int stricmp(const char \*s1,const char \*s2); 프로토타입 `string.h`

기능 설명 s1과 s2를 대소문자 구분하지 않고 부호에 관 계 없이 비교한다.

### 리 턴 값 다음값을 리턴한다.

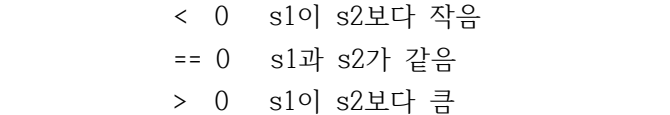

이 식 성 UNIX 시스템에서 사용할 수 있으며 ANSI-C와 도 호환된다.

# 쌿strlen

#함수 STRLEN

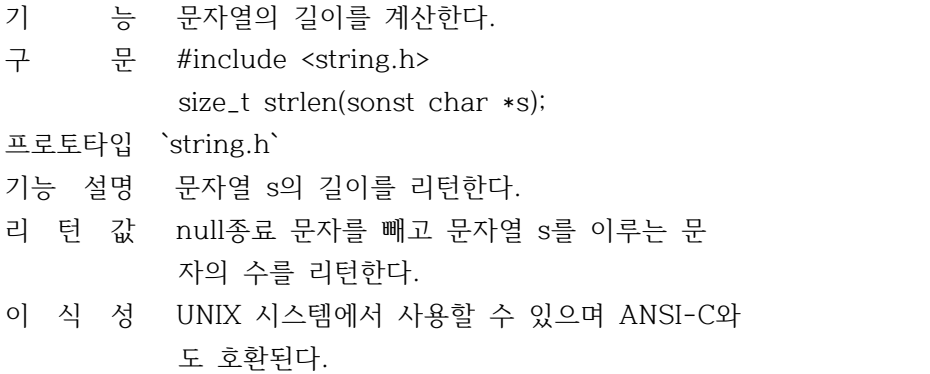

#### 쌿strlwr

#함수 STRLWR

기 능 문자열의 대문자를 소문자로 바꾼다.

구 문 char \*strlwr(char \*s);

프로토타입 `string.h`

- 기능 설명 문자열 속의 대문자(A...Z)를 소문자(a...z) 로 바꾼다. 이외의 다른 문자는 바꾸지 않는 다.
- 리 턴 값 문자열 s의 포인터를 리턴한다.
- 참 조 `strupr`

쌿strncat #함수 STRNCAT

기 능 한 믄자열의 부분을 다른 문자열에 추가한다. 구 문 #include <string.h> char \*strncat(char \*dest, const char \*src, size\_t maxlen);

- 프로토타입 `string.h`
- 기능 설명 src에서 최대 maxlen만큼의 문자를 dest의 뒤 에 붙이고, 그 결과 문자열의 최대 길이는 st rlen(dest) + maxlen 이 된다.
- 리 턴 값 dest를 리턴한다.
- 이 식 성 UNIX 시스템에서 사용할 수 있으며 ANSI-C와 도 호환된다.

### 쌿strncmp

#함수 STRNCMP

- 기 능 두 개의 문자열을 주어진 길이 만큼만 비교 한다. 구 문 #include <string.h> int strncmp(const char \*s1, const char \*s2,size\_t maxlen); 프로토타입 `string.h`
- 기능 설명 strcmp처럼 부호와 관계없이 두 개의 문자열 을 비교한다. 단지 maxlen 만큼만 비교한다.
- 리 턴 값 문자열 s1과 s2의 전체나 일부를 비교하여 그 결과를 기초로 int를 리턴한다.
	- < 0 s1이 s2보다 작음 == 0 s1과 s2가 같음
	- > 0 s1이 s2보다 큼
- 이 식 성 UNIX 시스템에서 사용할 수 있으며 ANSI-C와 도 호환된다.

# 쌿strncmpi

#함수 STRNCMPI

- 기 능 문자열의 부분을 문자체에 부분 없이 비교한 다. 구 문 #include <string.h> int strncmpi(const char \*s1, const char \*s2,size\_t n); 프로토타입 `string.h`
- 기능 설명 부호를 고려하면서 문자열 s1과 s2를 n바이트 를 최대 길이로 하여 비교한다. 이 비교는 대 소문자를 구분하지 않는다.

리 턴 값 다음값을 리턴한다. ------------------------------------------ < 0 s1이 s2보다 작음 == 0 s1과 s2가 같음 > 0 s1이 s2보다 큼 ------------------------------------------

# 쌿strncpy

#함수 STRNCPY

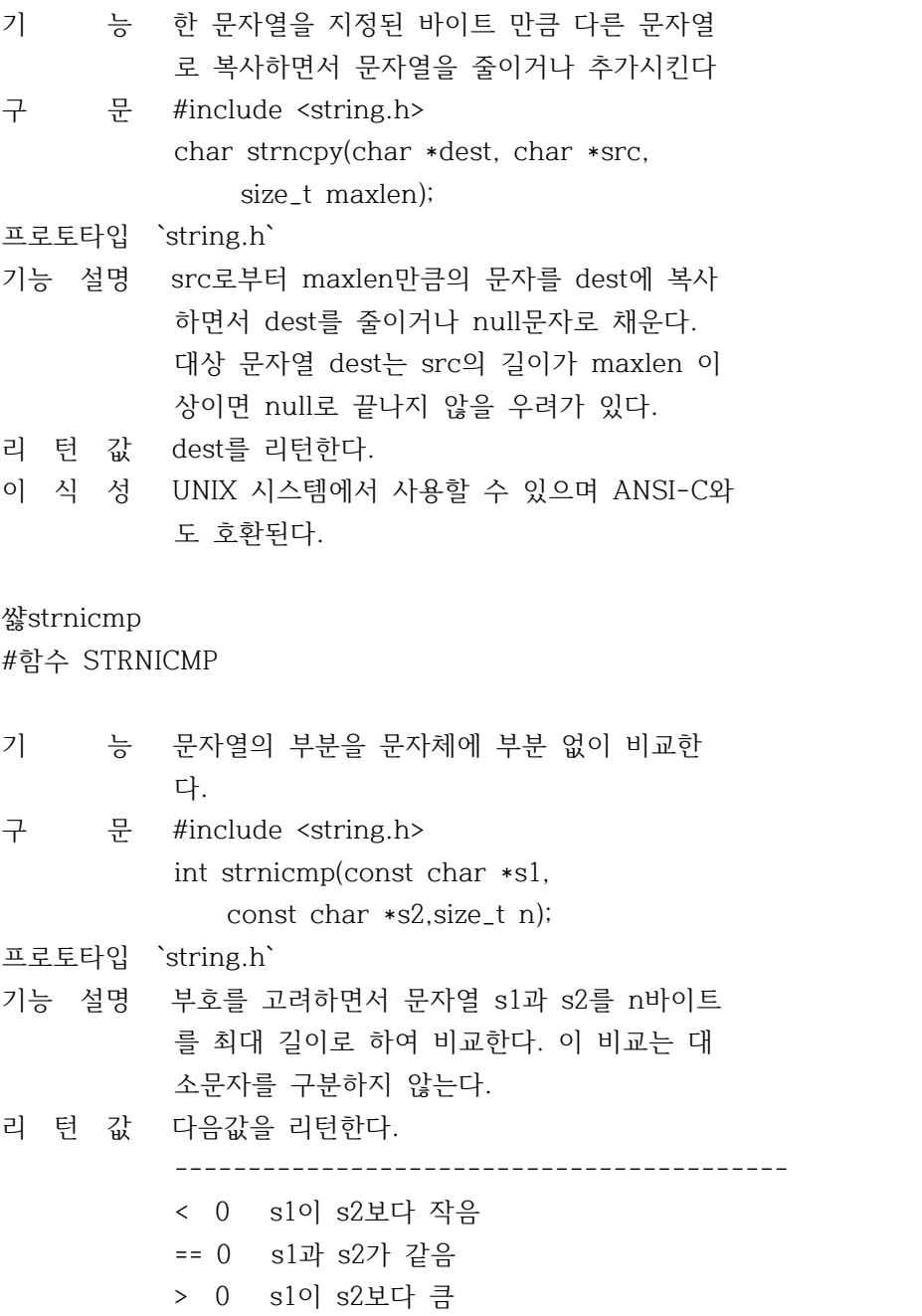
------------------------------------------

쌿strnset #함수 STRNSET

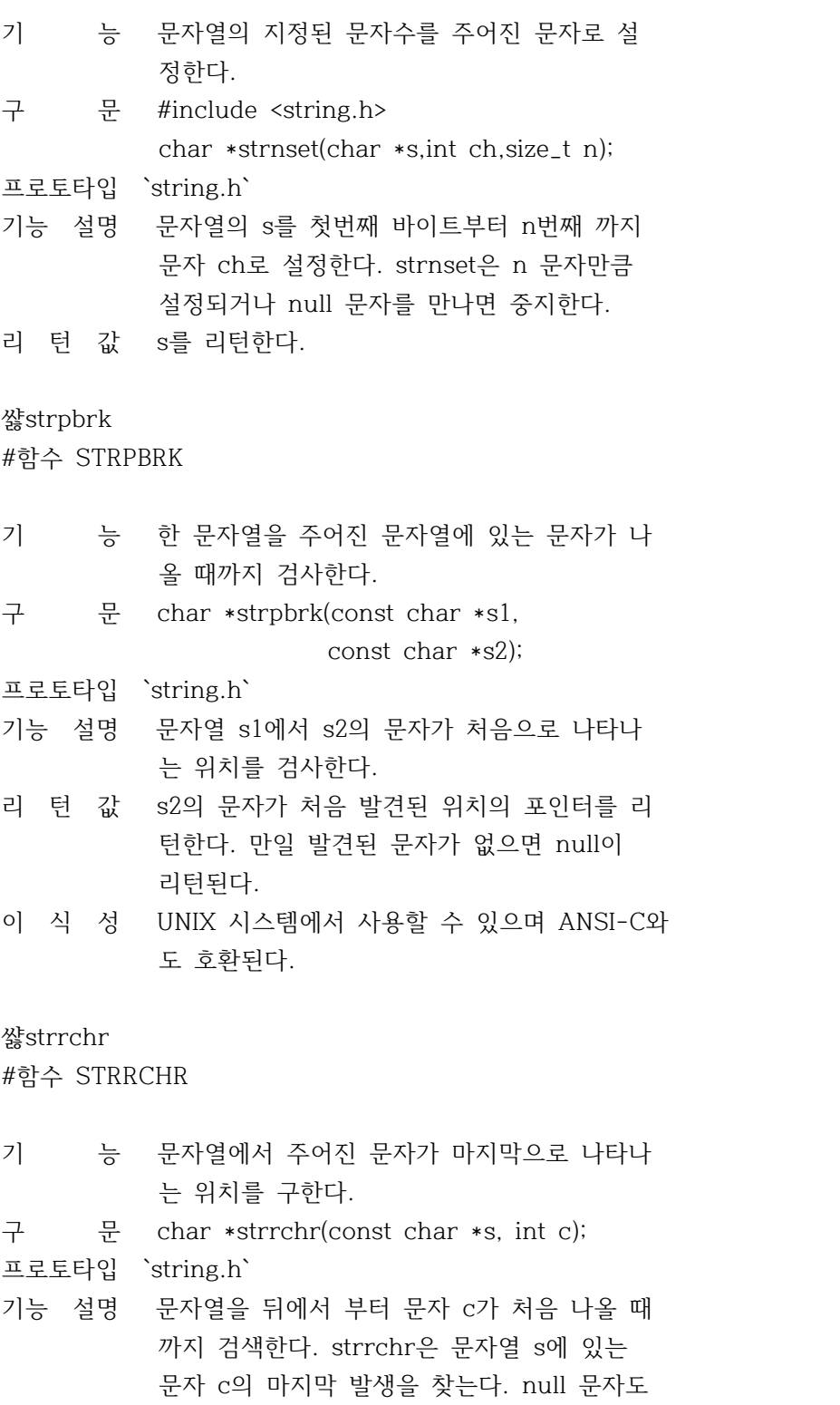

 해당 문자열의 일부로 간주한다. 리 턴 값 문자열 s에 c가 마지막으로 나온 위치의 포인 터를 리턴한다. 이 식 성 UNIX 시스템에서 사용할 수 있으며 ANSI-C와 도 호환된다. 쌿strrev #함수 STRREV 기 능 문자열의 앞뒤를 바꾼다. 구 문 char \*strrev(char \*s); 프로토타입 `string.h` 기능 설명 문자열의 앞뒤를 null문자를 제외하고 앞뒤를 바꾼다. 리 턴 값 역전된 문자열의 포인터를 리턴한다. 쌿strset #함수 STRSET 기 능 문자열의 모든 문자를 주어진 문자로 설정한 다. 구 문 char \*strset(char \*s,int ch); 프로토타입 `string.h` 기능 설명 null을 제외한 문자열 s의 모든 문자를 ch로 바꾼다. 리 턴 값 s를 리턴한다. 참 조 `setmem` 쌿strspn #함수 STRSPN 기 능 주어진 문자 집합의 부분 집합인 첫번째 세그 먼트를 찾아 문자열을 탐색한다. 구 문 #include <string.h> size\_t strspn(const char \*s1, const char \*s2); 프로토타입 `string.h` 기능 설명 문자열 s2에 있는 문자로만 이루어빈 문자열 s1 내의 초기 세그먼트를 탐색한다. 리 턴 값 앞에서 찾아진 초기 세그먼트의 길이를 리턴 한다.

이 식 성 UNIX 시스템에서 사용할 수 있으며 ANSI-C와 도 호환된다.

쌿strstr

#함수 STRSTR

- 기 능 주어진 부분 문자열의 발생을 찾기 위하여 문 자열을 탐색한다.
- 구 문 char \*strstr(const char \*s1, const char \*s2);

프로토타입 `string.h`

- 기능 설명 부분 문자열 s2를 앞부분부터 찾아 문자열 s1 을 검색한다.
- 리 턴 값 문자열 s2내의 문자열 s1과 일치하는 부분 문 자열의 포인터를 리턴한다. 만일 s2중에 s1과 일치하는 부분이 없으면 null을 리턴한다.
- 이 식 성 UNIX 시스템에서 사용할 수 있으며 ANSI-C와 도 호환된다.

#### 쌿strtok

#함수 STRTOK

- 기 능 주어진 문자열에서 주어진 문자로 분리되는 토큰을 첫째 문자열에서 찾는다.
- 구 문 char \*strtok(char \*s1,const char \*s2);
- 프로토타입 `string.h`
- 기능 설명 문자열 s1을 분리자 문자열 s2로부터 주어지 는 문자들로 분리하는 0이나 텍스트 토큰으로 구성되어 있다고 가정한다.

 strtok는 처음 처음 호출되면 s1의 첫번째 토 큰에서 시작하는 문자의 포인터를 리턴하고 s1 안에는 그 토큰의 바로 뒤에 null 문자를 기록한다. 이어서 strtok를 호출하는 경우 인수를 null로 주어 s1내의 모든 토큰을 얻을 수 있다.

- 리 턴 값 s1의 토큰이 발견될 때마다 포인터를 리턴한 다. 만일 더 이상의 토큰이 없으면 null을 리턴한다.
- 이 식 성 UNIX 시스템에서 사용할 수 있으며 ANSI-C와 도 호환된다.

쌿strupr #함수 STRUPR

기 능 문자열의 소문자를 대문자로 변환한다. 구 문 char \*strupr(char \*s); 프로토타입 `string.h` 기능 설명 문자열 s내의 소문자(a...z)를 대문자(A...Z) 로 변환한다. 다른 문자는 변하지 않는다. 리 턴 값 변환된 s를 리턴한다. 참 조 `strlwr`

쌿sys\stat.h #헤더파일 SYS\STAT.H

# 함수

`fstat` `stat`

# 쌿fstat

#함수 FSTAT

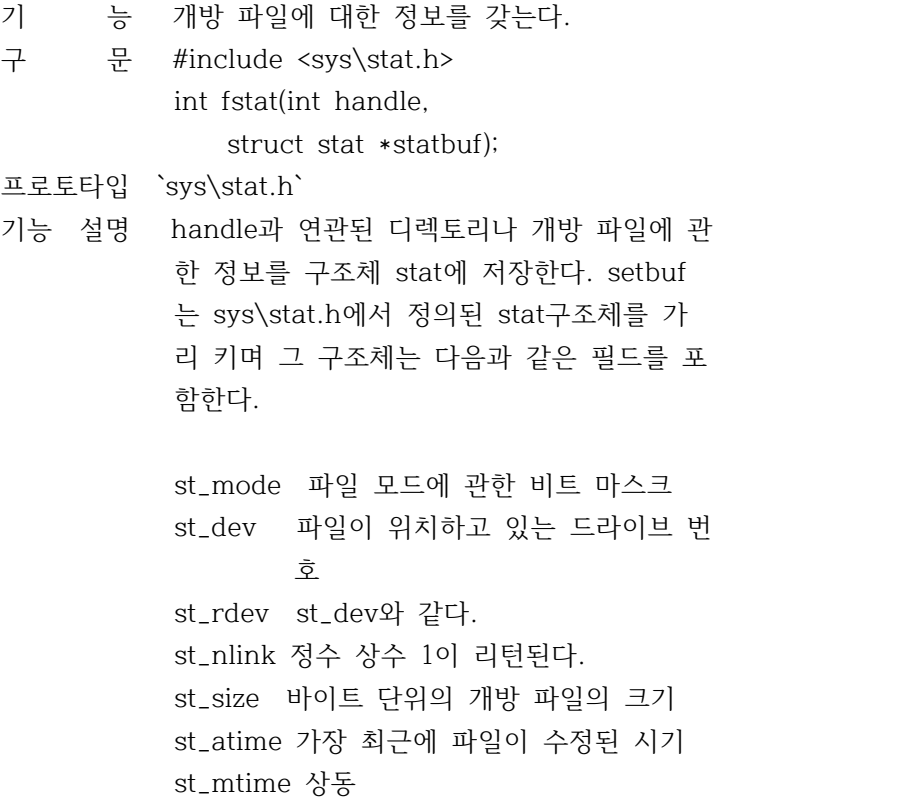

st\_ctime 상동

리 턴 값 개방 파일에 대한 정보를 성공적으로 검색한 경우 0이 리턴된다. 에러발생시 -1이 리턴되 고`errno`는 아래와 같이 설정된다. EBADF Bad file handle 참 조 `access`,`chmod`,`stat` 쌿stat #함수 STAT 기 능 열린 파일에 대한 정보를 얻는다. 구 문 #include <sys\stat.h> int stat(char \*path,struct stat \*statbuf); 프로토타입 `sys\stat.h` 기능 설명 주어진 파일이나 디렉토리에 관한 정보를 구 조체 stat에 저장한다. setbuf는 sys\stat.h 에서 정의된 stat구조체를 가리키며 그 구조 체는 다음과 같은 필드를 포함한다. st\_mode 파일 모드에 관한 비트 마스크 st\_dev 파일이 위치하고 있는 드라이브 번  $\overline{Q}$  st\_rdev st\_dev와 같다. st\_nlink 정수 상수 1이 리턴된다. st\_size 바이트 단위의 개방 파일의 크기 st\_atime 가장 최근에 파일이 수정된 시기 st\_mtime 상동 st\_ctime 상동 리 턴 값 개방 파일에 대한 정보를 성공적으로 검색한 경우 0이 리턴된다. 에러발생시 -1이 리턴되 고`errno`는 아래와 같이 설정된다.

 ENOENT 파일 혹은 디렉토리를 찾지 못함 참 조 `access`,`chmod`,`fstat`

쌿sys\timeb.h

함수 `ftime` 쌿ftime #함수 FTIME 기 능 현재 시간을 구조체 timeb에 저장한다. 구 문 #include <sys\timeb.h> void ftime(struct timeb \*buf); 프로토타입 `sys\timeb.h` 기능 설명 ftime은 현재의 시간을 결정하고 buf에 의해 지정된 구조체 timeb에 있는 필드를 채운다. timeb구조체에는 다음의 필드가 있다. \* time 그리니치 표준시로부터 경과된 시간 을 초단위로 나타낸다. \* millitm 초를 밀리초 단위로 나눈 분수부 분이다. \* timezone GMT와 지방시와의 시차를 분단위 로 나타낸다. \* dstflag 일광 절약 시간이 적용이 않되면 0으로 설정되고 적용이 되는 경 우에는 0이외의 값이 설정된다. 리 턴 값 없음 이 식 성 UNIX 시스템 V에서 사용할 수 있다. 참 조 `asctime`,`ctime`,`gmtime`,`localtime`, `stime`,`tzset` 缕time.h #헤더파일 TIME.H `asctime` `clock` `ctime` `difftime` `gmtime` `localtime` `stime` `time` `tzset` 쌿asctime #함수 ASCTIME 기 능 날짜와 시간을 ASCII로 변환한다.

구 문 #include <time.h>

 char \*asctime(const struct tm \*tblock); 프로토타입 `time.h` 기능 설명 \*tblock 구조체에 저장된 시간을 ctime 문자 열과 동일한 형태의 문자열로 변환한다. Sun Sep 16 01:03:52 1973\n\0 리 턴 값 포인터를 날짜와 시간을 포함하는 문자열로 리턴한다. 이 문자열은 asctime으로 각각 호 출 되면서 고쳐 쓰여지는 정적 변수이다. 이 식 성 UNIX 시스템에서 사용할 수 있으며 ANSI-C와 도 호환된다. 참 조 `ctime`,`difftime`,`ftime`,`gmtime`, `localtime`,`stime`,`time`,`tzset` 쌿clock #함수 CLOCK 기 능 프로세스 시간을 결정한다. 구 문 #include <time.h> clock\_t clock(void); 프로토타입 `time.h` 기능 설명 두 개의 경우 사이에서 시간 간격을 결정하기 위해 사용된다. 시간을 초 단위로 결정하기 위해서는 clock에 의해 리턴된 값을 매크로 값 CLK\_TCK로 나누어 주어야 한다. 리 턴 값 프로그램 호출이 시작된 후 경과된 프로세스 시간을 리턴한다. 프로세스 시간이 사용 불가 능 하거나 그 값이 표시될 수 없는 경우에는 -1을 리턴한다. 이 식 성 ANSI-C와 호환된다. 쌿ctime #함수 CTIME 기 능 일자와 시간을 문자열로 변환시킨다. 구 문 #include <time.h> char \*ctime(const time\_t \*time); 프로토타입 `time.h` 기능 설명 time에(time 함수 리턴값) 의해 지정된 시간 을 26자의 문자열로 다음과 같이 변환한다.

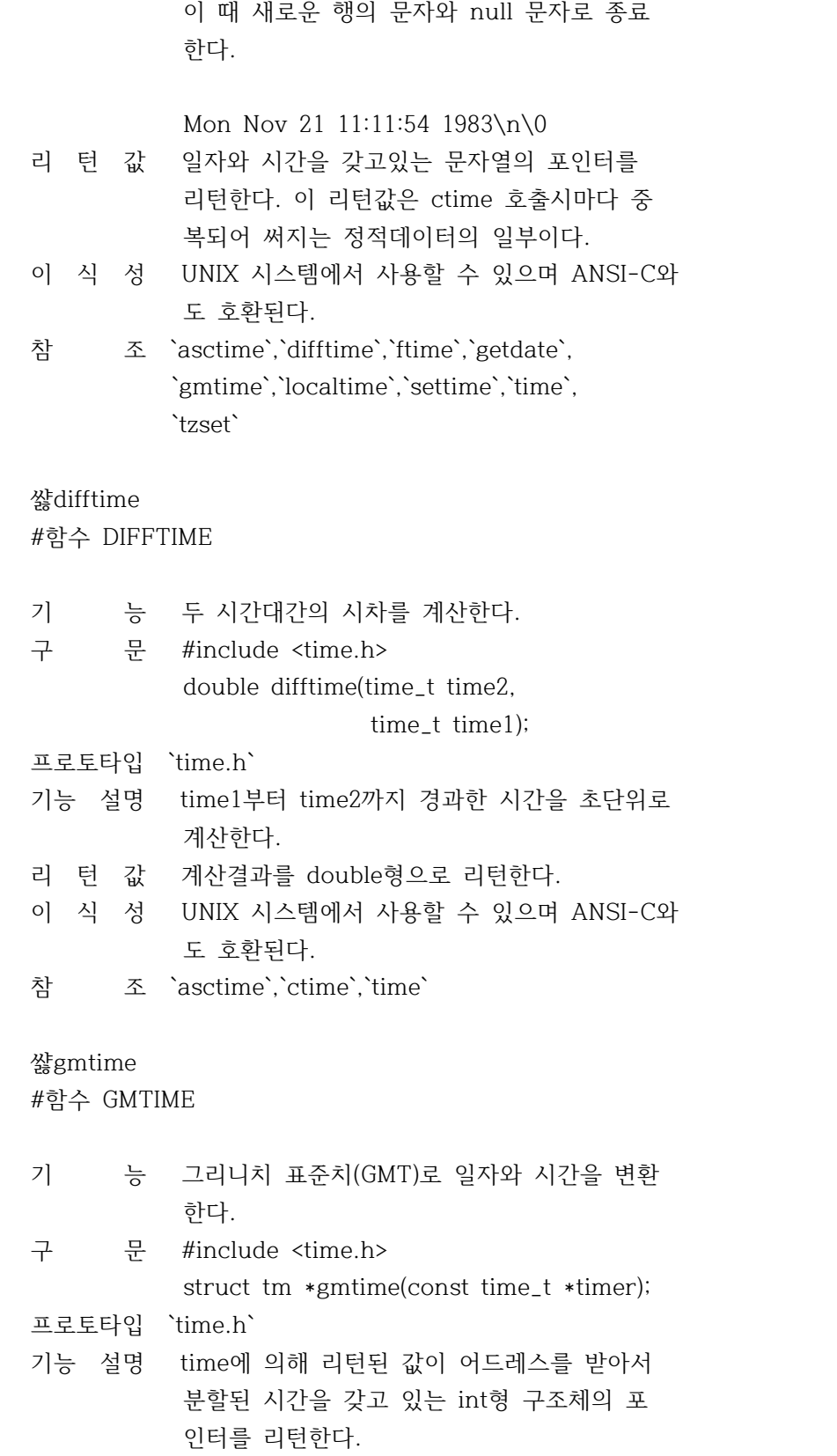

리 턴 값 분할된 시간을 포함하는 구조체의 포인터를 리턴한다. 이 구조체는 매번 호출시마다 변경 되는 정적인 구조체이다.

- 이 식 성 UNIX 시스템에서 사용할 수 있으며 ANSI-C와 도 호환된다. 참 조 `asctime`,`ctime`,`ftime`,`localtime`,
	- `stime`,`time`,`tzset`

쌿localtime

#함수 LOCALTIME

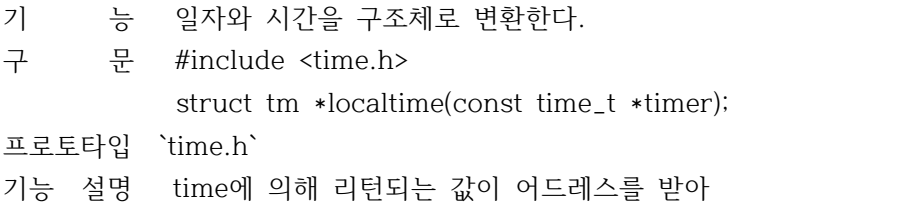

- 서 시간을 포함하고 있는 int형 구조체에 대 한 포인터를 리턴한다. 이 함수는 지역시간과 일광 절약 시간을 조정한다.
- 리 턴 값 분할된 시간을 포함하는 구조체에 대한 포인 터를 리턴한다. 이 구조체는 매번 호출 때마 다 내용이 변경되는 정적인 구조체 이다.
- 이 식 성 UNIX 시스템에서 사용할 수 있으며 ANSI-C와 도 호환된다.
- 참 조 `asctime`,`ctime`,`ftime`,`gmtime`,`stime`, `time`,`tzset`

쌿stime

#함수 STIME

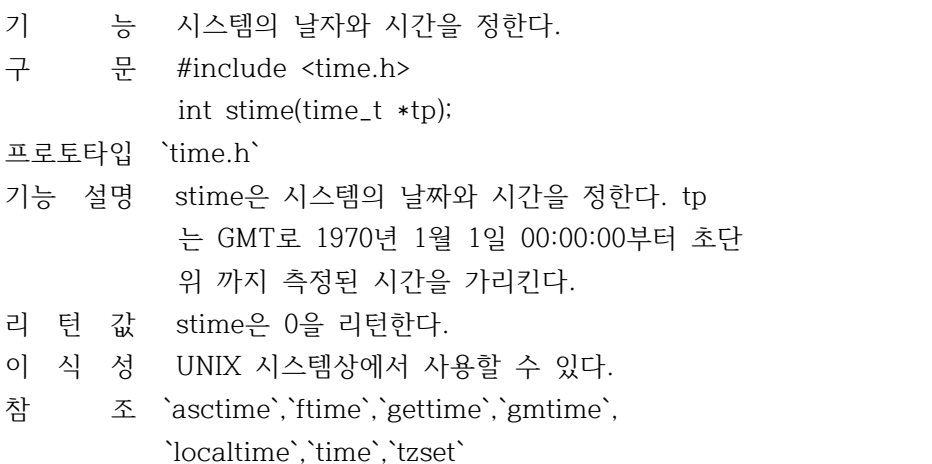

쌿time #함수 TIME

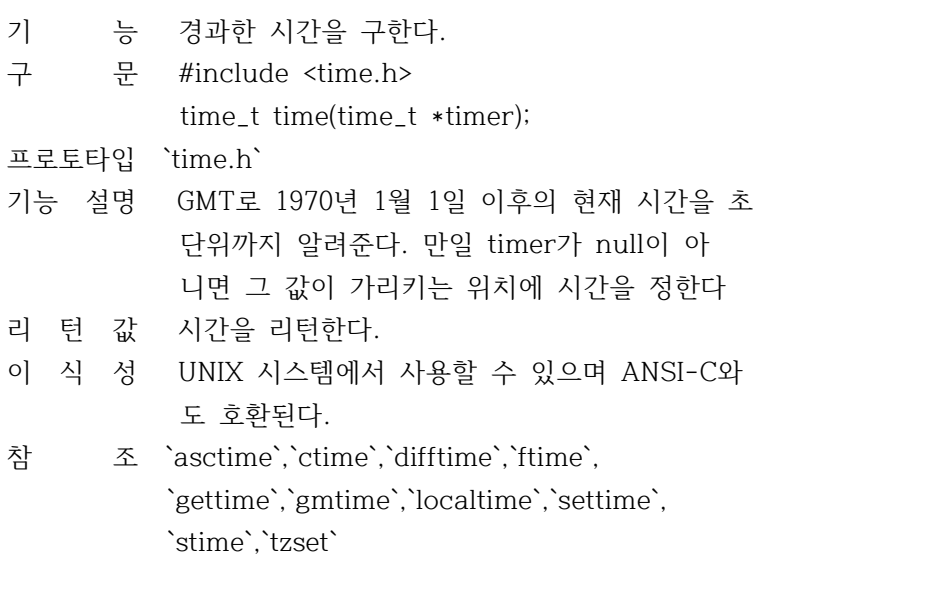

# 쌿tzset

#함수 TZSET

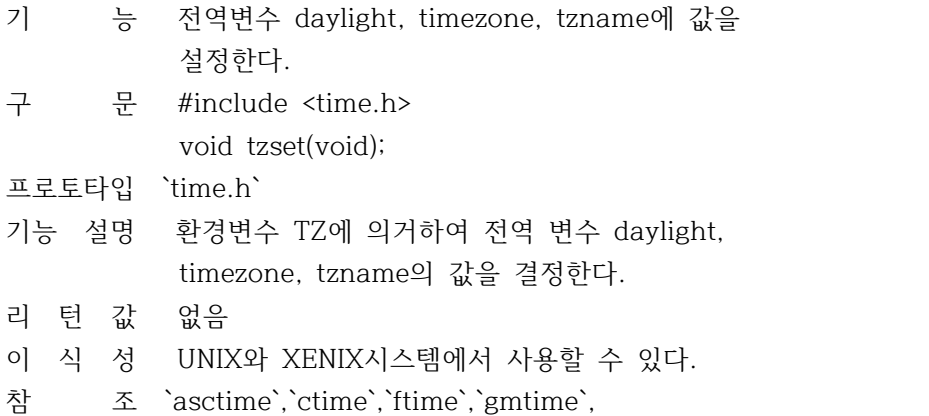

`localtime`,`stime`,`time`

쌿values.h #헤더파일 VALUES.H

VALUES.H 에는 UNIX와 XENIX에서의 호환을 위하여 float에 서 double 까지의 상수가 정의되어 있다.

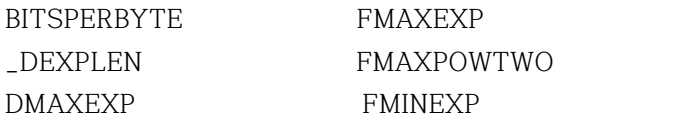

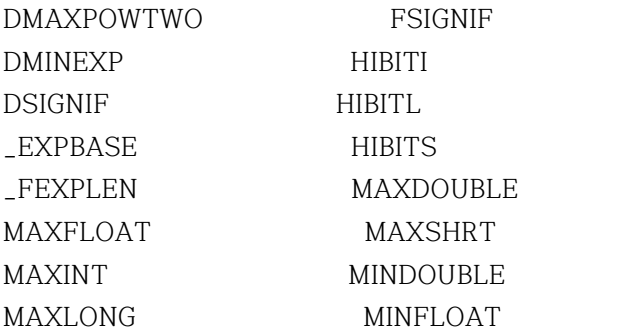

쌿전역변수

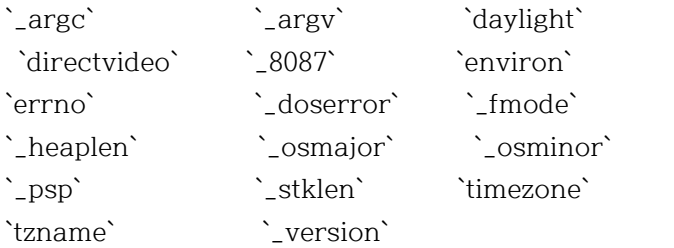

# 쌿\_fmode

#전역변수 \_FMODE

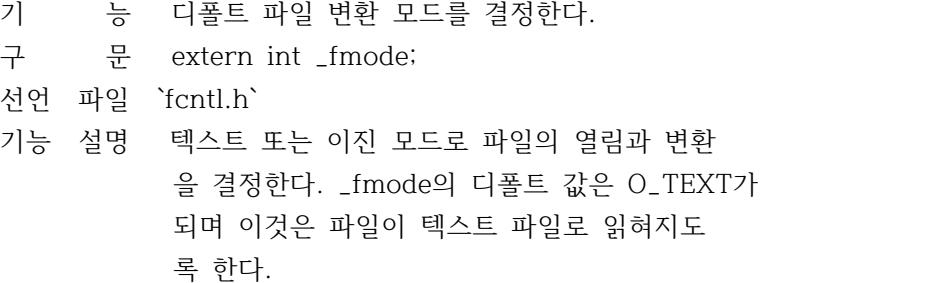

# 쌿함수

알파벳순 터보-C 함수

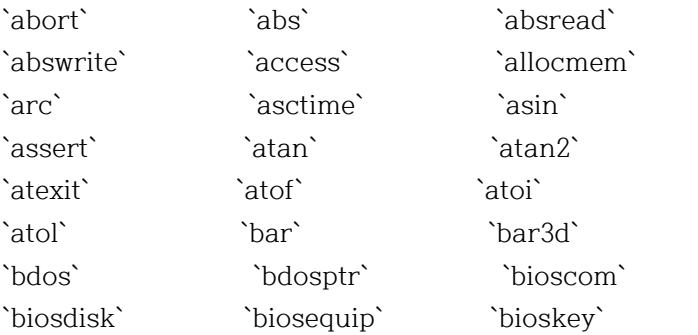

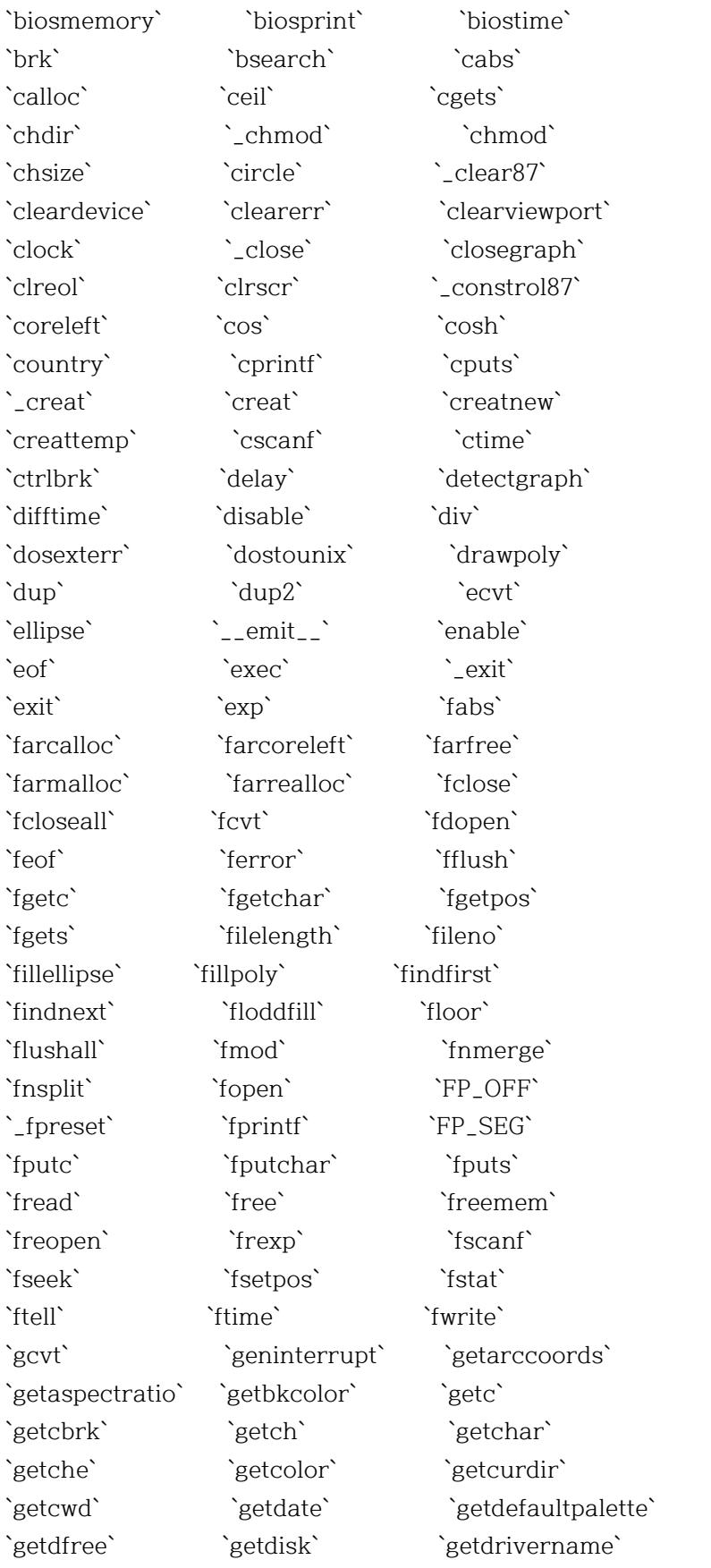

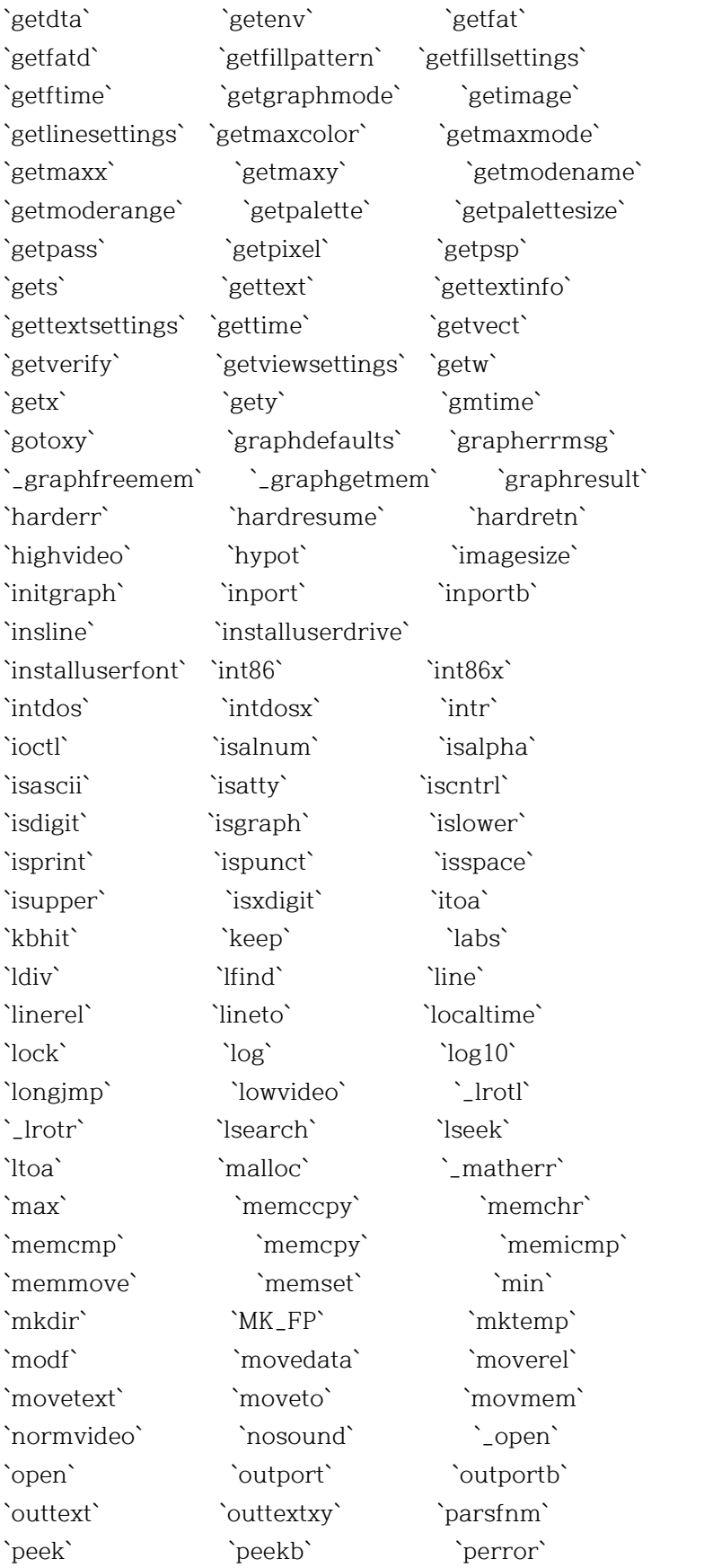

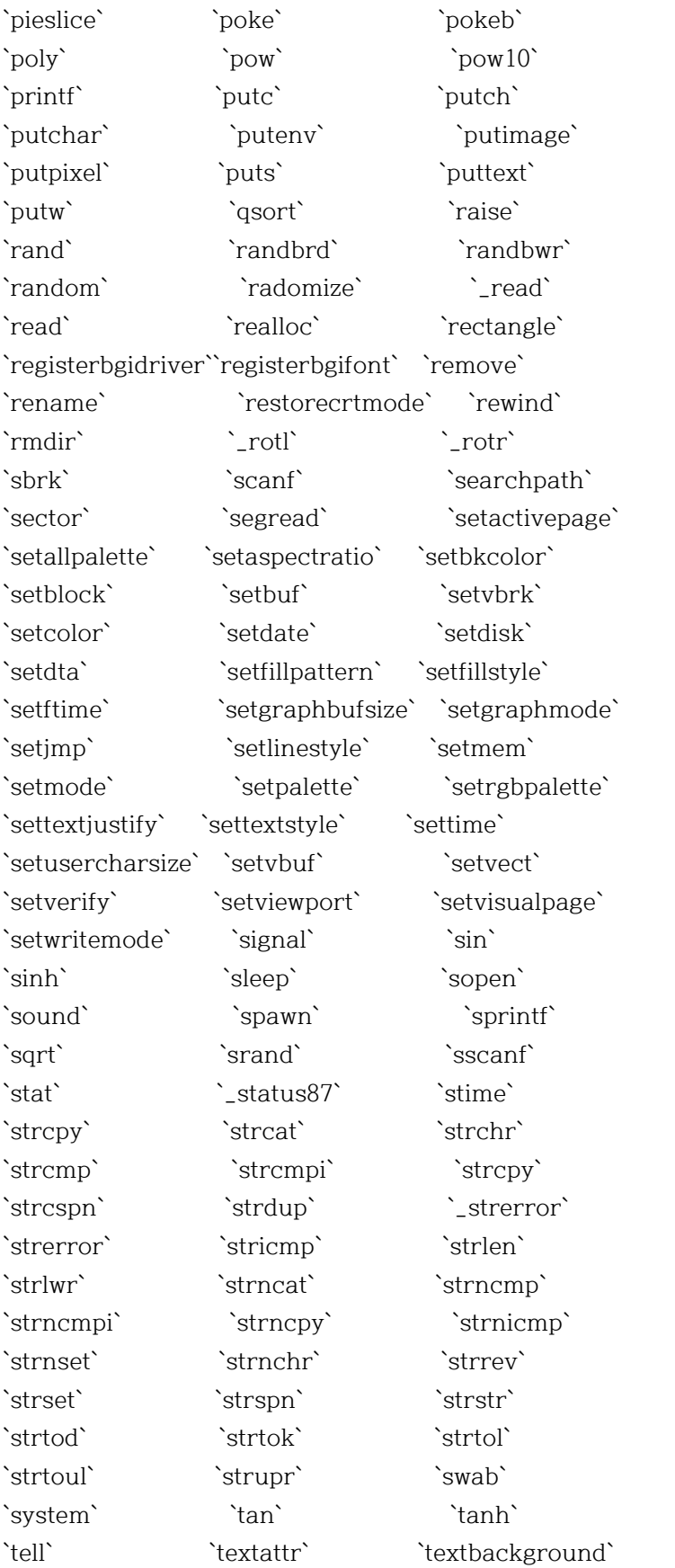

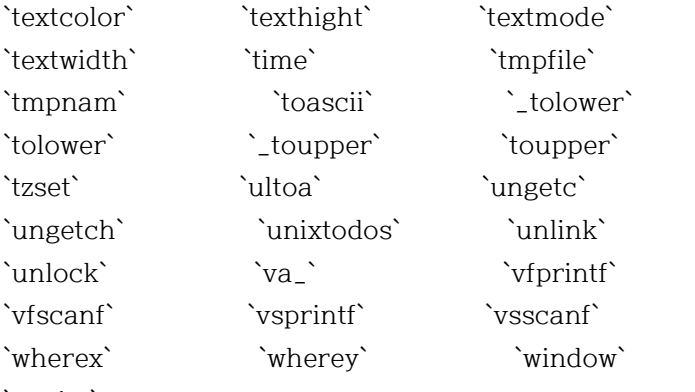

`\_write`

쌿기능별함수 #기능별 함수 분류

`분류 루틴`(Classification routines) `변환 루틴`(Conversion routines) `디렉토리 루틴`(Directory control routines) `진단 루틴`(Diagnostic routines) `그래픽 루틴`(Graphics routines) `입출력 루틴`(Input/Output routines) `인터페이스 루틴`(Interface routines) `메모리 처리 루틴`(manipulation routine) `수학 루틴`(Math routines) `메모리 할당 루틴`(Memory allocation routines) `프로세스 제어 루틴`(Process control routines) `표준 루틴`(Standard routines) `텍스트 윈도 디스플레이 루틴` (Text window display routines) `시간과 날짜 루틴`(Time and date routines) `가변 인수 리스트 루틴` (Variable argument list routines) `기타 루틴`(etc) 쌿분류 루틴 #분류 루틴 `isalnum` `isalpha` `isascii` `iscntrl` `isdigit` `isgraph` `islower` `isprint` `ispunct`

`isspace` `isupper` `isxdigit`

쌿변환 루틴 #변환 루틴 `atof` `atoi` `atol` `ecvt` `fcvt` `gcvt` `itoa` `ltoa` `strtod` `strtol` `strtoul` `\_tolower` `toascii` `tolower` `\_toupper` `toupper` `ultoa` 쌿디렉토리 루틴 #디렉토리 루틴 `chdir` `findfirst` `findnext` `fnmerge` `fnsplit` `getcurdir` `getcwd` `getdisk` `mkdir` `mktemp` `rmdir` `searpath` `setdisk` 쌿진단 루틴 #진단 루틴 `assert` `matherr` `perror` 쌿그래픽 루틴 #그래픽 루틴 `arc` `bar` `barad` `circle` `cleardevice` `clearviewport` `closegraph` `detectgraph` `drawpoly` `ellipse` `fillellipse` `fillpoly` `floodfill` `getarccoords` `getbkcolor` `getcolor` `getdefaultpalette` `getdrivername` `getfillpattern` `getfillsettings` `getgraphmode` `getimage` `getlinesettings` `getmaxcolor` `getmaxmode` `getmaxx` `getmaxy` `getmodename` `getmoderange` `getpalette` `getpalettesize` `getpixel` ` `gettextsettings` `getviewsettings` `getx` `gety` `graphdefaults` `grapherrormsg` `\_graphfreemem` `\_graphgetmem` `graphresult` `imagesize`

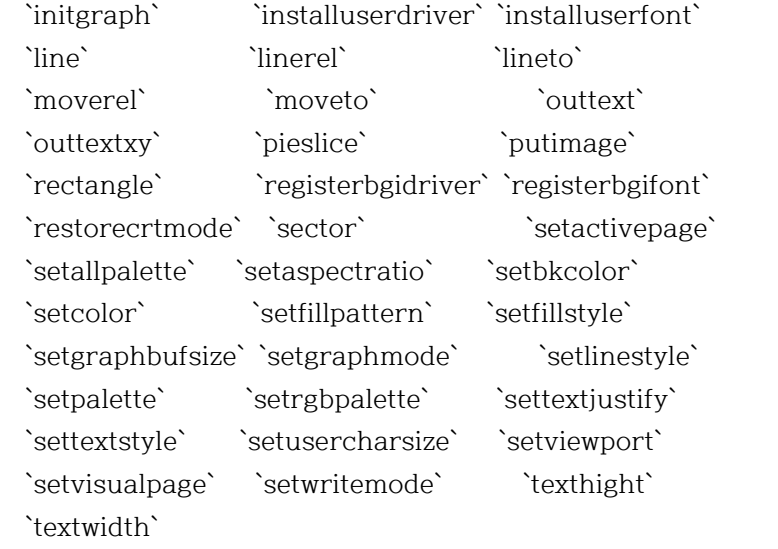

쌿입출력 루틴 #입출력 루틴

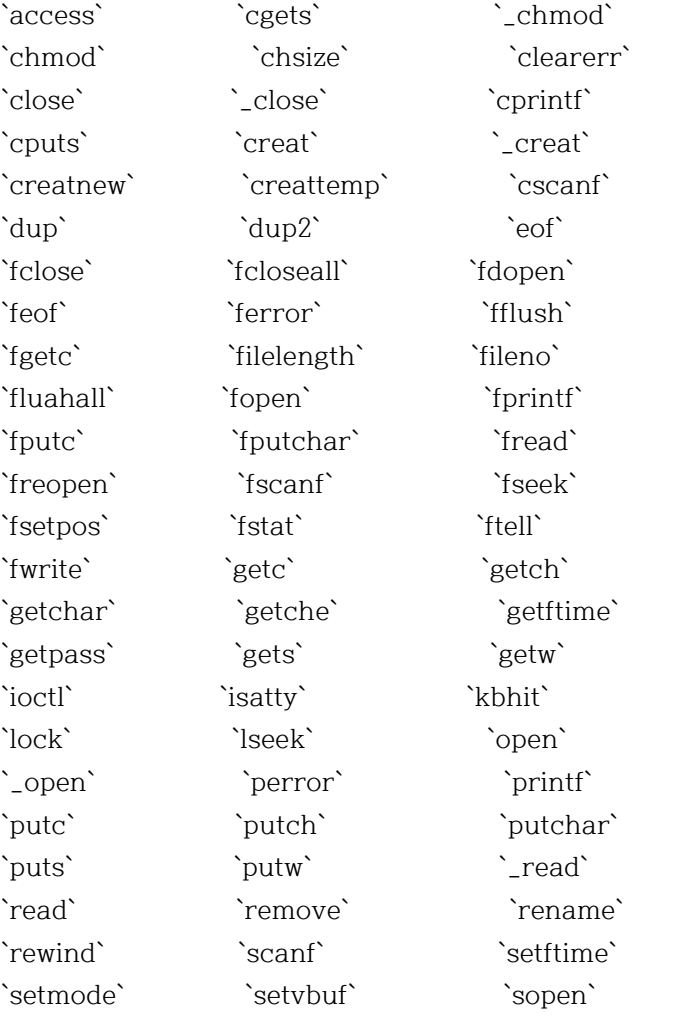

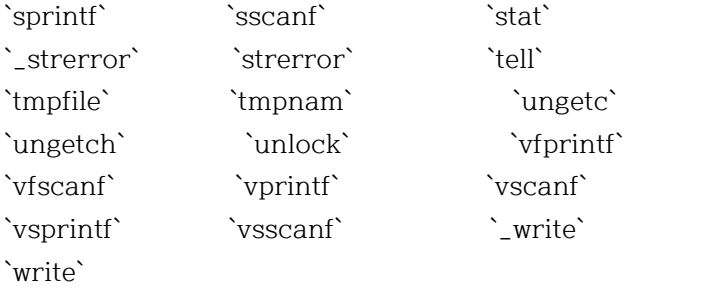

쌿인터페이스 루틴 #인터페이스 루틴

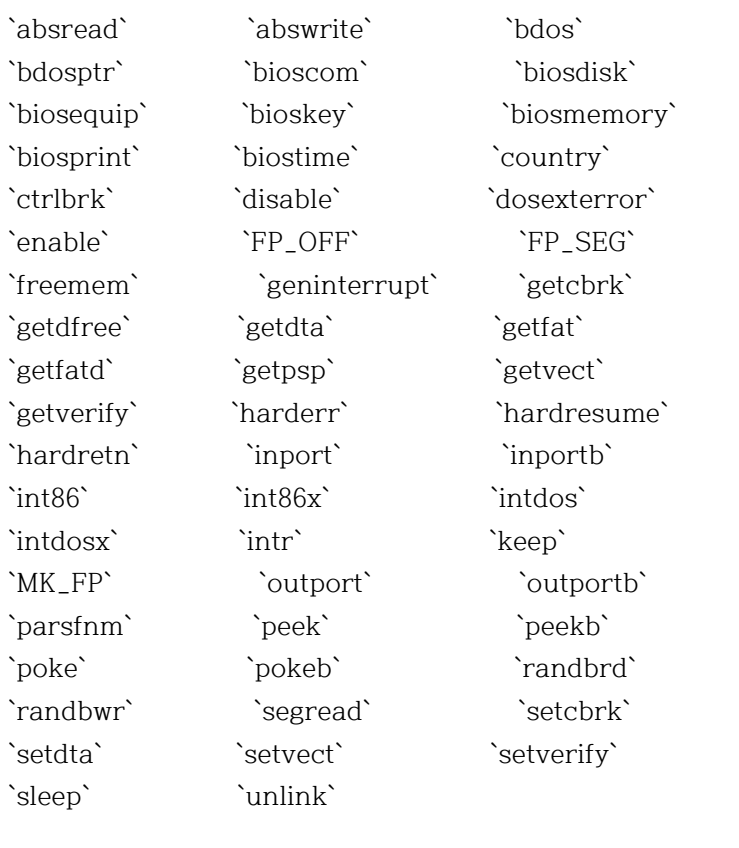

쌿메모리 처리 루틴 #메모리 처리 루틴

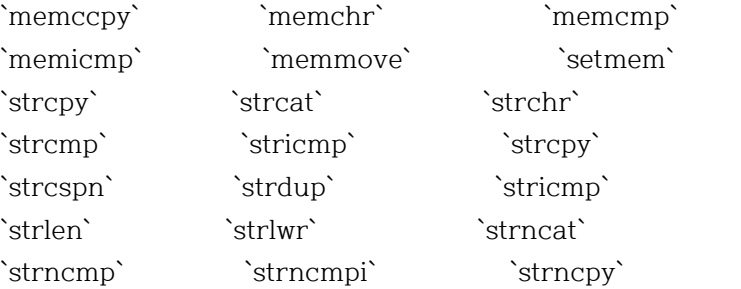

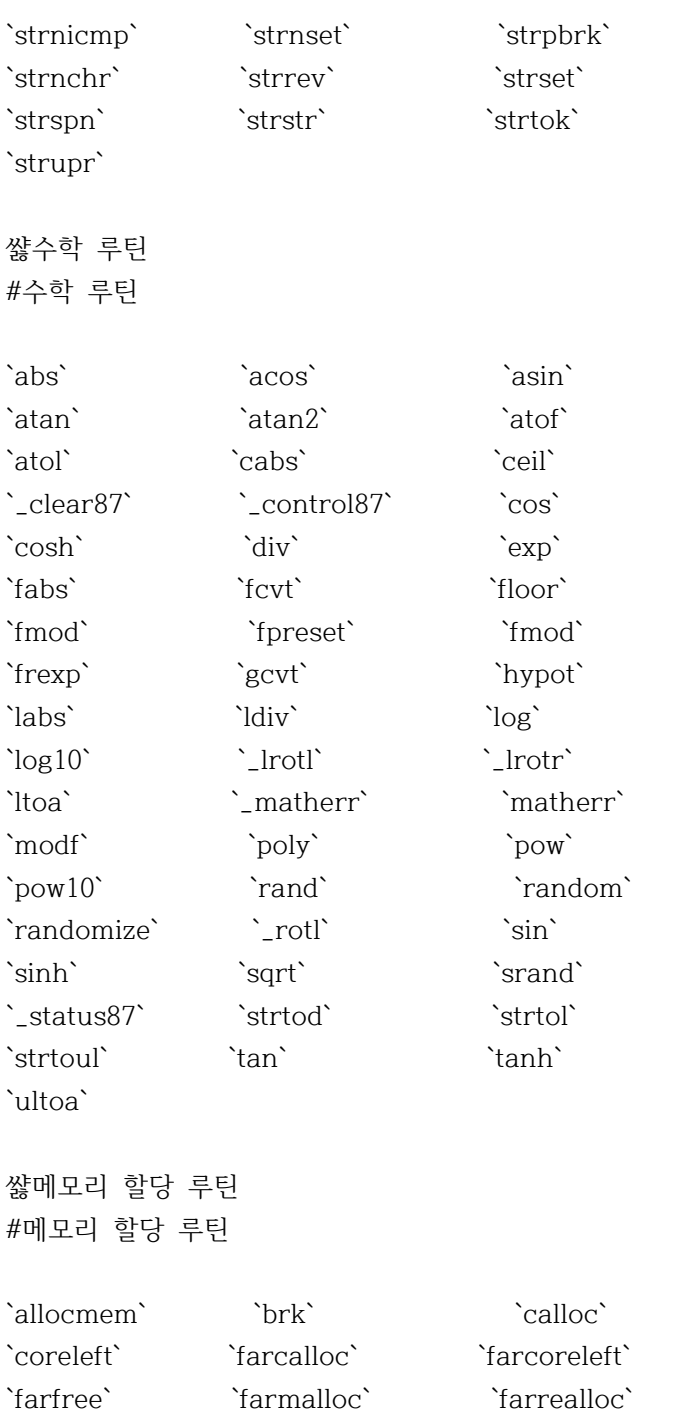

`free` `malloc` `realloc` `sbrk` `setblock`

쌿프로세스 제어 루틴 #프로세스 제어 루틴

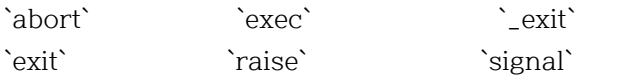

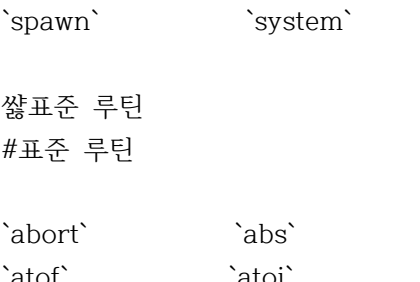

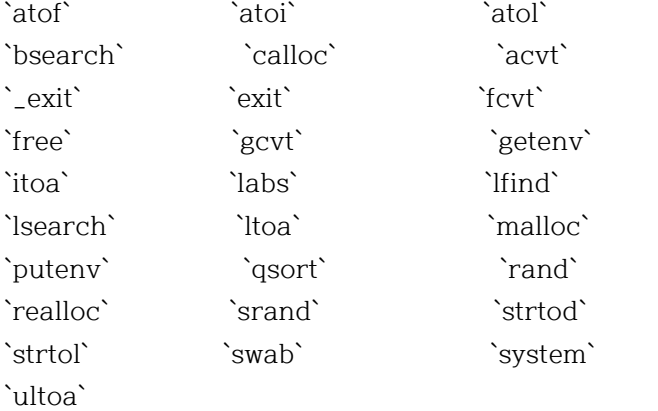

`atexit`

# 쌿텍스트 윈도 디스플레이 루틴 #텍스트 윈도 디스플레이 루틴

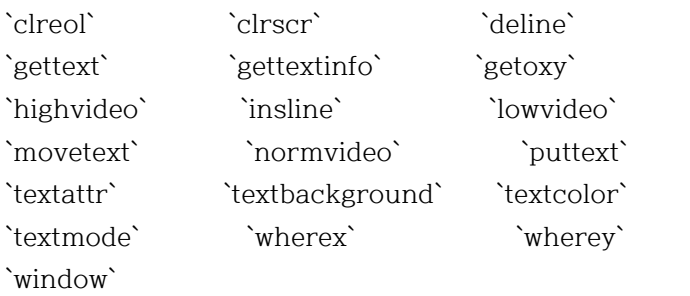

```
쌿시간과 날짜 루틴
#시간과 날짜 루틴
```
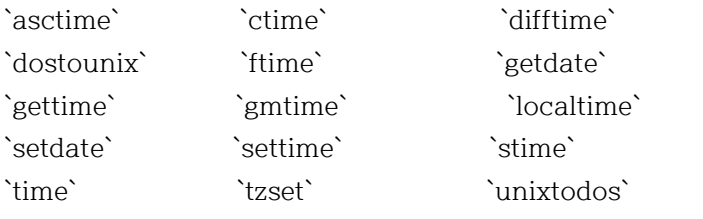

쌿가변 인수 리스트 루틴 #가변 인수 리스트 루틴

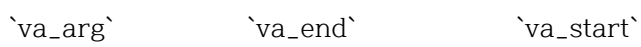

쌿기타 루틴 #기타 루틴

`delay` `longjmp` `nosound` `setjmp` `sound` 쌿명령어라인 옵션 #명령어라인 옵션

터보 C 컴파일러의 옵션에는 몇개의 범주가 있으며 대개 다 음과 같이 나눌수 있다.

> \*`메모리 모델` \*`매크로 정의` \*`최적화 옵션` \*`코드 생성 옵션` \*`소스 코드 옵션` \*`에러 옵션` \*`세그먼트 제어 옵션`

터보 C의 모든 옵션을 보기 위해서는 도스상에서 TCC <ente r>를 치면된다. ------------------------------------------------------- Turbo C Version 2.0 Copyright (c) 1987, 1988 Borland International Syntax is: TCC [ options ] file[s] \* = default; -x- = turn switch x off -1 80186/286 Instructions -A Disable non-ANSI extensions -B Compile via assembly -C Allow nested comments -Dxxx Define macro -Exxx Alternate assembler name -G Generate for speed -Ixxx Include files directory -K Default char is unsigned -Lxxx Libraries directory -M Generate link map -N Check stack overflow

-O Optimize jumps

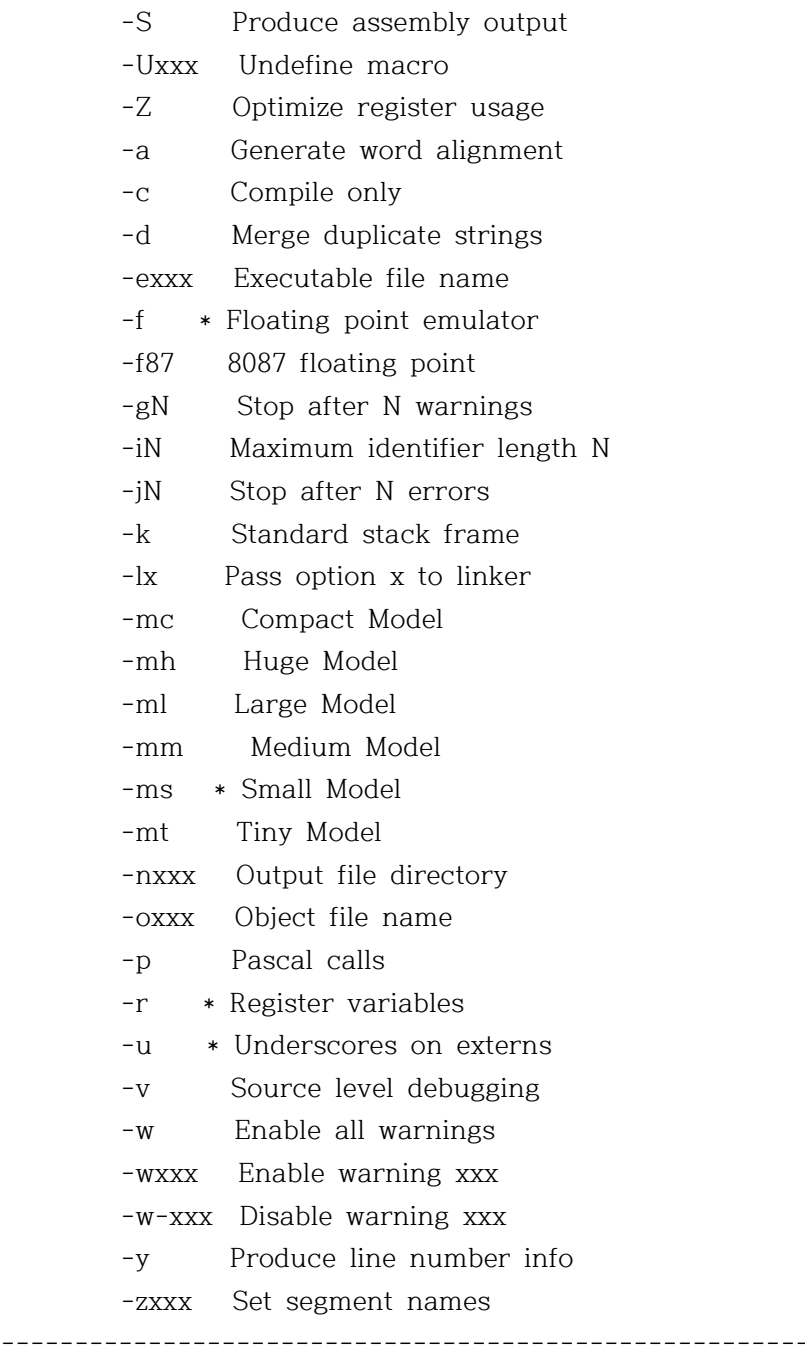

쌿메모리 모델 #메모리 모델

이것은 사용자로 하여금 어떤 메모리 모델하에서 TURBO-C가 프로그램을 컴파일 할 것인가를 지정하게 해 준다. 그 모델 은 tiny, small, medium, compact, large, huge 가된다.

#### $\bullet$ -mc

compact 메모리 모델을 사용하여 컴파일 한다.

�-mh huge 메모리 모델을 사용하여 컴파일 한다.

#### $\bullet$ -ml

large 메모리 모델을 사용하여 컴파일 한다.

#### $\bullet$ -mm

medium 메모리 모델을 사용하여 컴파일 한다.

### $\hat{\mathbf{v}}$ -ms

small 메모리 모델을 사용하여 컴파일 한다.

#### $\bullet$ -mt

tiny 메모리 모델을 사용하여 컴파일 한다. small 메모리 모델과 같은 코드를 생성하지만 tiny 모델 프로그램을 생 성하기 위해서 링크 수행시에 COT.OBJ를 사용한다.

# 쌿매크로 정의

#매크로 정의

#### $\bigcirc$ -Dxxx

지정된 식별자 xxx를 단일 공백 문자로 구성되는 문자열로 정의한다.

#### �-Dxxx=string

지정된 식별자 xxx를 등호 기호(=) 뒤에 문자열인 string 으로 정의한다. string은 공백이나 탭은 포함하지 않는다.

# $\bigcirc$ -Uxxx

이전에 정의된 식별자의 이름인 xxx를 취소한다.

# 쌿코드 생성 옵션 #코드 생성 옵션

## $\bullet$ -I

Turbo-C가 확장된 80286 명령을 생성하도록 한다. 이 명령 은 DOS하에서 IBM-PC/AT처럼 실제 모드로 수행되는 80286 프로그램을 생성하는 데 사용된다.

 $\bullet$ -a

데이터의 할당을 워드 경계로 한다. 디폴트는 off 이고 bi twise 정렬을 허용한다.

#### $\bullet$ -d

하나의 문자열과 동일한 문자열이 있는 경우 합병한다. 디 폴트는 off 이다. 이 기능을 사용하면 프로그램의 크기를 줄일 수 있다.

#### �-f87

인라인 8087/80287 명령을 생성한다. 부동 소숫점 연산을 하기위해 8087 에뮬레이션 라이브러리를 호출하는 대신에 인라인 8087 명령을 사용한다.

#### $\bullet$ -f

실행 시스템이 8087 시스템을 내장하고 있지 않은 경우에 부동 소숫점 연산을 에뮬레이트 한다.

## $\bullet$ -f-

부동소숫점 연산을 하지 않으며 따라서 부동 소숫점 라이 브러리를 연결하지 않는다.

#### $\bullet$ -K

모든 char 선언을 unsigned char 형으로 취급한다.

#### $\bullet$ -k

표준 스택 프레임(standard stack frame)을 생성한다. 이 것은 호출된 서브루틴의 스택을 통해서 역으로 추적 하기 위한 디버거 사용시 유용하다.

#### $\bullet$ -N

각 함수 입력에 오버플로 로직을 생성한다. 스택 오버플로 가 발생했을 때 이것을 알려주는 역활을 한다.

#### $\bullet$ -p

함수의 호출과 종료 코드를 Pascal 형식으로 한다. 이럴때 의 장점은 빠르고 작은 코드를 만들어 낼 수 있으나 인수 의 정확한 수와 형을 전달해야 한다. 다시 말해 융통성이 줄어든다.

#### $\bigcirc$ -u

선언된 함수명 앞에 밑줄(\_)을 붙여서 목적 파일에 수록한

다. 초보자는 이 옵션을 사용하지 않는것이 좋다.

#### $\bullet$ -y

기호 처리 디버거용의 목적 파일에 행 번호를 포함한다. 이것은 목적 파일의 크기를 증가 시키지만 실행 프로그램 의 크기나 속도에는 영향을 주지 않는다.

# $\bullet$ -v

Turbo-C 통합 디버거용의 디버그 정보를 목적 파일에 출력 한다.

쌿소스 코드 옵션 #소스 코드 옵션

# $\bullet$ -A

ANSI 호환성의 코드를 컴파일한다.

# $\bullet$ -C

주석문의 네스트를 허용한다. 보통 주석문의 네스트는 허 용 되지 않을 수도 있다.

# 쌿에러 옵션

#에러 옵션

#### $\bullet$ -g#

#에 해당하는 수만큼의 경고와 에러가 발생하면 컴파일을 중지한다.

#### $\bullet$ -j#

#에 해당하는 수만큼의 에러가 발생하면 컴파일을 중지한 다.

# 쌿최적화 옵션 #최적화 옵션

# $\bullet$ -G

크기보다는 속도에 중점을 두어 최적화한다. 실행 속도를 우선으로 한 최적화를 한다.

#### $\bullet$ -O

불 필요한 점프를 삭제하거나 스위치문을 재편성함으로써

최적화를 행한다.

#### $\bullet$ -r-

레지스터 변수의 사용을 금지한다.

### $\bullet$  -7.

레지스터의 내용을 기억하고 가능한 한 그들을 다시 사용 함으로써 불필요한 작동부하를 줄인다. 이 옵션을 사용할 때 사용자는 주의를 요한다. 왜냐하면 레지스터가 포인터에 의해 간접적으로 무효화 되는 경우 컴파일러는 이를 탐지할수 없기 때문이다.

쌿세그먼트 제어 옵션 #세그먼트 제어 옵션

## �-zAname

코드 세그먼트의 분류(class)명을 name으로 변경시킨다. 디폴트로 코드 세그먼트는 CODE로 분류 지정된다.

#### �-zBname

초기화되지 않은 데이터 세그먼트의 분류명을 name으로 변 경시킨다. 디폴트로 초기화 되지 않은 데이타 세그먼트는 BBS로 분류 지정된다.

#### �-zCname

코드 세그먼트명을 name으로 변경시킨다. 디폴트로 코드 세그먼트 명은 TEXT가 되고 medium,large 그리고 huge 모 델에서는 filename\_TEXT 이다. filename은 소스 파일명을 말한다.

#### �-zDname

초기화되지 않은 데이터 세그먼트의 그룹명을 name으로 변 경시킨다. 디폴트로 초기화 되지 않은 데이타 세그먼트의 그룹명은 DGROUP이된다. huge모델 에서는 데이터 그룹이 없다.

#### �-zPname

출력 파일을 name으로 지정된 코드 세그먼트를 위해 코드 그룹으로 생성되게 한다.

#### �-zRname

초기화된 데이타 세그먼트명을 name으로 설정한다. 디폴트 로 초기화된 데이터 세그먼트명은 \_DATA가 된다. huge모델 에서는 세그먼트명이 filename\_DATA가 된다.

쌿